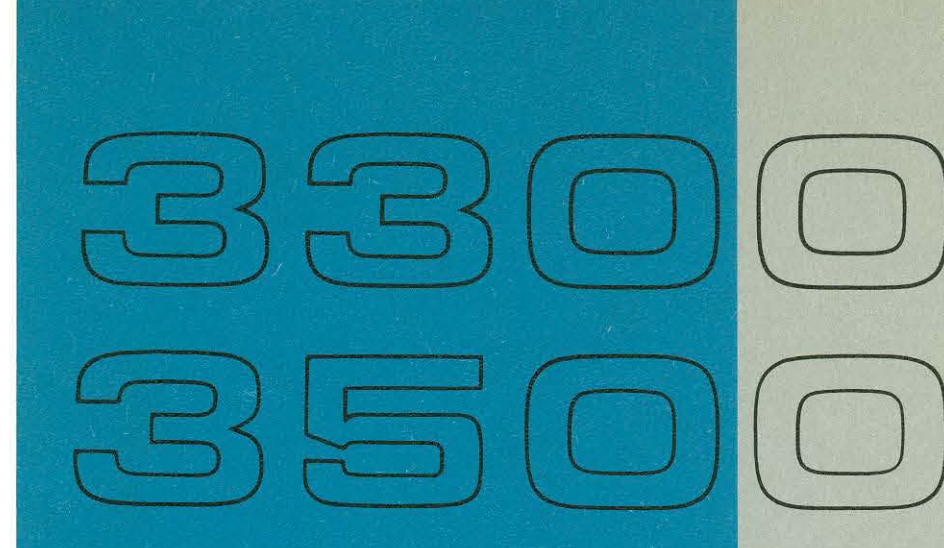

# COMPUTER SYSTEMS **MASTER** REFERENCE MANUAL

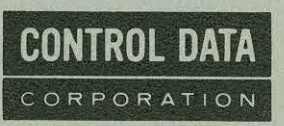

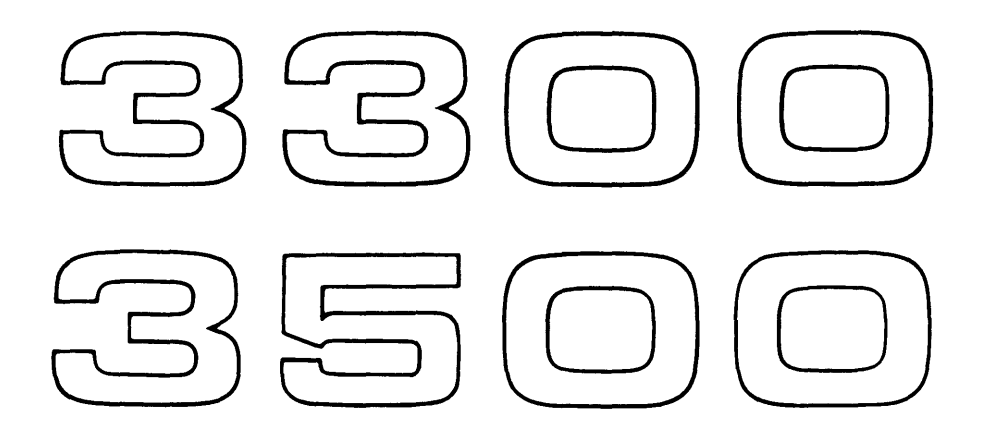

 $\label{eq:2.1} \frac{1}{\sqrt{2}}\sum_{i=1}^n\frac{1}{\sqrt{2}}\sum_{i=1}^n\frac{1}{\sqrt{2}}\sum_{i=1}^n\frac{1}{\sqrt{2}}\sum_{i=1}^n\frac{1}{\sqrt{2}}\sum_{i=1}^n\frac{1}{\sqrt{2}}\sum_{i=1}^n\frac{1}{\sqrt{2}}\sum_{i=1}^n\frac{1}{\sqrt{2}}\sum_{i=1}^n\frac{1}{\sqrt{2}}\sum_{i=1}^n\frac{1}{\sqrt{2}}\sum_{i=1}^n\frac{1}{\sqrt{2}}\sum_{i=1}^n\frac$ 

 $\mathcal{L}(\mathcal{L}^{\text{max}})$  and  $\mathcal{L}(\mathcal{L}^{\text{max}})$ 

# **COMPUTER SYSTEMS**  MASTER REFERENCE MANUAL

 $\sim 10^7$ 

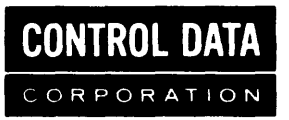

Additional copies of this manual may be obtained from the nearest Control Data Corporation Sales office listed on the back cover.

 $\mathcal{A}^{\prime}$ 

 $\sim$ 

 $\sim$ 

 $\ddot{\phantom{a}}$ 

#### **CONTROL DATA CORPORATION**  *Documentation Department*   $\ddot{\phantom{0}}$ **3145 PORTER DRIVE PALO ALTO. CALIFORNIA**

 $\mathcal{L}_{\mathcal{A}}$ 

 $\mathcal{L}^{\mathcal{L}}$ 

 $\hat{\mathcal{A}}$ 

 $\bar{\omega}$ 

## **FOREWORD**

This manual is directed to programmers using MASTER Operating System in a<sup>-</sup> closed shop computer center. It discusses basic principals, features, methods and techniques available to all users.

The manual assumes the reader has a basic knowledge of the 3300/3500 COM-PASS Assembly Language and is familiar with the 3300/3500 Computer.

## **CONTENTS**

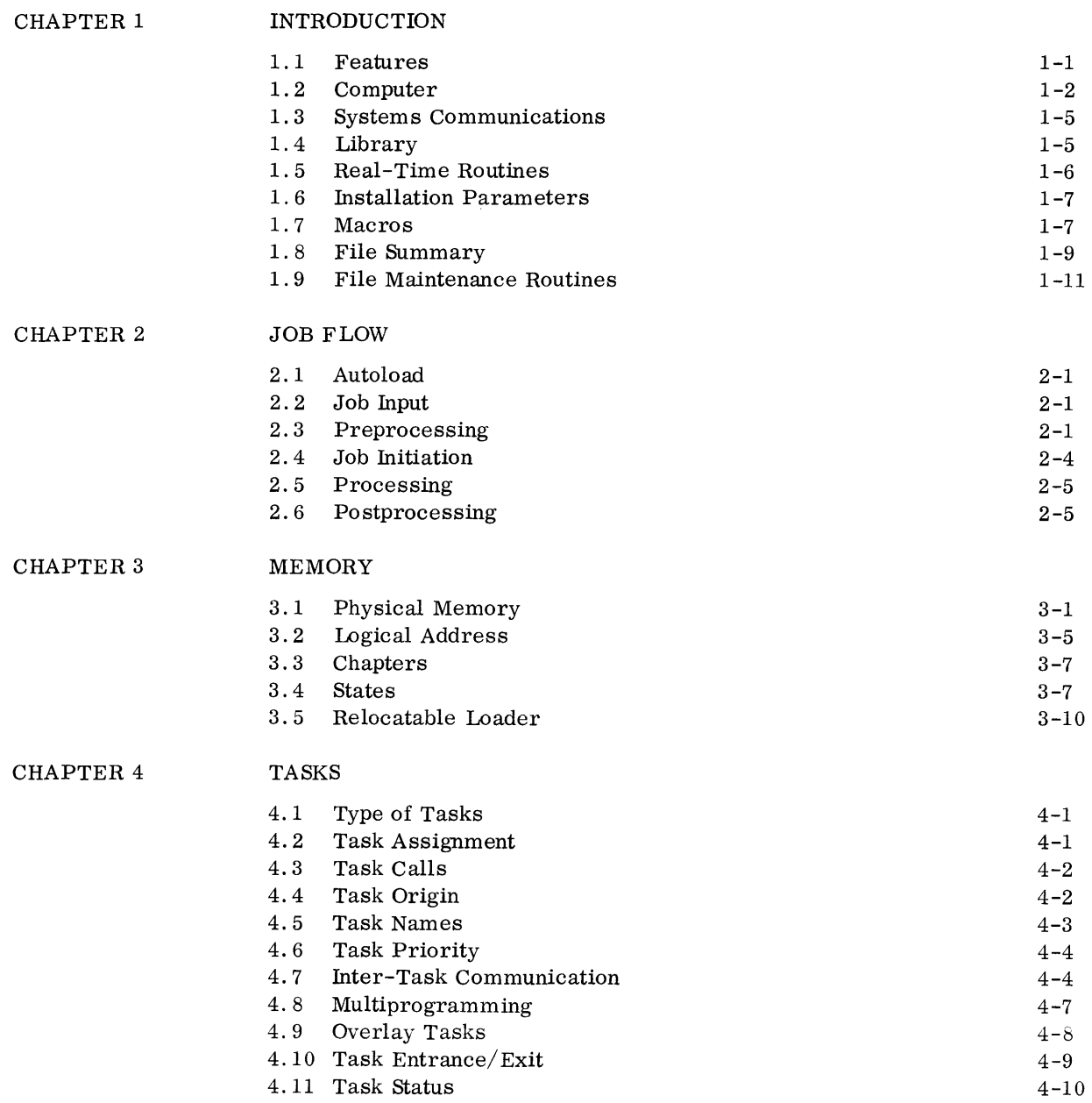

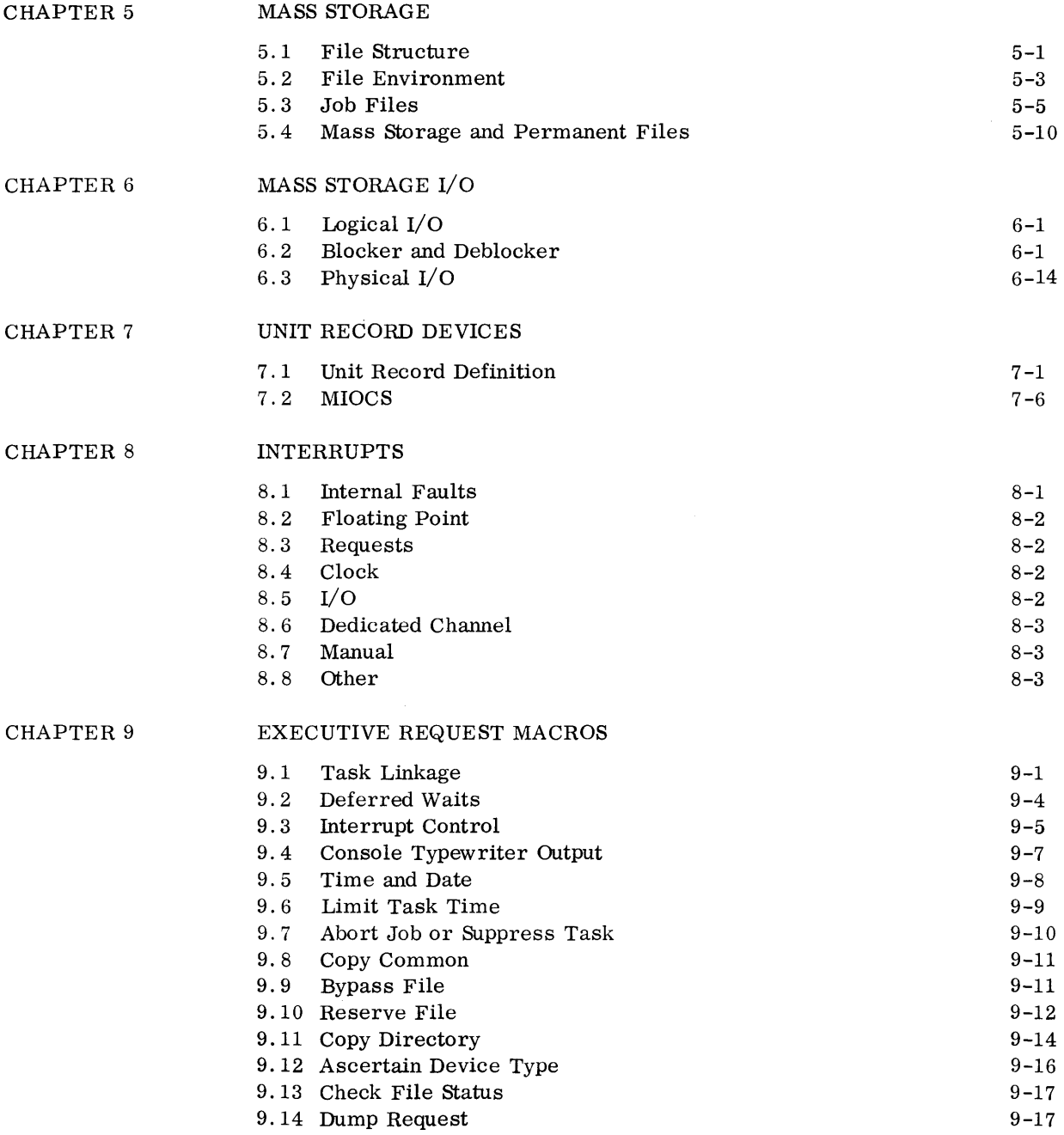

 $\hat{\mathcal{A}}$ 

 $\hat{\boldsymbol{\beta}}$ 

 $\mathcal{A}^{\mathcal{A}}$ 

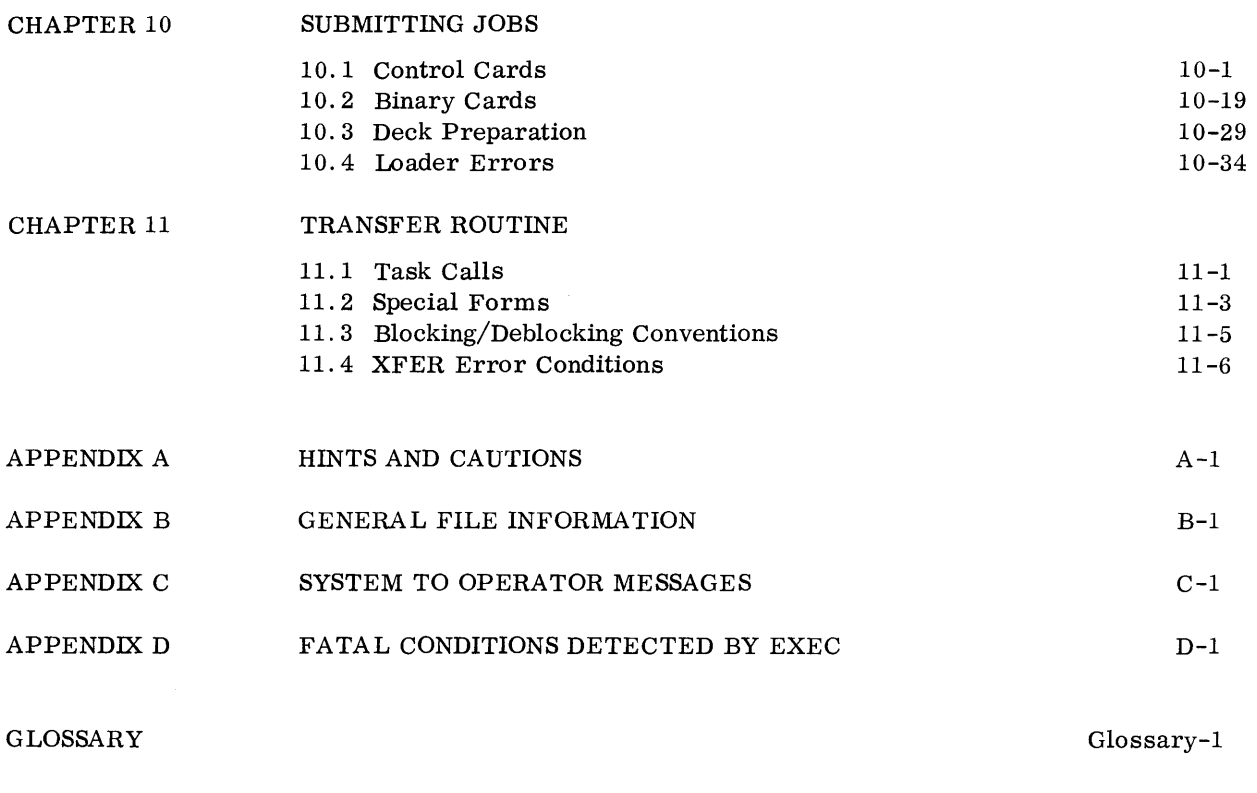

INDEX

Index-l

MASTER is a highly versatile multiprogramming computer system for the Control Data 3300 and 3500 Computers. Its task orientation is particularly adaptable to multi-access and multi-processing applications. The basic design permits expansion to multiple on-line remote stations and to multiple central processing units (CPU's).

MASTER accepts a wide variety of real-time applications.

MASTER achieves its primary purpose **--** increased efficiency of the computing system **--** by minimizing the idle time of the various processors: compute modules and data channels. This it accomplishes by simultaneously considering more than one job so that activities can be found for processors as they become idle.

MASTER consists of a system executive and an operating system. The operating system accepts jobs and translates them into executable entities called tasks, which are manipulated by the system executive. The system executive administers requests made by tasks for the execution of other tasks and assigns tasks to processors whenever they become idle. Interrupts are the mechanism for entering the system executive, which operates in the monitor state. The operating system, which consists of tasks administered by the system executive, operates in program state.

**FEATURES**  The MASTER computing system: • Overlaps compute and I/O operations from several jobs, surpassing the throughput obtainable from a serial batch processing system.

**1.1** 

- Features a centralized, file-oriented, input/output control system. This system, which is used by the operating system as well as users' jobs, is easily adapted to various hardware configurations, including mass storage and non-mass storage equipment.
- Completely protects programs and files through a combination of hardware and software.
- Loads, links and executes system programs and object programs from the library or from some programmer-defined file. Programs may be loaded and linked from several files and written on permanent mass storage as an absolute file for rapid reloading.
- Segments programs into non-contiguous pages of core memory.
- Permits users to reserve one to four data channels for real-time application with priority interrupt handling for these channels.
- Transmits console typewriter statements to the operator from a job or the system operator and waits for and returns responses upon request.
- Includes a number of installation parameters enabling the system to be tuned to a particular installation's requirements. If not specified, certain values are assumed for these parameters.
- Automatically processes input and output files from jobs in such a manner that it optimizes the use of peripheral equipment and simplifies the disposition of files by the operator.
- Facilitates generating and updating the standard system library or a user library, and permits several versions of the system library on mass storage, with the desired version called by the operator at system start-up time.
- Includes debugging aids such as recovery and snapshot dumps, and octal correction cards.
- Recognizes a versatile set of user macro requests of the system.
- Includes a set of file maintenance routines that perform housekeeping operations on the mass storage files.
- Includes a routine (XFER) that facilitates transfer of information from one mass storage or record device to another.

### **1.2 COMPUTER**

MASTER operates on either the CONTROL DATA 3300 or 3500 Computer equipped with the executive mode and relocation features (Multiprogramming Option).

### Executive Mode

Executive mode, selected from the console, consists of two states:

- Monitor state which allows execution of all instructions. (Master clear initially sets monitor state when the computer is in executive mode; thereafter it is entered through any interrupt condition.)
- Program state which prohibits execution of certain instructions reserved for the monitor (such as  $I/O$ ). It is entered only through execution of a boundary jump by the system executive (EXEC) operating in the monitor state.

An attempt to execute the below instructions while MASTER is in the program state causes an interrupt.

- Halt and pause
- I/O operation initiation
- I/O status interrogation
- Interrupt selection
- Inter-register transfers that might alter the contents of register file locations 00 -37.

### Relocation

Relocation in the 3300 and 3500 Computer System contributes two vital features to MASTER: It makes it possible to expand core memory storage to a maximum of 262,144 words, and provides protection of the many user and operating system programs currently residing in core memory.

Core memory is divided into pages of  $4000<sub>8</sub>$  words.

### **1.2.1 CONFIGURATION**  MASTER operates with the following minimum configuration:

32K Core Memory One 3304 or 3504 Central Processor One 3311 or 3511 Multiprogramming Option One 405 Card Reader and buffered controller One 501 or 505 Line Printer and buffered controller One 415 Card Punch and buffered controller Two 3306 or 3307 (3506 or 3507) Communications (Data) Channels 2.5 million words of mass storage. This may be obtained by:

Five 852 Disks Three 853 Disks Two 854 Disks One 813 Disk One 814 Disk Three 863 Drums or any combination of the above that totals 2.5 million words.

A recommended configuration (page 1-13) includes four to eight magnetic tape units (none required), additional core memory, and an additional printer.

**1.2.2 PERIPHERAL EQUIPMENT** 

The efficiency of any time-sharing program hinges on optimum use of peripheral equipment. In the typical system, MASTER uses a disk or drum for system storage and temporary storage of user programs; for user files, it uses disk storage. In systems with only one card reader, users do not have direct access to it because one card reader is required for input file preparations. MASTER reserves printers and card punches for processing of output files, but releases them on request.

All I/O channels are pooled; each channel is assigned to a task as it becomes idle. Requests for I/O have priority although the actual I/O task does not.

### **1.2.3 EXPANDABILITY**

The system can be expanded to include up to eight channels, new input/output equipment, Satellite®computers, additional compute modules, and core memory up to 262K.

### **1.2.4 RELIABILITY**

Continuous operation is essential when concurrently processing a number of jobs. To attain this end, MASTER provides automatic recovery procedures for hardware errors.

## **1.3 SYSTEMS**

**COMMUNICATIONS** A user communicates directly with MASTER through

- control cards
- binary object program
- typewriter responses

and indirectly through source language programs which MASTER compilers and assemblers convert to binary object decks. The COMPASS assembler, in particular, generates code for over 50 macro instructions interpreted and acted on by MASTER. A user program may communicate with the operator by typing messages on the console typewriter. A user receives a standard printer output for each job which includes:

- accounting information
- printouts of control cards
- memory maps
- diagnostic and routine messages
- recovery information

When MASTER detects a condition requiring operator action, it types a request for action on the console typewriter.

In addition, it types informative messages that do not require responses. For example, it logs the beginning and ending of each job.

## **1.4 LIBRARY**  The MASTER library maintained on a mass storage file contains: The system executive Operating system tasks Absolute records or binary card images of routines, subroutines, and tasks Standard system tasks such as FORTRAN and COMPASS

All assemblers and compilers operating under MASTER generate binary object decks acceptable to the MASTER relocatable loader. Information about standard language systems is given in the reference manuals for each system.

A MASTER library task, GLIB, provides a means of generating a new, revised or unrevised copy of the old library. GLIB can be run in a multiprogramming batch. Several versions of MASTER may be available on different editions of the library; the one selected at system start-up is the one used for the duration of a MASTER run.

For details of library generation, refer to the MASTER Installation Manual.

### **1.5 REAL-TIME ROUTINES**

MASTER includes a facility which permits several user-supplied, real-time routines to be linked into the system executive at library generation time. These routines operate in the Monitor state with all its privileges; they drive equipment on reserved or dedicated channels not accessible to the MASTER I/O Control System (MIOCS).

Interrupts on dedicated channels have high priority and are disabled only a minimal time within EXEC. A real-time interrupt receives early consideration by EXEC which routes control to the user-supplied routine. This routine may also be executed when a program task requests its execution of EXEC.

Through the real-time facility, a user may add special-purpose or nonstandard drivers regardless of whether or not the equipment being driven has stringent real-time requirements; but all such equipment must exist by itself on a dedicated data channel.

A real-time routine cannot perform  $I/O$  on any channel not assigned to it. Because it is not a task, it may not use any of the MASTER macros described in this manual. Instead, it has available a special set of requests through which it communicates with EXEC. One such request permits a real-time routine to call a program task to manipulate its data. The MASTER Installation Manual describes these requests as well as installation procedures required for adding a real-time routine to MASTER EXEC.

### **1.6 INSTALLATION PARAMETERS**

Installation parameters permit a system to be adjusted to meet the particular needs of any installation. An installation parameter is assigned a nominal value when the system is generated but may be modified at any installation in one of two ways:

- Through use of the SET control card when a new library is generated. (See MASTER Installation Manual)
- Through use of the SET command from the operator whenever the system is initialized. (See MASTER Operating Guide)

Parameters mentioned in this manual are:

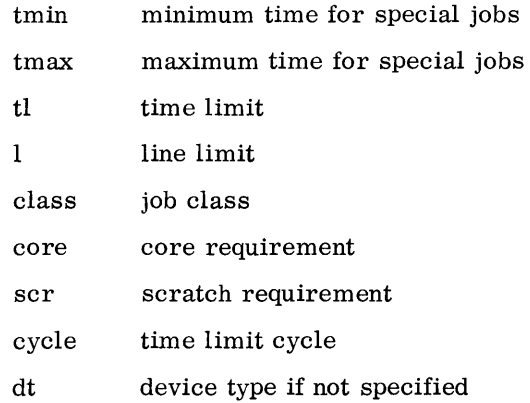

**1.7 MACROS** 

MASTER recognizes a versatile set of I/O and special-purpose macro requests. These requests originate in a user program and result in transfer of control to the System Executive (EXEC) through use of coded halt instructions. When execution of the halt instruction is attempted, an interrupt occurs returning the computer to the monitor state. EXEC processes the interrupt and either performs the requested function or calls a task to perform the function. It then selects a task and executes a boundary jump to it, returning control to the program state.

All MASTER macros are in standard COMPASS language format:

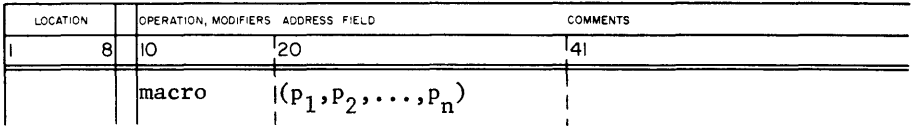

macro is the name of a MASTER macro, such as CALL, MODIFY, etc.

 $P_1 - P_n$ is a parameter list composed of alphanumeric strings.

See also, 3100/3200/3300/3500 Compatible COMPASS Language Reference Manual, Pub. No. 60174000.

### Alphanumeric Strings

In this manual, the term "alphanumeric strings" defines a parameter at a string of alphabetic characters and/or numeric characters excluding the comma (,), left and right parenthesis (), oblique  $\langle \cdot \rangle$ , dash  $\langle \cdot \rangle$ , and space ( $\Lambda$ ) where  $\Lambda$  is a blank. A parameter consisting of the single character zero, will be treated as blank.

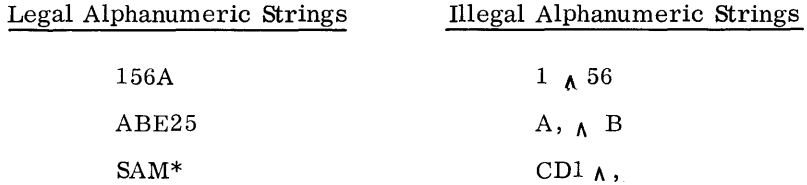

### Parameter Lists

Any of the following forms in parameter lists in a call is interpreted as null or blank:

,0, (0, ,0) , , , )  $\overline{(\, ,\, )}$ 

Each parameter must be in its correct relative position. If several null parameters follow a legal parameter, the correct position must be established by commas. Thus, a macro call of the form:

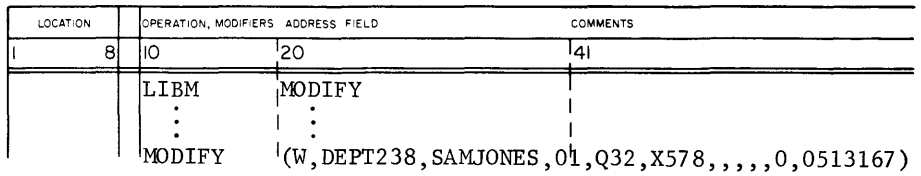

modifies the protection of a file and the expiration date but nothing else since the intervening parameters 7-11 are null.

When the parameter list terminates before the last possible parameter, all remaining parameters are considered null or blank. Thus, a call of the form:

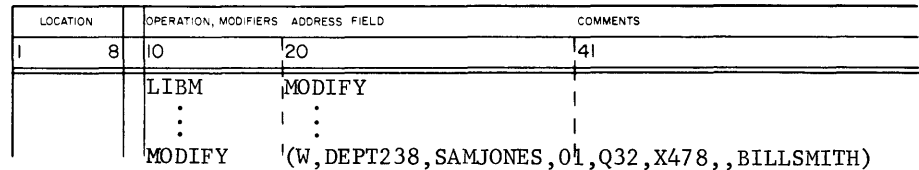

modifies only the file name. In this example, parameters 1-7, and 9 are specified; parameters 8, 10, 11, 12 are omitted. (For details of MODIFY macro, refer to section 5.4.2.)

**FILE SUMMARY**  In MASTER's file-oriented input/output, each unit record device such as a printer, punch, magnetic tape unit, etc., and each file definition for mass storage devices (disks and drums) has associated with it a unique file identifier called its data set identifier. The following discussion summarizes material presented in detail in Chapters 5, 6, and 7.

**1.8.1 FILES** 

**1.8** 

System files, all on Class A mass storage, divide into those owned by MSIO and those owned by MASTER. MASTER owns a library file, a library directory file, and a pool made up of segments from one or more standard files. This pool provides segments that make up the standard job input, output, punch, and scratch files. Of these, only the scratch files are managed by users.

The remaining mass storage on Class A and B devices, and all unit record devices are available for user files.

### **1.8.2 SCHEDULE UNIT OR RESERVE SPACE**

Space on Class B mass storage devices, and units to be used as files must be scheduled for all user files. MSIO and MASTER reserve their own space for the system files.

A user must estimate lines of printer output and number of cards to be punched for MASTER to allocate a corresponding amount of space for the OUT and PUN files. The user must schedule mass storage scratch file requirements if the job requires more than the standard amount allocated. This scheduling is done through JOB card line and punch limits, and SCHED card SCR estimates.

### **1.8.3 FILE DEFINITION HANDLING**

Functions that manage file definitions include allocation and release of space, modification of labels, expansion of defined file size, and opening and closing of files. MSIO and MASTER library definitions cannot be altered by users. They are managed by GLIB and \*FMU (Generate Library and File Maintenance Utility Routines) and by the system initialize routine. Job lNP, OUT, and PUN files cannot be directly defined by users.

Users manage their job scratch file definitions through System OCARE; the mass storage files through a set of file function routines called OCAREM; and the unit record device files only through open and close of OCAREM.

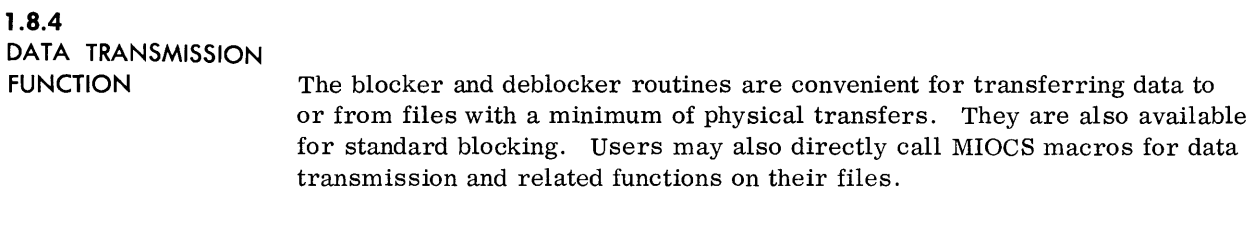

### **1.8.5**

**DIRECT STANDARD FILES** 

A DIRECT card substitutes a card reader, printer, or punch to be used in place of mass storage for a job's lNP, OUT, or PUN file. The user refers to the file as if it were on mass storage; it is blocked in standard format.

# **1.9 FILE MAINTENANCE**

A comprehensive set of file maintenance routines on the MASTER library permits installation personnel to:

- Obtain a listing of one or all entries on the Mass Storage Directory.
- Obtain a listing of one or all entries on the File Label Directory.
- Enter a new disk pack specifying device type, number, mode, and class on the Mass Storage Directory and write a device label on the disk pack.
- Remove an entry from the Mass Storage Directory.
- Scan the File Label Directory and list any file having an expired date.
- Obtain on magnetic tape, a copy of files (Class A or B) which may then be reloaded onto mass storage.

Some file maintenance utility routines require the entire computer and must be run in a multiprogramming batch. For use of File Maintenance Utility routines, refer to the MASTER Operator's Guide or MASTER Installation Manual.

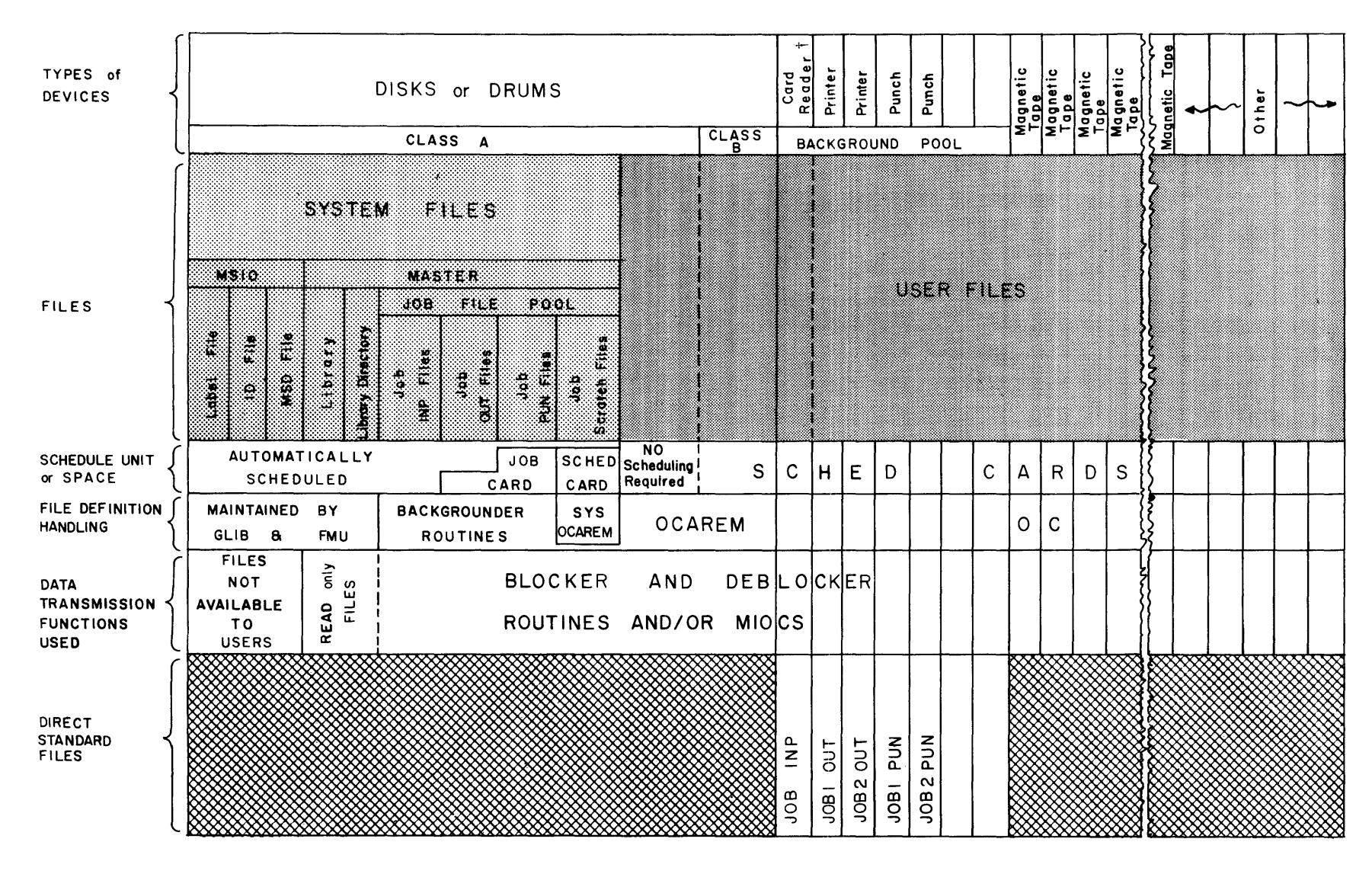

**FILE** SUMMARY

Tinput card reader not available for use as user file

 $1-12$ 

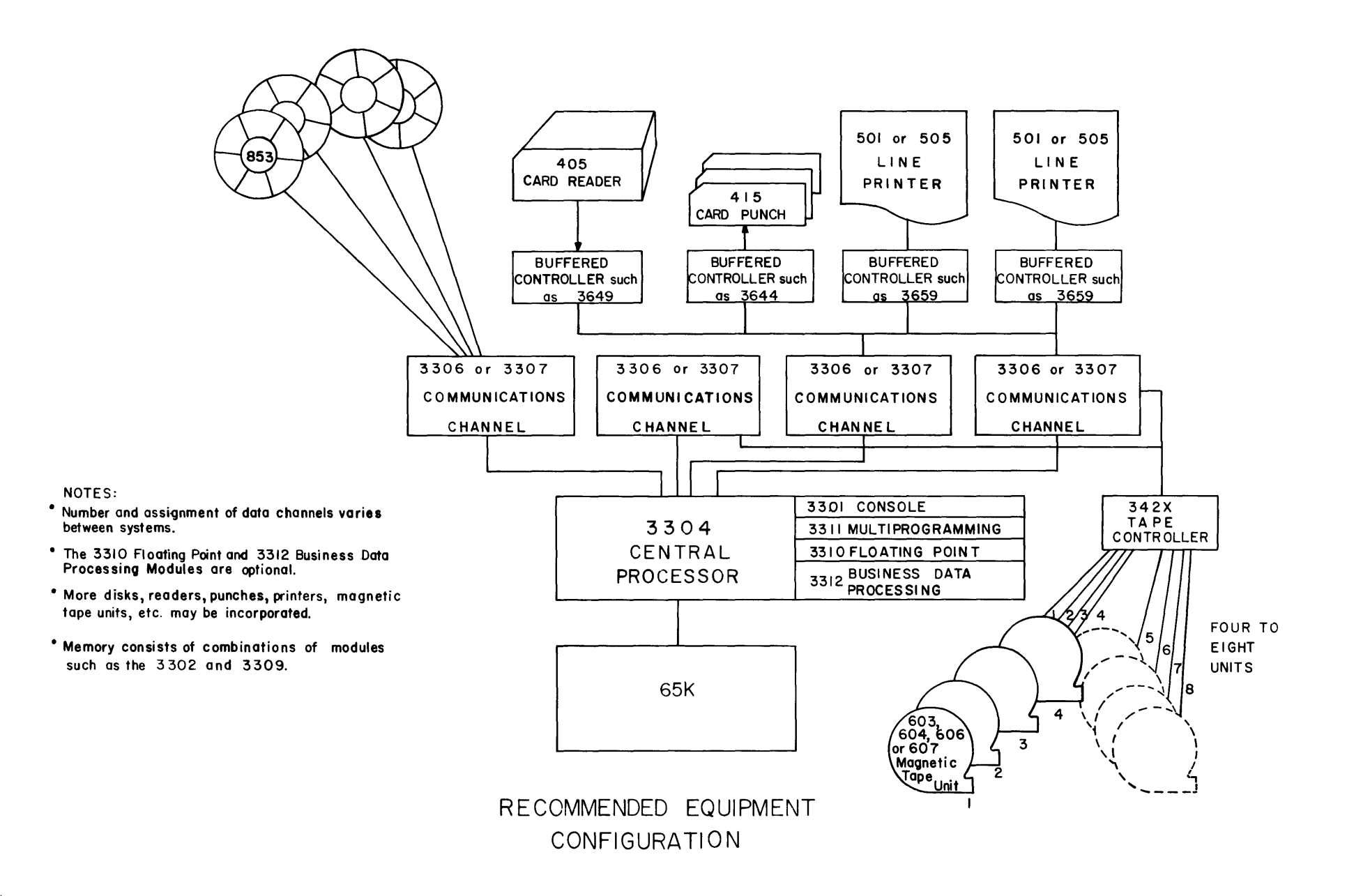

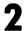

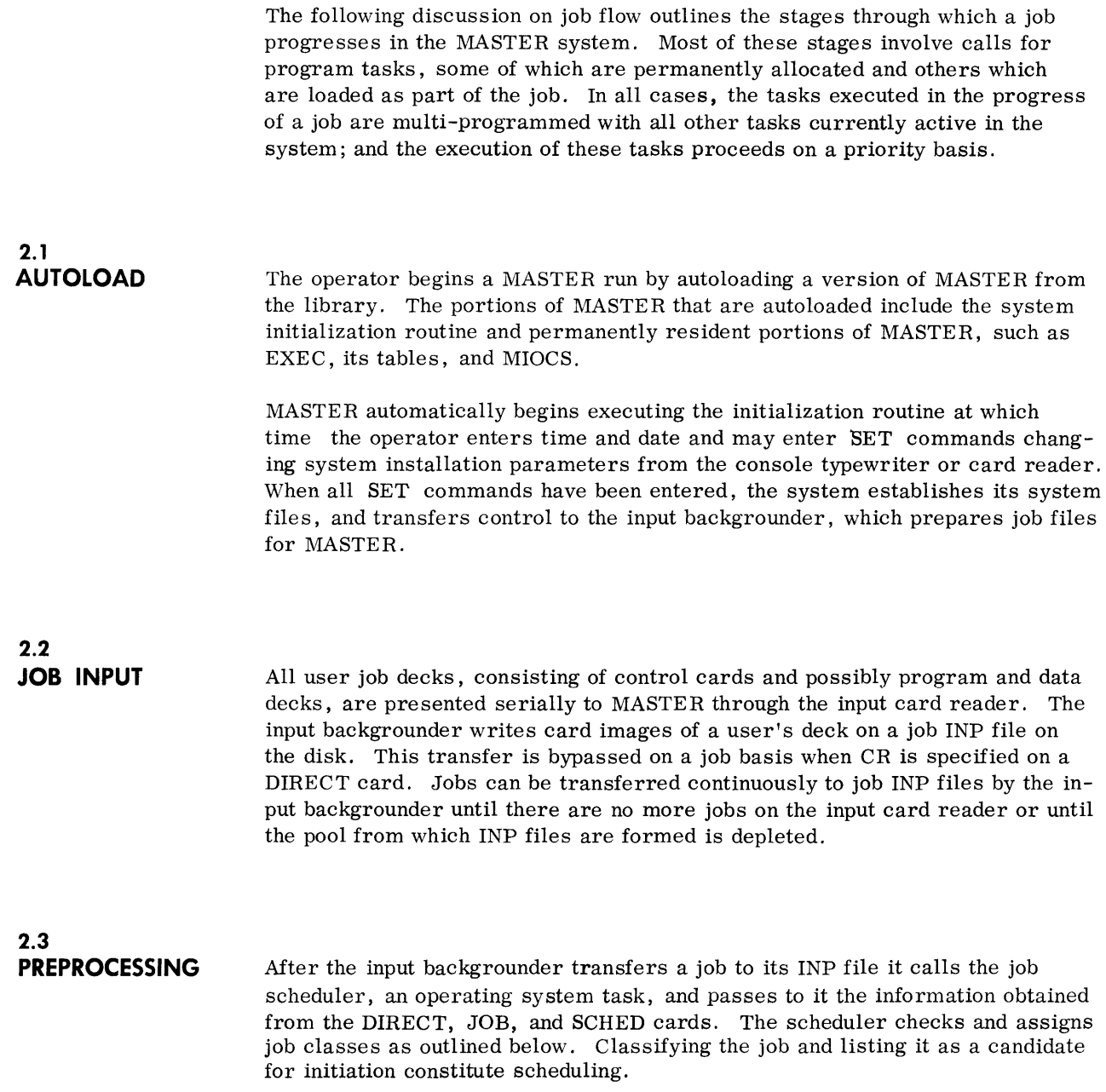

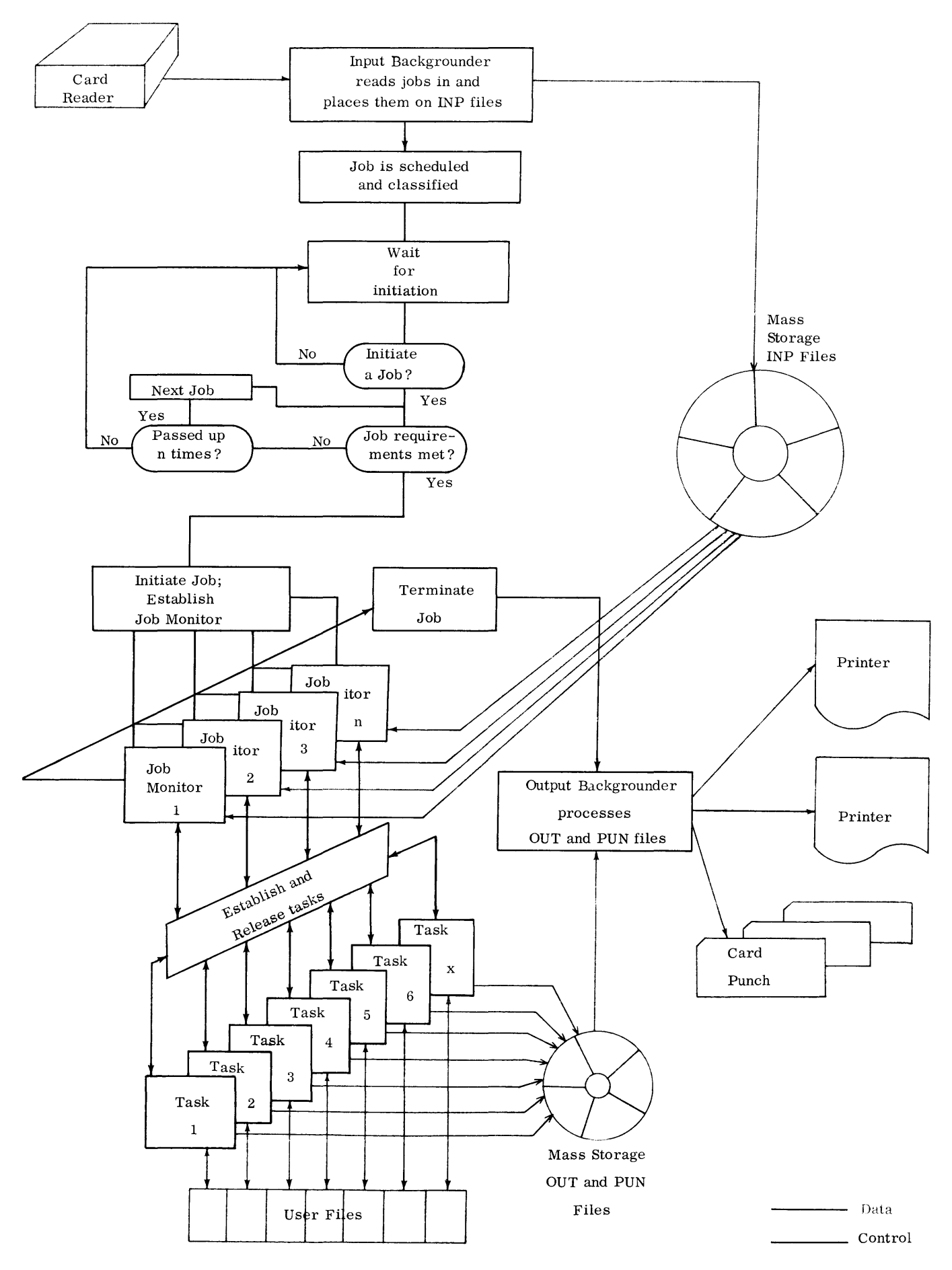

# **2.3.1**

**JOB CLASSES** Each job submitted to MASTER is assigned a job class by the user or the job scheduler. Class determines when a job is initiated and the priorities of its tasks. The job initiator looks at job classes when seeking work. Job classes, from highest to lowest are:

> Emergency Background Special Input/Output Compute

### Emergency

Emergency jobs are submitted in the same way as all other jobs. A job is classified as an emergency job if (1) the user has declared it as class E on the SCHED card or (2) the job deck is preceded by a DIRECT card, and MASTER has reclassified the job as emergency.

### Background

A job primarily intended to drive slow-speed peripheral equipment can be declared as class B on the SCHED card. Background jobs generally use little compute time and when ready, require attention quickly to drive their equipment at full speed.

### Special Job

Upon receiving a job declared by the user to be an  $I/O$  or compute job, MASTER determines if the job qualifies as special. For a job to be reclassified as special, the user must supply on the SCHED card a time estimate (te) that lies within a range determined by installation parameters Tmin and Tmax, where

 $Tmin \leq te < Tmax$ .

The special class provides fast turnaround time to average length jobs. With this scheme, several jobs are likely to pass through the system during the processing of an I/O or compute job. The class is eliminated if the upper parameter for the range is zero.

### Input/ Output

A job is classified by MASTER as an input/output job if it does not qualify as special and the user declared it as I on the SCHED card or the installation parameter was used in lieu of a declaration.

### compute

A job is classified by MASTER as a compute job if it does not qualify as special and the user declared it as C on the SCHED card or the installation parameter was used in lieu of a declaration.

### **2.4 JOB INITIATION**

Whenever possible, MASTER seeks a new job. It considers such variables as job class, equipment and core requirements, and wait time. All required core and I/O devices, such as tapes, card readers, and printers must be available before a job is initiated.

MASTER first looks for emergency jobs waiting for initiation; and if equipment requirements can be met for one, MASTER initiates it. When MASTER initiates a job, it types B i on the console typewriter where i is the job identifier taken from the JOB card.

Except when emergency jobs are active or waiting, MASTER attempts to keep active at least one job from each of the four regular job classes (background, special, input/output, and compute). Another job from the same class is initiated only if no scheduled jobs from other classes are capable of being initiated.

Within a class, jobs are initiated on a first-in-first-out basis. However, the first job in the list might not always be the first initiated if core and I/O requirements cannot be satisfied by the available equipment and storage; a job submitted later may be initiated first. On the other hand, no job can be refused initiation because of lack of equipment more than a certain number of times as determined by an installation parameter. When this limit is reached the job's class is changed to emergency and no non-emergency job is initiated until the equipment required by the waiting job is released by terminating jobs.

When its requirements can be met, the waiting job is initiated and normal job initiating resumes. The job initiator loads a copy of the blocking and deblocking routines into memory for the job and calls the job monitor, an operating system task. The job monitor is then loaded and established.

### **2.5 PROCESSING**

Mter initiation, the job monitor processes control statements from the job's INP file. These control statements result directly or indirectly in the loading (when necessary) and execution of program tasks.

A task is a direct part of a job when loading and execution is directly called for by a Task Name control card or by a task of the job currently in execution. Tasks resulting indirectly from a job are those required by the operating system in processing tasks directly resulting from the job.

Once the job is initiated, its priority is set according to its class. Any task having inherited priority inherits this job priority (4.6).

Tasks which require loading, including the job monitor and relocatable loader, occupy core scheduled for the job. The loader, as do most tasks, releases core upon completion of the operation.

When a task and all of the tasks it called are completed, it returns to its caller. If the task is called by a control card, the caller is the job monitor. Processing of a job ends when its job monitor, seeking more work in the job's INP file, detects an end-of-file condition.

Processing can also be terminated by the operator or when a returning task notifies the job monitor of an abnormal condition. Upon abnormal termination if the user requested ABORT on the SCHED card, a recovery dump is written on the job's OUT file. Otherwise, the user receives only a dump of the console registers, and locations  $40<sub>8</sub>$  through  $77<sub>8</sub>$  of the register file, if used.

At job end, any open files are closed. All scratch files, the INP file, core, and any scheduled devices are released. The output backgrounder is requested to process the OUT and PUN files when no DIRECT processing takes place. For a DIRECT job, the direct unit file is closed and the device returned to the output backgrounder.

When MASTER closes a job it types T i, where i is the identifier taken from the JOB card.

### **2.6 POSTPROCESSING**

The output backgrounder drives all available printers and punches at full speed as long as there are OUT and PUN files to be processed. All printers and punches are controlled by the output backgrounder which may relinquish control of an idle printer or punch upon receiving a request from a job. This request results directly from processing a user's OPENU request for a printer or punch and indirectly from processing of a DIRECT card specifying PR or PU.

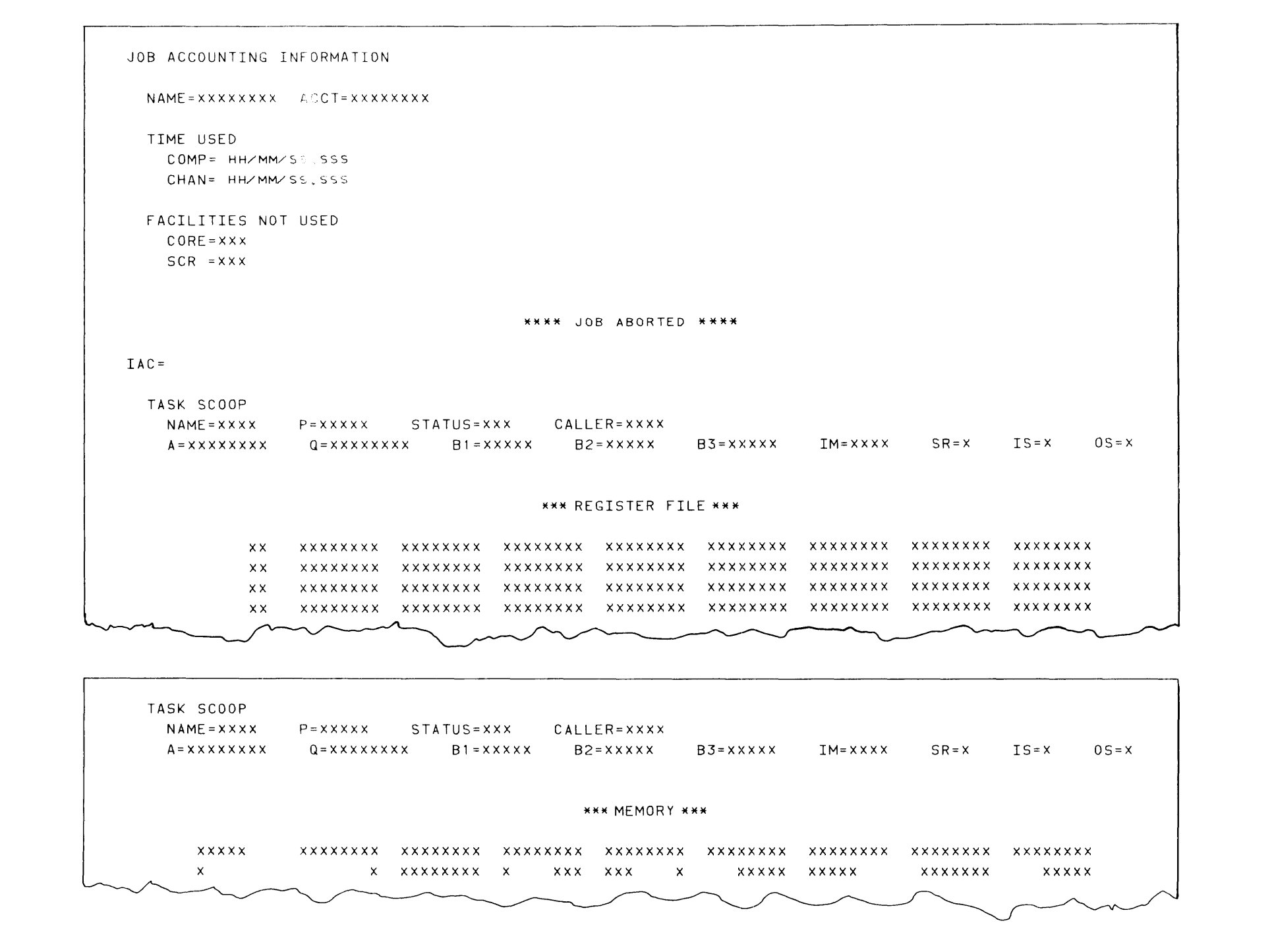

 $2-6$ 

### JOB ACCOUNTING INFORMATION

- NAME Identifier taken from JOB card
- $COMP = Central processor time used by job in$ hours, minutes, seconds and milliseconds.
- CHAN  $\equiv$  Sum of time consumed on each I/O channel used by job in hours, minutes, seconds and milliseconds.
- CORE Number of quarter pages reserved in excess of those used; the difference between the core estimated on SCHED card and the maximum used at anyone time.
- $SCR$  Number of scratch area segments reserved in excess of those used; the difference between scratch-file estimate on SCHED card and maximum number of segments used at anyone time.

#### \*\*\*\*\* JOB ABORTED \*\*\*\*\*

- $IAC =$  abort message.
- or If abort was at task's request (voluntary)
- VAC  $=$  IAC is replaced by VAC. IAC abort message inserted by EXEC (Appendix D)

### \*\*\* REGISTER FILE \*\*\*

Contents of locations  $40<sub>8</sub>$ -77<sub>8</sub> of register file.

#### \*\*\* MEMORY \*\*\*

### \*\*\*\*\* OUT FILE OVERFLOW \*\*\*\*\*

Abort dump exceeds scheduled space.

### TASK SCOOP

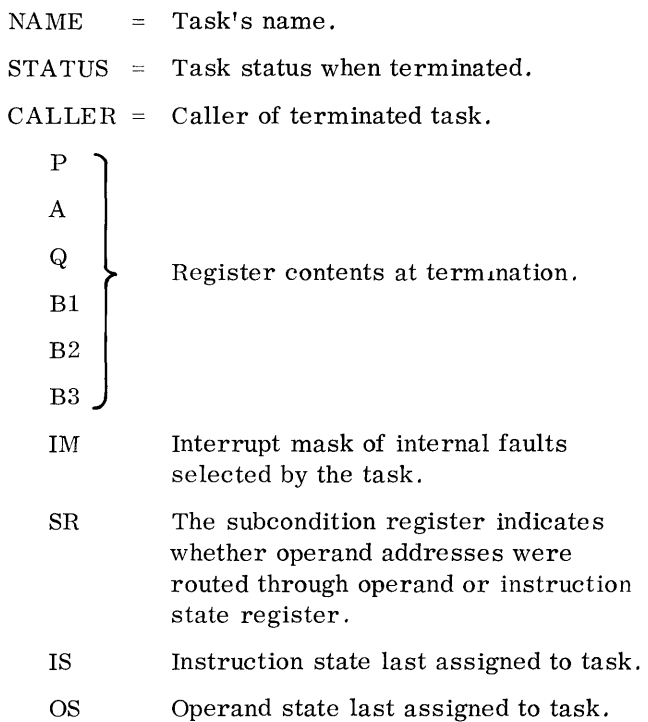

### 2.6.1 OUT FILES

When the output backgrounder is requested to process an OUT file and no printer is available for assignment, the backgrounder places the file in a file disposition list which it processes on a first-in-first-out basis. OUT files are printed on the standard form for the installation. (See XFER, chapter 11).

An OUT file begins with a heading --- or for a direct OUT job, ends with a trailer --- of the form shown. If the job ends normally, only the accounting information is printed. If the job terminates abnormally the information under JOB ABORTED is printed. The register file and MEMORY are printed according to SCHED card options.

The backgrounder then prints information placed on OUT by the user and the job monitor.

2.6.2 PUN FILES

When output backgrounder is requested to process a PUN file and no punch is immediately available, the background routine places the job's PUN file in a file disposition list which it processes on a first-in-first-out basis. PUN files are punched on standard cards for the installation.

When the backgrounder detects an end-of-file condition, it punches and offsets the end-of-job card. On a DIRECT job, the end-of-job card is punched and offset before the backgrounder processes the next PUN file.

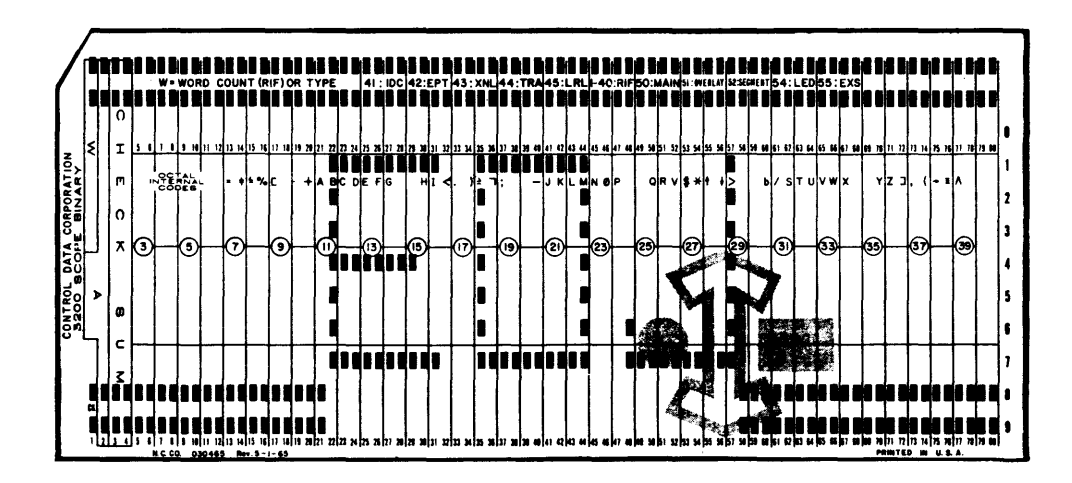

This chapter discusses addressing schemes and how loading and execution of one and two chapter tasks are implemented in MASTER in conjunction with the 3300/3500 relocation and paging features. Users should be familiar with the techniques described herein to better understand and make use of the task-oriented structure of MASTER. Paging and relocation are completely automatic.

# **3.1**

**PHYSICAL MEMORY** The minimum core requirement for MASTER is 32,768 twenty-four bit words. Systems may have core added up to an allowable maximum of 262,144 locations.

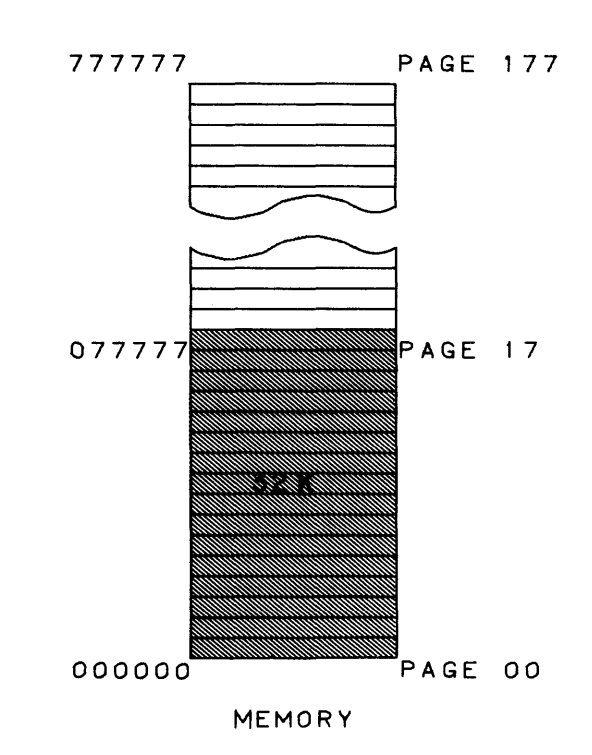

### **3.1.1 PAGE STRUCTURE**

A page is an addressable block containing 2048 memory locations. A fully expanded system contains 128 of these pages. Individual pages may be subdivided into four partial pages of 512 address locations each. Programs may be allocated full pages, 3/4 page, 1/2 page or 1/4 page of memory.

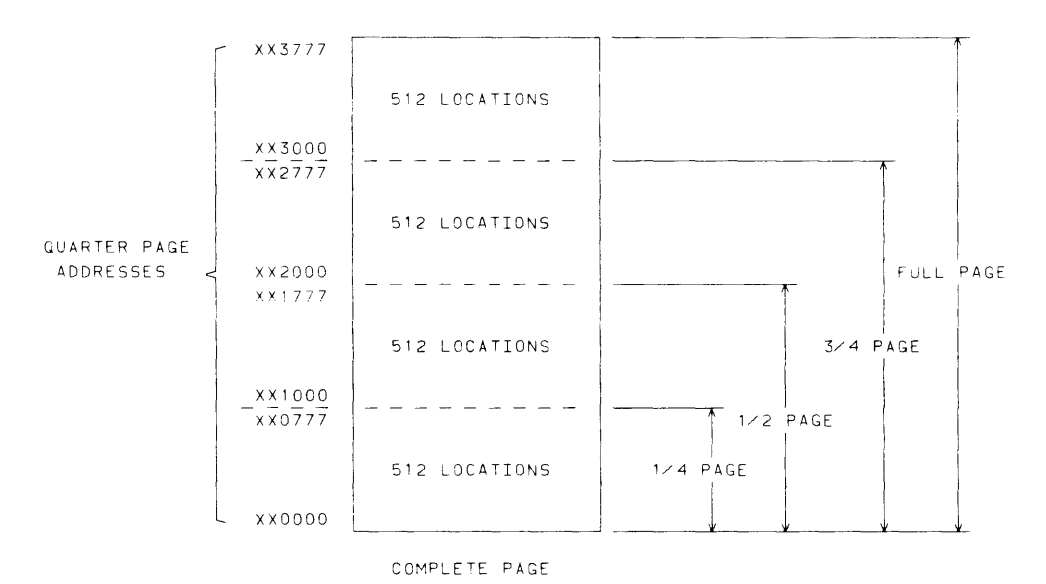

**3.1.2 PAGE MAP** 

When EXEC or a job calls for loading of a program task, one of the MASTER loaders (relocatable or absolute) loads the task into available pages of physical memory where it resides until its memory is released by the job or by MASTER.

During loading, the loader generates either one page map for the program and common area or two separate maps for the task's program and common areas. A task that has separate page maps for program and common is also referred to as a two-chapter task (3.5). The page maps are retained by MASTER for as long as the task is in core.

A page map consists of 16 page indexes of the following form:

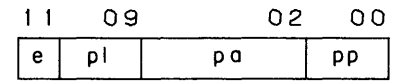

- e Exclusion bit: 0 indicates task can read or write in page; 1 indicates task can only read page.
- pI Page length:
	- o task uses all of page pa
	- 1 task uses 1/4 of page pa
	- 2 task uses 1/2 of page pa
	- 3 task uses 3/4 of page pa
- pa Page address designator, the number of the physical page used by the task. pa can be 0 to the maximum number of pages in the system.
- pp Partial page designator
	- o task addressing starts at top of page; logical 0 equals physical 0 for page
	- 1 task addressing starts at 1st quarter page; logical 0 starts at physical address 01000 for page
	- 2 task addressing starts at 2nd quarter page; logical 0 starts at physical address 02000 for page
	- 3 task addressing starts at 3rd quarter page; logical 0 starts at physical address 03000 for page.

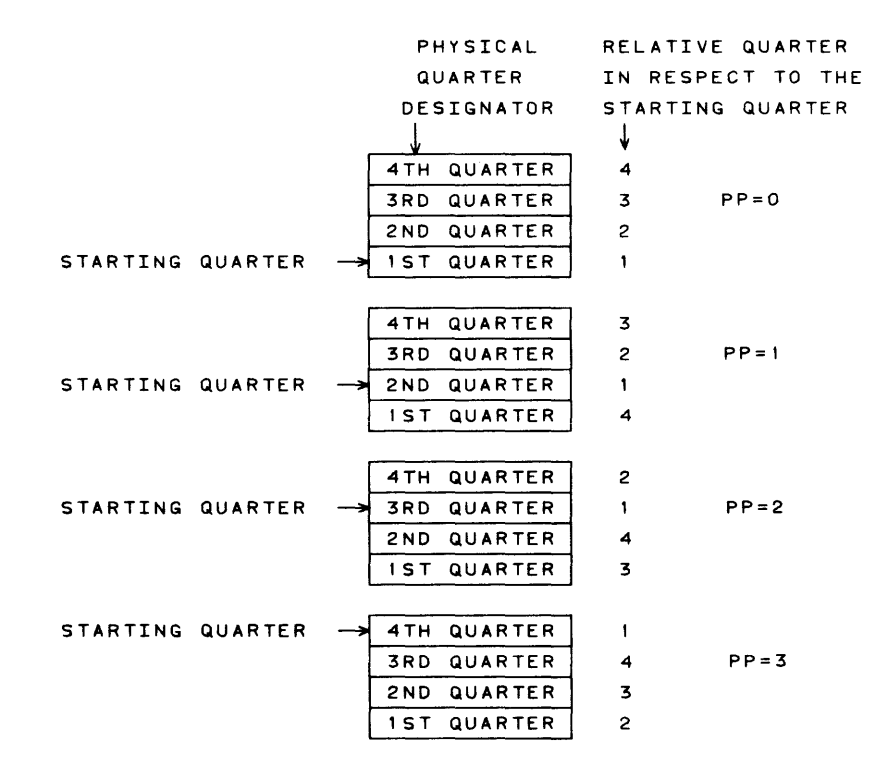

aUARTER PAGE IN RELATION TO PP DESIGNATOR

When a task requires fewer than 16 indexes, the remaining indexes in its page map have the exclusion bit set. Any reference by the task to an excluded page index results in an interrupt causing the job associated with the task to be terminated. A message on the job's OUT file notifies the user of the system action.

| 17 | 1       | 3           | 164 | 0                       |
|----|---------|-------------|-----|-------------------------|
|    | $\circ$ | $\mathsf O$ | 047 | O                       |
|    | О       | О           | 046 | O                       |
|    | O       | O           | 045 | $\circ$                 |
|    | 0       | О           | 043 | O                       |
|    | O       | $\circ$     | 042 | O                       |
|    | 1       |             |     |                         |
|    | 1       |             |     |                         |
|    | 1       |             |     |                         |
|    |         |             |     |                         |
|    | ŧ       |             |     |                         |
|    | O       | I           | 031 | $\overline{\mathbf{3}}$ |
| oο | 0       | О           | 032 | О                       |
|    |         |             |     |                         |

PAGE MAP

A task cannot reference any physical memory not assigned to it by EXEC; this assures complete memory protection between tasks.

### 3.2 **LOGICAL ADDRESS**

A program address of a loaded task has the following significance:

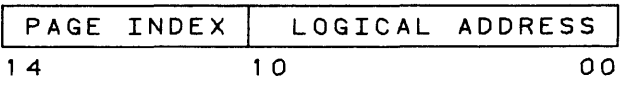

page index location address Octal location in the page map of the indexed page containing the instruction or operand Address in the page relative to its logical zero. To

obtain the physical address, the hardware logically adds bits 09, 10 of the logical address to the pp bits of the index.

Example:

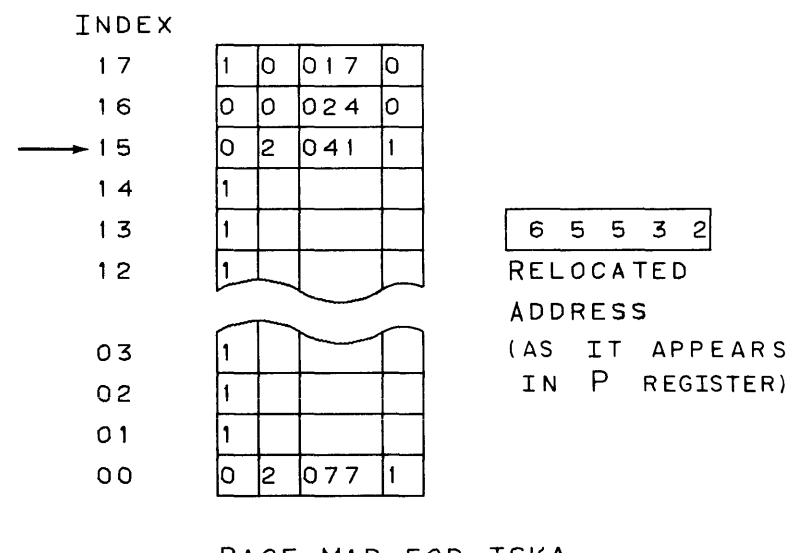

PAGE MAP FOR TSKA

The upper four bits of Address are 1101, indexing entry 15 in Page Map. Thus, Address is for page 41.

The lower 11 bits of Address refer to logical address 1532 of page 41.

pp is 1 indicating that logical 0 for the page 41 is at 01000. Adding pp to bits 09, 10 of address produces physical page address 2532. This, added to the page number produces the 18-bit physical memory address:

$$
\begin{array}{|c|c|c|c|c|}\n\hline\n2 & 0 & 6 & 5 & 3 & 2 \\
\hline\n17 & & & & 00 & \\
\hline\n\end{array}
$$

Logical address 00000 through 03777 index entry 00, addresses 04000- 07777 index entry 01, and so on up to 74000 through 77777, which index entry 17. A complete set of logical addresses is a chapter.

When the P register is incremented past an index boundary, for example from 73777 to 74000, the hardware automatically indexes up to the next entry. This indexing does not occur on quarter page boundaries. Operand addresses cause similar indexing.

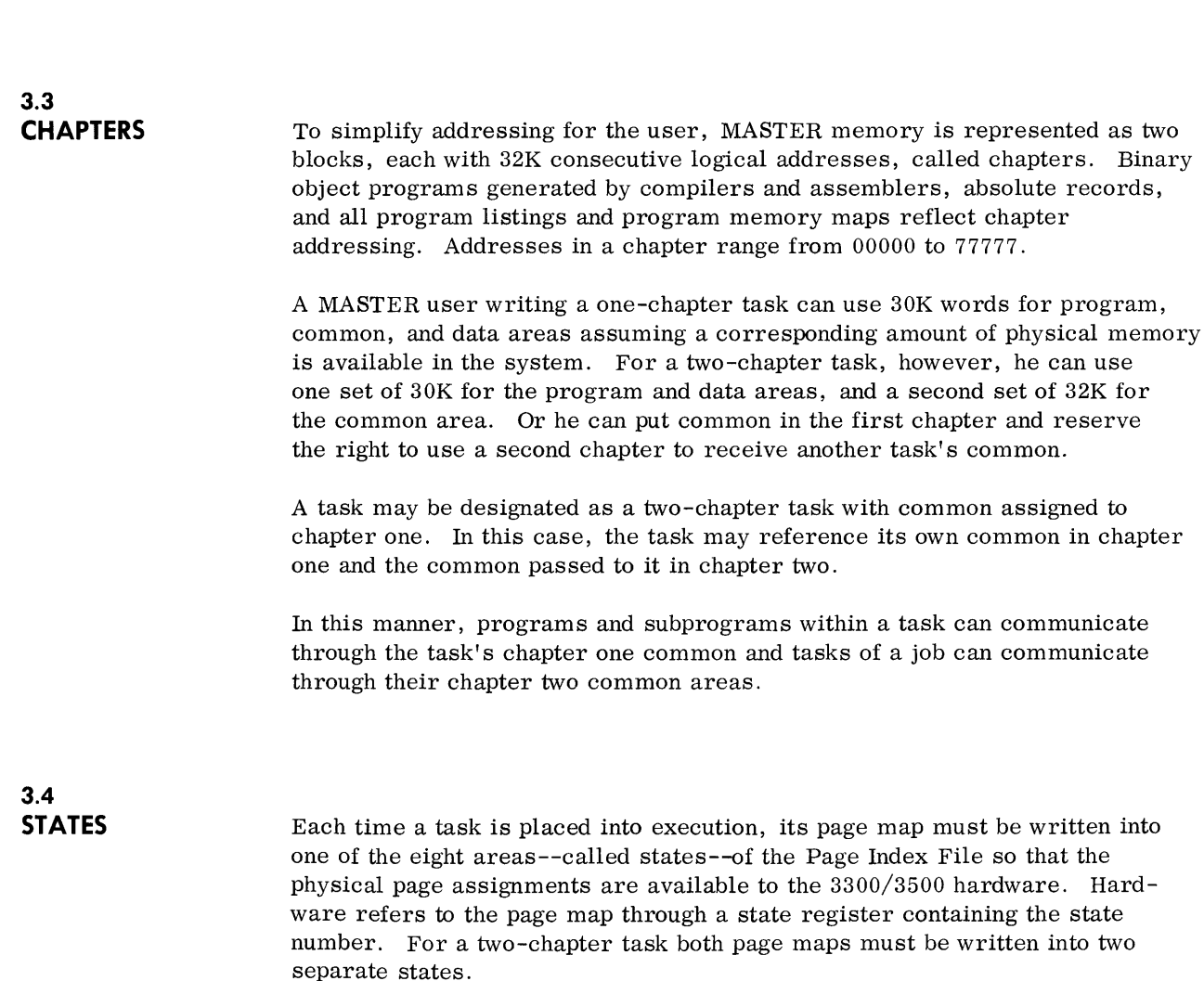
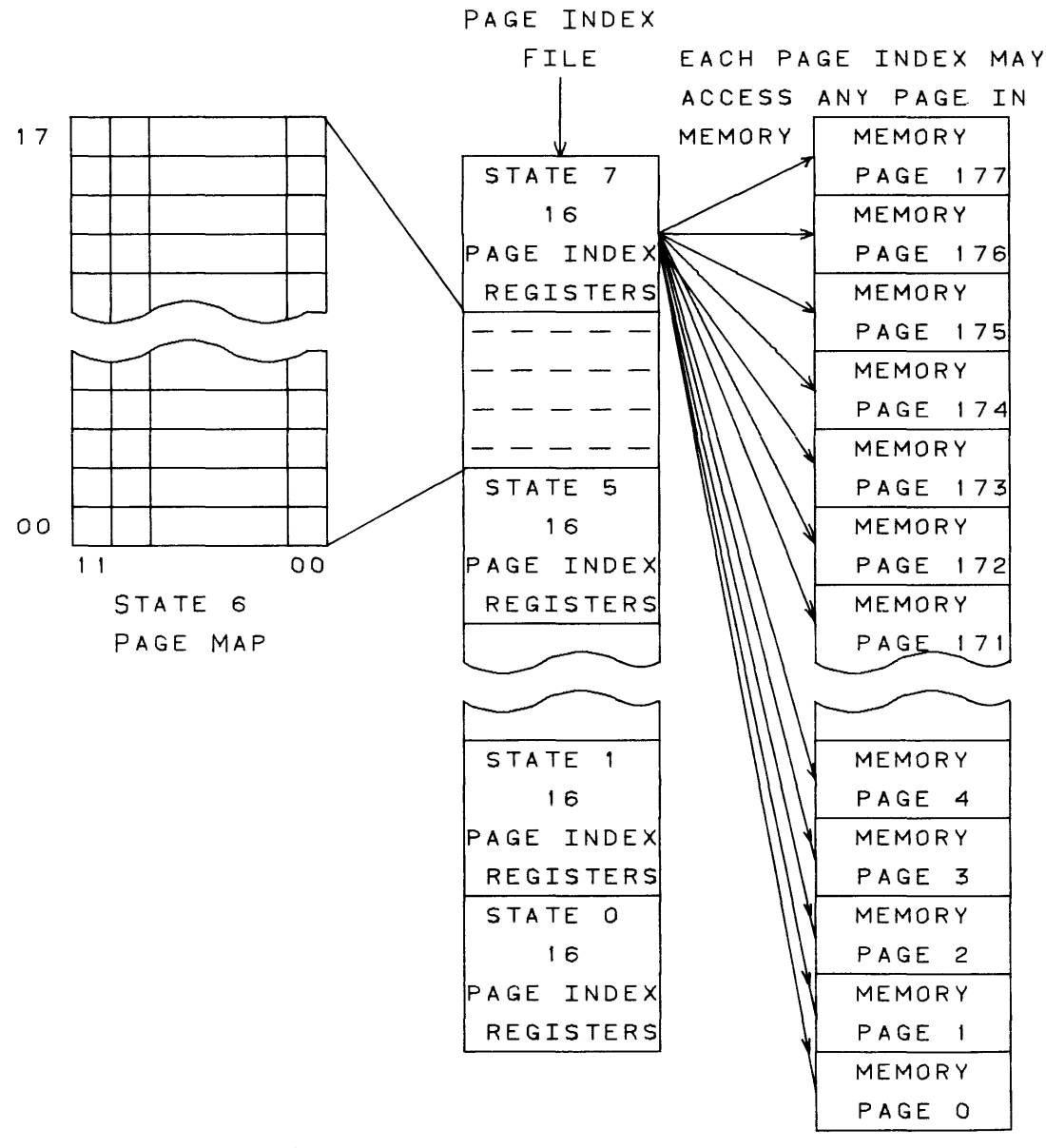

When a task is to be placed into execution, MASTER assigns a state for each chapter present (two maximum). The state assigned to Chapter One is written into the Instruction State Register (ISR); the state assigned to Chapter Two is written in the Operand State Register (OSR). For a one-chapter task, the ISR and OSR are set equal. The user must execute an ROS instruction to reference Chapter Two.

A user task requires a state only when it is active, that is, in execution or has some I/O operation in progress. Hardware is then using the map and it cannot be disturbed. It is possible for all eight states to be active. When a task is inactive, its state is inactive; the page map can be written over with a new map of a task to be executed.

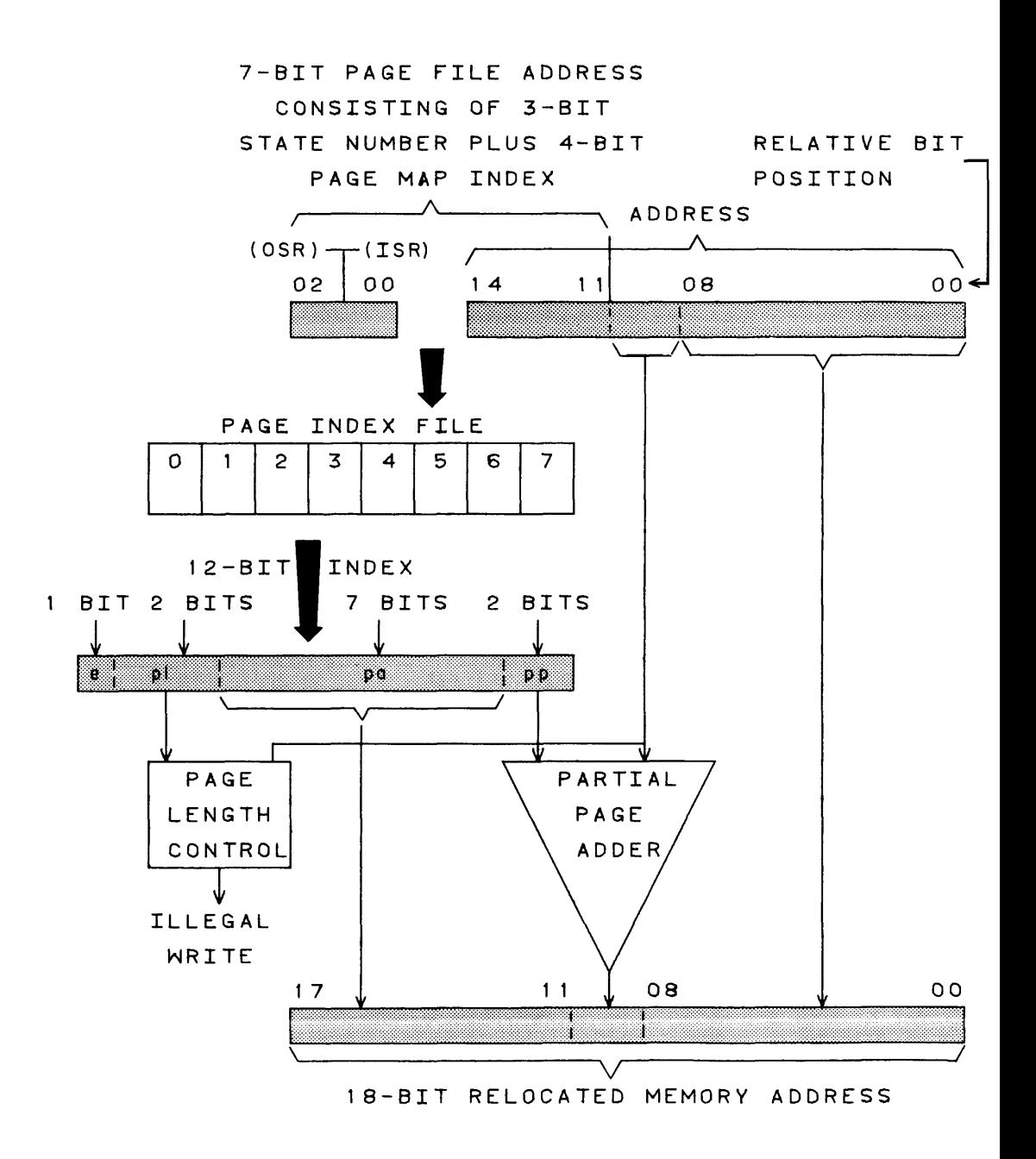

#### **4.1 TYPE OF TASKS**  MASTER deals with basic entities known as tasks, of which there are two types: program tasks and I/O tasks. Tasks are executed on processors, of which there are two corresponding types: central processors (CPU's)

for program tasks and data channels for  $I/O$  tasks.

#### Program Tasks

A program task consists of one or more subprograms and associated routines. To be recognized by MASTER, it must be in relocatable binary format as are programs produced by compilers and assemblers operating in conjunction with MASTER, or in absolute format having undergone loading and relocation with the results recorded in absolute format.

A program task can be loaded into available memory from the library or any file open to the job when MASTER operation begins, when needed by the operating system, or when requested in a job. Active jobs can continue to call for tasks as long as they do not exceed their scheduled storage requirements. When a task that is not permanently allocated completes its work, its core can be released and assigned to another task.

The operating system includes program tasks such as a scheduler, initiator, monitor, loader, etc. The operating system accepts jobs from users and subdivides them into a collection of program tasks, such as a compilation task and execution task.

#### I/O Tasks

Requests for I/O from operating system tasks or user tasks result in the execution of I/O tasks, or in data channel activity.

**4.2** 

**TASK ASSIGNMENT** 

All current program and I/O tasks are contained in task lists and have priorities assigned to them. MASTER assigns I/O tasks to data channels and program tasks to the CPU, on priority basis, in such a manner as to maximize the work load on the computing system. (See priorities, 4.6). In general, when EXEC is entered on an interrupt, it processes the interrupt, updates accounting information, initiates as many I/O tasks as possible, and transfers control to the highest priority program task ready to execute.

4

## **4.3 TA**

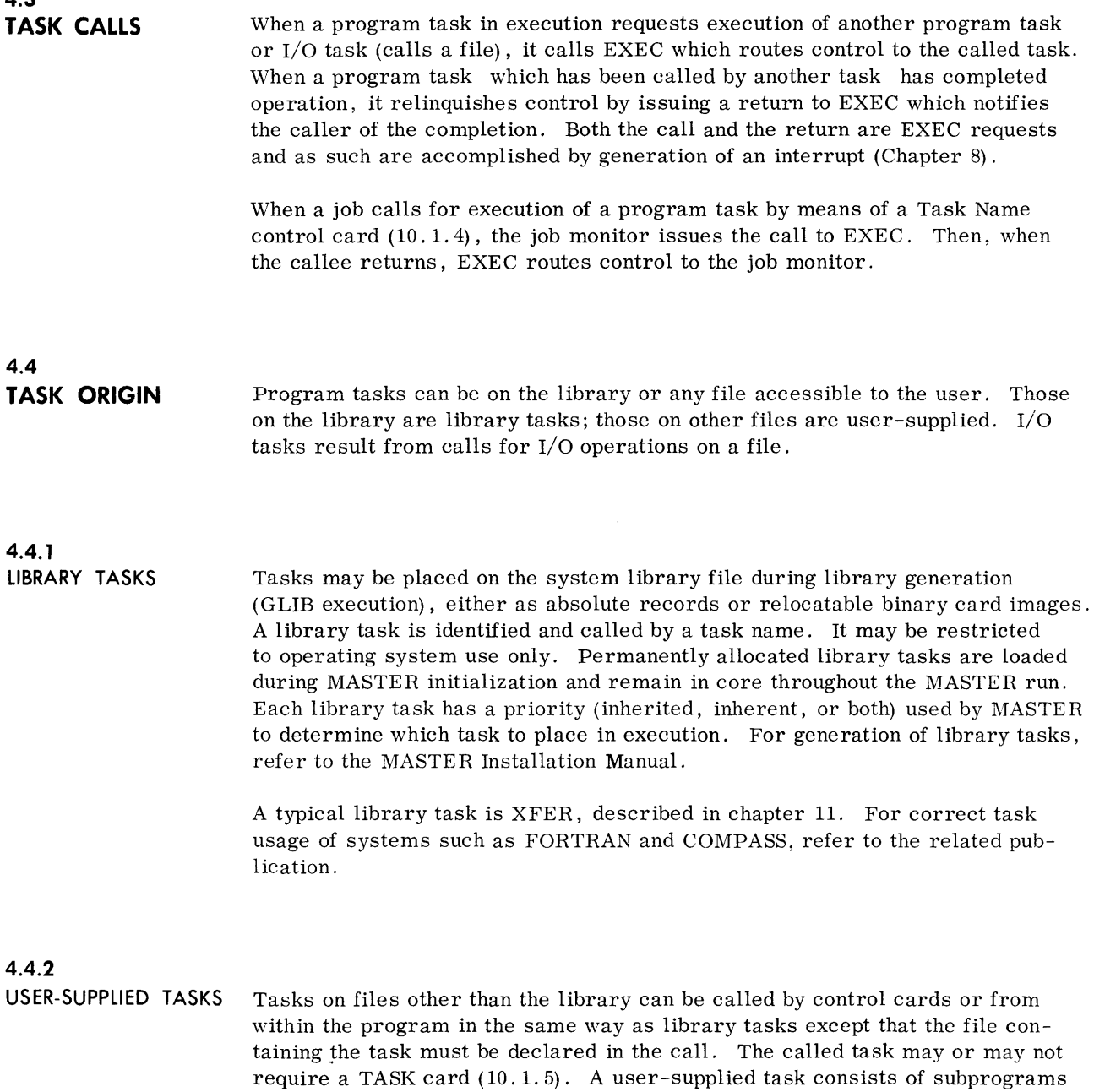

card decks

in the form of:

- card images
- absolute records

 $\bar{A}$ 

A user task in absolute format has a name permanently associated with it. A relocatable binary task, however, acquires a name only when called. The Task Name control card or macro call supplies a unique temporary name that EXEC uses in the monitoring of the task; no other task in the job can have that name.

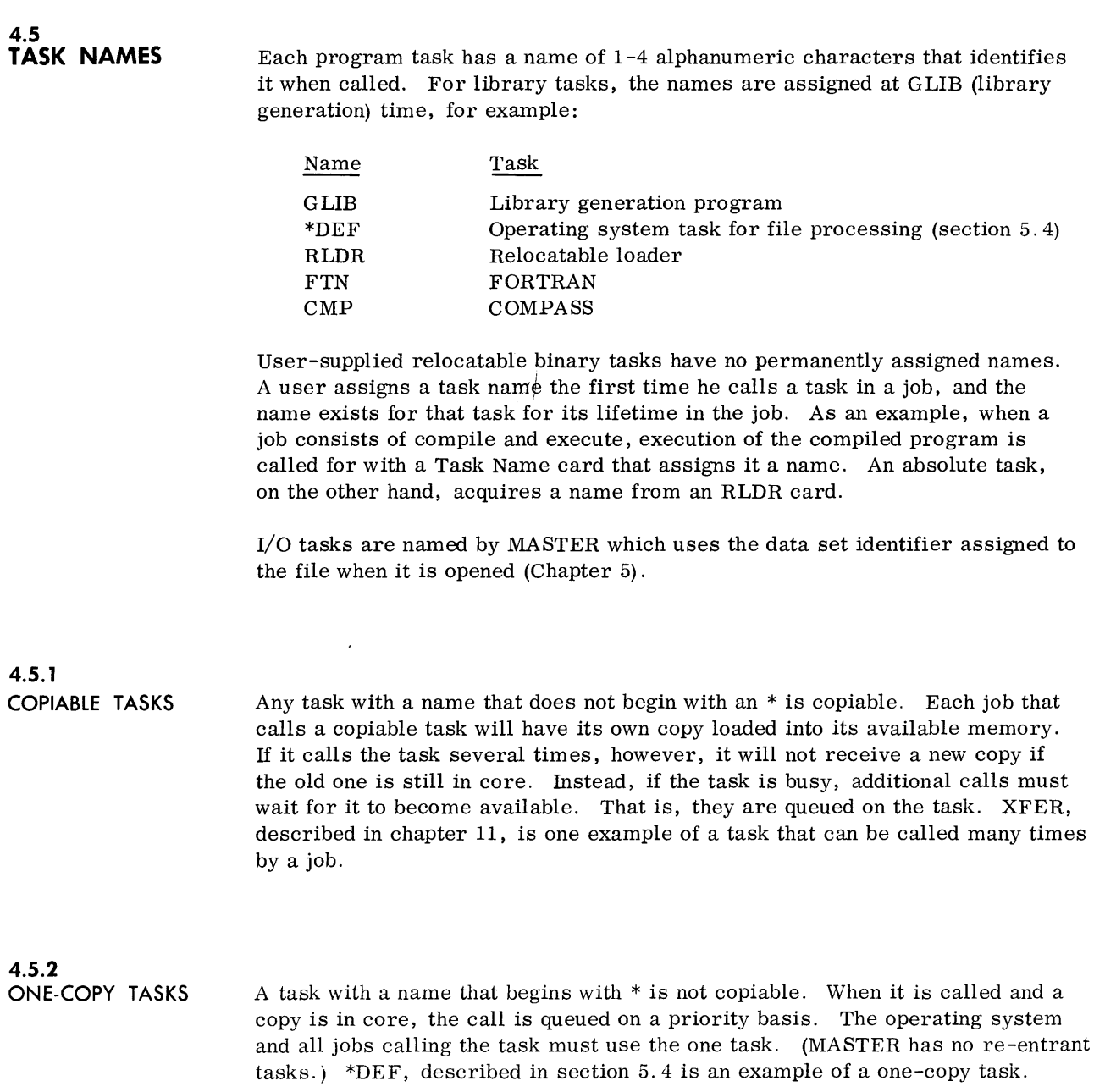

#### **4.6 TASK PRIORITY**  The priority of a program task is computed as

priority =  $a \cdot i + b$ 

- a inherited priority multiplier
- $\mathbf{i}$ priority of caller
- b inherent priority

If  $a = 1$  and  $b = 0$ , the copy of the task inherits the priority of its caller; but, if a = 0 and  $b \neq 0$ , the task has a fixed or inherent priority equal to b. Several other combinations of inherited and inherent priority are also possible. If the computed priority exceeds six bits  $(a \cdot i+b \le 77_o)$ , it is set to 77.

When EXEC seeks a task to place in execution, it looks among the ready tasks for the one with the highest priority.

Parameters a and b are set for library tasks at GLIB (library generation) time. User-supplied task parameters are set at  $a = 1$  and  $b = 0$  unless superseded by TASK card parameters (10. 1.5). The inherited priority, i, is the priority computed for the calling task. When the caller is the job monitor, i reflects the priority of the job class (3. 1) .

A request for an I/O task inherits the priority of the program task with which it is associated.

## **4.7 INTER-TASK COMMUNICATION**  Tasks within a job may communicate with each other by passing parameters, transferring common, and using the register file.

## **4.7.1**

**PARAMETER PASSING** A caller can pass parameters (511 maximum) to its callee and the callee may return parameters to its caller as a function of the CALL and RE TURN macros (9.1). A caller cannot pass more parameters than a callee is prepared to receive. Nor can a callee return to its caller more parameters than it received. A task that is to receive or return parameters requires a non-standard copy of the user interrupt control routine (4.10).

> A caller may pass parameters through the console registers; however, the callee cannot return parameters through console registers.

# **4.7.2**

**COMMON** Two-chapter tasks within a job can communicate with each other through Chapter Two common (3.5.2). The operating system passes Chapter Two common as a single contiguous block of logical addresses starting at address 00000. The user is responsible for linking common addresses since there is no symbolic linking at the time common is passed. For example, when Task A calls Task B, it may pass to B a beginning address as a parameter.

> According to a parameter of the CALL, the callee may use common passed to it as read only or as both read and write. Another parameter of the call specifies whether the caller is passing its own common or common of the task that called it. As an example, assume three, two-chapter tasks, each having its own Chapter Two common.

#### Case 1:

In calling Task B, Task A requests that its common be passed to B. Then, when B is placed in execution, the page map for A's Chapter Two is copied into the state in the page index file assigned to B's Chapter Two (3.5.2).

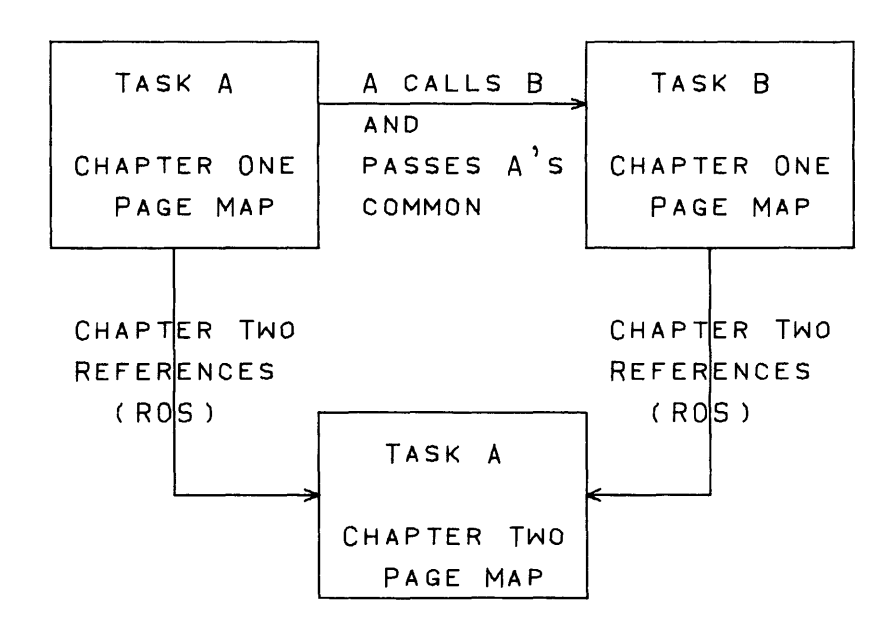

Case 2:

Task B calls Task C and passes its caller's common. Thereafter, when Task C references Chapter Two, it accesses the memory assigned to Task A's Chapter Two.

| TASK A      |            | TASK B            |            | TASK C            |
|-------------|------------|-------------------|------------|-------------------|
|             | A CALLS B  |                   | B CALLS C  |                   |
| CHAPTER     | AND PASSES | CHAPTER           | AND PASSES | CHAPTER           |
| ONE         | A'S COMMON | ONE               | B's COMMON | ONE               |
| PAGE        |            | PAGE              |            | PAGE              |
| <b>MAP</b>  |            | MAP               |            | MAP               |
|             |            |                   |            |                   |
| CHAPTER TWO |            | CHAPTER TWO       |            | CHAPTER TWO       |
| REFERENCES  |            | <b>REFERENCES</b> |            | <b>REFERENCES</b> |
|             |            |                   |            |                   |
|             |            | TASK A            |            |                   |
|             |            |                   |            |                   |
|             |            | CHAPTER           |            |                   |
|             |            | <b>TWO</b>        |            |                   |
|             |            | PAGE              |            |                   |
|             |            | MAP               |            |                   |

Case 3:

Task B calls Task C and passes its own common. Thereafter, when Task C references Chapter Two it accesses the memory assigned to Task B's Chapter Two. Note that, after B has been called by A, although it may not itself reference the common assigned to it at load time, B may pass its own common to its callees.

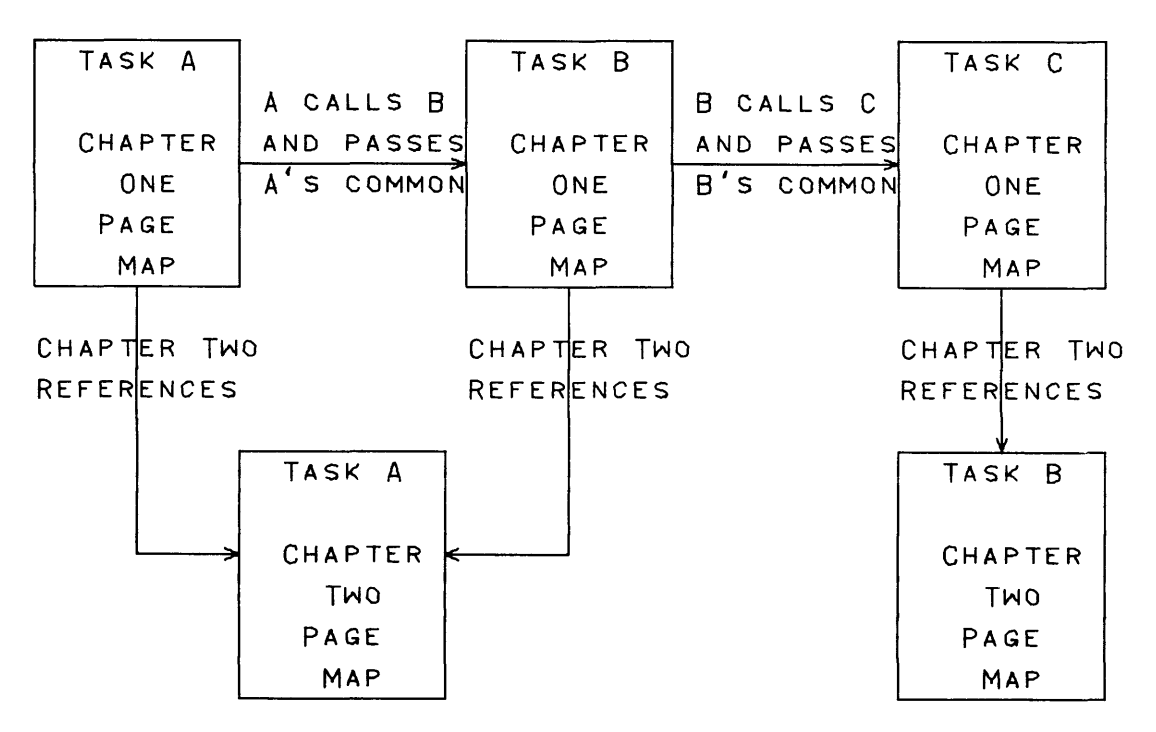

#### **4.7.3 REGISTER FILE**

All tasks of a job can communicate through locations  $40<sub>8</sub>$ -77<sub>8</sub> of the register file. When register file usage is declared on the SCHED card, the contents of the register will be maintained for the job (10. 1. 3) .

**4.8 MULTI-PROGRAMMING** 

A programmer may segment a job into tasks to accomplish parallel execution among several tasks. Thus, Task A may call Task B and assume ready status. They may then time share the computer with one task executing while the other is waiting for  $I/O$ .

#### **4.9 OVERLAY TASKS**

A user with a job too large for existing core, should segment it into tasks.

For example: A user has a main task, A, and two overlay tasks, Band C. Task C in turn has two segment tasks, D and E. Task A calls Task B, which later returns and releases its core (9.1).

Task A then calls C, which can occupy the core previously occupied by B. Task C may then call D and E returning and releasing core in the same manner as Task B. Thus, E overlays D. The overlaying of subordinate tasks may be carried to any level. That is, Tasks D and E may in turn overlay subordinate tasks.

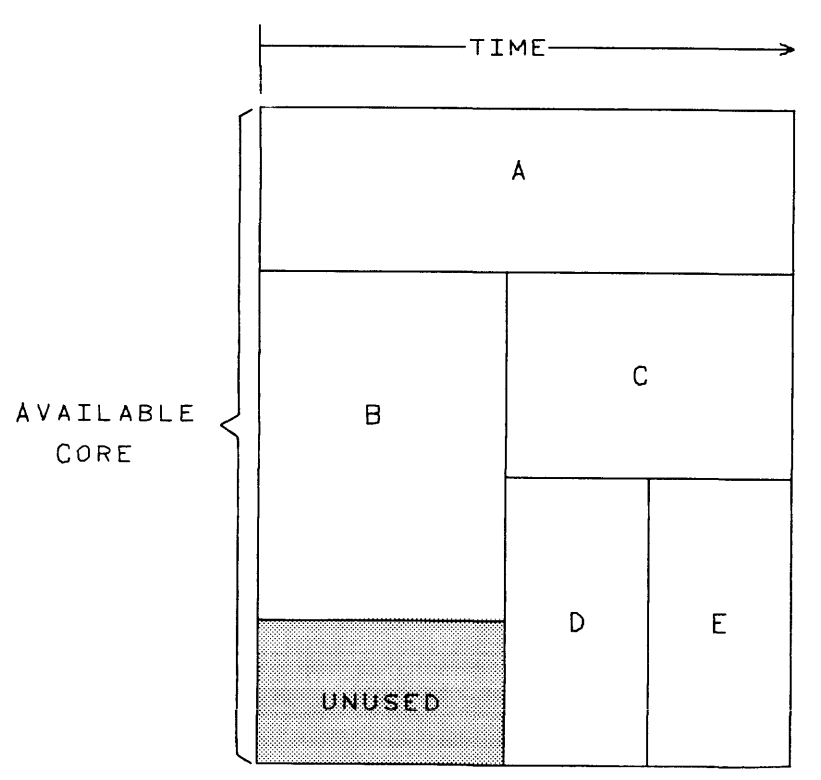

A subordinate task (B in the example) can be called several times by the main task (A) throughout the execution of a job. If Task B is to be loaded each time it is called from the file named in the CALL macro, the user may choose to expedite the processing, by creating an absolute file. (See RLDR).

## **4.10 TASK ENTRANCE/**

**EXIT** Each task must incorporate a library routine known as User Interrupt Control (UIC) that provide s the task with:

- an entrance
- an exit
- a reserved area for parameter passing
- internal fault selection

A task begins at address tpep, the task's primary entry point, which consists of a jump to \*\*.

Task

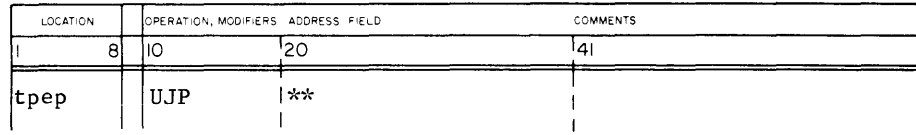

A call to a task connects with the UIC routine which contains a return jump to tpep. The return address is inserted into \*\* as a normal function of a return jump execution. The return address in \*\*, +1, is the first word address of parameters passed in the call.

A task can return to its caller through a jump to tpep or through a RE TURN macro coded in the program.

A user may obtain a standard or non-standard copy of UIC. The standard copy does not include a parameter passing area and the RETURN included in UIC has no parameters. A standard copy of UIC includes a copy of the fault selection routine.

The non-standard copy may include parameters. It will not include a copy of the fault selection routine unless requested.

To obtain a standard copy of UIC, the programmer coding the task must declare *VIC* as an external symbol:

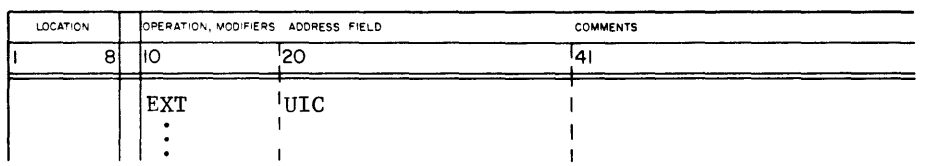

The FORTRAN compiler, as a standard function of compilation, declares mc as an external symbol; the COMPASS assembler does not. The user must declare the symbol.

To obtain a non-standard copy of UIC, the task programmer must use the following macro:

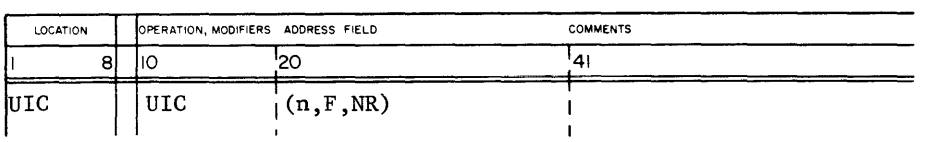

- n Maximum number (0 to 511) of parameters task may receive or return to its caller.
- F Task requires fault selection routine in UIC. \Vhen F is omitted the task cannot select faults (SELECT, section 9.3.1)
- NR The task is not to be released from core. When NR is omitted, the task is released after its execution.

When a task requires a non-standard UIC, the task programmer must also declare UIC (as well as tpep) as an entry point.

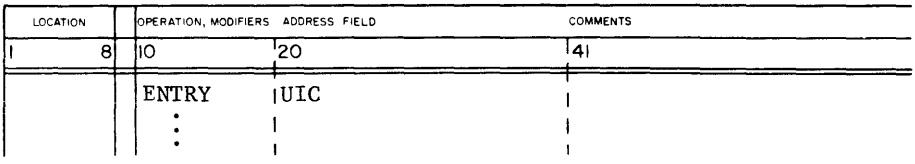

**4.11 TASK STATUS** 

During its life in the system, a task may repeatedly pass through many of the status conditions listed below. EXEC maintains and uses status in its administration of tasks. The code appears on the OUT file when the job terminates abnormally.

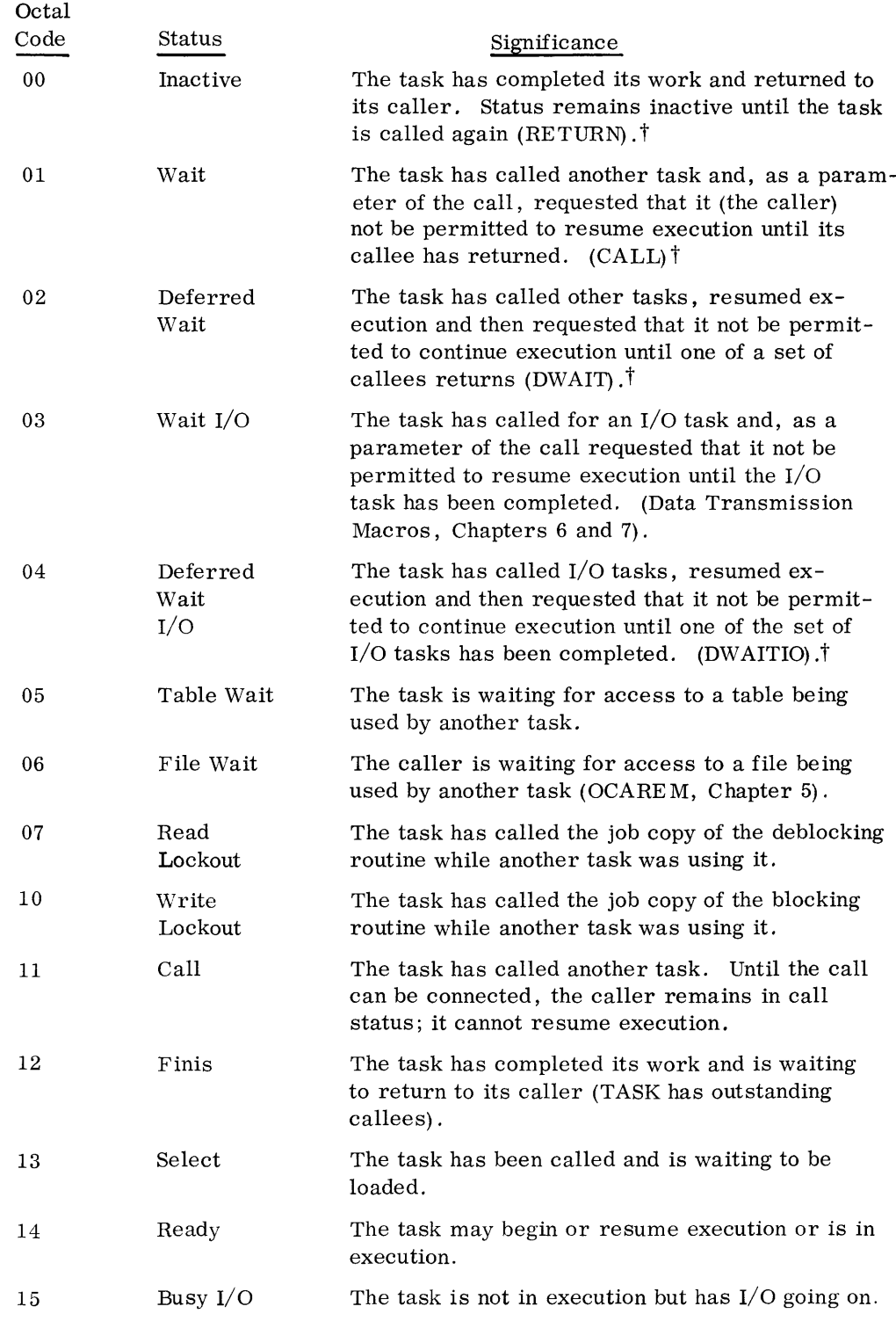

 $\frac{1}{1}$ Chapter 9

## **MASS STORAGE** 5

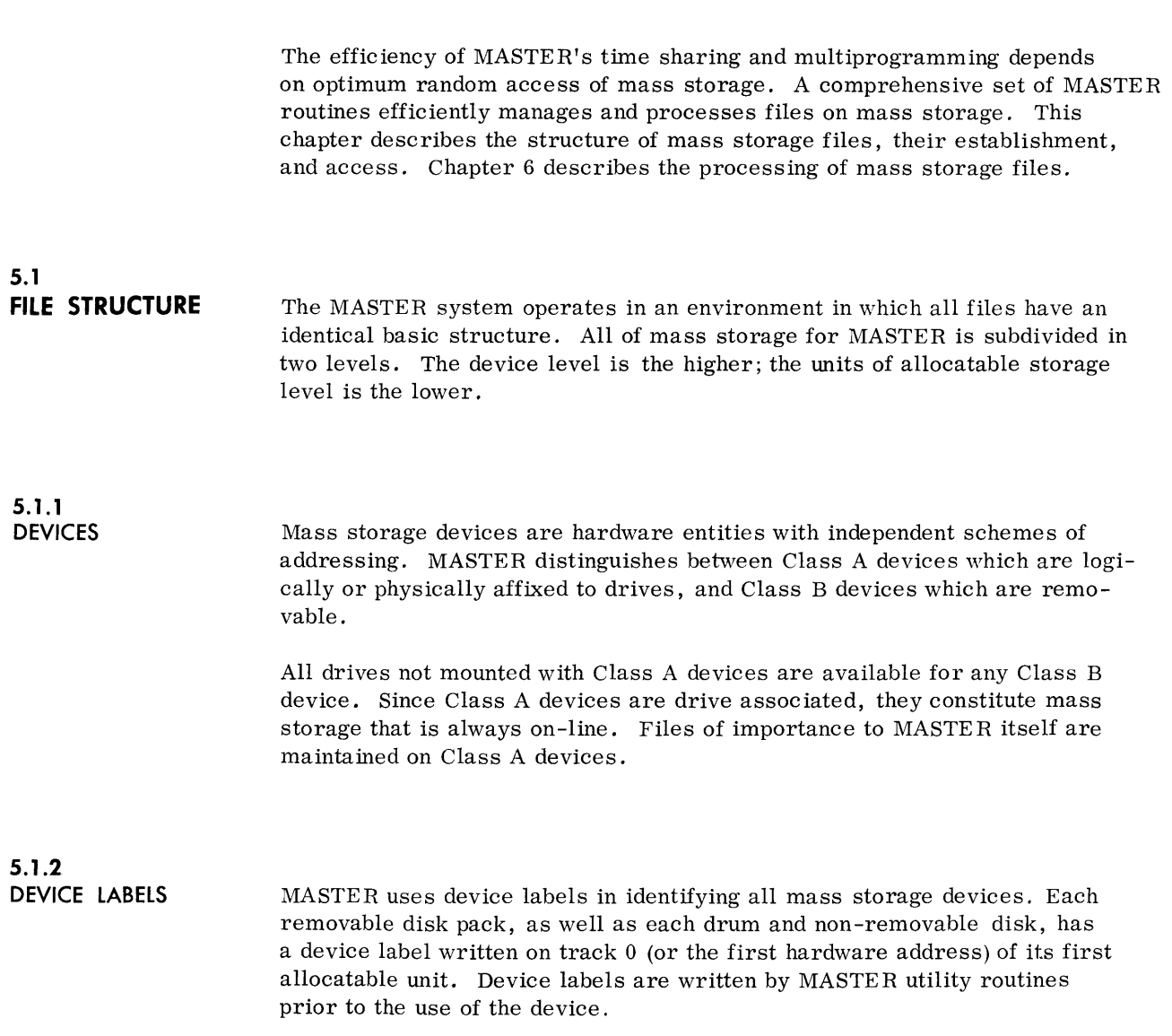

**5.1.3 FILES 5.1.4 FILE LABELS**  Device labels contain information relating to mass storage devices including a device number that relates to a numer in an external label, such as a label on a disk pack. Because files may extend over more than one mass storage hardware unit, not all of which may be on-line, MASTER checks device numbers in each call. If the call involves a device that is not on-line, MASTER issues a message requesting the operator to mount that device on a specified drive. The content and format of device labels are described in Appendix B, operator messages in Appendix C. All data operated on by the MASTER system must be in entities of logical block structure. These entities are called files. MASTER files are subdivided into groups that have identical logical block sizes. A logical block size is the number of 6-bit characters in each block. Logical block sizes may vary among files, but no file may exceed MSIO specified limits (Appendix B). Each logical block starts at the beginning of a physical hardware record, and may not exceed 131071 characters. File labels are tabulated entries in system files (Appendix B) that identify and describe space on mass storage. A mass storage file exists in the system when the user defines a label (allocates). The user must provide information (file identification) that uniquely identifies and describes a file each time he makes a definition.

#### **5.1.5**

**CREATING FILE LABELS** The important prerequisite to using MASTER's mass storage is that space for files must be labeled and reserved. The user makes calls to the MASTER operating system (\*DEF task) to create a file label. These calls provide file identification, security codes, block size, block count, etc. MASTER, in turn, assembles this user-provided information, a mass storage map, and related information from various internal tables, into entries in system files (section 5. 2) .

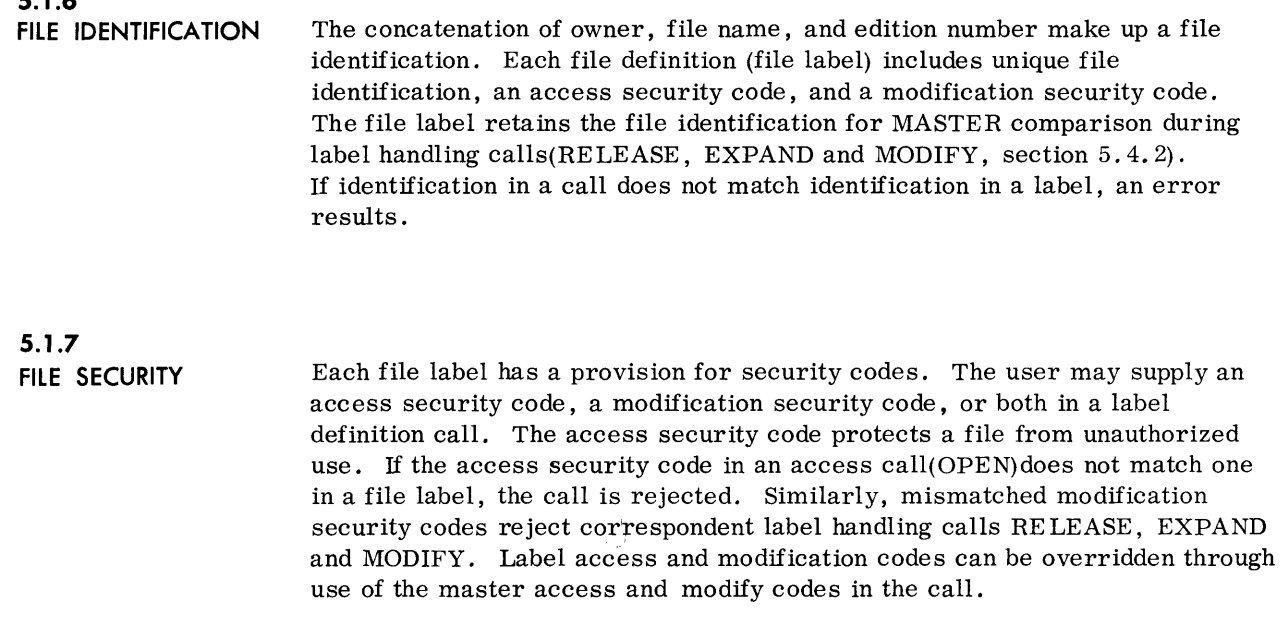

When space must be segmented to satisfy a file definition call, MASTER maintains a threaded map of segments and inserts it in the file label. One or more segments of a file may be on one or more physical units. \*DEF allows files to be segmented up to a maximum of 63 segments per file.

**5.2** 

**5.1.6** 

FILE ENVIRONMENT In order for MASTER to run and start job processing it needs a file environment. The user establishes the file environment by autoloading MASTER. The autoload program enters an intialize routine that generates nine mass storage files making up the initial file environment for MASTER. The table that follows outlines each of these nine system files.

#### SYSTEM FILES

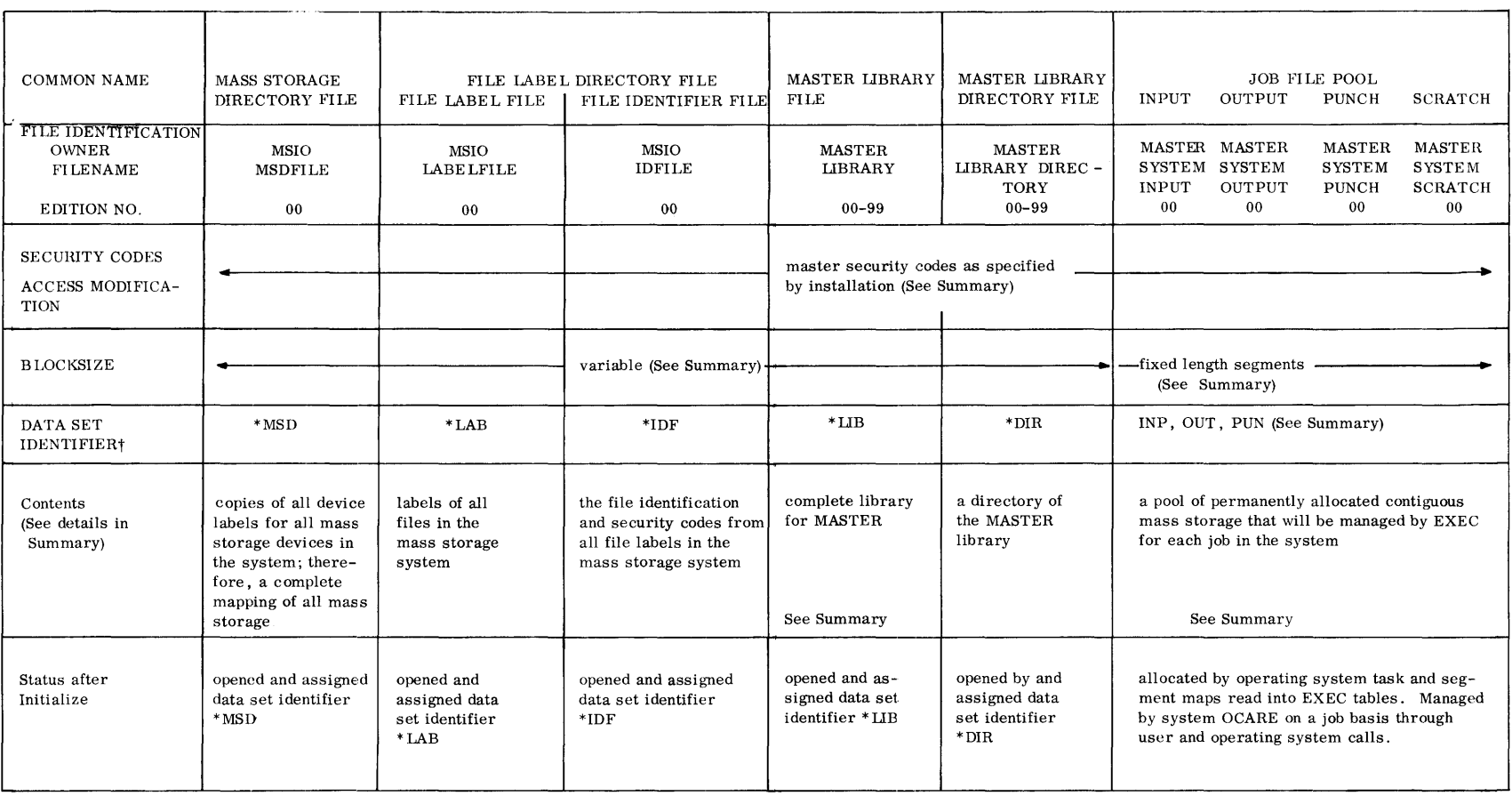

The data set identifier (dsi) is a shorthand file identification that the system and user employs in accessing files after their definition (Allocation). Thus, a file definition will be known to the system by only its dsi, eliminating the time-consuming use of the full file identification and, in the case of the job file pool, eliminating time-consuming disk accesses.

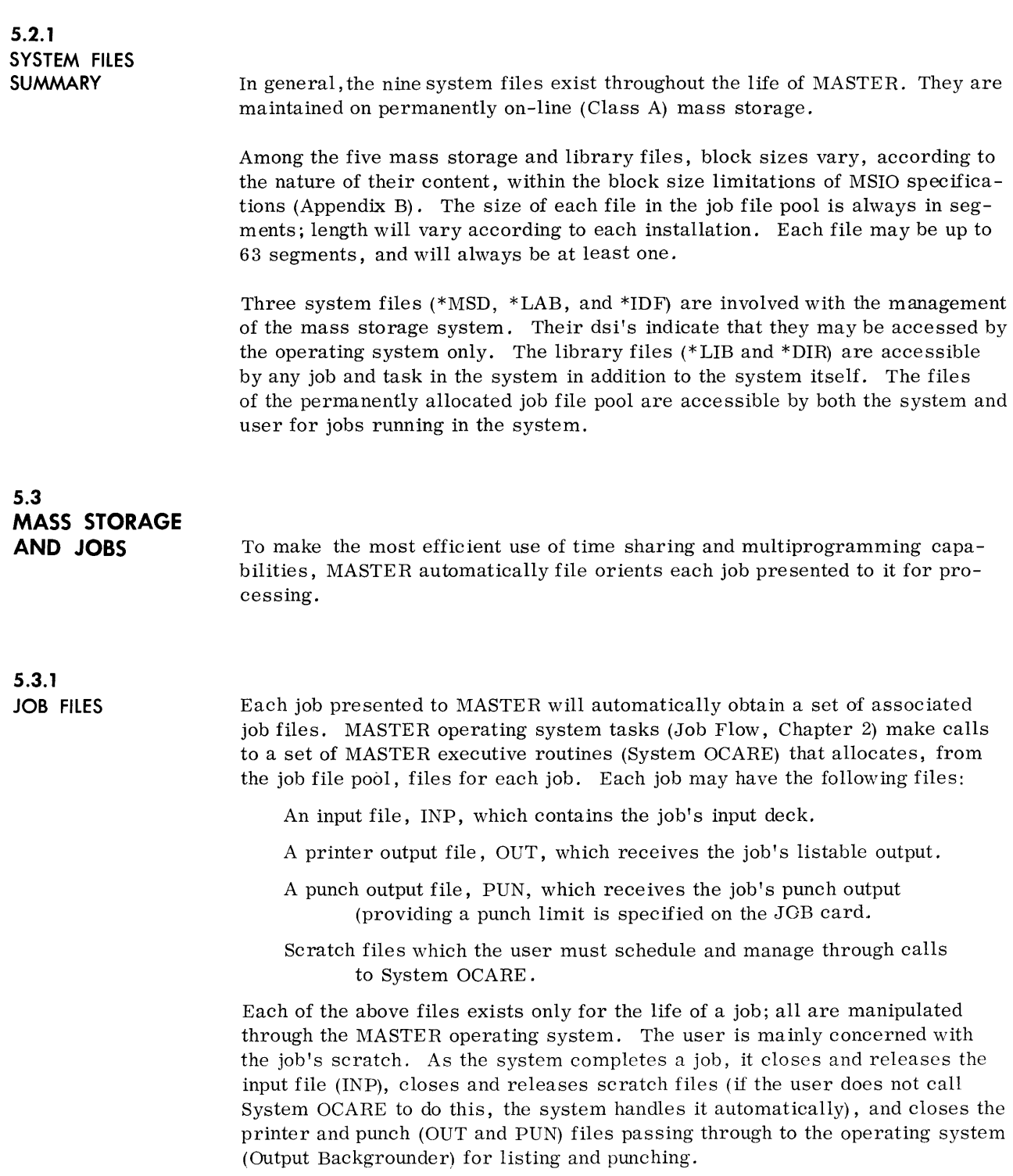

## **5.3.2 SYSTEM OCARE**

System OCARE is a set of file management routines that manipulates the job file pool files. Since the pool is permanently allocated, and its segment maps are present in executive tables upon initialization, no new mass storage accesses are necessary to manage them. A job file exists only as a dsi (e.g., INP, OUT and PUN) relating to a segment map in MASTER executive tables.

**5.3.3 MANAGING JOB SCRATCH** 

As the user is responsible for scheduling and managing each job's scratch requirements, he makes macro calls from his own program to System OCARE. All macros must meet the specifications for macros outlined in 1. 7. If a call is unsuccessful (function re ject), an error code specifying the nature of the failure returns in the A register. The calls to System OCARE, and the resulting function of each call, for managing job scratch are described as follows:

SALOCATE As a result of the system allocate call a scratch file is allocated, opened and ass igned a data set identifier. The function manipulates segments from the standard file pool into a scratch file definition. SALOCATE sets the block count to one.

MACRO call format:

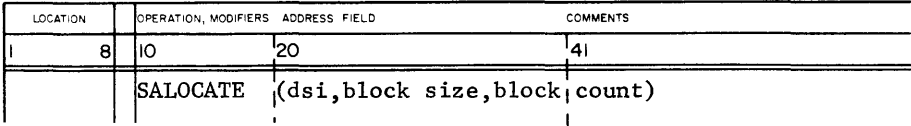

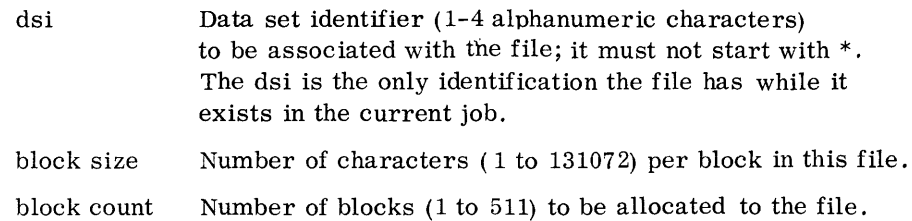

System OCARE allocates by segments. It computes the number of segments from block size and block count. The file may have from 1 to 63 segments.

### Reject Codes

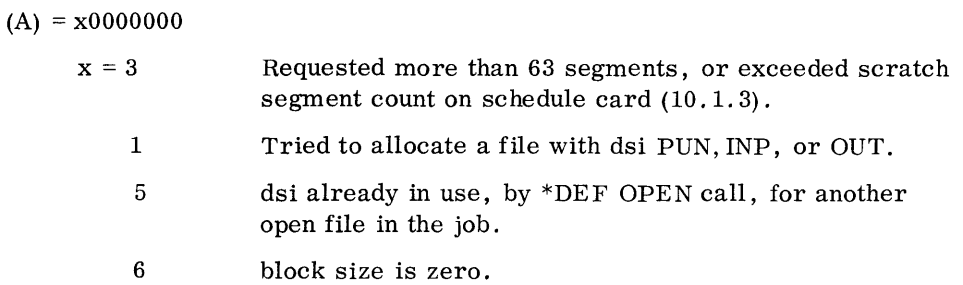

If no room is available in the MASTER executive tables, or no segments are available, the calling task is placed in table-wait status until the condition clears. If the file has already been allocated, an attempt will be made to open it. All SALOCATE calls cause the file to be allocated and opened. It is ready for data transmission (Chapter 6) .

**SOPEN** The system open call reopens a file previously allocated by SALOCATE. The OPEN call identifies the file through the dsi declared in the SALOCATE request, and prepares it for data transmission. SOPEN sets the block count to one. See Chapter 6.

MACRO call format:

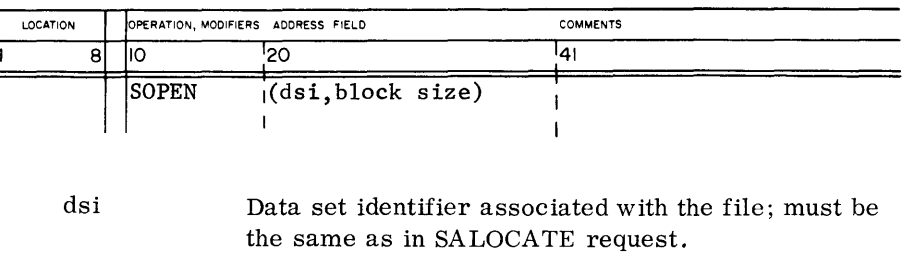

block size Number of characters (1 to 131071) per block in this file. (This may differ from the block size in SALOCATE request; however, the total number of characters allocated for the file does not change) .

#### Reject Codes

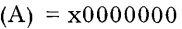

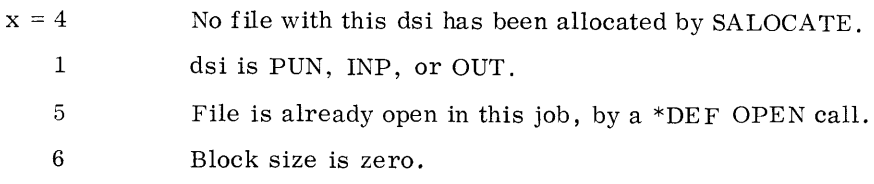

If the system executive tables are full, the calling task is placed in table -wait status until table space is available. If the file is already opened by SOPEN or SALOCATE, the request is a do nothing request.

SEXPAND A system expand call increases the job's scratch file by one segment.

MACRO call format:

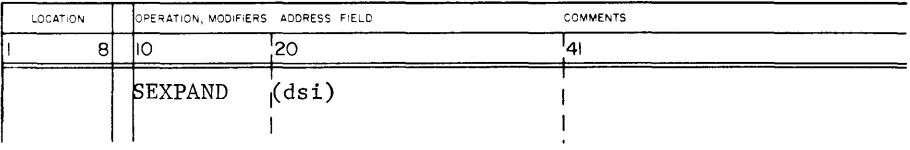

dsi Data set identifier of the file.

Unlike \*DEF expand (5.4.1) which allows expansion only on closed files, system expand can be made on either open or closed scratch files.

## Reject Codes

 $(A) = x0000000$ 

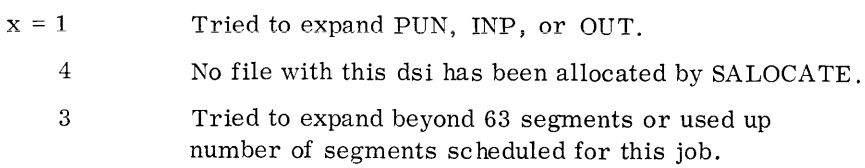

If no segments are currently available, the calling task is put into table-wait status until the condition clears.

SCLOSE This call removes the job's scratch file definition (dsi) from the MASTER. executive tables, preventing data transmission until it is reopened by SOPEN.

MACRO call format:

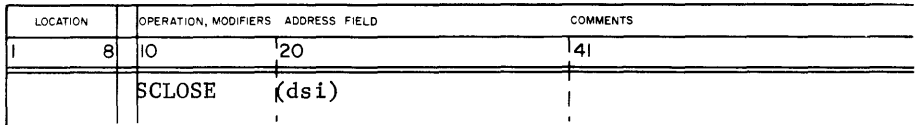

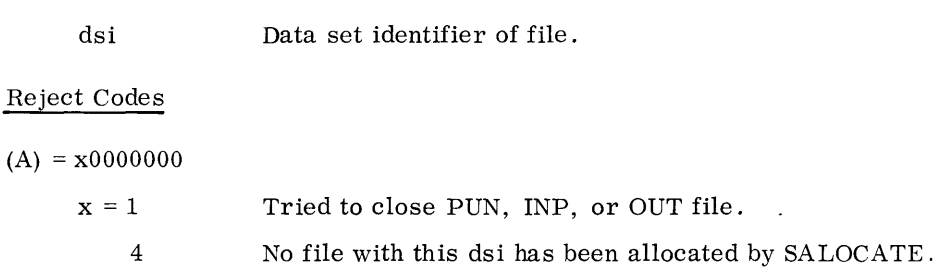

SRELEASE The system release function releases the segments of mass storage associated with the dsi and returns them to the job file pool. The job's scratch files must be closed with SCLOSE before they can be released.

MACRO call format:

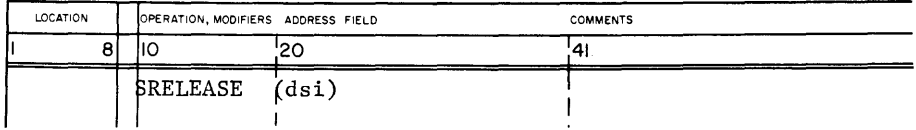

dsi

Data set identifier of the file.

### Reject Codes

 $(A) = x0000000$ 

4 2

 $x = 1$ 

Tried to release PUN, INP, or OUT files.

- File with this dsi was never allocated.
- File has not been closed by SCLOSE.

## **5.4 MASS STORAGE AND PERMANENT FILES**

Permanent files are user files. The user has full control of creation, label manipulation, access, and life term. The manipulation of permanent files is determined by the user, and is limited only by the range of functions (\*DEF) provided by the system.

**5.4.1 \*OEF** 

The MASTER operating system contains a task (\*DEF) for handling permanent files that is callable by any other operating system task, library tasks, or program tasks. \*DEF is a package of routines (OCAREM) that the user calls to manage mass storage.

\*DEF is callable in either of two ways:

- 1. By call macros from within a dynamic program.
- 2. By Task Name control card calls (where the task name is \*DEF) preceding or following a dynamic program.

General format of call macro:

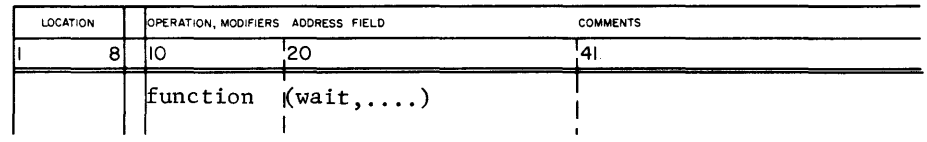

Macro calls are standard COMPASS library macros that reference library macros the user establishes in LIBM statements at the beginning of his program.

Task Name cards are described in section 10. 1. 4. The general form of the \*DEF Task Name control card call is:

## $$*$  DEF (function, wait,...)

In both types of \*DEF call formats:

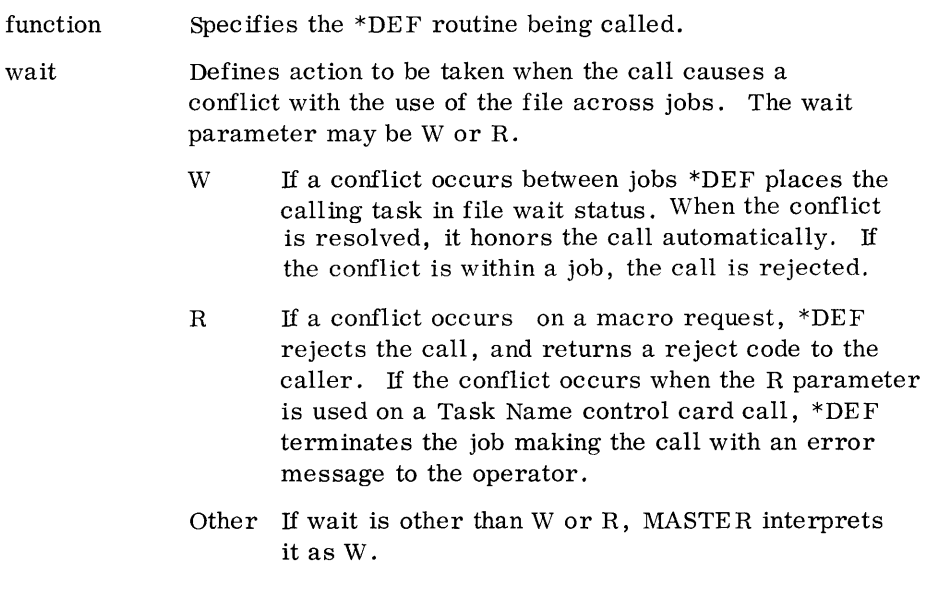

\*DEF functions may be divided into two subgroups -- label handling and data transmiss ion.

**5.4.2 LABEL HANDLING FUNCTIONS** 

One subgroup of \*DEF (OCAREM) supplies the user with a broad range of functions for manipulating the permanent file definitions. In a sense, these functions manipulate file definitions (file labels) external to MASTER. The user may call any of these functions to create a file definition to build entries in system files (\* LAB, \*MSD, and \*IDF), reserve additional mass storage for a definition, remove the definition from all system files and tables, or change the definition itself. The permanent file label handling functions of \*DEF (OCAREM) are described below:

**ALLOCATE**  The ALLOCATE function of \*DEF uses the information supplied in the call to build entries in the \*LAB, \*IDF (thereby creating a file definition in the system). The function also updates \*MSD to reflect the units of mass storage allocated to the definition, and builds entries in executive tables.

MACRO call format: $^{\dagger}$ 

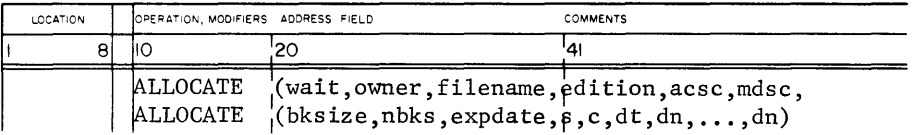

Task Name control card format:

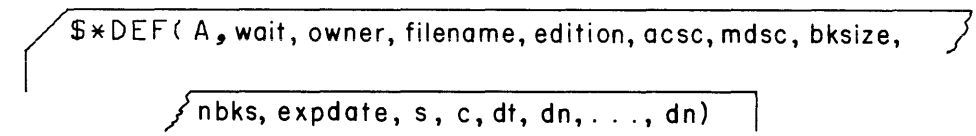

The parameter groupings in both formats are described below:

File identification information

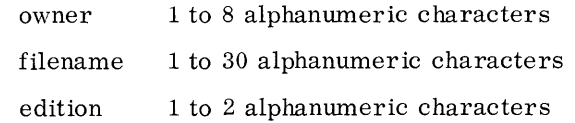

File security information:

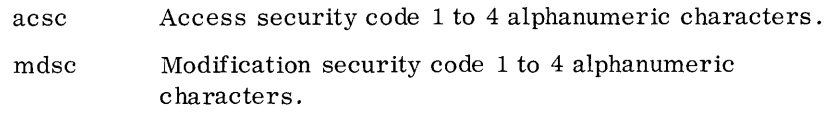

File structure specification:

| bksize | Number of 6-bit characters per logical block, decimal<br>constant 1 to 131071.                                                                      |
|--------|----------------------------------------------------------------------------------------------------|
|        | Default: On control card call, the job containing the<br>call is terminated. On macro call, fault<br>diagnostic code 70 returns in the status word. |
| nbks   | Number of logical blocks in the file, decimal constant<br>1 to 8388607.                                                                             |

t Macro continuation line required if information extends beyond column 72.

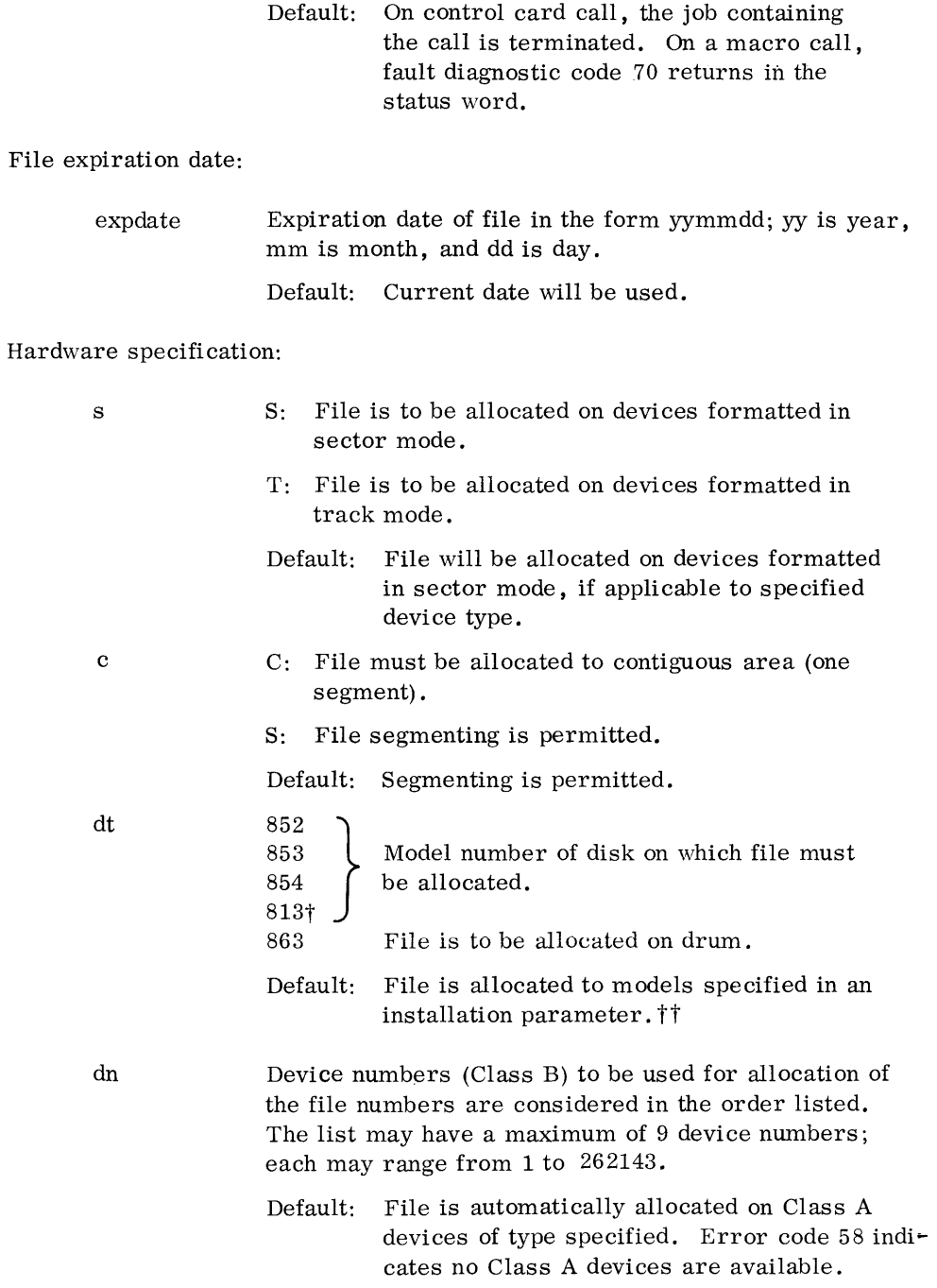

t Two 813's constitute an 814 in a single cabinet.

 $\dagger \dagger$  May be changed by the installation at library generation time, see MASTER Installation Manual.

Additional file label entries made on ALLOCATE request:

File protection:

Automatically set to 0 (INPUT and/or OUTPUT) on an allocate request, but can be changed to I (INPUT only) on modify request.

Usage count:

Automatically set to zero.

Creation date:

Automatically set to current date.

Last access date:

Automatically set to 00 00.

File identification must be unique or a master file identification. Allocation may not be across storage classes (part on Class B and part on Class A). If device numbers are listed, they must all be Class B mass storage with a specified hardware type and mode.

Allocation Algorithms

Class A storage:

This algorithm minimizes the number of segments per file. \*DEF checks \*MSD map to find the smallest contiguous area large enough to satisfy the request. If such an area does not exist, the largest available area becomes the first file segment followed by the next largest, etc.

Class B storage:

This algorithm searches maps of each device in the device number list. The search proceeds serially (starting with device containing the most available storage) to minimize the number of devices per file.

Error processing:

Error processing during an allocate call varies with the format of the call. An error prevents allocation.

Errors occurring in the course of a call using a \*DEF( $A$ ,...) control card terminate the job making the call. The condition is reported through an error message. If errors occur in the course of a macro call, an error code returns in the status word of the call as follows:

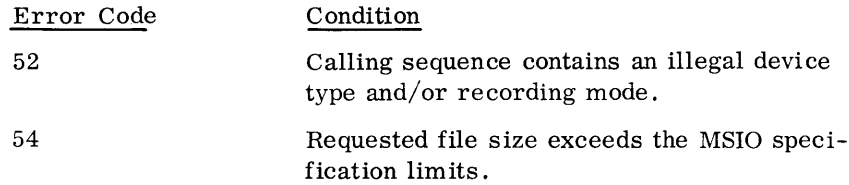

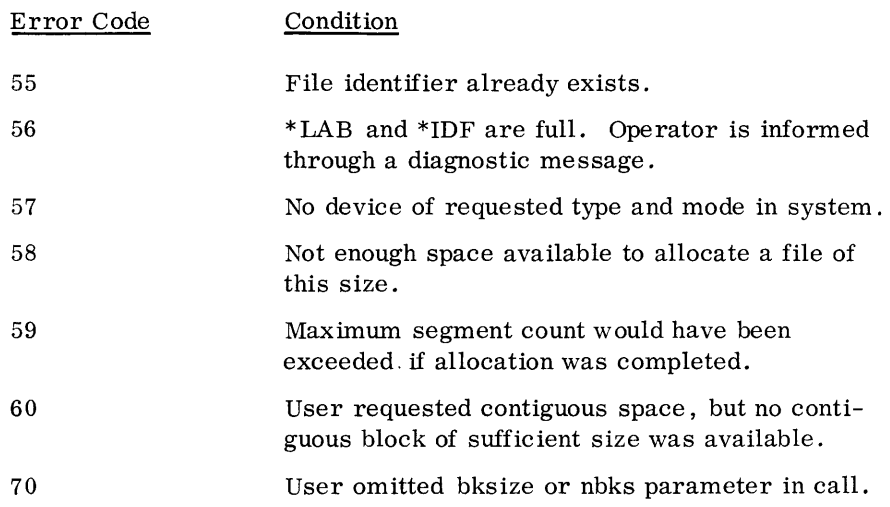

MODIFY Through the MODIFY call, the user may change elements of a permanent file definition that do not concern the mapping of the definitions' structure. He may change owner's name, file name, edition, access security code, modification security code, and file protection or expiration date.

MACRO call formatt:

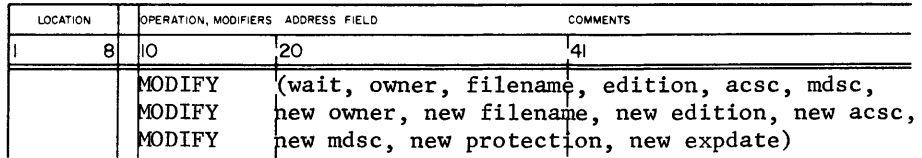

Task Name control card format:

\$\*DEF( M, wait, owner, filename, edition, acsc, mdsc, new owner,  $\sqrt{\mathsf{new\text{-}filename}, \mathsf{new\text{-}dition}, \mathsf{new\text{-}section}, }$ 

J **new expdote)** 

t Macro continuation line required if information exceeds column 72.

The following parameters are mandatory in both formats.

File identification information for the file to be modified:

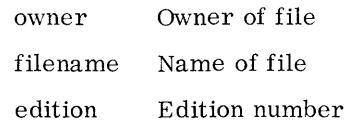

File security information:

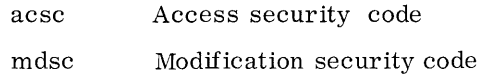

The following parameters are optional, and specify any changes to be made to the file label in \*LAB and \*IDF. A null or blank parameter specifies no change in that field of the label.

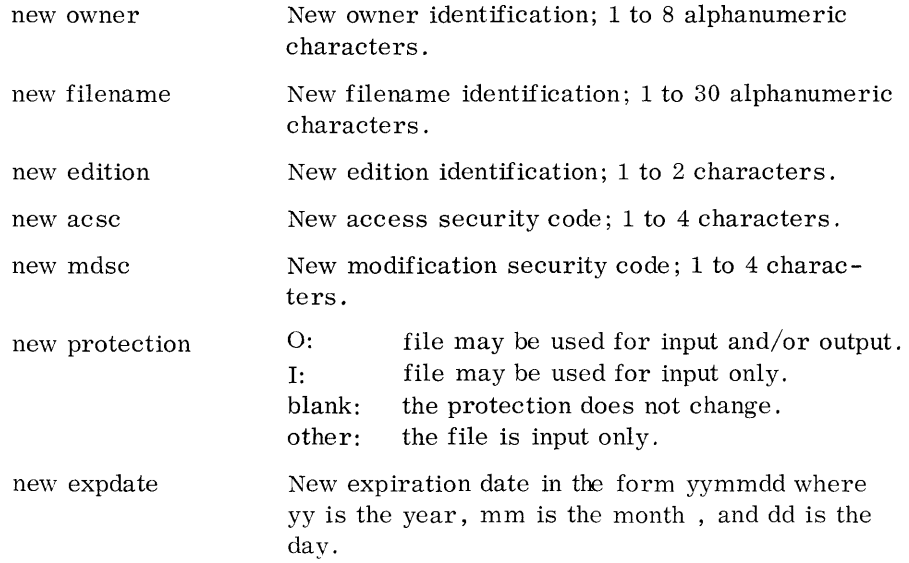

**The file identification and the access and modification security codes**  (of the file to be modified) must match those in an entry in  $*LAB$  and  $*IDF$ . If wait is requested and the file is open for data transmission in another job, the call will be completed as soon as the file is closed; otherwise, the call is rejected in spite of wait request. The modified file label identification must be unique (not the same as an existing file) .

#### Error Processing

Error processing during a MODIFY call varies with the format of the call. If errors occur, modification is not done. If errors occur when the \*DE F  $(M, \ldots)$  control card is used, the job making the call is terminated; the condition is reported through an error message. If errors occur in the

course of a macro call, an error code returns in the status word of the call as follows:

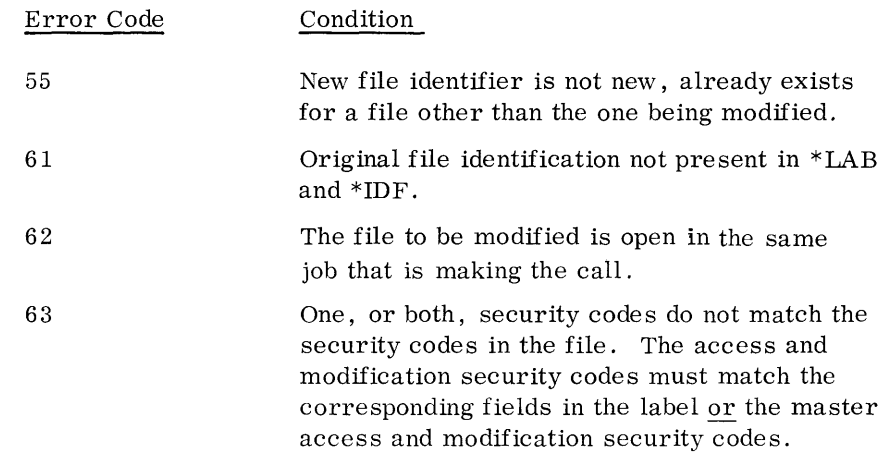

**EXPAND**  The user may make EXPAND calls to \*DEF to enlarge the amount of mass storage space for an existing definition. The user specifies how many additional blocks are needed (optionally the device numbers) .

MACRO call format:<sup>†</sup>

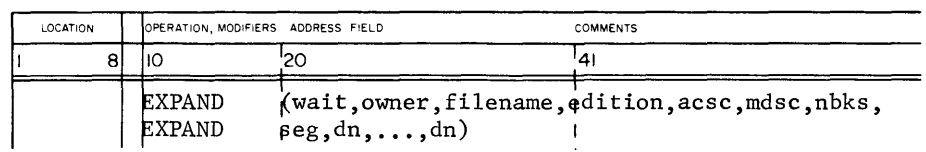

Task Name control card format:

**\$\* DEF( E, wait, owner, filename, edition, acsc, mdsc, nbks, seg, dn, ... ,dn)** 

The following parameters identify the file to be expanded:

| owner    | Owner of file.  |
|----------|-----------------|
| filename | Name of file.   |
| edition  | Edition number. |

t Macro continuation line required if information exceeds column 72.

File security information:

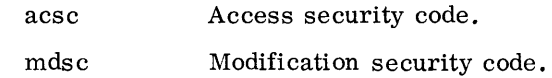

Expansion specifications:

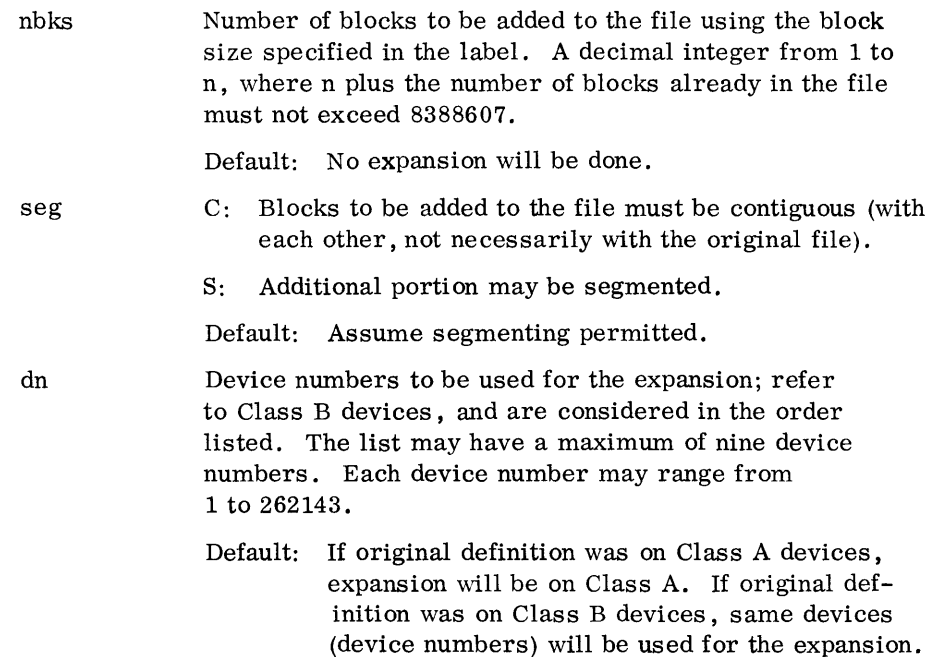

The number of blocks specified in the call does not actually reserve as many blocks, but it specifies an amount of mass storage that is to be added to the mass storage map of a file definition. The additions may be contiguous with each other, or segmented, but not necessarily contiguous with the original definition. If wait is requested and the file is open for data transmission in another job, the call will be completed as soon as the file is closed; otherwise, the call is rejected in spite of wait request. The file identification, access security code, and modification security code in the EXPAND call must match an entry in \*LAB and \*DEF, or the call is rejected.

#### Error Processing

Error processing in an EXPAND call varies with the format of the call. If errors occur, expansion is not done, and the original file definition is not disturbed. Errors occurring in the course of a call using a \*DEF  $(E, \ldots)$ control card terminate the job making the call. The condition is reported through an error me ssage. If errors occur in the course of a macro call, an error code returns in the status word of the call as follows:

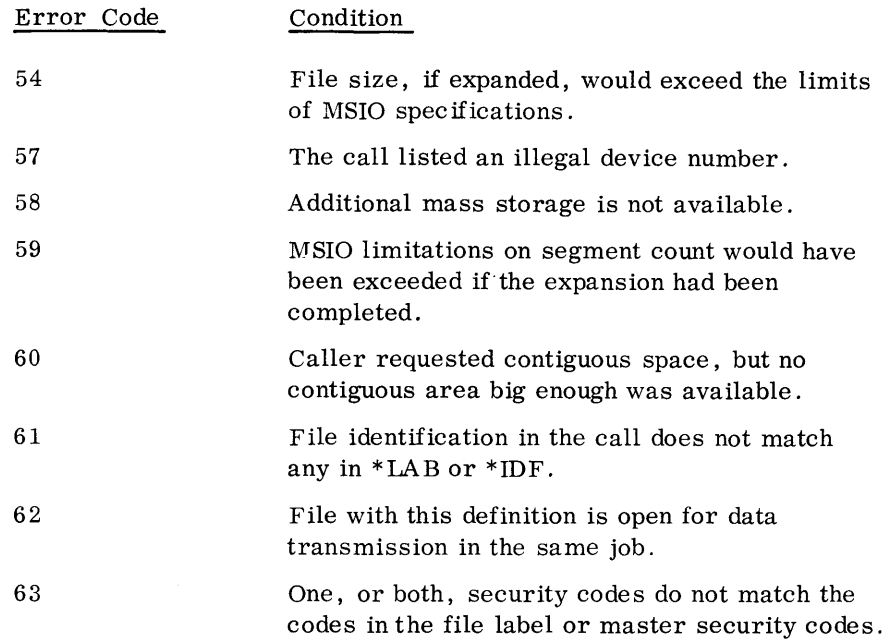

**RELEASE**  The user may remove the definition of a permanent file from MASTER executive tables, \*LAB, and \*IDF by calling the RELEASE function. The space associated with the definition returns to the mapping of mass storage in \*MSD.

MACRO call format:

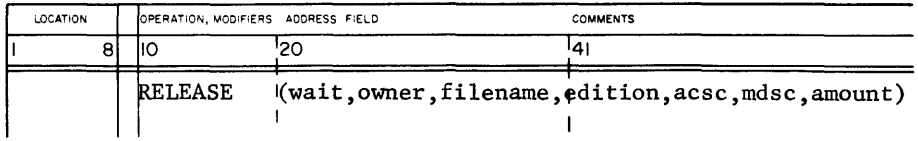

Task Name control card format:

**\$\*DEF( R .. wait, owner, filename, edition, acsc, mdsc, amount)** 

File identification information:

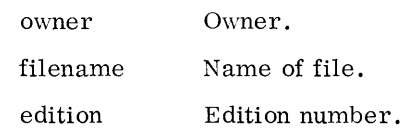

Security information:

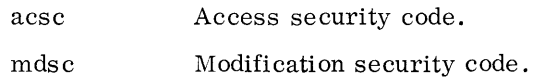

Release specification:

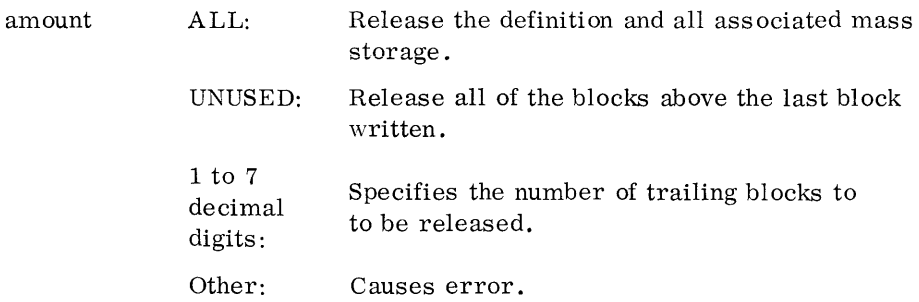

The file identification and the access and modification security codes, of the definition undergoing release, must match entries in \* LAB and \*IDF or the call is rejected. If wait is requested and the file is open for data transmission in another job, the call will be completed as soon as the file is closed; otherwise, the call is rejected in spite of wait request. A zero or a blank in the release specification field (amount) of the call is a no operation.

#### Error Processing

Error processing during a release call varies with the format of the call. If errors occur, release is not done. Errors occurring in the course of a call using a \*DEF(R, ...) control card terminate the job making the call, and inform the user of the condition through an error message. If errors occur in the course of a macro call, an error code returns in the status word of the call as follows:

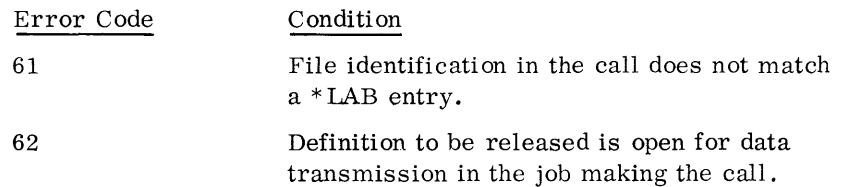

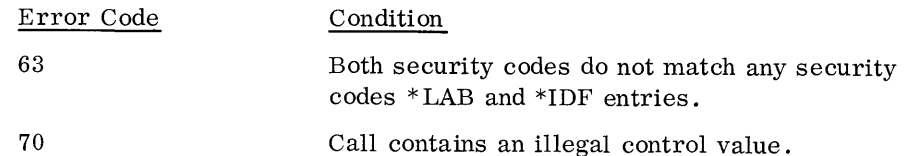

## 5.4.3 TRANSMISSION PREPARATION **FUNCTIONS**

A second functional subgroup of the \*DEF task (OPEN and C LOSE) is callable to establish a file definition in MASTER executive tables. It sets up the record keeping that prepares a definition for data transmission; or it removes a definition from the executive tables so that no further data transmission may be done.

**OPEN** The user may call the OPEN function of \*DEF to prepare existing file definitions for data transmission. The OPEN function sets up internal tables and, where necessary, requests the operator to prepare mass storage devices associated with the file definition. When open, a file may be involved in data transmission functions (refer to Chapter 6). The OPEN function opens both Class A and Class B mass storage, which can be mounted on-line together. MASTER puts all mass storage devices, associated with a file definition, on-line during an OPEN call.

MACRO call format:<sup>†</sup>

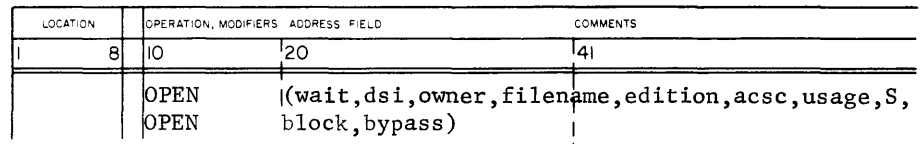

Task Name control card format:

$$
\begin{array}{c}\n\text{S*DEF(0, wait, dis, owner, filename, edition, asc, usage, s, }\n\\ \n\text{block, bypass)}\n\\ \n\text{Data set identifier, 1 to 4 alphanumeric characters, may not be blank or start with *. In lieu of total identification, }\n\\ \n\text{VDF uses a data set identifier in referencing file definitions to reduce the number of disk accesses which reduces the total time requirements with mass storage.}\n\end{array}
$$

Macro continuation line required if information exceeds column 72.

File identification:

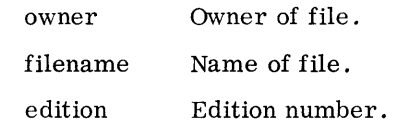

File security information:

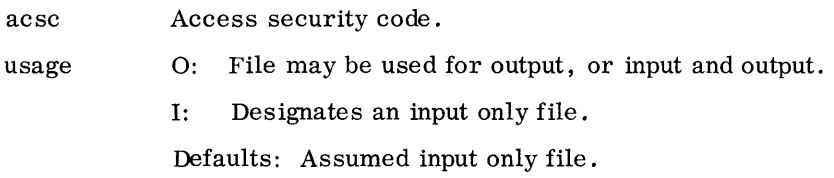

The following two parameters specify partial opening of a definition. Only one device, associated with a definition, will be put on-line at a time. Only definitions allocated on Class B mass storage may be opened partially. Definitions on Class A mass storage are always completely on -line.

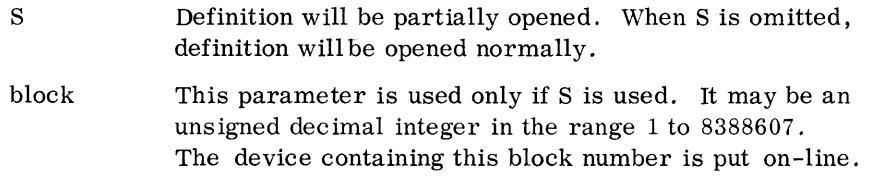

The user calls the OPENSEG (open segment) function when it becomes necessary to open a new segment of a definition, and the new segment is on a different device. The user must specify a new block number on the device.

bypass B: Other: Bypass all input and output requests. Process normally (do not bypass) .

The file identification and access security code in the OPEN call must match an entry in \*LAB and \*IDF or the call is rejected. If drive requirements for definitions on Class B storage are not scheduled in advance of OPE N calls, the calls are rejected. The usage specified must not conflict with protection specified in the original definition. If the dsi matches a dsi already open in the same job, the conflict terminates the job making the call. If the dsi matches a dsi open in another job, no conflict occurs since dsi's are further qualified by MASTER. A partial OPEN call has no meaning for definitions on Class A mass storage. It is treated like a normal OPEN request. The block number on a partial OPEN must be in range 1 to n, where n is the highest block number of the allocated file.

#### Error Processing

Error processing during an OPEN call varies with the format of the calL If errors occur, opening is not done. Errors occurring in the course of a call using a \*DEF  $(0, \ldots)$  control card terminate the job making the call, and inform the user of the condition through an error message. If errors occur in the course of a macro call, an error code returns in the status word of the call as follows:

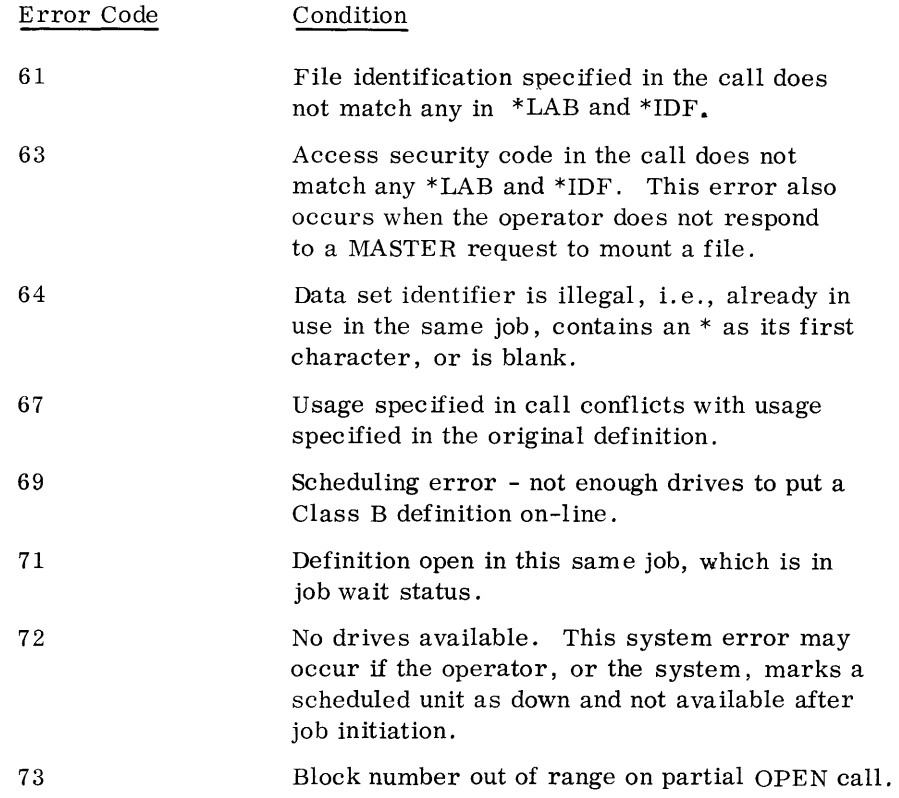

**OPENSEG** The user may make an OPE NSEG call to open a new segment of a definition after a partial OPEN call (an OPEN call to \*DEF) on that same definition. If the user requests data transmission to or from a block, that is part of a partially open file not currently on-line, the MASTER I/O Control System rejects the call, and reports the condition with a code and the block number of the last call. In such case, the user can call the open segment function of \*DEF, providing the dsi and block number in the new segment to be put on-line, and then request data transmission on that block. t

t This technique should be used only on sequentially processed files. Ra ndom accessing degrades system performance because a great deal of operator action is necessary to continually mount new devices.
MACRO call format:

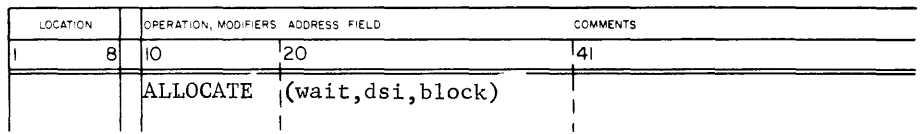

Task Name call format:

(\$\*DEF( S. wait, dsi, block) dsi block OPEN. Number of the block in the segment to be put online.

The dsi in the call must match the dsi of a definition opened with a partial OPEN request. The block number in the call must be in the range 1 to n where n is the highest block number allocated to the file. Segments of partially open files do not have blocks which cross from a segment on one device to a segment on the next device because the MASTER Input/Output Control System is not able to read such blocks.

partial

#### Error Processing

Error processing during an OPENSEG call varies with the format of the call. If errors occur, the open segment is not done. Errors occurring in the course of a call using a \*DEF(S, ...) control card terminate the job making the call. The user is informed through an error me ssage. If the errors occur in the course of a macro call, an error code returns in the status word of the call as follows:

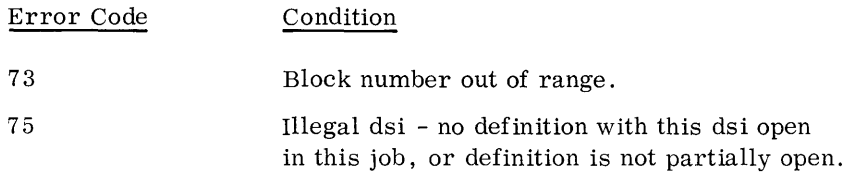

CLOSE The close call to \*DEF removes a file definition from MASTER executive tables. The definition is then no longer available for data transmission under MASTE R .

MAC RO call format:

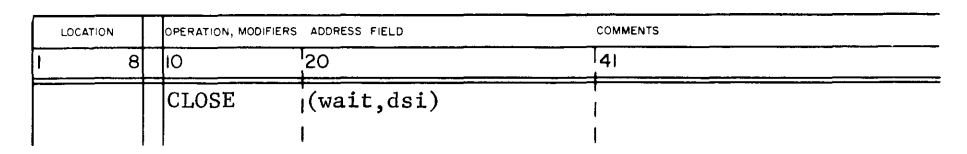

Task Name control card format:

$$
\overbrace{\text{S*DEF(C, wait, disi)}}
$$

dsi Data set identifier of file to be closed. If blank, the request closes all files associated with the job making the request except INP, OUT, PUN, and job scratch.

The C LOSE call inserts information pertaining to the use of the definition in \*LAB, i. e. , last access date, usage count, and number of highest block written. CLOSE calls on non-existent dsi's (definitions not open) are rejected with an error code. CLOSE calls on system files or job files (INP, OUT, PUN, or job scratch) are no operations.

#### Error Processing

Error processing during a C LOSE call varies with the format of the call. If errors occur, closing is not done. Errors occurring in the course of a call using a \*DEF( $C, \ldots$ ) control card terminate the job making the call. The condition is reported in an error message. If an error occurs in the course of a macro call, an error code returns in the status word of call as follows:

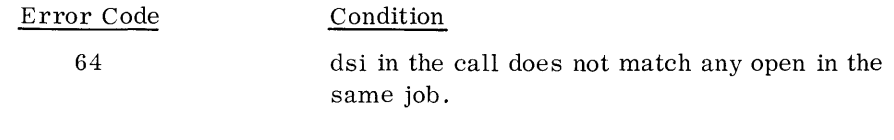

### **5.4.4 CAll CONFLICTS**

MASTER provides alternatives for handling calls which it cannot honor because they conflict with previous calls (generally from another job) vet outstanding. MASTER honors calls on the basis of a parameter (wait-reject option) in each call. Tasks containing calls to \*DEF are automatically put in file-wait status. If a call cannot be completed at the time it is made, one of *the* following actions is taken (in accordance with the wait-reject parameter):

- 1. If wait is chosen, the calling task is left in file-wait status, and an entry is made in the file-wait table. When the conflict clears (another job closes it), the file is returned to ready status, and the call is reissued automatically.
- 2. If reject is chosen, the calling task is immediately put into ready status, and the operator is informed of the reject in a status parameter. It is then up to the calling task to determine whether or not the call should be reissued and when. $\dagger$  If a conflict occurs during a Task Name control card call and reject is chosen, the job con taining the calling task is terminated.

The following conflict conditions make use the wait- reject option:

- 1. A RE LEASE, EXPAND, or MODIFY call on an open definition for any job in the system,
- 2. Any OPEN call on a definition already open for output only in any job in the system.
- 3. An OPE N call for output only on a definition already open in any job in the system.
- 4. A partial OPEN call on a definition open in any job in the system.
- 5. Any OPEN call or a definition open under the partial or segmented option in any job in the system.
- 6. An OPEN call when there is no space in the MASTER executive tables to make entries to complete the call.

Any call going into wait status on a definition open in the same job will be rejected with an error code in the status area of the call. The call request is not put into wait status, regardless of the wait parameter.

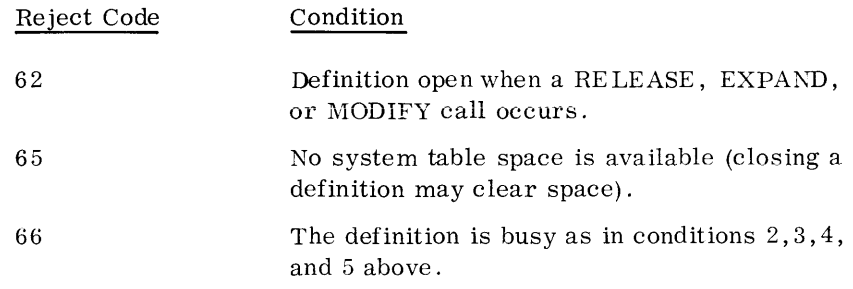

t This option requires more machine time to process the request.

# **MASS STORAGE I/O**

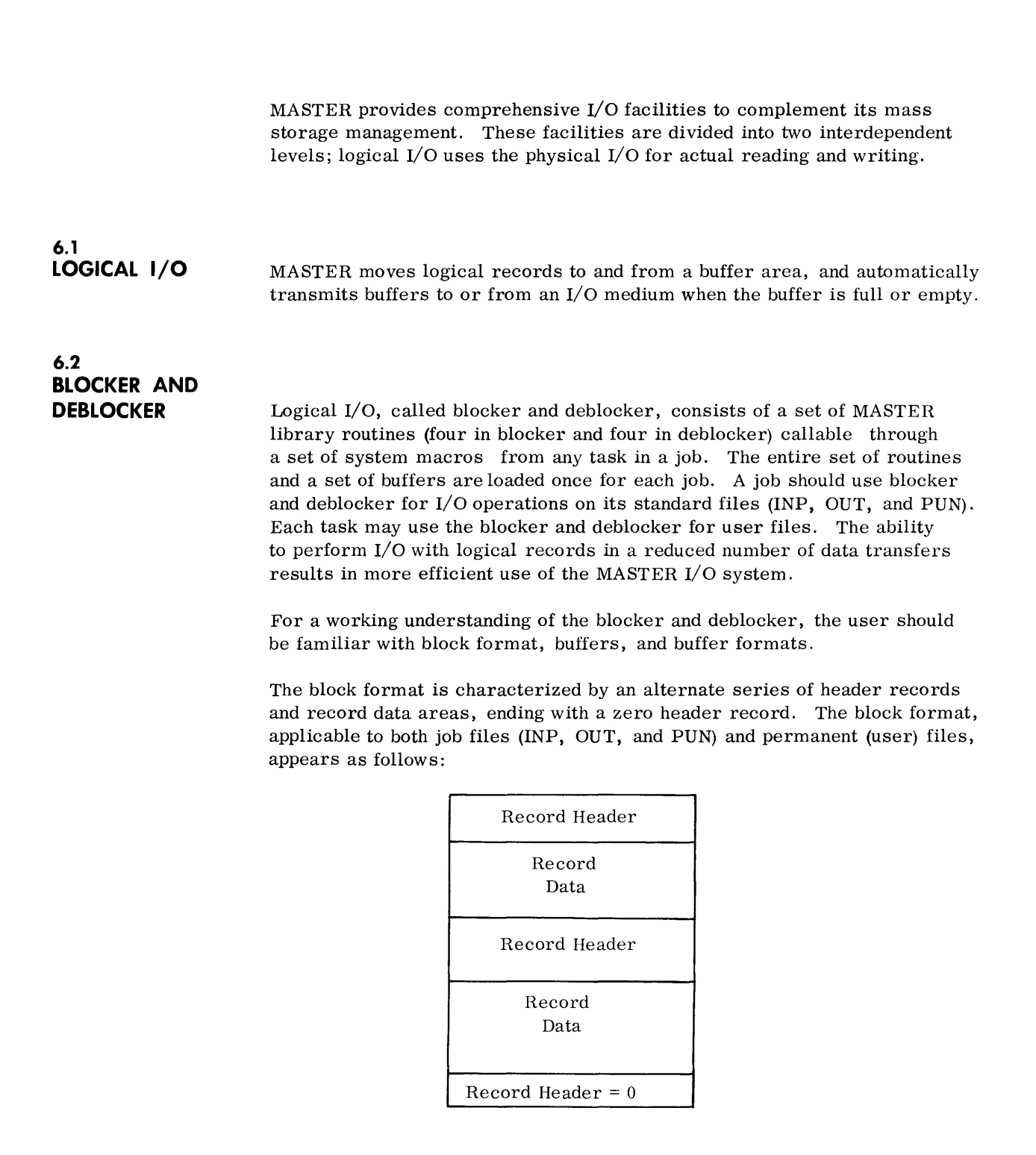

A record header is a 24-bit data word containing information about the record data area that follows it. A record header appears as follows:

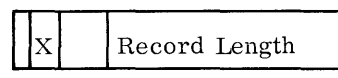

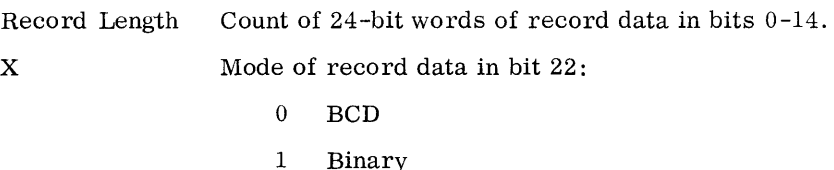

A block for a job file is always 1280 characters from the first record header to the zero record header inclusive. The size of a user file block varies according to the size of the buffer area.

The blocker and deblocker uses a buffer in each  $I/O$  operation. Each job file (INP, OUT, and PUN) has a permanently assigned buffer within the job's protected core area. The user must establish buffers for non -job files (user files) within the program area of a calling task.

The format of a job file buffer is the same as a job file block (1280 characters) preceded by a pointer word. A user file buffer has the same basic format, but varies in size according to the user's specification. The basic format of a buffer appears as follows:

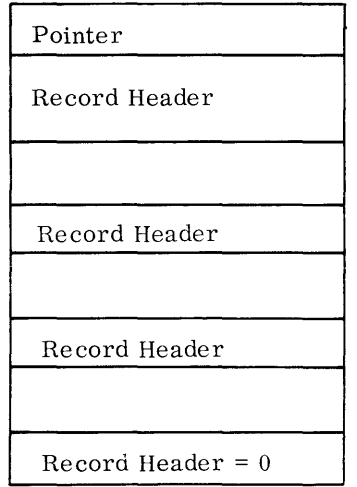

The pointer uses one word of the buffer to point to available space or a new logical record in the block. The file never contains the pointer.

#### **6.2.1 BLOCKER**  The blocker is a set of four routines, callable by system macros (PACKD, PACK, PACKC and PACKR) that perform blocking on job files and user files. All files to be blocked must have been previously opened.

**PACK DEFINE**  The user may call this function to define, within the calling task, the blocking area (buffer) to be associated with a non-standard file dsi. The blocker's file definition table has space for ten output file entries (dsi's). All tasks in a job may request definition of not more than ten output user files at one time.<sup>†</sup>

Macro format:

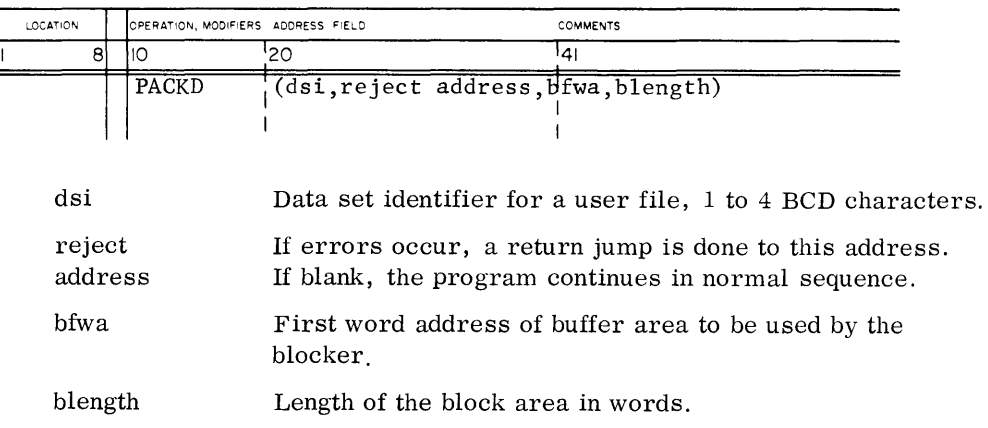

The following is an example of calling pack define on a user file named NSDF:

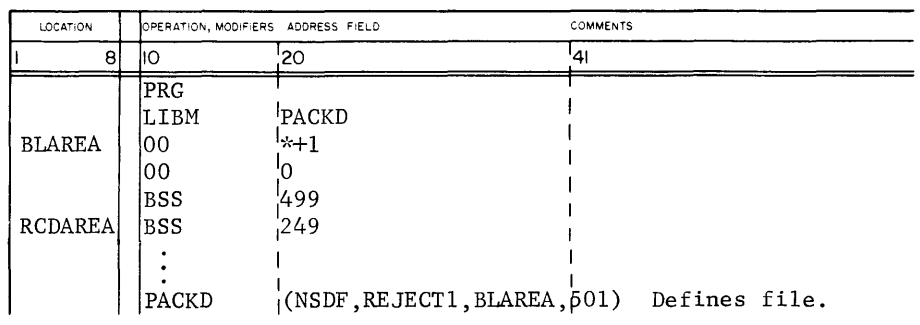

t Exercise caution when making a PACK call on a user file because the task calling pack define is the only task defining the block area for the call. Any task other than making a PACK call on a user file may destroy the job.

If errors occur, pack define makes an error return and reports an error code in the Q register,  $Q = X0000000$  as follows:

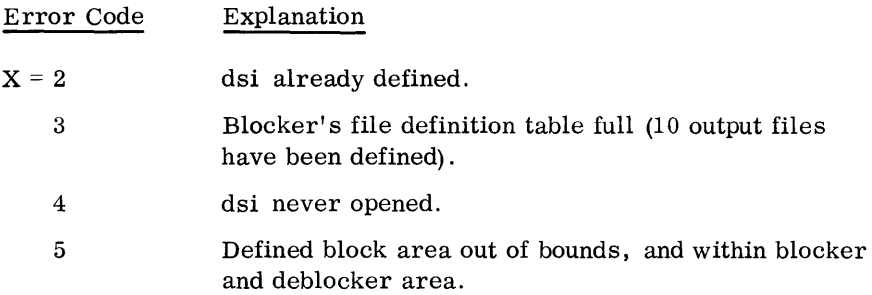

If the user does not totally define the block area within the calling task, pack may terminate the job. The user must set the first word of the block to zero, and place the address of BFWA + 1 in the buffer's pointer before making a pack define call.

PACK The user may call the blocker pack function to move a record to the file's block area. In moving a record, pack removes trailing zeros (if the record is binary) or trailing blanks (if the record is BCD), but does not remove them from the caller's record buffer. If packing a record would cause the buffer area to overflow, pack writes the existing block on the file and then packs the record into the empty buffer.

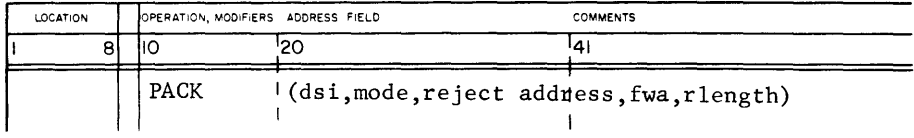

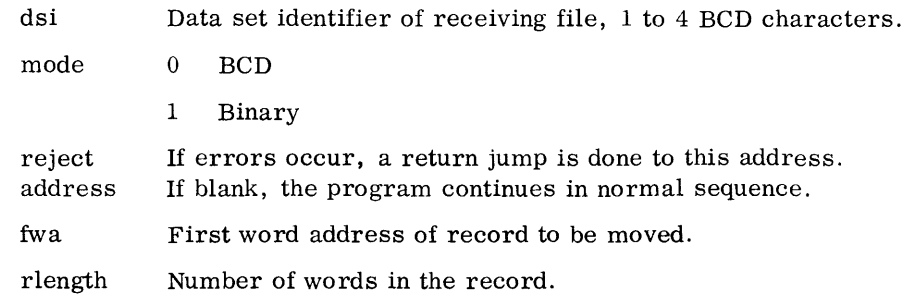

Following is an example of calling PACK to block a binary record for a user file called ABLE:

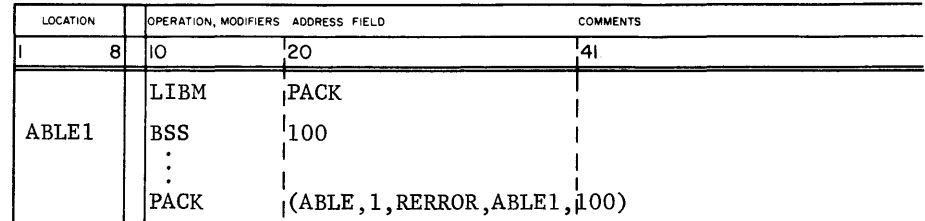

If errors occur, pack makes an error return, and reports an error code in the Q register,  $Q = X0000000$ , as follows:

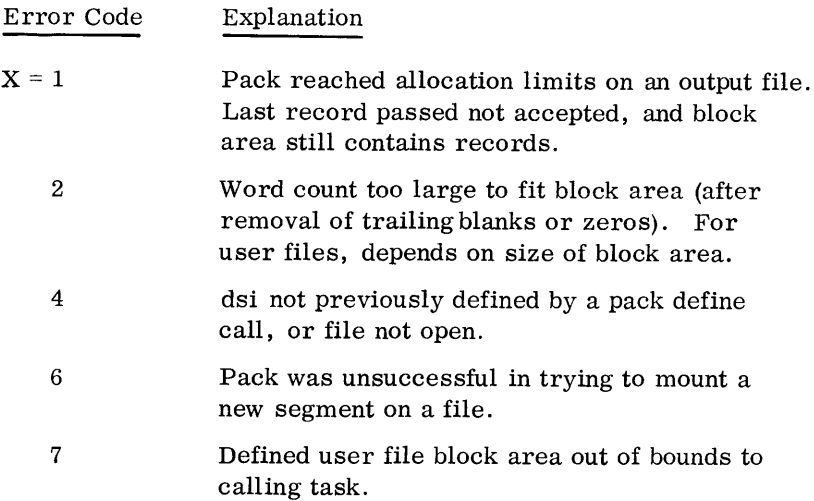

If the user calls PACK on a partially open file, PACK automatically requests mounting of necessary files that are not on-line.

PACK CLEAR The user may call the blocker's pack clear function to write a block (on a user file) before its block area is full.

#### Macro format:

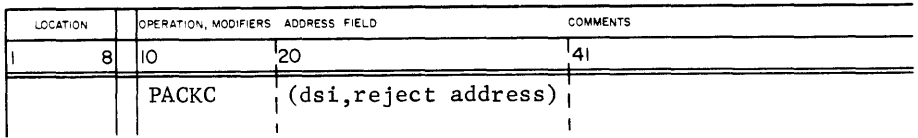

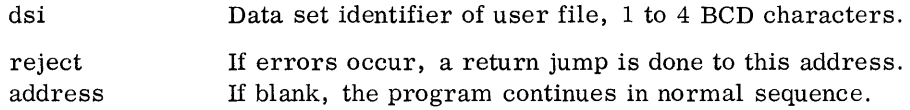

Following is an example of calling pack clear to write an incomplete block on a user file named JIM:

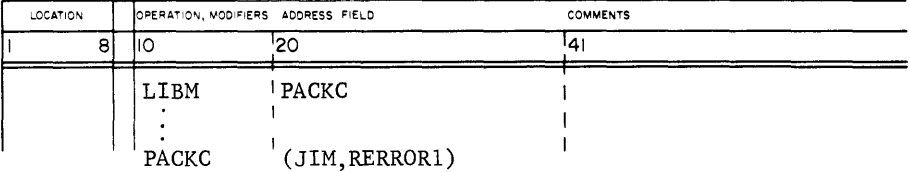

If errors occur, pack clear makes an error return and reports an error code in the Q register,  $Q = X0000000$ , as follows:

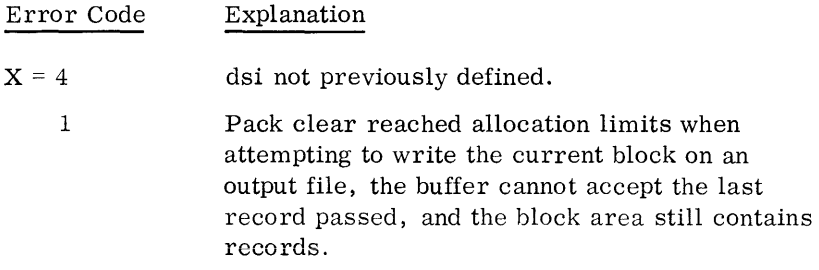

PACK REMOVE The user may call the blocker's pack remove function to remove a user file definition (dsi) from the pack table. For instance, if an I/O operation is necessary and the pack table is full (10 files defined), he may call pack remove to provide room for a new entry.

#### Macro format:

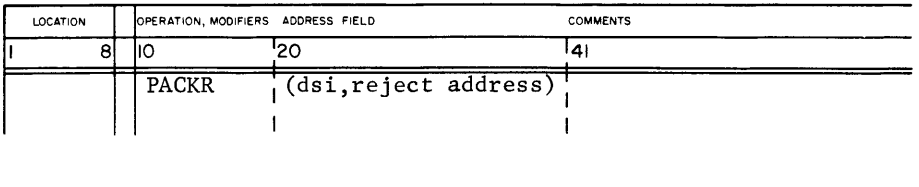

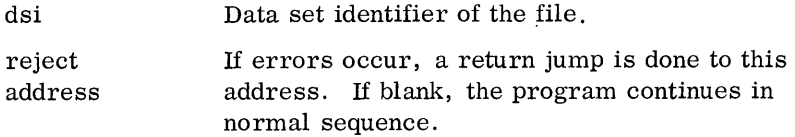

If an error occurs, pack remove makes an error return and reports an error code in the Q register,  $Q = X0000000$ , where  $X = 2$  indicating that a file with this dsi was never opened.

Following is an example of defining a file and block area, packing a binary record, clearing the block, and removing the definition from pack's table, for a user file named TAPE.

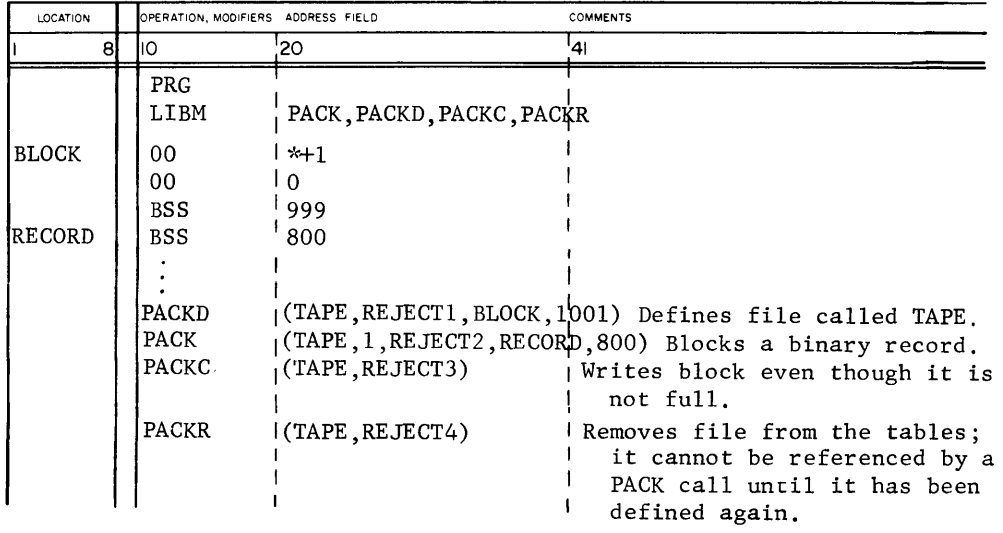

# 6.2.2 BLOCKER SUMMARY 6.2.3 Blockers functions affect job output files (OUT and PUN) only. In all functions, the blocker sets bit 23 in the first record header if it cannot write the block without errors. If a pack writes a defective block (bad spot), the blocker will automatically complete the write, clear bit 23, and issue a new write of the same information in the next block.

- DEBLOCKER The deblocker is a set of four routines, callable by system macros (PICKD, PICK, PICKC, and PICKR), that perform deblocking on job files and user files. All files to be deblocked must have been previously opened.
	- PICK DEFINE The user may call the pick define function to: define a user file dsi, and its associated buffer area, in the calling task, into which blocks will be read for deblocking. The deblocker's file definition table has space for 10 entries for input files (dsi's). All tasks in a job may not ask for deblocking on more than 10 input files at a time.  $\dagger$

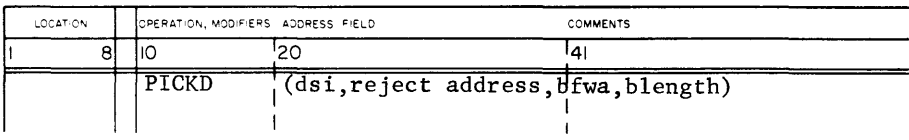

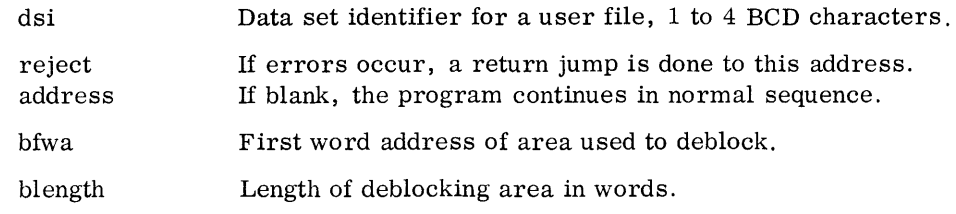

t Exercise caution when making a pick define call on a user file, because the task making a pick define is the only task defining the deblocking area for the call. A task making a PICK or pick clear calIon a nonstandard file, other than the task defining the deblocking area, may be destructive to the entire job.

Following is an example of calling pick and pick define to deblock a user file named NSDF:

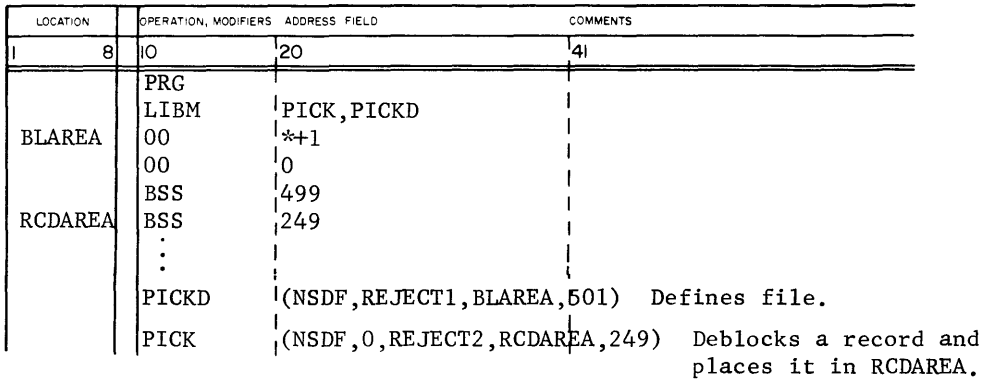

If errors occur, pick define makes an error return and reports an error code in the Q register,  $Q = X0000000$ , as follows:

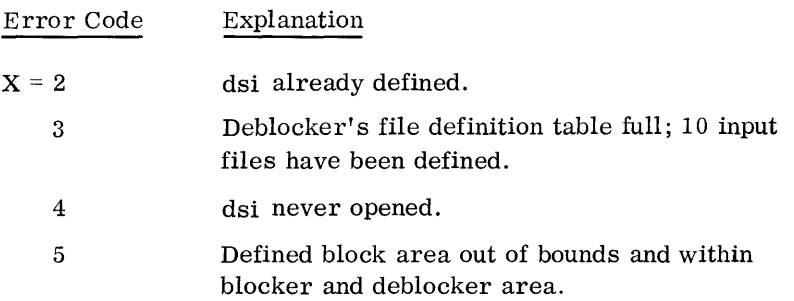

Pick define uses the buffer pointer to point to the next logical record to be picked. The user must set the first word of the deblocking area to zero, and place the address of bfwa  $+1$  in the buffer's pointer before making a pick define call.

**PICK** The user may call the pick function to move a record from the file buffer into the user's record area or pass a pointer to the record to the caller. If the caller does not want the record moved, he receives the first word address of the corresponding record header in the  $Q$  register.  $\dagger$ 

t Exercise care when the task using pick is not to receive the record. If another task is using INP, the record in the block area (not passed in the preceding task) could be destroyed.

If the caller requests passage of the record and the record is smaller than the record area, the pick function fills the remainder of the record area with blanks (BCD) or zeros (binary). Pick truncates the record if it is larger than the user's record area. If pick returns normally from handling a binary record, it sets bit 23 of the Q register. For a BCD record, bit 23 of the Q register is not set.

Macro format:

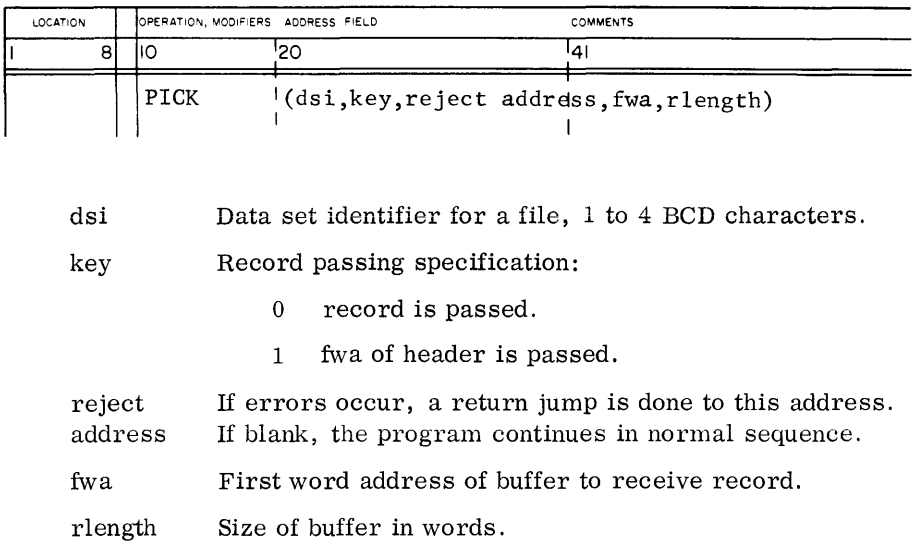

Following is an example of picking and passing a record for a file named ABLE.

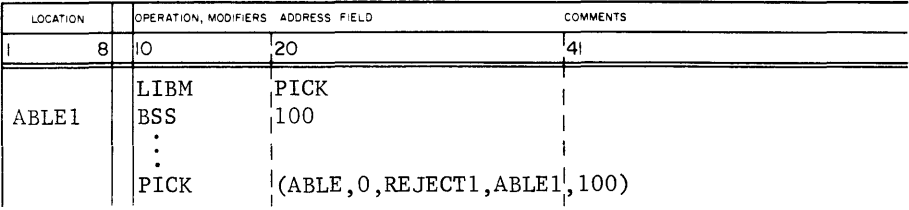

In the following variation of the above, the fwa of the header record is passed to the caller:

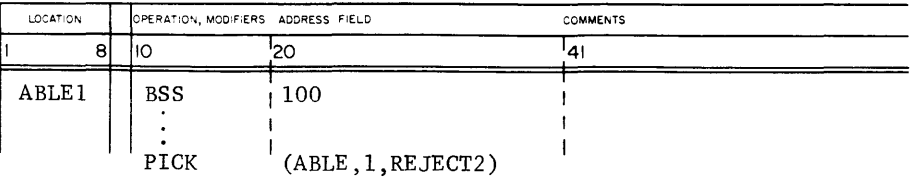

If errors occur, pick makes an error return, and reports an error code in the Q register, XYOOZZZZ, as follows:

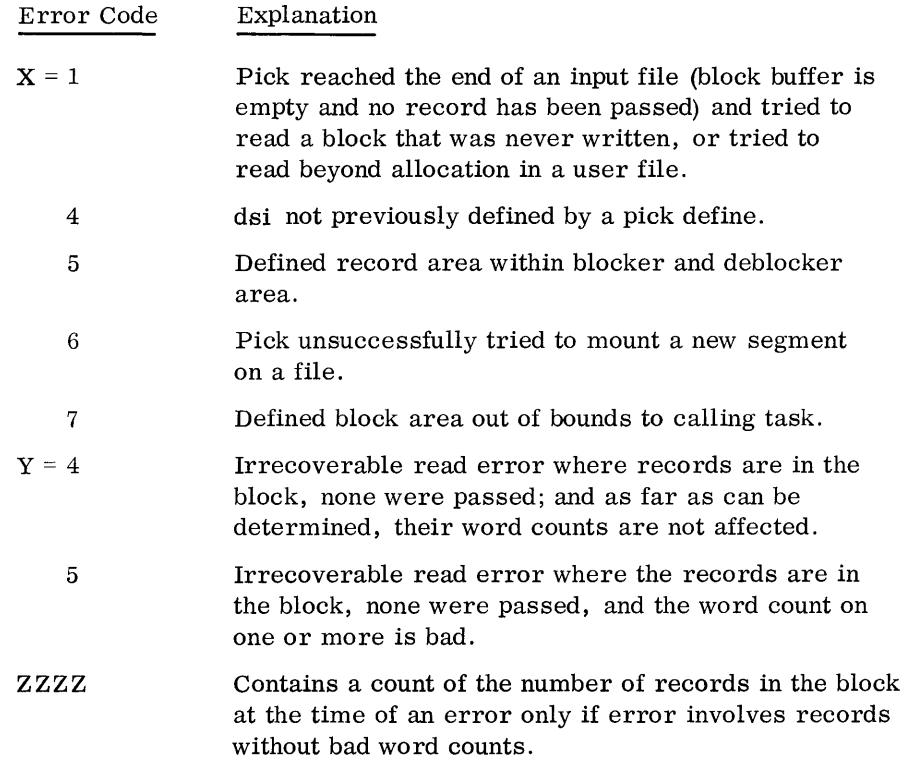

#### Error Summary

If a pick causes an irrecoverable read error, but word counts are good, the next pick will read the first record of the bad block. If a pick causes an irrecoverable read error, but one or more word count is bad, the next pick will read a new block. If the user requests a pick of partially open file, pick requests that the operator mount all needed files not on-line.

PICK CLEAR The user may call the pick clear function to read a record from a new block before all records have been read from the last block on a user file.

#### Macro format:

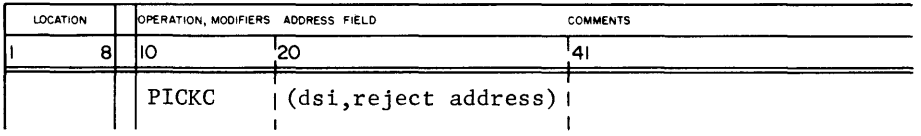

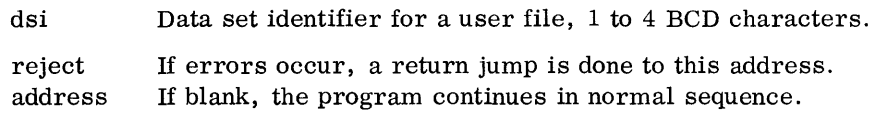

The following is an example of a pick clear on user file named JIM:

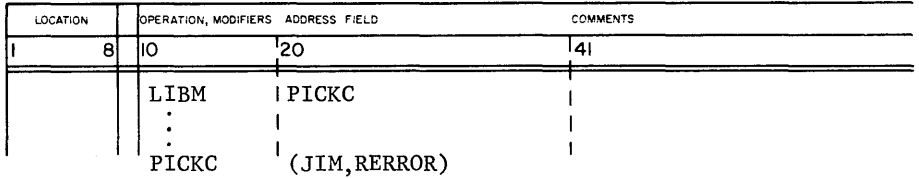

If errors occur, pick clear makes an error return, and reports an error code in the Q register,  $Q = XY00ZZZZ$ , representing the same error codes and causes as apply in the pick description.

PICK REMOVE The user may call the pick remove function to remove a user input file buffer definition from pick's tables. If an I/O operation is necessary when the pick table is full (10 input files defined), the user may call pick remove to get room for a new entry.

#### Macro format:

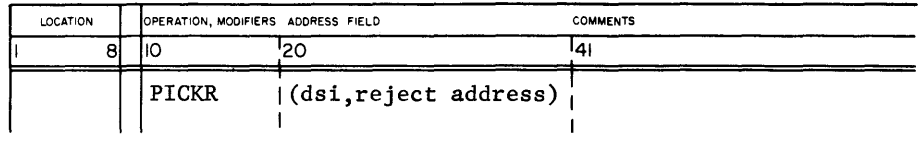

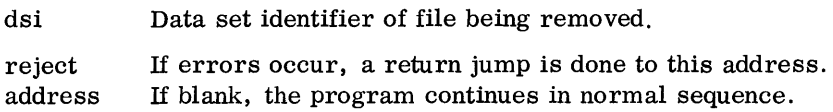

If an error occurs, pick remove makes an error return, and reports an error code in the Q register,  $Q = X0000000$ , where  $X = 4$  indicating this file was never opened.

Following is an example of calling pick functions to define a file, pick a record, clear the block (read in a new block), pick a record, and remove the file from pick's table. The functions involve a user file named TAPE. The records will be passed.

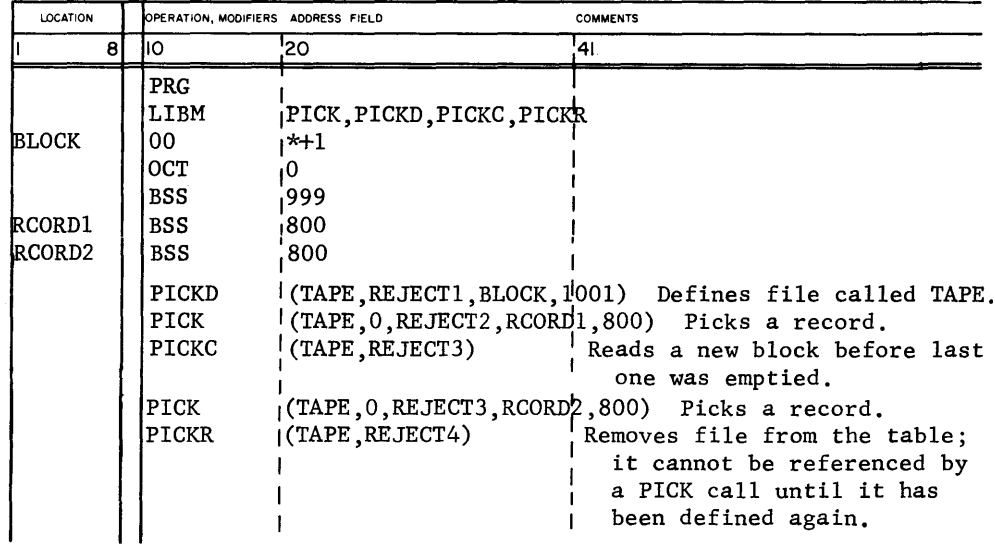

## **6.2.4**

**DEBLOCKER SUMMARY**  The MASTER operating system employs the deblocker only on the job input file (INP). In all deblocking functions, the deblocker uses bit 23 in the first header record to check for read errors. If a pick reads a block with bit 23 set in the first header, it will ignore that block and issue a new read on the next block.

# **6.3 PHYSICAL I/O**

The physical I/O for mass storage is a part of the system's total I/O facility called the MASTER I/O Control System (MIOCS). MIOCS, in turn, is a part of the MASTER executive that the operating system, blocker and deblocker, and user employ for I/O on all equipment in the system.

# **6.3.1**

**MASS STORAGE I/O**  The user may directly control his I/O on mass storage; he may bypass the blocker and deblocker and issue his own read and write commands. Although the operating system always uses blocker and deblocker on its job files, the user may elect physical I/O on his own files.

> A subset of the system macros available for  $I/O$  under MIOCS may be used in I/O on mass storage. The user can call MIOCS mass storage I/O routines, from within his own program, with a set of call macros. Each executed call establishes an I/O task. When the task is completed, a return is made to the calling task or if the call is to be buffered, the status of the I/O task is set to be terminated. All calls for physical I/O on mass storage must be on files that have been opened or the job is terminated. The following macros make up the set of physical I/O functions available for mass storage.

FORMAT The user may call the MIOCS format function to set up various conditions under which future I/O functions will operate.

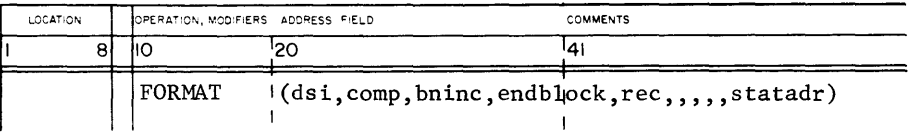

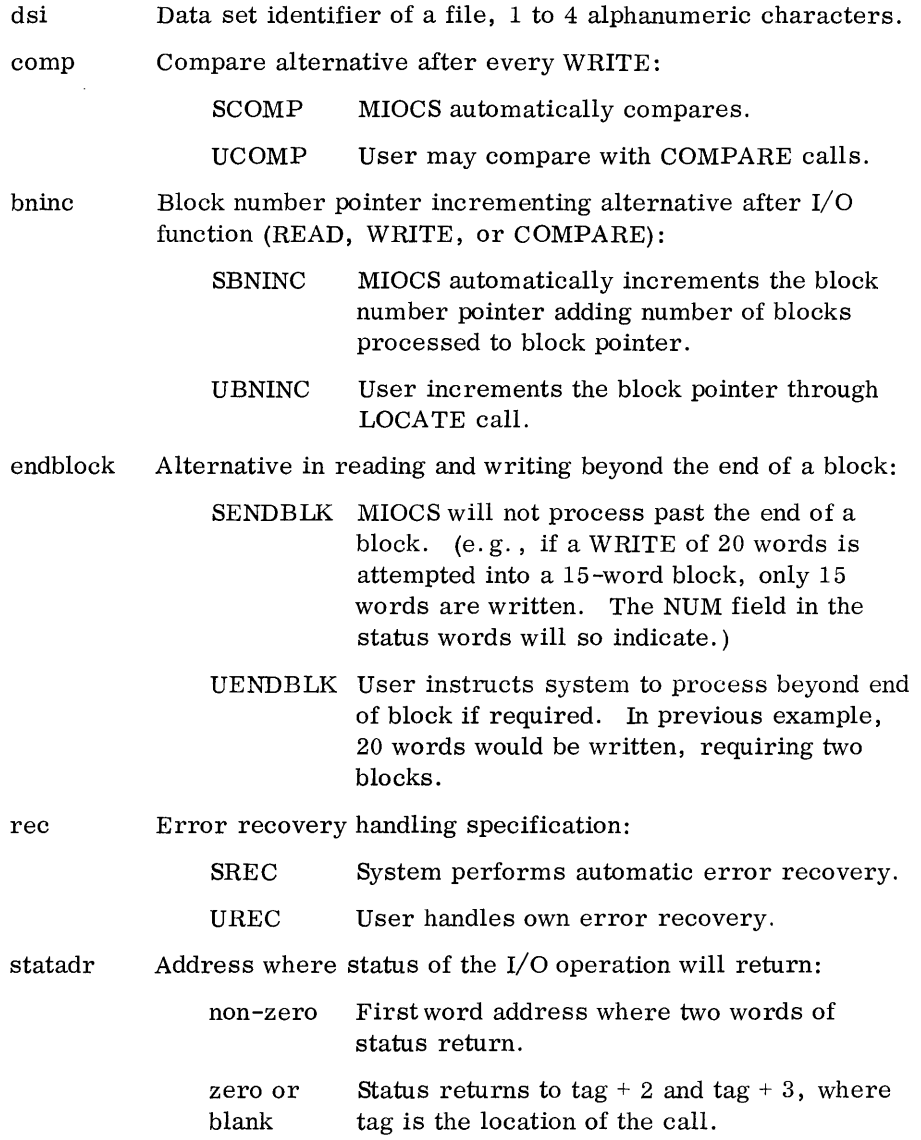

### READ WRITE, and COMPARE

The user may make calls to three MIOCS functions (READ, WRITE, and COMPARE) to establish correspondent I/O functions on mass storage. The call formats of these three functions are comparable.

 $\cdot$ 

Macro format:

| <b>LOCATION</b> |    | OPERATION, MODIFIERS ADDRESS FIELD |                                              | <b>COMMENTS</b> |
|-----------------|----|------------------------------------|----------------------------------------------|-----------------|
|                 | 81 | ıю                                 |                                              | ۱Δ              |
|                 |    | lfunc                              | $ (disi, fwca, n, char, chap, statadr, but)$ |                 |
|                 |    |                                    |                                              |                 |

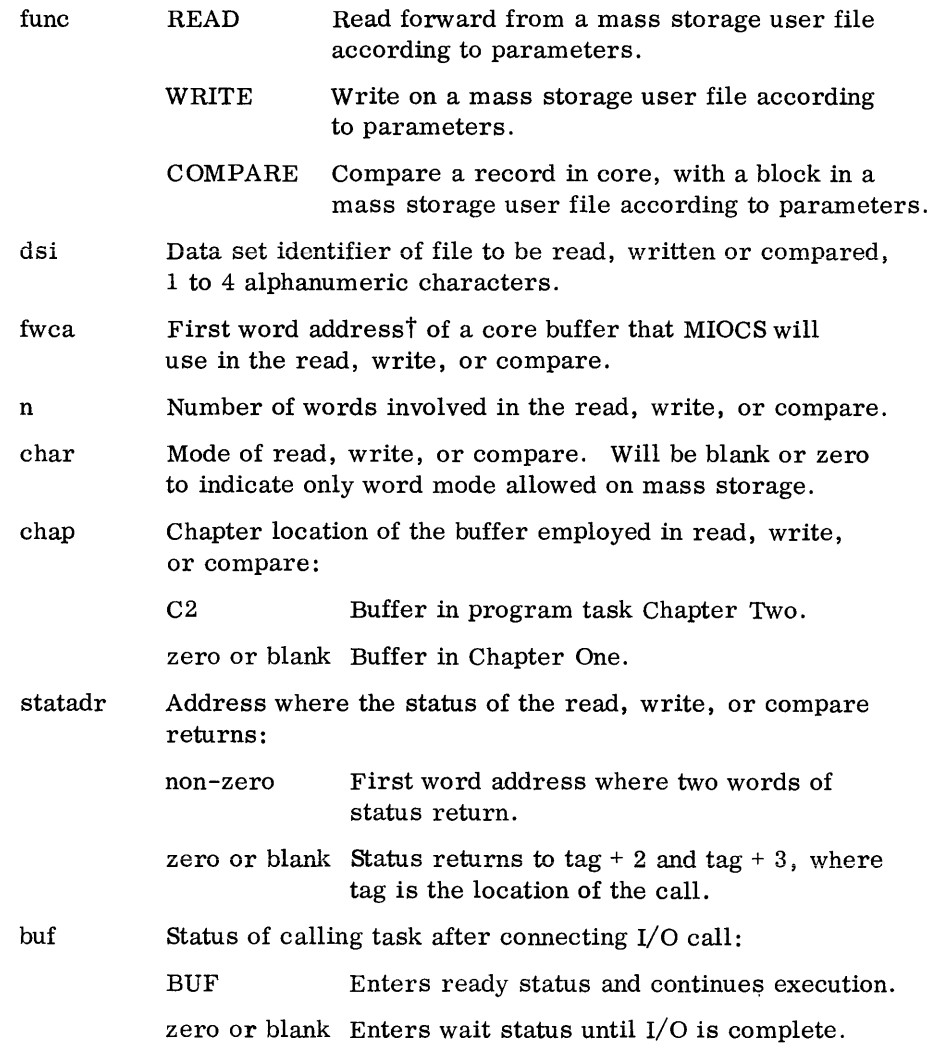

 $\dagger$  Since MASTER does not permit character I/O on mass storage, all calls involving a word/character parameter must specify word I/O only.

#### LOCATE The user may call the MIOCS locate function to change the value in the block pointer; and thereby specify a new location to begin I/O on mass storage.

Macro format:

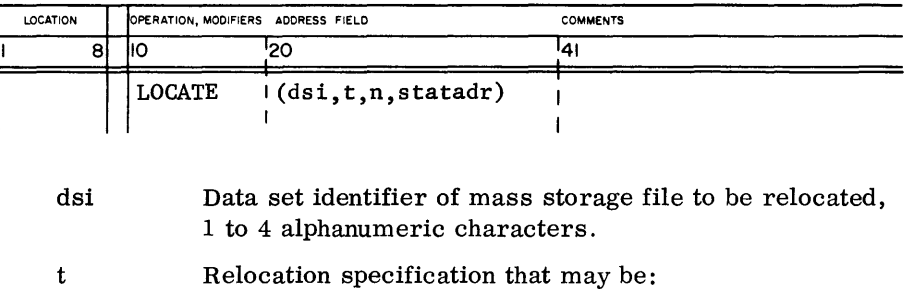

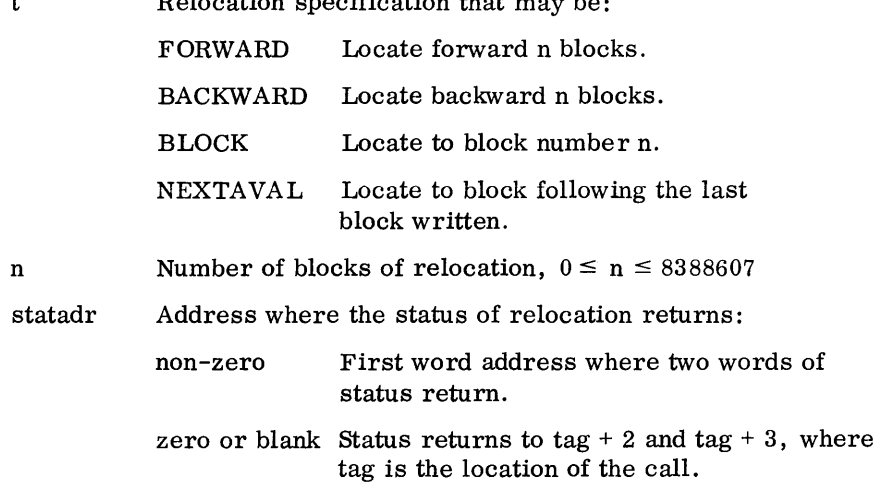

POSITION The user may call the MIOCS position function to ascertain the current value of the position counter during an I/O operation. The value is returned in an address specified in the call.

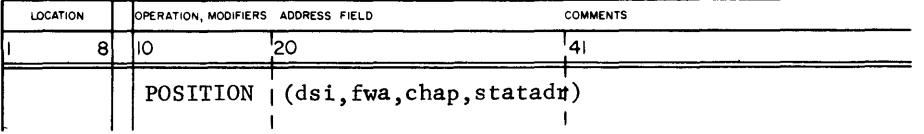

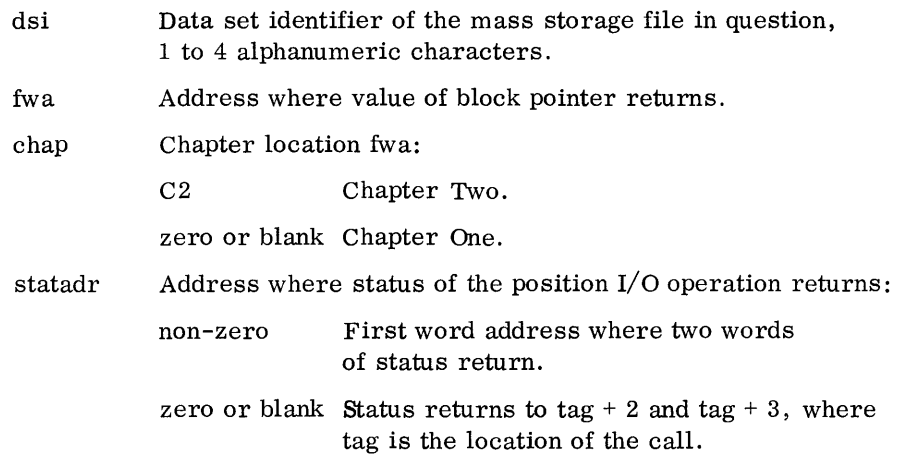

**6.3.2 MIOCS CALL SUMMARY** In all mass storage calls to MIOCS, the user must specify the address for the two status words. A parameter in the statadr field of each call tells MIOCS where to return a general status description (two computer words). It can be declared in either of two ways:

> A non -zero value in this field of the call is the first word address where the status words return. If this field is zero or blank, status returns to tag + 2 and tag  $+3$ , where tag is the location of the call.

The format of these two status words, regardless of where they are located, is as follows:

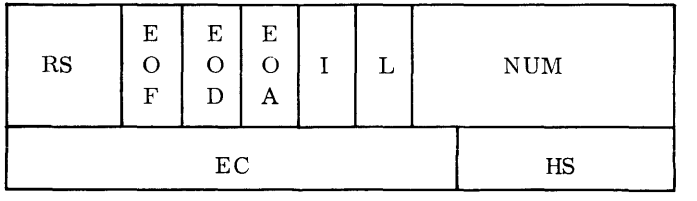

Word One

Word Two

RS Status of the call in bits 22-23 are represented as:

- 00 Call terminated normally.
- 01 Call terminated abnormally; the other fields (EOF, EOD, EOA, I, L, EC) will clarify the status.
- 10 Call is in active status.

EOF End-of-written file indicator in bit 21.

- o No end-of-written file.
- 1 End-of-written file condition detected.

An end-of-written-file may occur on mass storage in a READ or COMPARE call on the highest +1 data block written in the file. For example, if blocks 1, 2, and 6 have been written during random processing, and the user called a read or compare function on block 7, MIOCS would set EOF to 1.

EOD End-of-mass-storage-device indicator in bit 20.

- o No end-of-device
- 1 End-of-device condition detected.

An end-of-device may occur in a READ, WRITE, or COMPARE call, on a record block of a disk pack not mounted on a drive. For example, if record blocks 1-100 are on pack 1, blocks 101-200 are on pack 2, not mounted on a drive, a READ call on block 105, will set EOD to 1.

EOA End-of-allocated-area indicator in bit 19.

- o No end-of-allocation-area.
- 1 End-of-allocated-area detected.

An end-of-allocated-area may occur when a LOCATE call block number is greater than the number originally allocated to the file.

- I Irrecoverable-error indicator in bit 18.
	- o No error.
	- 1 One of the following irrecoverable errors was detected:
		- lost data parity error non -operable condition compare error on automatic compare after a write

If any of the preceding errors occur even though system error recovery was not selected (see FORMAT call) I will be set equal to 1. (See Error Processing. )

- L File accessibility indicator in bit 17.
	- o File accessible.
	- 1 File inaccessible because of hardware malfunction such as:

Reject on connect instruction (CON). Reject on select instruction (SEL). Reject on I/O instruction (INPC OUTC INPW OUTW). Not ready.

- NUM Number of words involved in the called function in bits 16-00.
- EC Contains error codes in bits 23-12. (See Error Processing.)
- HS Status of the mass storage hardware during I/O operation, unedited.

The user may specify status of his calling task in three (READ, WRITE, and COMPARE) MIOCS calls on mass storage. This is specified by the buf parameter, in each call, as follows:

- zero or blank Calling task enters wait status during the called function. As soon as the I/O operation is completed, the calling task enters ready status, and continues executing.
- BUF Calling task enters wait status, but only until the call is completed; at which point, the calling task resumes execution and continues while I/O continues. If the calling task executes another I/O call on the same file, it (the calling task) automatically queues on the file until the previous I/O operation is complete.

6.3.3

**ERROR PROCESSING**  Two alternatives are available for processing errors that may occur during MIOCS calls on mass storage. The user may initiate his own error processing by interpreting the EC field of the status word and call his own recovery procedures, or he may allow MASTER to interpret errors and initiate automatic recovery through the mass storage driver exec.

> Two general categories of errors may occur in MIOCS calls on mass storage; program errors, and hardware errors.

#### Program Errors

All possible program errors, during I/O functions on mass storage, may be categorized in three groups.

Errors involving illegal function requests:

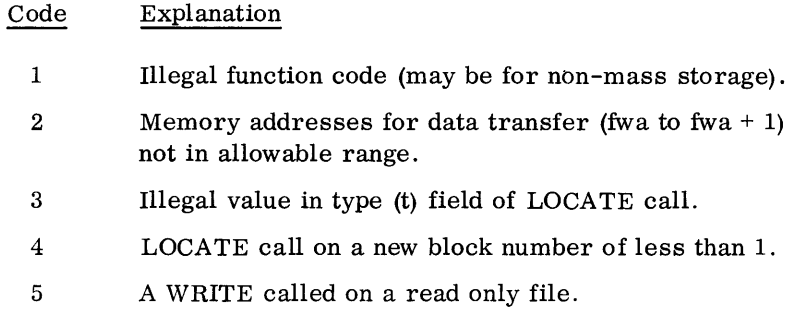

Errors involving invalid parameters in the call:

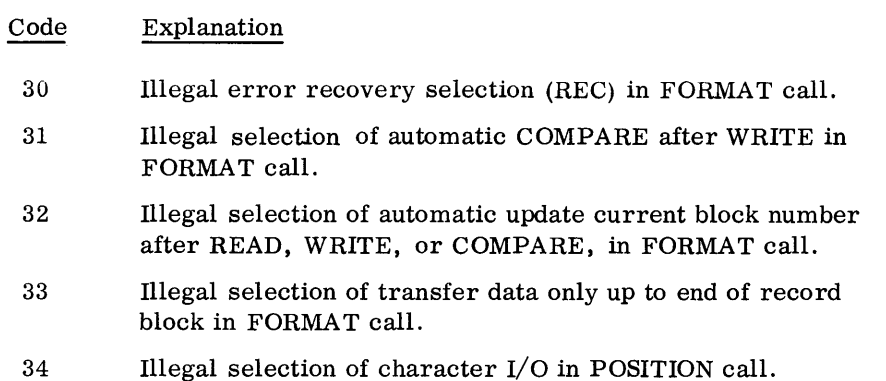

Errors involving file references:

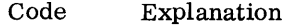

- 40 READ or COMPARE call referenced a block greater than, or equal to, the next available block (nab), where nab is the number of the block one greater than the highest block written.
- 41 LOCATE call on a new block number that is greater than the number of blocks allocated.
- 42 READ, WRITE, or COMPARE call referenced a block outside the area allocated to the file.
- 43 Call on a file segment on an unmounted disk pack.

#### Hardware Errors

The mass storage driver exec will interpret, and attempt recovery for, various hardware errors that may occur during MIOCS calls on mass storage. If automatic recovery is unsuccessful, the EC and I field of the status words are set as follows:

#### Code 50 51 52 53 54 55 56 Explanation Transmission parity error on READ, WRITE, or COMPARE call. Hardware reject error such as reject on select for a READ, WRITE, or COMPARE call. Lost data during a READ, WRITE, or COMPARE. Parity error during a READ or COMPARE. Non-operable device containing a file with READ, WRITE, or COMPARE call. Hardware compare error during an automatic COMPARE after WRITE. Drive busy when READ, WRITE, or COMPARE call is issued. 57 Drive not ready when READ, WRITE, or COMPARE call is issued. 58 No COMPARE requested but hardware compare occurred.

#### Program and Hardware Error Summary

Some of the previously described errors set fields in the status words as follows: For programming errors resulting from illegally referencing files, error 40 sets EOF, errors 41 and 42 set EOA, and error 43 sets EOD. Hardware error 52 will set I after unsuccessful automatic recovery.

#### Error Recovery

In the rec field in each FORMAT call, the user may select one of two methods of MIOCS recovery procedures for hardware errors that occur during MIOCS functions on mass storage. The user of the mass storage driver exec may attempt recovery for any of the previously described hardware errors.

#### User

If a hardware error occurs when UREC is specified in the rec field of a FORMAT call, the user must interpret EC of the statadr, and call the necessary recovery procedure from the General Automatic Error Recovery Procedures, Appendix B.

#### Automatic

If a hardware error occurs when SREC is specified in rec of a FORMAT call, control passes to the mass storage driver exec, which determines the nature of the error, and automatically initiates recovery procedures. Recovery procedures vary according to the error, but they do not deviate from the recovery procedures described in Appendix B. The sequence of automatic error recovery for hardware errors during MIOCS operation is given below:

- 1. Hardware error occurs.
- 2. Control transfers to mass storage driver exec.
- 3. Driver exec determines exact nature of error, and outputs a diagnostic message (System to Operator Messages, Appendix C).
- 4. Driver exec calls and initiates applicable error recovery procedures given in Appendix B.
- 5. If recovery procedures are successful, control returns to the user, and execution continues.
- 6. If recovery procedures are not successful, the driver exec outputs a diagnostic message, declares the error irrecoverable, sets the I field in statadr of the call, and returns control to the user.

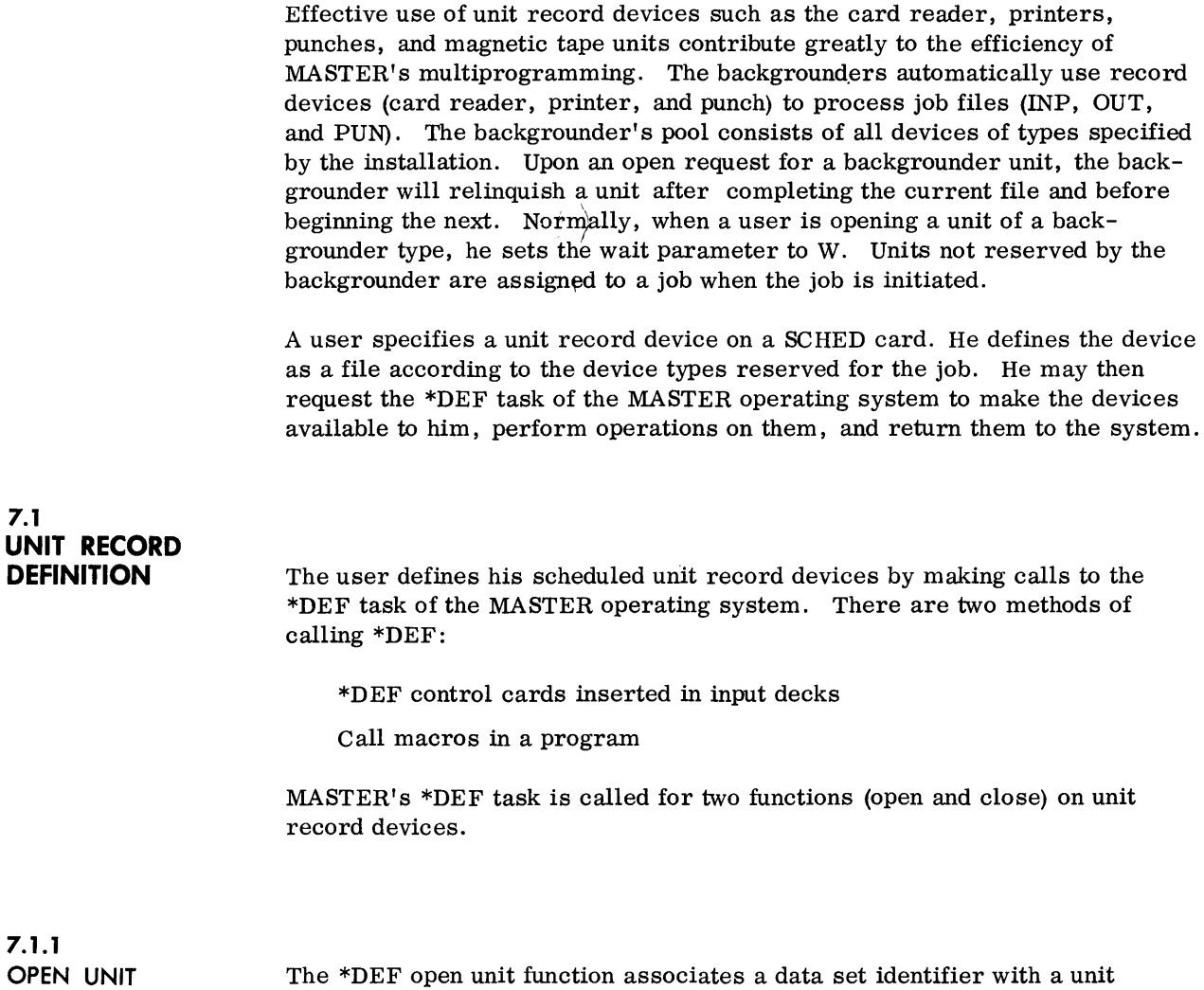

record device (card reader, punch, printer, or tapes) making the unit

available for I/o.

Macro format:<sup>†</sup>

| <b>LOCATION</b> | OPERATION, MODIFIERS ADDRESS FIELD |                | <b>COMMENTS</b>                                 |
|-----------------|------------------------------------|----------------|-------------------------------------------------|
|                 | ١C                                 |                |                                                 |
|                 | OPENU<br>OPENU                     | usage, bypass) | (wait,dsi,dt,reel id.file name,edition,reel no, |

Control card format:

**\$\*OEF( U, wait, dsi, dt , reel, id, fi Ie, name, edition, reel no, usage, bypass)**  wait defines the action to be taken when a call is on a device in the background pool. This parameter may have either of the following values: W: If the backgrounder is using all of the devices of the type requested, \*DEF places the calling task in file wait status until a device becomes available, and then honors the request automatically. It means the same in both call formats. R: If this condition occurs on a macro request, \*DEF rejects the request, and sends a reject code to the caller. If it occurs when the R parameter is in a control card call, \*DEF terminates the job with an error message. other: If wait is other than W or R, MASTER interprets it as W. dsi Data set identifier to be associated with unit device (card reader, magnetic tape punch or printer); 1 to 4 alphanumeric characters, first character cannot be \*. dt type of unit record device 405 Card Reader (must be more than one card reader in configuration) 415 Card Punch  $501$  Line Printer 505 603 604 606 Magnetic Tape Units 607 **-------------------**  $\dagger$  Macro continuation line required if information extends beyond column 72.

The following parameters appear in an open unit call only if dt is a magnetic tape unit (see Summary), and should be null for other unit record devices.

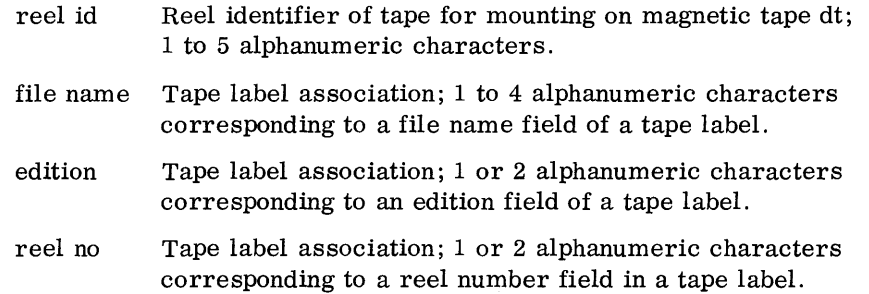

If the above four parameters are blank the tape is assumed to be a scratch tape.

The following is examined only for magnetic tapes having one or more of the four preceding parameters. It is assumed 0 for scratch tapes:

#### usage Unit record usage may be either of the following:

- 0: Input and/or output
- I: Input only

other: Interpreted as input only; usage is set on I

This parameter applies to all unit record devices:

bypass Specifies how device is to handle I/O calls:

B: Bypass all I/O calls

other: Do not bypass calls

#### Open Unit Summary

If the user specified the device as magnetic tape (dt is 603, 604, 606 or 607) MASTER immediately checks magnetic tape parameters and reacts as follows:

1. If reel id, file name, edition, and reel no parameters are blank, \*DEF assumes that the tape is a scratch tape and has no label; it automatically sets usage to 0 (input and/or output) .

- 2. If the file name, edition, and reel number are not blank MASTER checks them against those in the standard magnetic tape label for validity. If file name, edition, reel number are all blank, \*DEF assumes that the tape is not labeled and sets usage according to the usage parameter.
- 3. If the tape is unlabeled, it is left at load point. A labeled tape is left at the first record following the label.

MASTER provides no other handling of standard magnetic tape headers and trailer labels.

When MASTER processes a valid open unit call, it logs the request by job identifier, data set identifier, hardware type, and connect code on the console typewriter (See System to Operator Messages, Appendix C). If device type (dt) is magnetic tape and there is a reel id in the request, the message includes the reel id. 'Vhen a write ring is to be inserted WR is appended to the message.

After the operator mounts a tape, MASTER

- 1. Rewinds it.
- 2. Confirms that the operator mounted a tape on the specified unit.
- 3. Confirms write ring status as follows:

If a write ring is on the tape, and usage is I, MASTER repeats logging.

If the tape has no write ring, and usage is 0, MASTER repeats logging.

4. Verifies the label for a tape having one, and sets tape unit to proper density.

If MASTER notes an error in any of the preceding, it repeats logging until:

The error condition is corrected,

The operator indicates he did not honor the request,

The request has been repeated five times, then returns an error indication.

After an open unit request is processed the physical unit assignment cannot be changed by attempting to dial in another unit.

#### Error Processing

Error processing during an open unit call depends on the format of the call. If an error occurs, the unit is not opened. Errors occurring in a call made by a \*DEF control card terminate the job, and a standard job termination message is typed to the operator. If an error occurs in a macro call, one of the following error codes returns in the status word of the call:

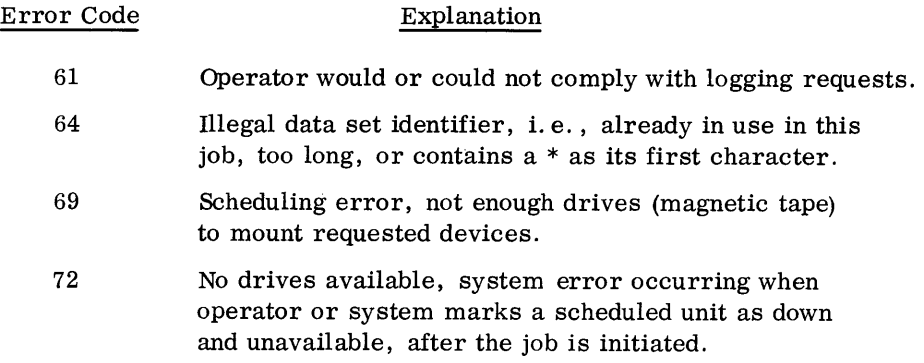

## **7.1.2 CLOSE UNIT**

The close function of \*DEF removes the definition of a unit record device from MASTER executive system tables making the device unavailable for  $I/O.$ 

Macro format:

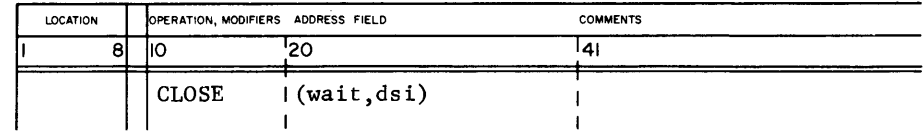

Control card format:

# ( \$\*DEF(C, wait ,dsi)

- wait See wait parameter explanation in OPEN UNIT discussion.
- dsi Dataset identifier of unit record device to be closed. If blank, \*DEF closes all unit record devices opened in the job.

\*DEF ignores all requests for closing system files or job files (INP, OUT, and PUN).

#### Error Processing

Error processing during a CLOSE call varies with the format of the call. An error prevents closing. An error occurring during a call using \*DEF control card, terminates the job; a message is typed to the operator. If the following error occurs in the course of a macro call, its code returns in the status word of the call:

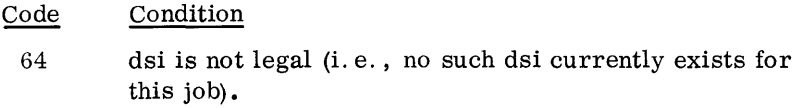

The MASTER I/O Control System (MIOCS) makes available a comprehensive I/O facility for all equipment (unit record devices and mass storage). MIOCS does the following:

- Processes I/O calls from program tasks
- Assigns equipment and channels to I/O tasks
- Initiates physical I/O requests
- Processes all non-real-time interrupts
- Processes all operating system I/O requests

It is available to library tasks, operating system tasks, and user tasks.

7.2.1 UNIT RECORD I/O

To perform I/O on unit record devices,a user makes macro calls to MIOCS functions (or the blocker or deblocker). MIOCS establishes the called I/O tasks on respective unit record devices. Each device on which I/O is being called must have been scheduled and opened, or the I/O call is rejected.

The following describes the various I/O macros for:

Magnetic Tape Units Card Readers Card Punch Line Printer

7.2 **MIOCS** 

#### Magnetic Tape Units

MIOCS performs the following I/O functions on magnetic tape units open to the job: FORMAT, READ, WRITE, LOCATE, UNLOAD, ERASE, and WEOF.

### FORMAT

The magnetic tape format function sets conditions under which I/O will be performed.

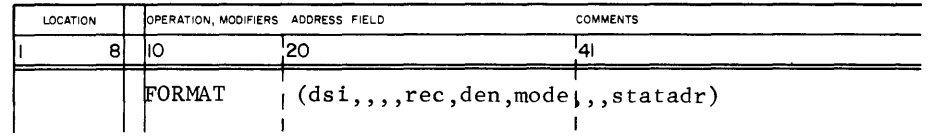

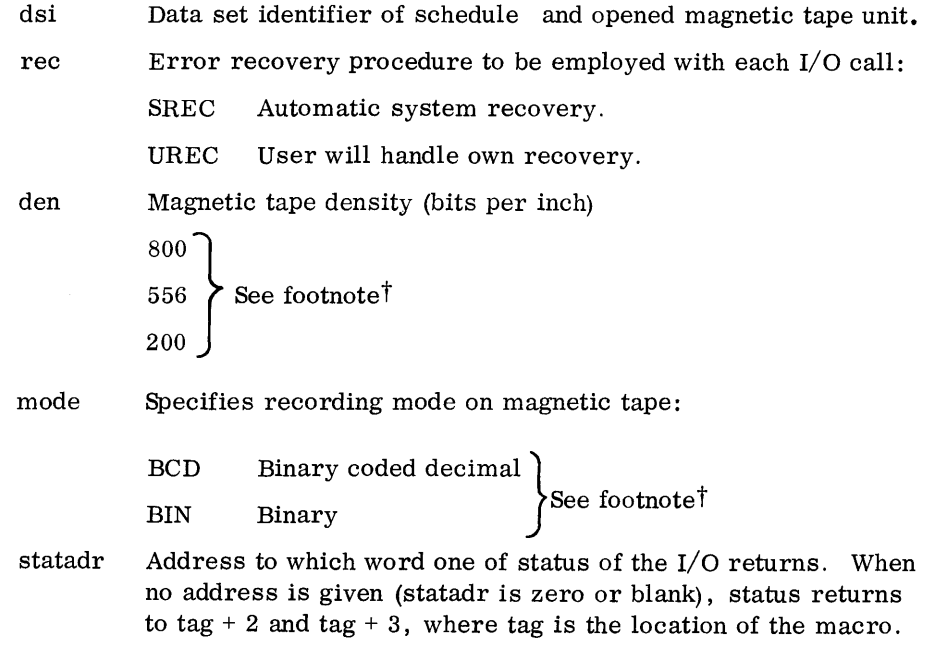

t Mode and density specifications may be changed from those in initial format requests, by specifying them differently in new format requests on the same dsi. Once specified, their omission in new format requests means that their original specifications hold true, If never specified, MIOCS assumes 200 bpi density, and normal magnetic tape mode which is binary.

#### READ, READB, WRITE The user has three MIOCS I/O call macros (READ, READB, and WRITE) for MIOCS functions on magnetic tape units.

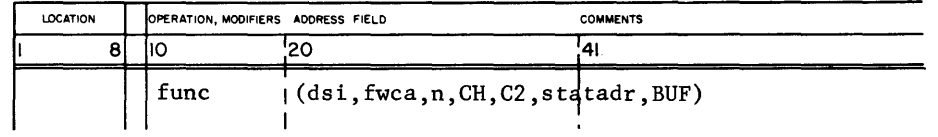

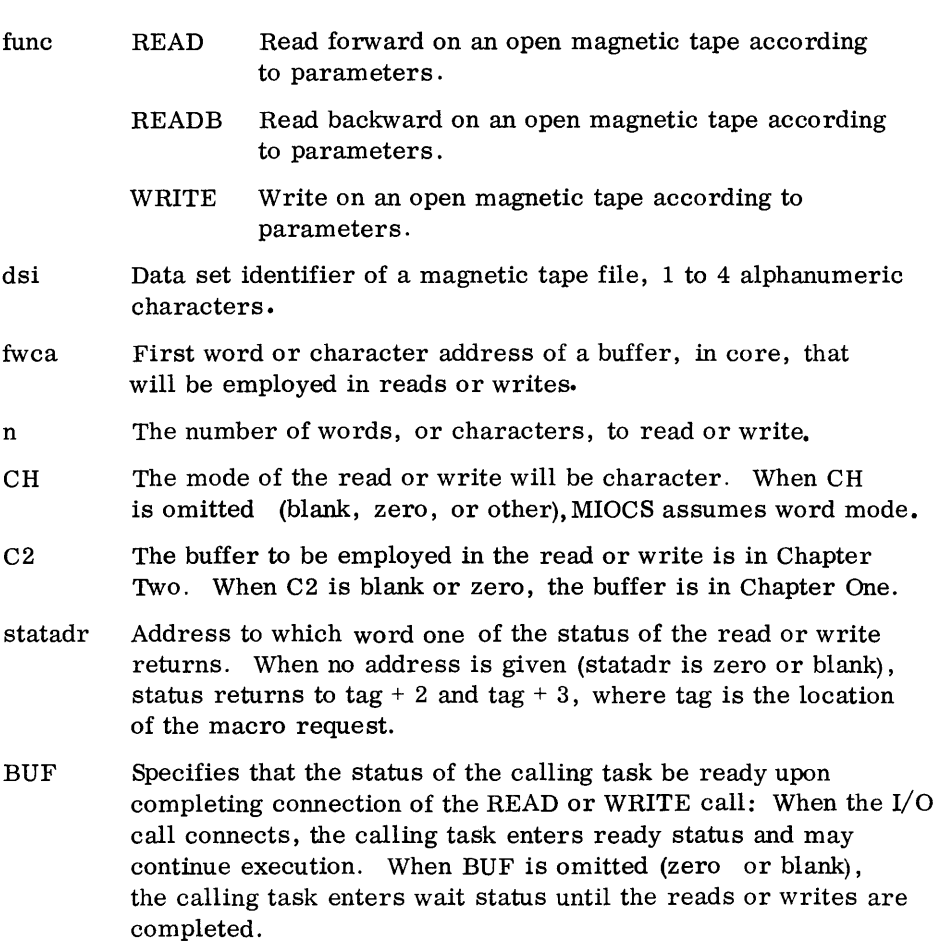

#### LOCATE The magnetic tape locate function moves (drives) a tape to a new position.

Macro format:

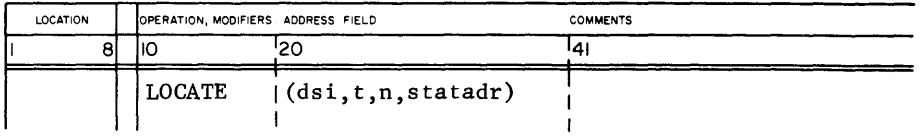

 $\bullet$ 

dsi Data set identifier of the magnetic tape unit

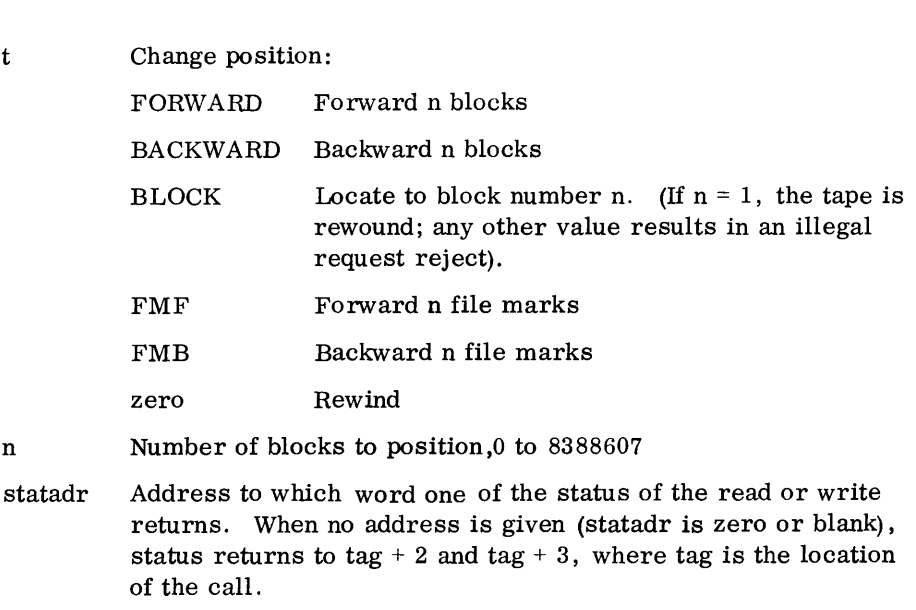

#### UNLOAD, ERASE, WEOF

Three MIOCS call macros (UNLOAD, ERASE, and WEOF) request comparable functions on magnetic tape.

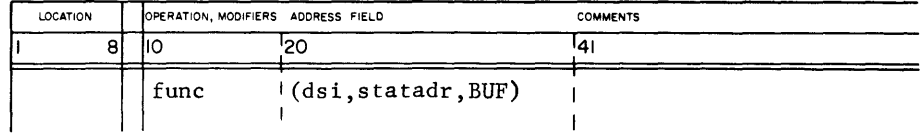

func.

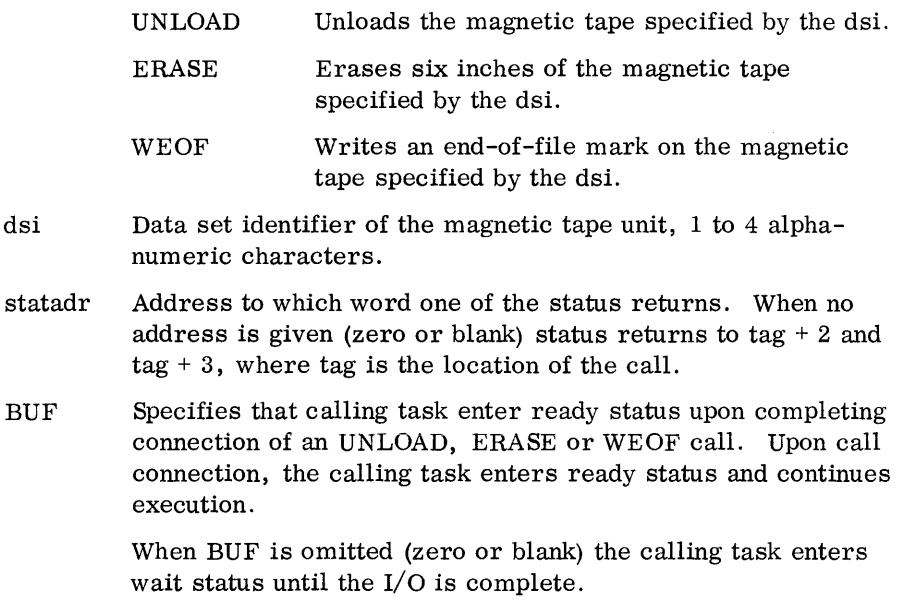

#### **7.2.2 CARD READER**

In computer configurations having two or more card readers, the user may call two MIOCS functions (format and read) on an open card reader. Do not use these functions when card reader is an INP file for a DIRECT job.

FORMAT The user may call the MIOCS card reader format function to set conditions under which  $I/O$  will operate.

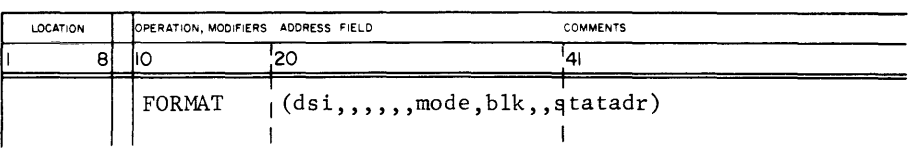
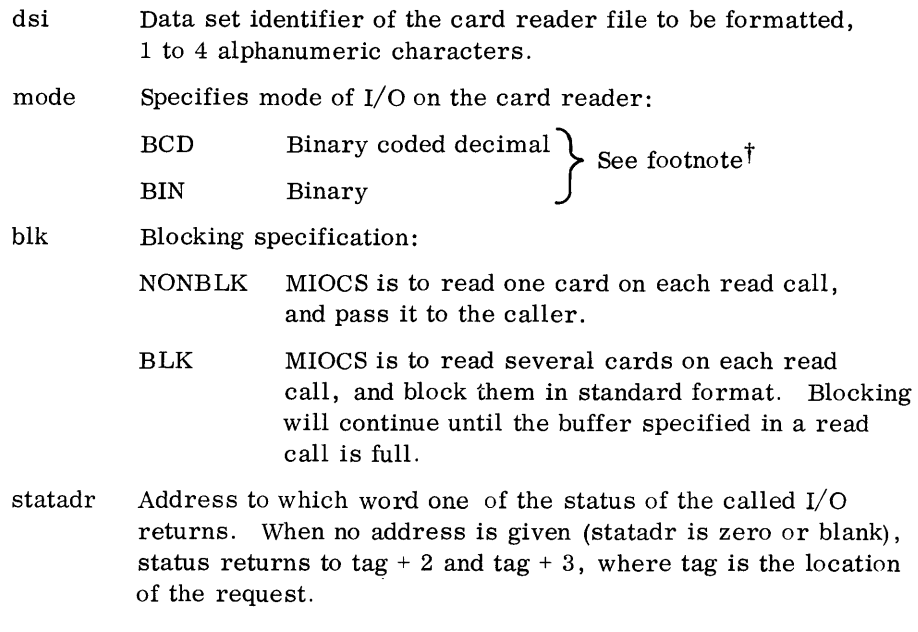

#### READ

The read function reads cards from a card reader open to the job.

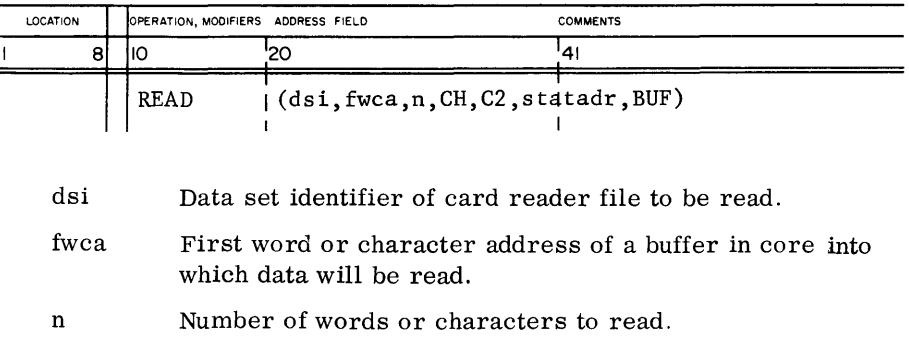

 $\dagger$  Mode specification may be changed from that in an initial format request by specifying it differently in new format requests. Once specified, its omission in new format requests means that its original specification holds true. If never specified, MIOCS assumes the normal mode of a card reader which is BCD.

- CH The mode of the read will be character. When CH is omitted, blank, zero, or other, MIOCS assumes word mode.
- $C<sub>2</sub>$ The read buffer is in Chapter Two. When C2 is omitted (blank or zero), the buffer is in Chapter One.
- statadr Address to which word one of status of the read returns. When no address is given, (statadr is zero or blank) status returns to tag  $+ 2$  and tag  $+ 3$ , where tag is the location of the call.
- BUF Specifies that the calling task enter ready status upon completing connection of read call. When the READ call is connected, the calling task enters ready status and may continue execution. When BUF is omitted (zero or blank), the calling task enters wait status until the read is completed.

#### **7.2.3 CARD PUNCH**  The user may call two MIOCS functions (format and write) on an open card punch. Do not use these functions when card punch is a PUN file for a DIRECT job.

#### FORMAT The format macro sets I/O conditions:

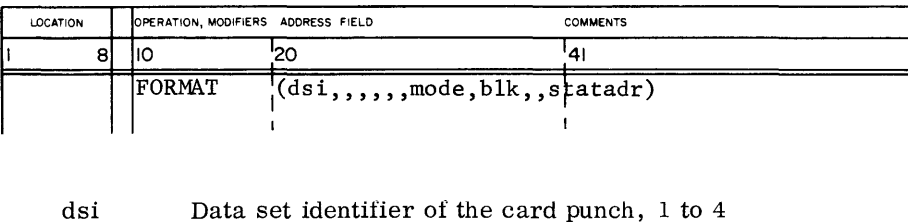

|      | alphanumeric characters.                       |                                      |  |  |  |
|------|------------------------------------------------|--------------------------------------|--|--|--|
| mode | Specifies the mode of $I/O$ on the card punch: |                                      |  |  |  |
|      | BCD                                            | Binary coded decimal > See footnotet |  |  |  |
|      | <b>BIN</b>                                     | Binary                               |  |  |  |

t Mode specification may be changed from that in an initial format request by specifying it differently in new format requests. Once specified, its omission in new format requests means that its original specification holds true. If never specified, MIOCS assumes the normal mode of a card punch which is BCD.

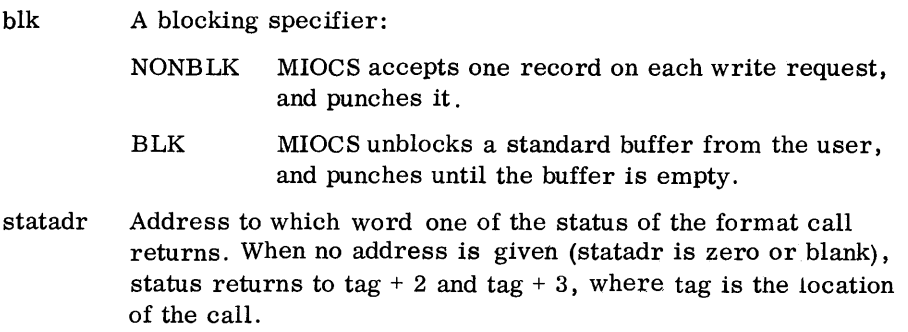

WRITE The card punch write function punches cards on a card punch open to the job.

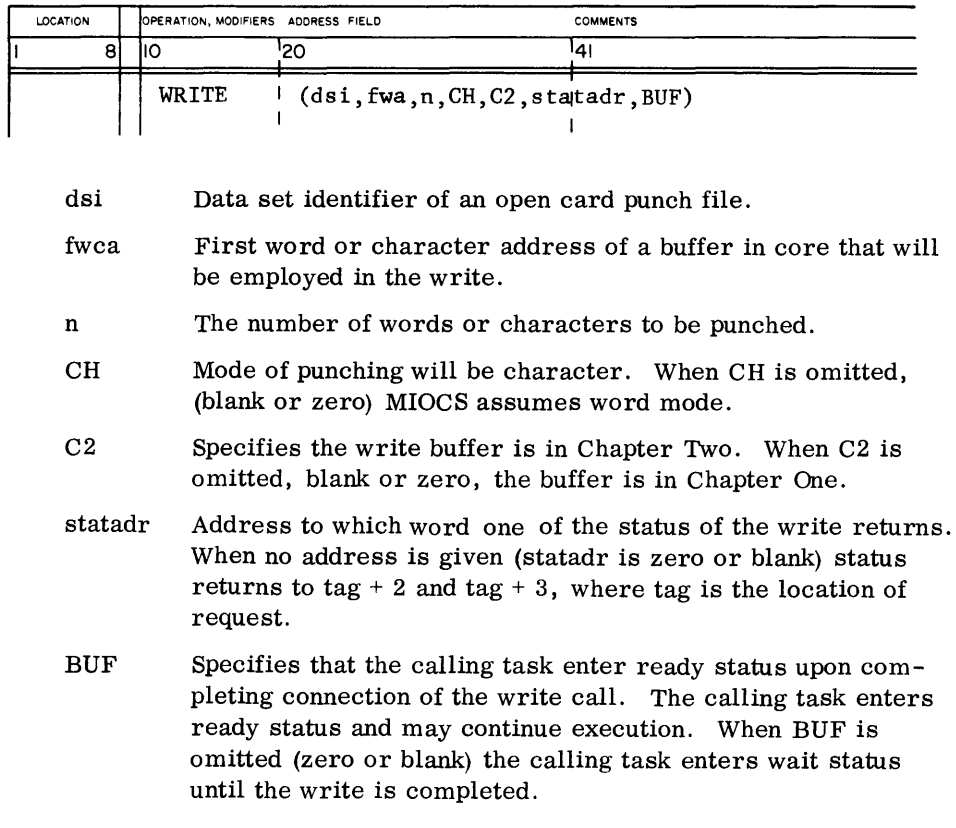

#### **7.2.4 LINE PRINTER**

MIOCS may be called to format and write on a line printer open to the job. Do not use these functions when line printer is an OUT file for a DIRECT job.

#### **FORMAT**  The line printer format function sets a series of conditions for I/O.

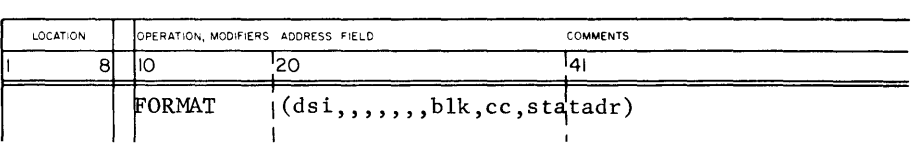

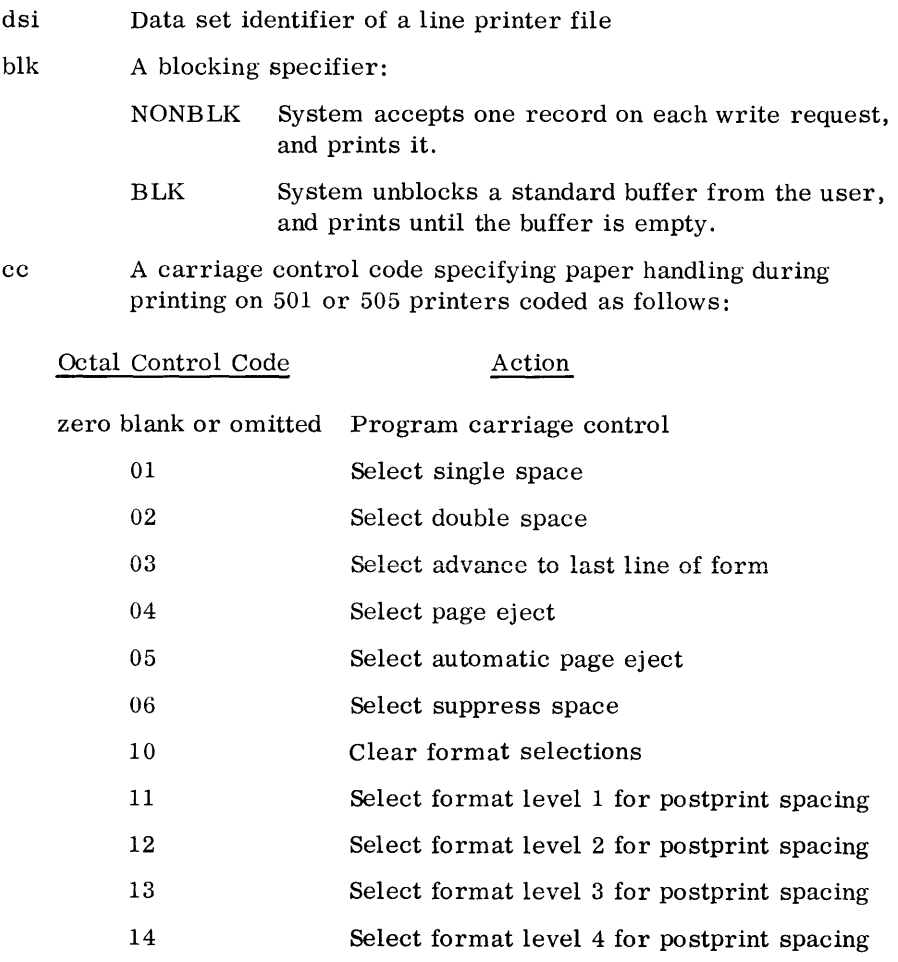

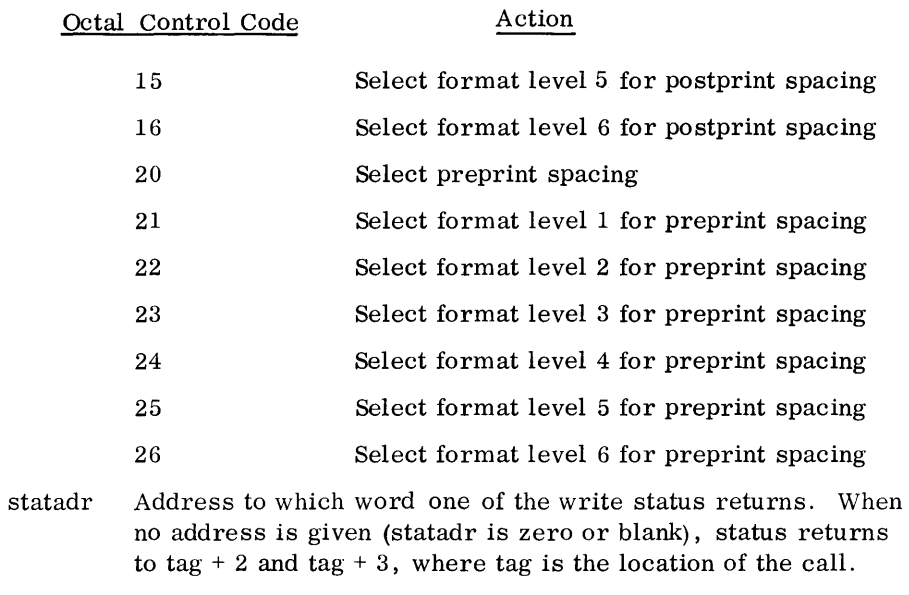

#### WRITE The user may specify the MIOCS line printer write function on a line printer open to the job.

Macro format:

 $\sim 10^6$ 

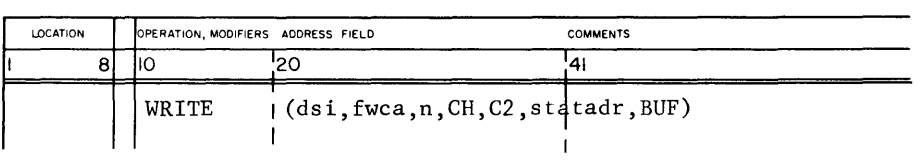

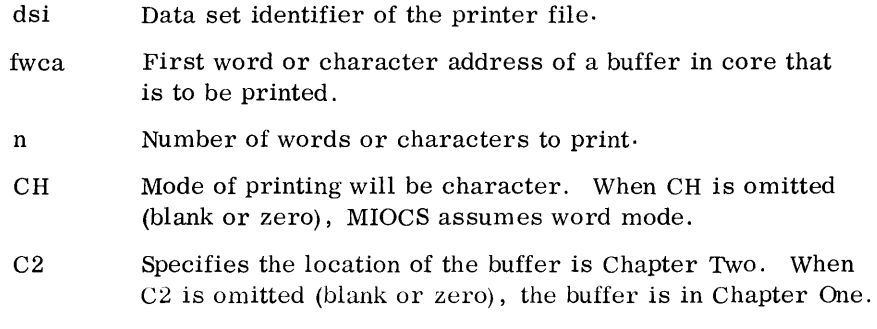

- statadr Address where word one of the printing status returns. If zero or blank, status returns to tag  $+2$  and tag  $+3$ , where tag is the location of the request.
- BUF Specifies the calling task is to enter ready status upon completing connection of a WRITE call. The calling task enters ready status and continues execution. When BUF is omitted (zero or blank) the calling task enters wait status until I/O is completed.

In the FORMAT call, the user may specify control of paper movement during printing (cc). If he specifies program control (zero or blank in the cc field), the printer driver interprets but does not print the first character of a print line. It interprets the character as follows:

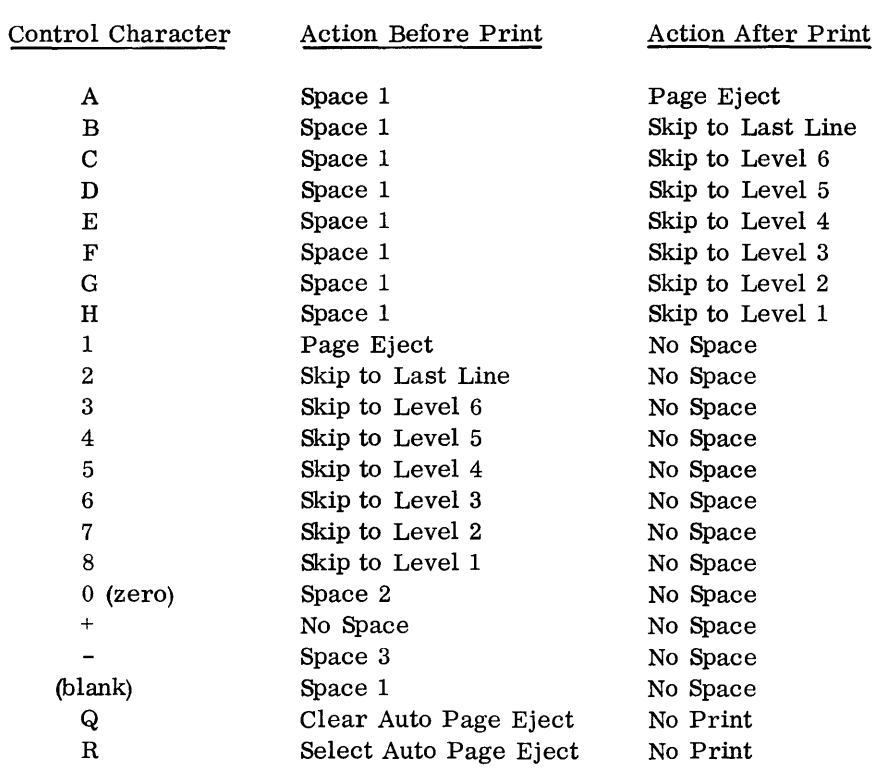

 $\Box$ 

# 7.2.5 MIOCS<br>CALL SUMMARY

In all MIOCS calls on unit record devices, the user may specify an address for the first of two status words. A parameter in the statadr field of each call tells MIOCS where to return a general status description (in two computer words) of a called function. It can be declared in either of two ways:

A non-zero value in this field of the call is the first word address where the status returns.

If this field is zero or blank, status returns to tag + 2 and tag + 3, where tag is the location of the macro call issue.

The general format of these two status words, regardless of where they are returned, is as follows:

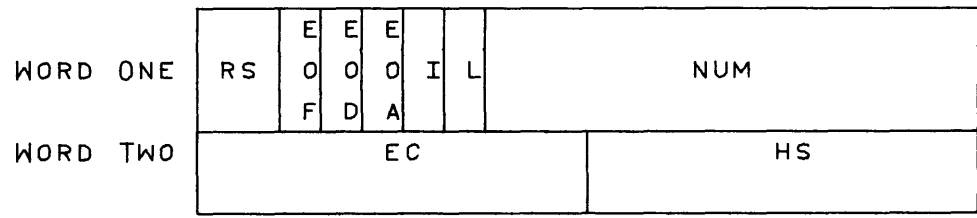

- RS Status of the call (bits 22-23)
	- 00 Call terminated normally.
	- 01 Call terminated abnormally.
	- 10 Call is in active status.

If RS=Ol, the other fields (EOF, EOD, I, L, EC) will clarify the status.

- EOF End-of-file in bit 21:
	- o No end-of-file
	- 1 End-of-file condition detected.

An end-of-file condition occurs on a card reader or magnetic tape unit when a READ call encounters an end-of-file card or an end-of-file mark.

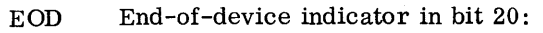

- 
- 0 No end-of-device.<br>1 End-of-device con 1 End-of-device condition detected.

An end of device condition occurs on a magnetic tape unit when a READ or WRITE call encounters an end-of-tape reflector.

- EOA End-of-allocated-area indicator applies to mass storage only (bit  $19$ ). (See Chapter 6.)
- I Irrecoverable error indicator in bit 18.
	- 0 No error.<br>1 An irreco
	- An irrecoverable error was detected on the device. (See Error Processing.)

Occurrence of a hardware error, even though system error recovery was not selected in the FORMAT function, sets I to 1. (See Error Processing.)

- L File accessibility indicator in bit 17.
	- o Unit record device accessible.
	- 1 Unit record device inaccessible because of hardware malfunctions such as:

Reject on connect instruction (CON) Reject on select instruction (SEL) Reject on I/O instruction (INPC OUTC INPW OUTW) Not ready

- NUM Number of words involved in the called function in bits 16-00.
- EC Contains error codes in bits 23-12. (See Error Processing.)
- HS Unedited status of unit record hardware during I/O operation.

#### **7.2.6**

**ERROR PROCESSING** 

The processing of errors occurring during I/O on unit record devices, either by the user or the corresponding driver relates to two categories, program errors, and hardware errors. All error codes return (in binary coded decimal) in the EC field of the status words for the requested function.

#### Program Errors

Program errors occurring during  $I/O$  functions on unit record devices are grouped in two areas; program errors applicable to all unit record devices, and program errors applicable to magnetic tape only.

Program errors involving illegal function requests on all devices:

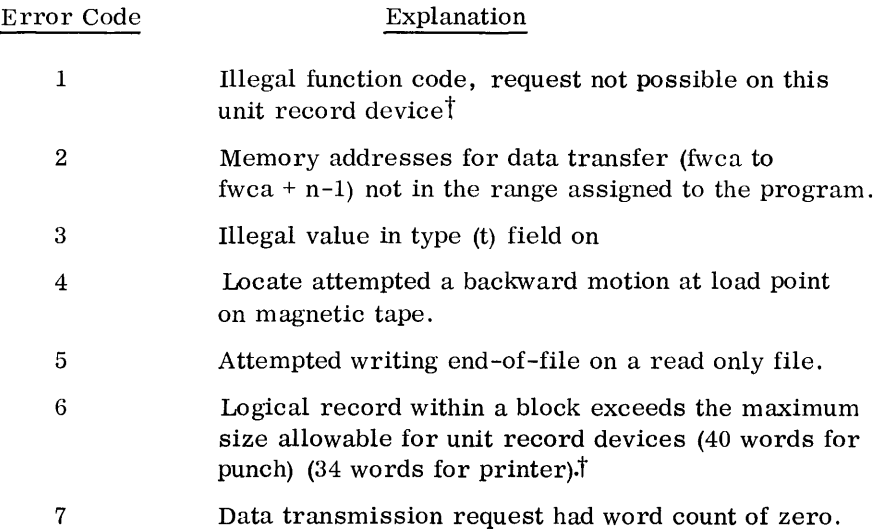

Program errors involving illegal function calls on magnetic tape:

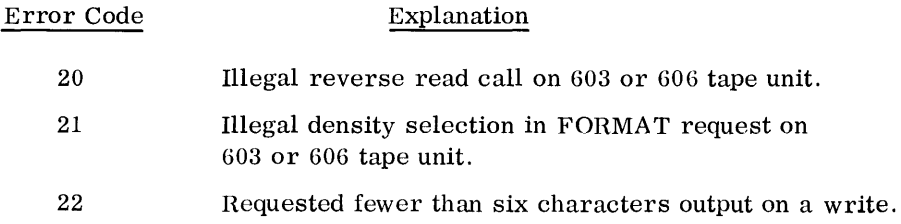

#### Unit Hecord Hardware Errors

With the exception of user/system recovery options on magnetic tape units, drivers and driver EXEC handle hardware errors and recovery on all unit record devices. The following describes the possible hardware errors and corresponding recovery procedures for the unit record devices:

t Applicable device driver sets I in status word.

#### Magnetic Tape

If the user specifies SREC in a magnetic tape FORMAT call as he normally does, the magnetic tape driver and driver EXEC handle recovery for the following hardware errors:

Parity errors

Lost data conditions

Hardware rejects

The driver employs the automatic recovery procedures described in Appendix B, and considers a record of fewer than six characters a noise record.

If the magnetic tape driver's automatic error recovery is unsuccessful, the error is declared irrecoverable. The calling task is informed of an irrecoverable error condition in the "I" field in its status word. The operator is also informed of an irrecoverable error condition on magnetic tape through a message that declares the particular channel, equipment, and unit (System to Operator Messages, Appendix C).

The user may select his own error recovery (UREC in rec field of FORMAT request) on magnetic tape only. Hardware errors and subsequent recovery procedure for the card reader, punch, and line printer are the joint responsibility of the driver and driver EXEC with corrective action on the part of the operator. If the user selects his own error recovery (UREC) on magnetic tape, and the driver EXEC detects a parity error, error code 50 returns on the EC field of the status. The user must interpret this code in conjunction with the HS and I fields of the status word, and initiate his own recovery.

If the user selects automatic error recovery (SREC) on magnetic tape, the magnetic tape driver and driver EXEC perform the automatic recovery procedures described in Appendix B.

#### Card Reader

The card reader driver and EXEC can detect the following hardware errors:

Compare Preread Fail-to-feed Stacker-full Hopper-empty Recovery varies with the nature of the error. In general, compare and preread error conditions are followed with a compare error diagnostic message on the console typewriter. The operator takes corrective action by re-inserting the last card at the head of the input stack. If the operator does not take corrective action the card is lost.

A fail-to-feed, stacker-full, or hopper-empty condition produces a READY CARD READER message on the console typewriter. The operator takes the necessary corrective action, and then readies the card reader as requested. Reading continues when the card reader is ready ..

#### Card Punch

The card punch driver and driver EXEC can detect the following hardware errors:

Compare Fail-to-feed Stacker-full Hopper-empty

For a compare error, the card reader driver attempts automatic recovery through the offset card option. Because the error condition occurs after the card (following the mispunched card) is punched, both cards are offset. Both cards are then repunched, and the system informs the operator (System to Operator Messages Appendix C) of the error condition. The operator may remove the offset cards at any time. Punching is not interrupted.

In the event of a fail-to-feed, stacker-full, or hopper-empty error condition, the operator is informed through a READY PUNCH message on the console typewriter. When MIOCS receives a ready interrupt, it takes the proper corrective action, with no further operator intervention.

#### Printer

The printer driver and EXEC can detect only an out-of-paper condition. The condition produces a console typewriter message requesting the operator to ready the printer. The message specifies the channel, equipment and unit number. Normal operation continues when the operator corrects the condition and readies the printer.

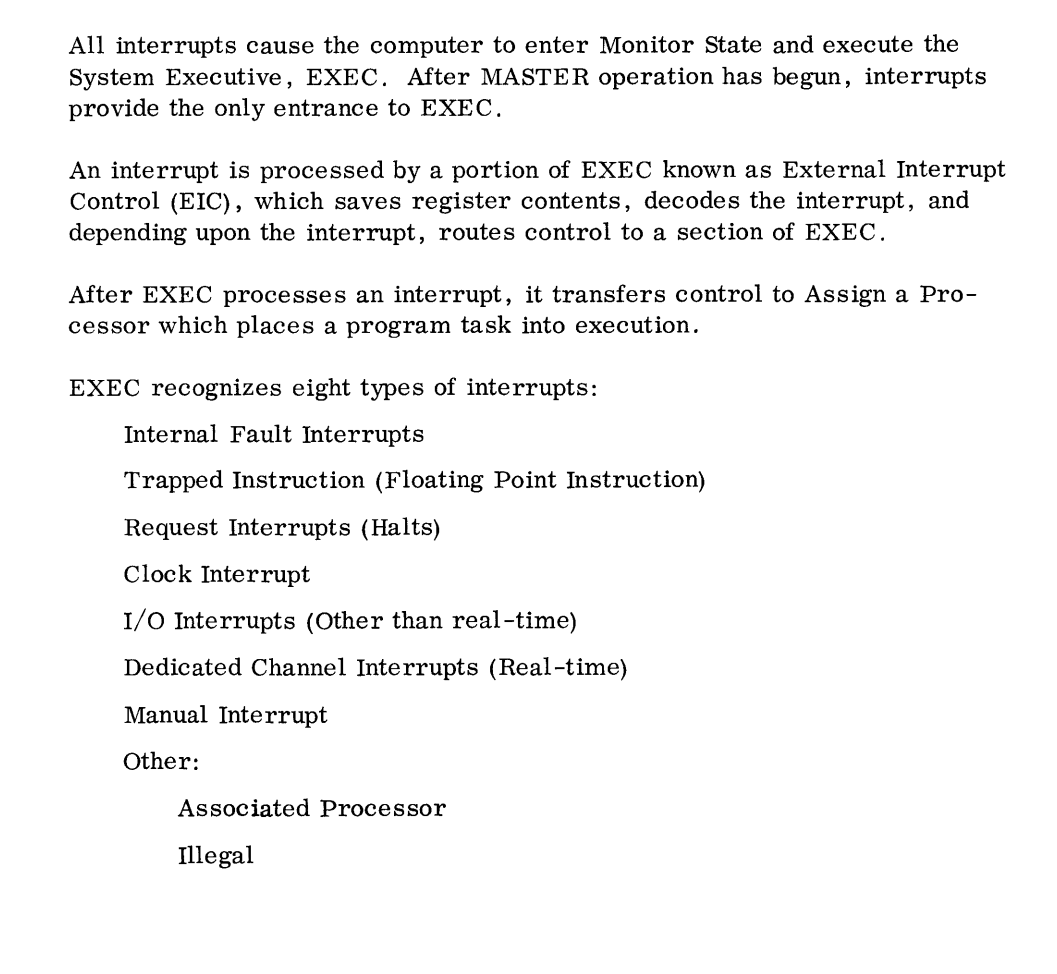

**8.1 INTERNAL FAULTS** 

User Interrupt Control (UIC) , a routine that resides as part of a task (section 4.10), processes all user fault selections such as arithmetic overflow. When a selected fault occurs, EXEC routes control to the portion of UIC that interprets the interrupt and performs a return jump to the task's interrupt routine. Because UIC is a portion of the task, there is no EXEC intervention upon exit from an internal fault routine. UIC routes control to the task at the interrupted location.

For fault selection, refer to section 9.3. 1.

8

#### **8.2 FLOATING POINT**

The floating point instructions may be simulated at the option of the installation. When floating point hardware is not in the system, the instructions become trapped and are processed by the simulation package, FDPBOXS. When required, FDPBOXS is a resident part of EXEC. If arithmetic faults are to be processed, they must be selected in the same manner as if the floating point hardware were present.

Simulated instructions include:

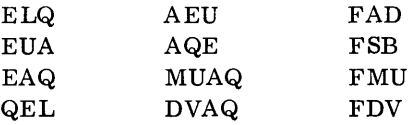

## **8.3 REQUESTS**

All requests of EXEC from a program task result in an illegal instruction, which causes EXEC to perform the function requested or route control to the appropriate task.

# **8.4**

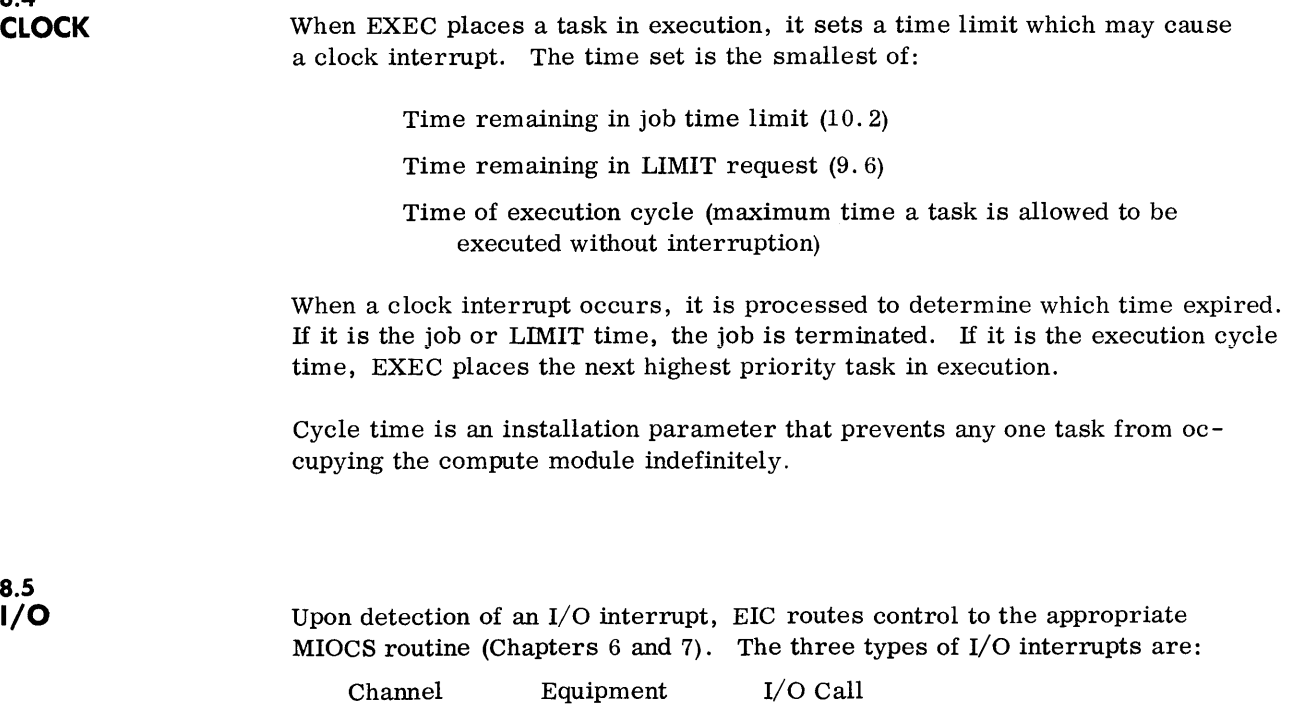

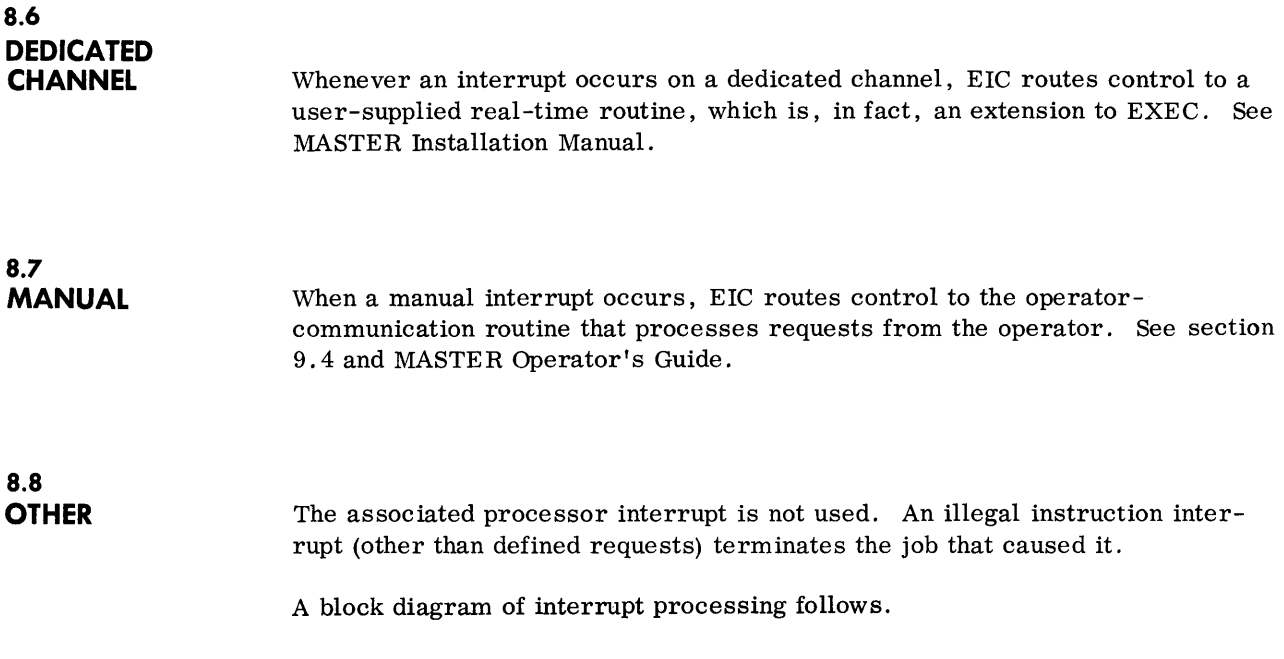

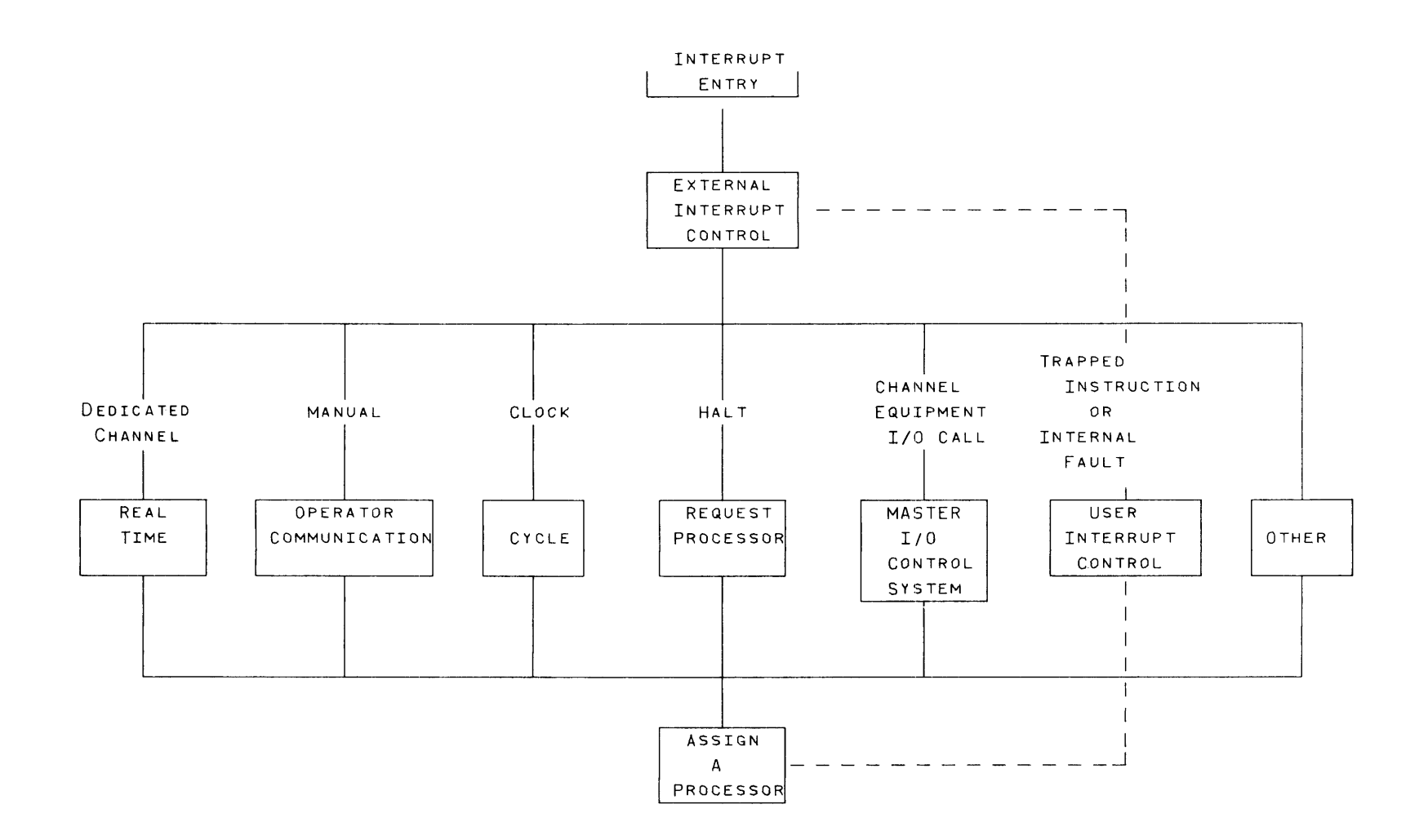

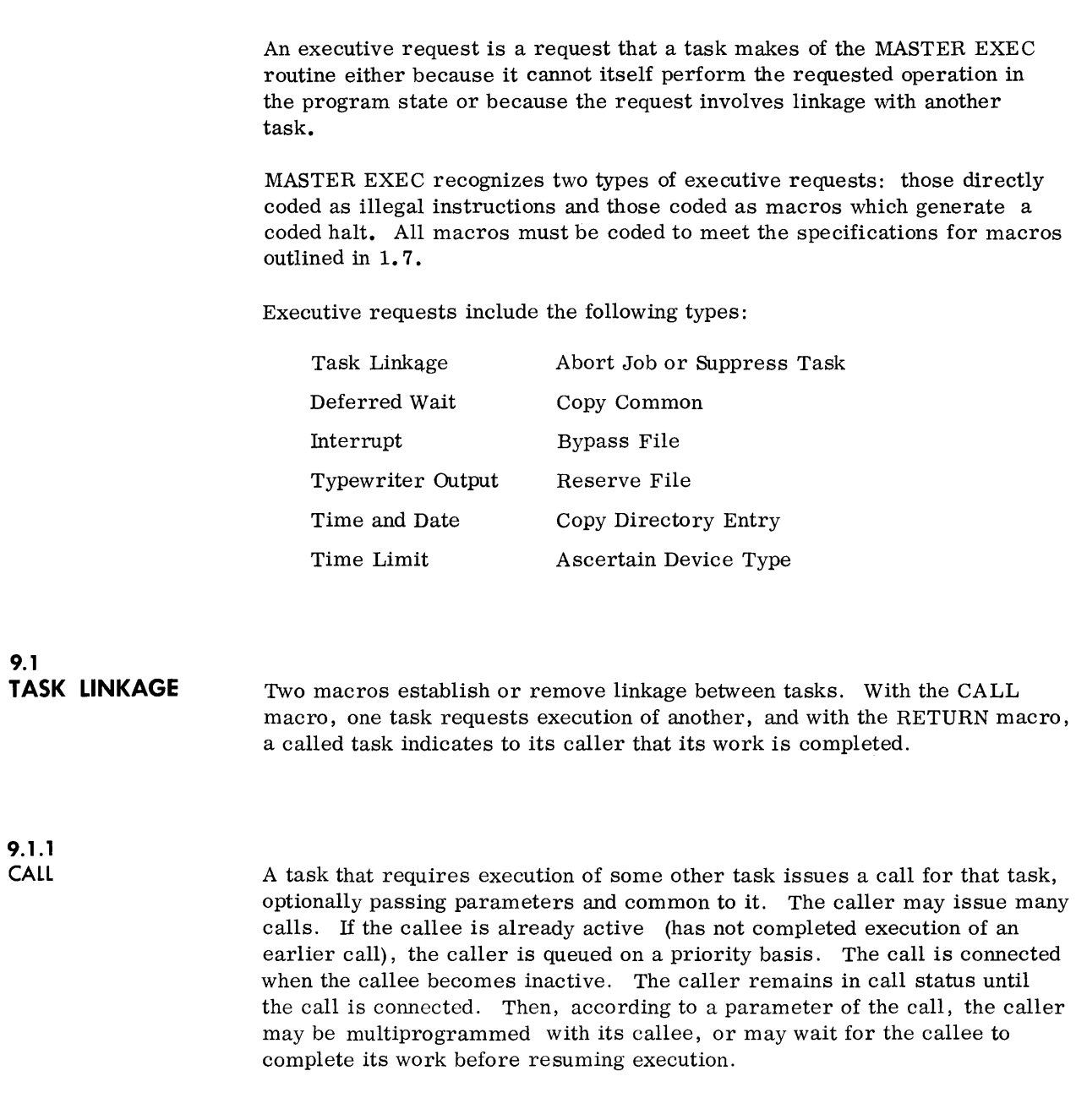

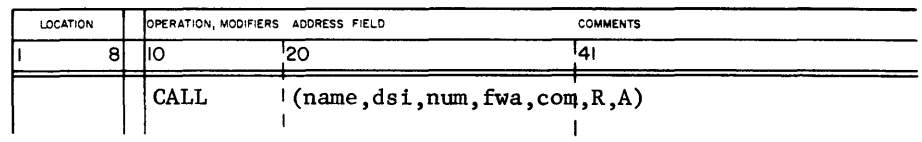

name Task name of callee

- dsi File containing callee. When the callee already resides in core the dsi is ignored; the task is not reloaded. When dsi is omitted callee is assumed to be on library.
- num Number of 24-bit words of parameters (0 to 511) to be passed to callee.
- fwa Address containing first word of parameter list.
- com Chapter Two common passage (4.7).
	- blank No common passed.
		- OC Pass own common as read and write.
	- OCR Pass own common as read only.
		- CC Pass caller's common as read and write.
	- **CCR** Pass caller's common as read only.
- R Indicates that the task containing the call is to be placed in ready status upon call connection and may continue processing multi-programmed with its callee. When R is omitted, the caller assumes wait status.
- A Abandon parameter used only by an operating system task. It indicates that the caller does not require notification of callee completion. (See MASTER Installation Manual).

A task that has requested ready status may check the status bit of the call (bit 0 at the address containing the CALL request) to determine if the callee has returned. If this bit is not set, the callee has not returned; if the status bit is set, the callee has returned. A task should not loop and test the status bit continuously, however, since the time consumed could be used by another task. By issuing a DWAIT (9.2), the CPU becomes available for reassignment to another task, possibly the task for which the caller is waiting.

Rules:

- 1. Only two-chapter tasks may pass or receive common.
- 2. A callee may not call its caller nor maya caller call itself (circular calls).
- 3. When parameters are to be passed, the callee must include a nonstandard copy of UIC (4.10).

Caller

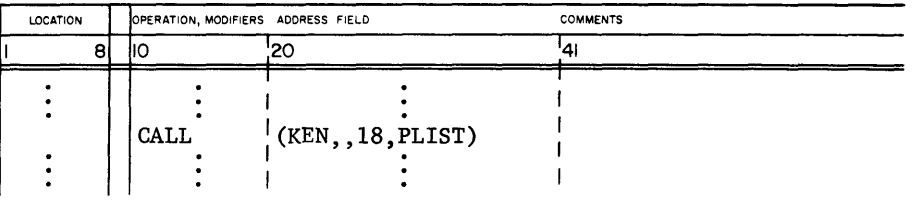

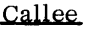

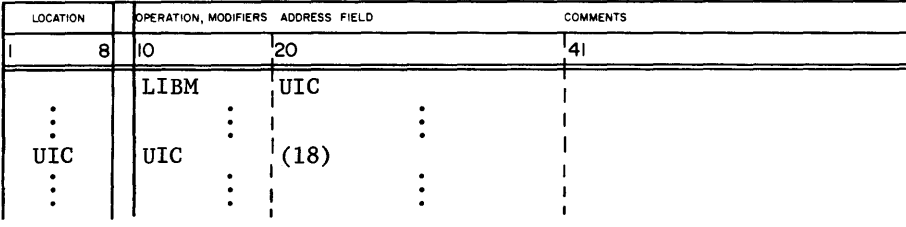

4. If the caller is to receive parameters on a return from its callee, it must pass parameters to the callee, since parameters are returned to the same area from which they are passed. Referring to the example under Rule 3, KEN can return no more than 18 parameters to the caller.

**9.1.2 RETURN** 

Every task must contain a RETURN request through which it directly or indirectly notifies its callert of completion.

A task may directly return to its caller or may request that a callee of its own handle its return. That is, if Task B, the completed task had previously called Task C which is still active, it can request that Task C return to the original caller (Task A) rather than to B. This is called transfer of call end. One advantage of transferring call end is to free Task B for a call by a queued caller.

t When the user requested the task by a Task Name control card, the job monitor generated the call for the task and is notified of the return.

When the returning task has active callees, its return is delayed until all calless (other than the one to which call end is transferred) have returned.

When a task returns, EXEC releases any files the task may have reserved  $(9.10)$ .

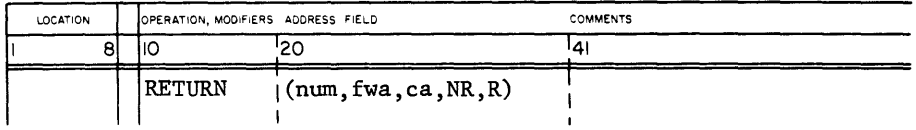

- num Number of 24-bit words of parameters to be returned to caller. It is limited by number of parameters in CALL since parameters are returned to the area within the caller from which they are passed to the callee.
- fwa Address containing first word of parameter list.
- ca Address at which this task made a call for a task to which call end is to be transferred. When a callee transfers call end, it cannot return parameters to its caller.
- NR Indicates that this task is not to be released from core. When NR is omitted, the task is to be released.
- R Used only by operating system tasks; R indicates that this task will continue executing although it has notified its caller of completion. (See MASTER Installation Manual.)

The UIC routine which must be a part of each task contains a RETURN request  $(4.10)$ .

#### **9.2 DEFERRED WAITS**

A task that has called one or more subordinate program or  $I/O$  tasks and is being multiprogrammed with them may reach a point beyond which it should not continue until one of its callees has completed. It can issue a deferred wait request which places the caller in deferred wait status until one of the callees designated in the request returns. If any of the named tasks has already returned, or was never called, the caller immediately assumes ready status. Otherwise, it must wait for one of the designated callees to return.

#### For Program tasks, the macro is:

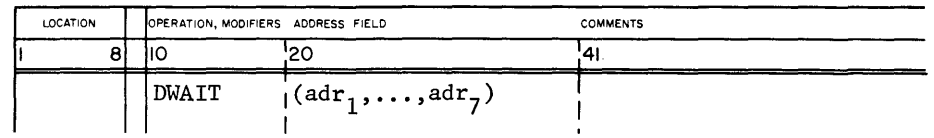

adr Addresses (1-7) at which task issued calls.

For I/O tasks, the macro is:

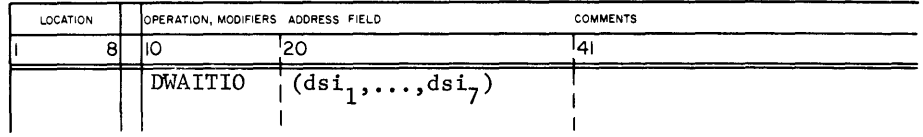

dsi Files (1-7) identifying I/O calls for which the program task is to wait.

A task may check the status of an I/O call at any time by testing the RS bits in Status Word One (Chapter 6).

If more than one task or  $I/O$  call is mentioned in the wait request, the caller must determine which callees are completed by testing the status bits of the task CALL  $(9.1.1)$  or I/O call (Chapter 6).

#### **9.3 INTERRUPT CONTROL**

Four interrupt macros give users limited control of interrupts:

SELECT CANCEL DINTS EINTS

#### **9.3.1**

**SelECT AND CANCel** 

The SELECT request directs EXEC to route control to the user-specified address upon occurrence of the designated internal fault condition. CANCE L removes the directive. SE LECT is in effect only for the requesting task.

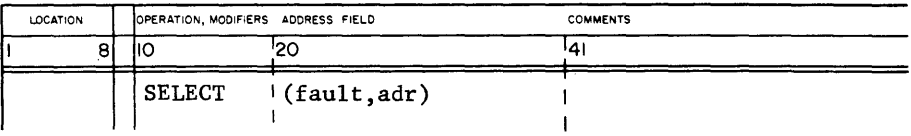

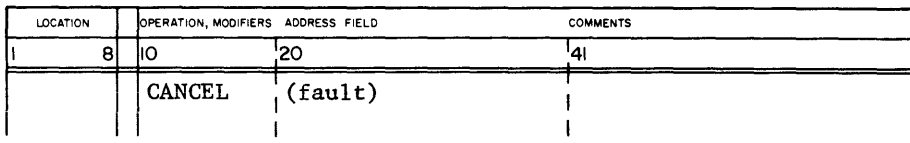

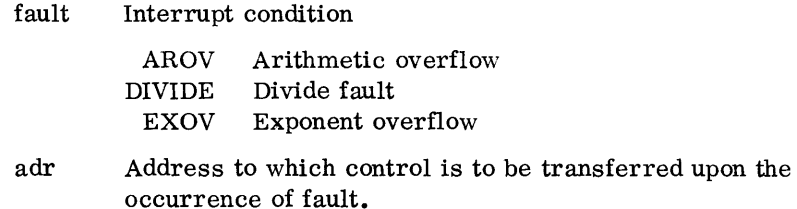

# **9.3.2**

**DINT AND EINT** 

DINT and EINT are COMPASS instructions, not macros. An attempt to execute either DINT or EINT in the program state causes an interrupt returning control to EXEC which then executes a DINT or EINT for the task.

The disable interrupts (DINT) instruction causes a logical lockout of all user SE LECT requests. That is, all internal fault selections from this job made previous to DINT or while the DINT is in effect, are temporarily cancelled. Any internal faults occurring while the DINT is in effect are lost. A DINT request is ignored if one is already in effect when it occurs.

The DINT is in effect only for the task making the request.

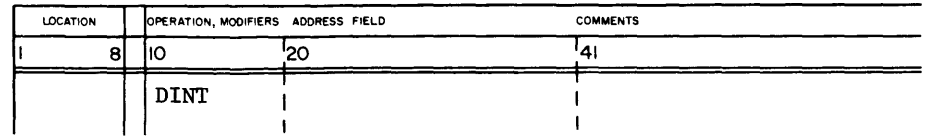

The enable interrupts request (EINT) cancels a DINT request. EINT restores any uncancelled SELECT requests made prior to or while a DINT request is in effect.

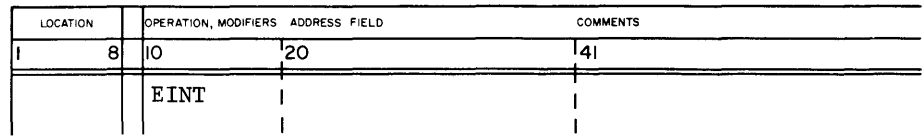

## **9.4 CONSOLE TYPEWRITER OUTPUT**

A task uses the TYPE macro to send a message to the operator and receive one in return.

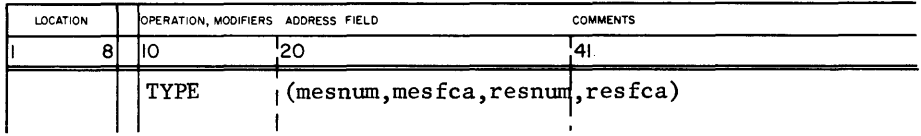

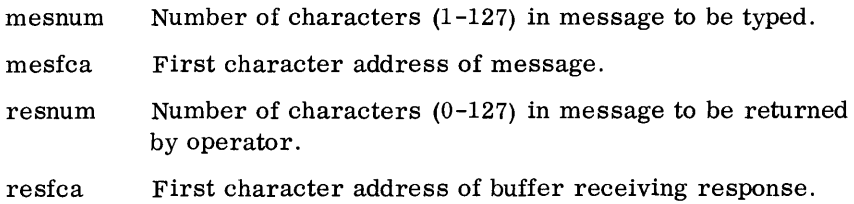

When a response is designated, MASTER assigns one of the response codes (RO-R9) to the message, returns the carriage, and types

Rr, <message at mesfca>

The task cannot resume execution until the operator types the requested response message

Rr, <message to be transferred to resfca>

The response parameters are optional. For example:

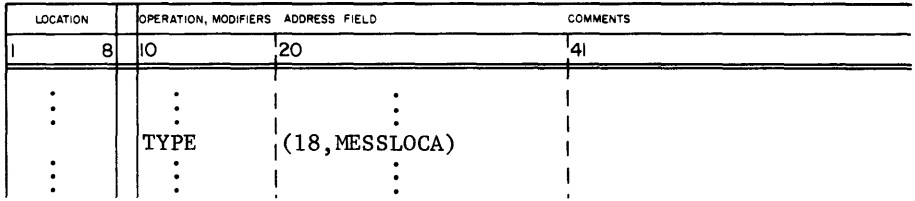

MASTER returns the typewriter carriage and immediately types the 18 character message beginning at MESSLOCA without assigning a response code. The task may resume execution as soon as the message is sent.

### **9.5 TIME AND DATE**

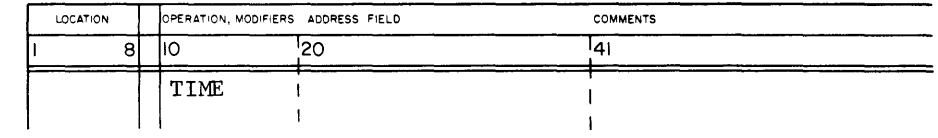

Upon receiving the TIME request EXEC presents the task with the time of day in the A and Q registers in the format:

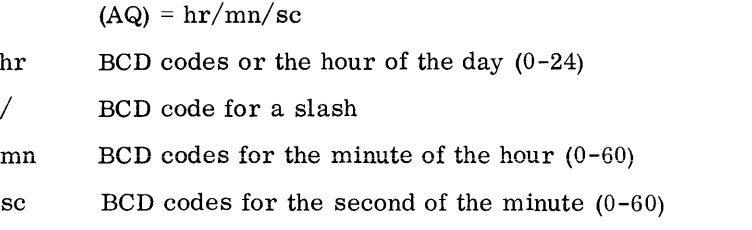

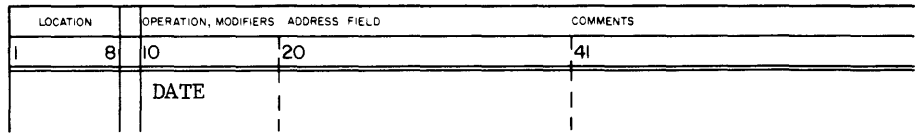

Upon receiving a DATE request EXEC presents the task with the date in the A and Q registers in the format:

 $\sim 10^7$ 

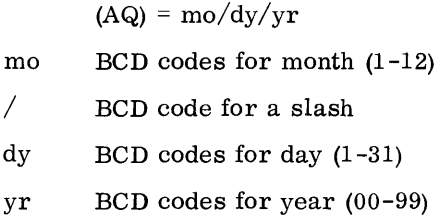

#### **9.6 LIMIT TASK TIME**  A user may set a time limit for execution of a task or a portion of a task by using the LIMIT macro.

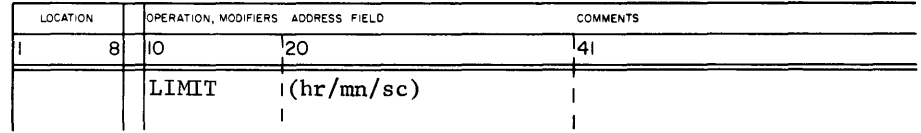

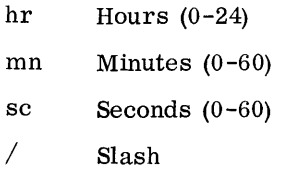

Only one limit per job can be in effect at anyone time; a later LIMIT request takes precedence over an earlier request. A job is terminated when LIMIT time expires (Chapter 8).

A FREE request removes the time restriction set by LIMIT. It does not alter the job limit.

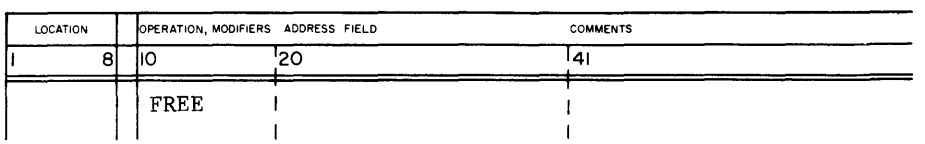

#### **9.7 ABORT JOB OR SUPPRESS TASK**

When a failure occurs, the user can stipulate that subsequent tasks of the job not be executed or that the job be terminated.

The ABORT request may be inserted into a task which may encounter a condition requiring job termination.

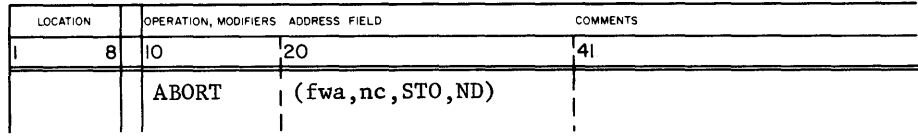

- fwa First-word address of diagnostic message (0-56 characters) to be printed on job's OUT file (2.6.1).
- nc Number of characters to be output (56 maximum).
- STO Diagnostic message is to be output on console typewriter as well as on the user's OUT file. When STO is omitted, the message is written on OUT file only.
- ND Indicates core dump is to be suppressed regardless of ABORT parameter on the SCHED card. When ND is omitted, taking of a core dump depends on the ABORT parameter,

The SUPPRESS request may be made by an assembler or compiler task when it detects a condition that should prevent execution of the task. It causes the Job Monitor to ignore any additional Task Name cards except those which call a task contained in a table of task names maintained by the Job Monitor. This table contains names of assemblers and compilers, such that assemblies and compilations may proceed for the job although object tasks may not execute.

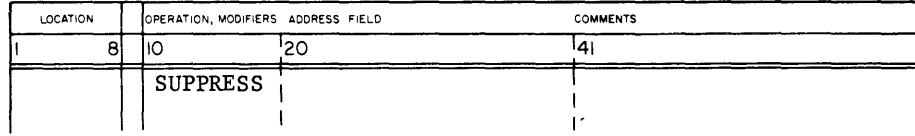

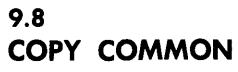

9.9

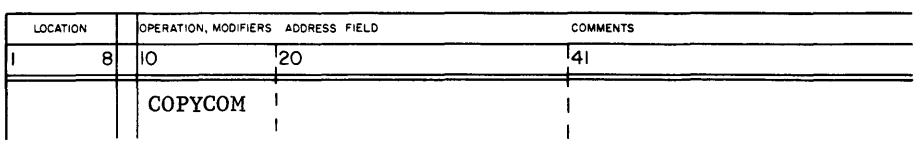

A COPYCOM request permits a two-chapter task to transfer its Chapter Two common to Chapter One. Chapter One initially contains program and data areas.

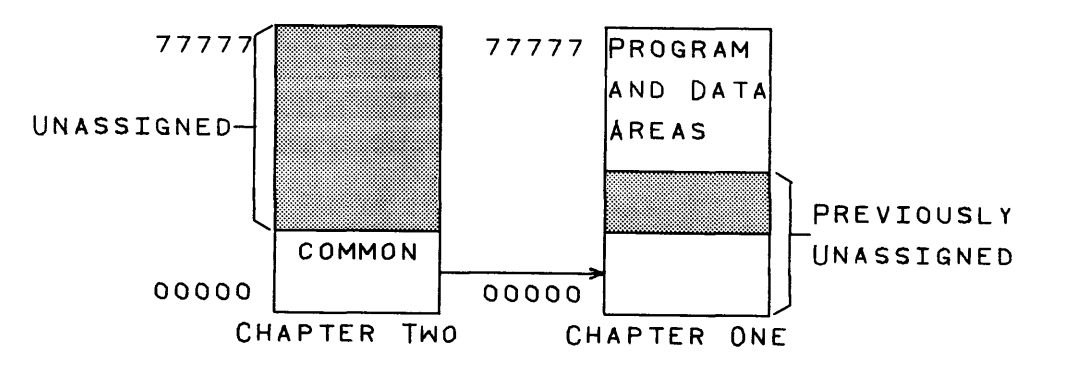

Following a COPYCOM request, Chapter Two still contains its common. The Chapter One page map contains the page indexes for Chapter Two common as well as the program and data areas. COPYCOM permits the task to reference Chapter Two common without relocating to operand state, and to pass and receive common in Chapter Two.

If logical common addresses overlap the program and data addresses or if the task already has a Chapter One common area, the job is terminated.

**BYPASS FILE**  A user may direct MIOCS to ignore all I/O operations for a specific file requested by any task of the job.

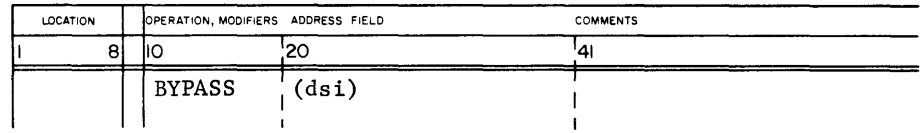

dsi File other than system file

When MIOCS detects a reference to a bypassed file, it ignores the request and sets RS in status Word One as completed (Chapter 6).

A bypass is in effect for all tasks of the job containing the request.

### **9.10 RESERVE FILE**

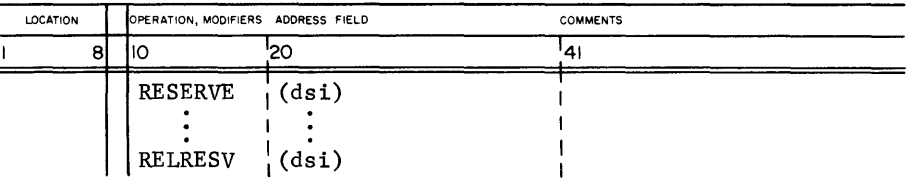

dsi File reserved to task

A task may reserve an I/O file for I/O operations.

No other task may perform I/O on a reserved file until the task that reserved it issues a RELRESV remove file reservation request. If a task attempts to perform I/O on a file reserved for another task, the call is queued until the reserved file is released.

In this discussion:

A global file may be referenced by system or user tasks of any job.

A system file may be referenced by system tasks only.

A job file may be referenced only by tasks associated with the job.

A sequential file is processed sequentially; no locates need be performed on sequential files.

A random file is processed randomly. Users must locate to position file before  $I/O$  operation.

If a task is to perform I/O on a global random file, the order of events should be as follows:

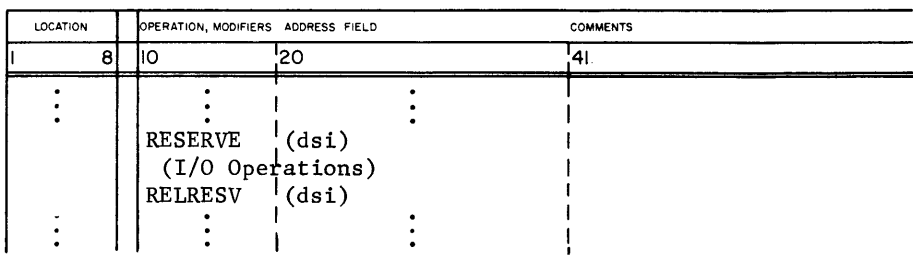

Rules:

1. Do not leave a global file in RESERVE status when the I/O operations are completed. If a task never releases the reserve, the file remains reserved until the task returns to its caller.

Careless reserving of a user file decreases job efficiency but has no effect on the remainder of the system.

2. A job is terminated if one of its tasks requests wait status or deferred wait status while it has a file reserved.

If a random file is not reserved, there is no way to guarantee that its position has not changed between a task's LOCATE and the next I/O operation. This is true whether processing is random or sequential.

#### **9.11 COpy DIRECTORY ENTRY**

The COPYDIR request permits a user to obtain a copy of a library directory entry for a specified task in order to locate the task on the library. This information may be required by a task such as FORTRAN or COMPASS so that it can read in its own overlays from the library. The macro format for the request is:

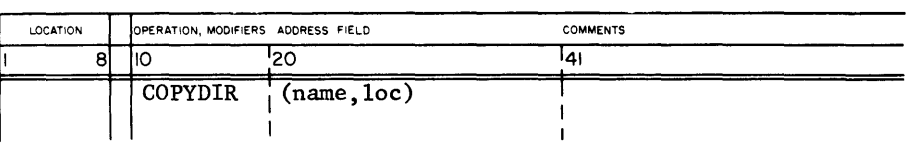

name Name of task for which directory entry is requested.

loc First word address of five locations in the requesting task to which the directory entry is to be copied.

| loc                        | name          |        |                 |      |    |  |
|----------------------------|---------------|--------|-----------------|------|----|--|
| $loc + 1$                  | aloc          |        | twa             |      |    |  |
| $loc + 2$                  | priority<br>a |        | block addr      |      |    |  |
| priority<br>$loc + 3$<br>đ |               | labs N | ept             |      |    |  |
| $loc + 4$                  | n task        | n c    | nc <sub>2</sub> | kind |    |  |
|                            | 23            | 4 ۱    |                 | 05   | 00 |  |

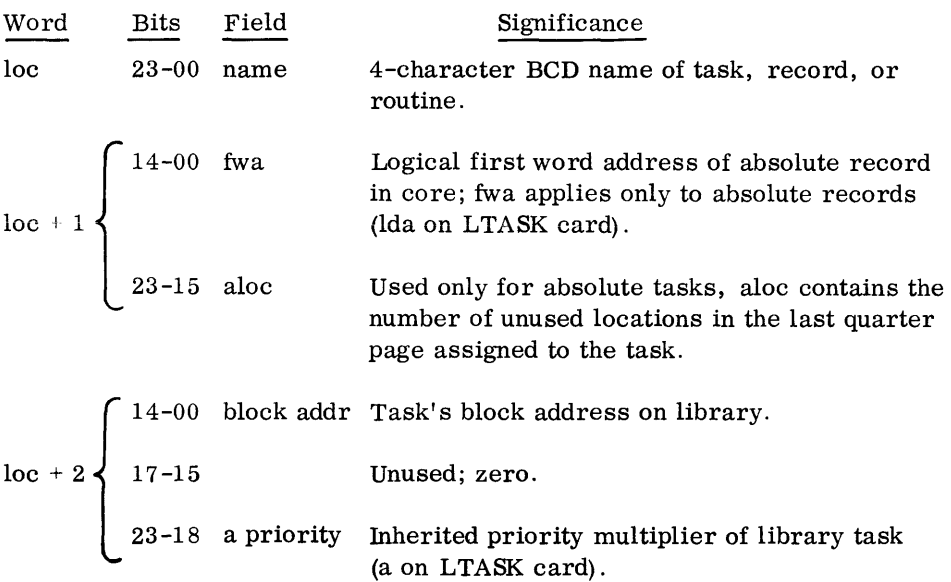

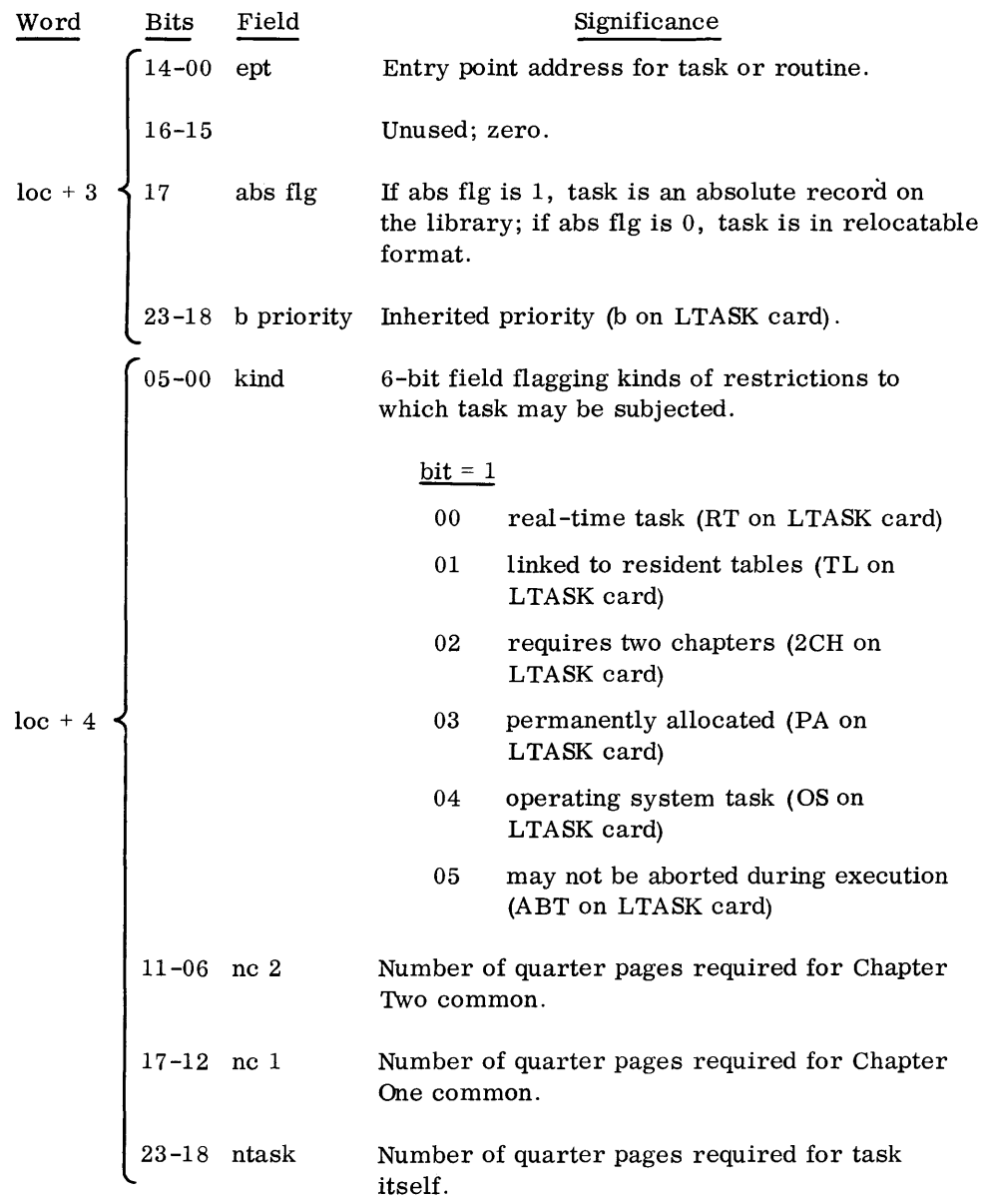

For library entry and library task generation and use of LTASK card, see MASTER Installation Manual.

#### **9.12 ASCERTAIN DEVICE TYPE**

The TYPEIO macro ascertains the device type to which a file is assigned. The macro format is:

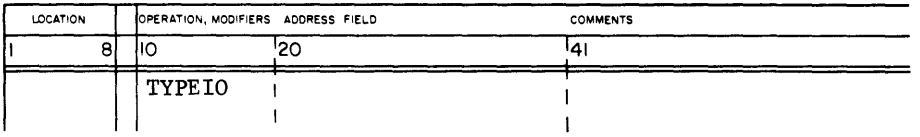

When the macro is executed, the Q register must contain the dsi of the file in question, left justified with blank fill  $(60's)$ . The macro returns the hardware connect code (c e uuu) in bits 20-06 and the hardware type code in bits 05-00 of the A register. After this request is executed, the A register contains the following information right justified.

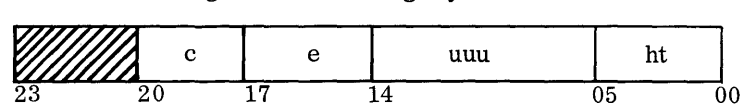

- c 3-bit channel number. First channel on which the unit associated with the file is connected.
- e 3 -bit equipment number. First equipment to which the unit associated with the file is connected.
- uuu 9-bit unit number. Unit currently assigned to the file.
- ht 6-bit hardware type code. The hardware type codes associated with the different device types are listed below.

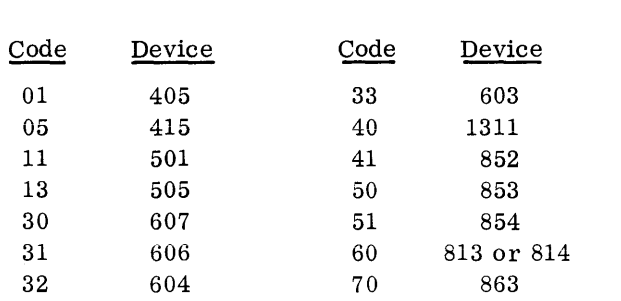

When the named dsi has been equated to another dsi (10.1. 6), the primary dsi (used to open the file) is returned in the Q register in place of the named dsi. Otherwise, the Q register contains the named dsi.

TYPEIO sets bit 23 of the A register when the named dsi is undefined (never been opened or equated to an opened dsi) .

Example:

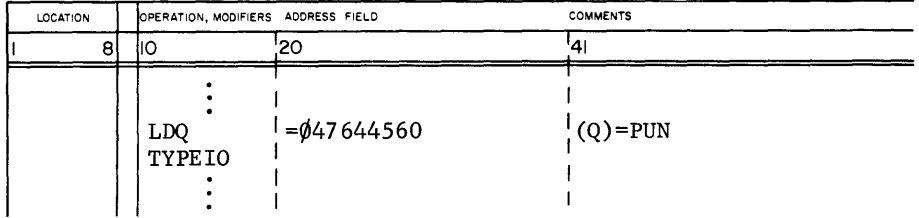

#### **9.13 CHECK FILE STATUS**

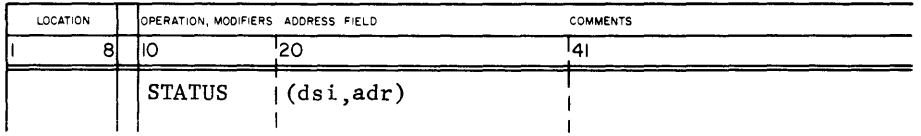

This macro returns to adr and  $adr + 1$  the status of the last operation on the named file. Status words are interpreted in 7. 2. 3.

#### **9.14 DUMP REQUEST**

With the PROGDUMP macro, a user may request a periodic printout by the SNAPSHOT dump routine of contents of selected sections of memory.

During COMPASS assembly, the PROGDUMP macro results in a call to SNAPSHOT being generated into the binary object deck. At execution time the SNAPSHOT routine.is automatically loaded and linked to the subprogram. Because instructions are inserted in the object code, PROGDUMP should not be used immediately following conditional skips or tests involving more than one word of memory.

The requested dump may be in octal, character, or decimal floating point.

Each time it is called, the routine writes on the job OUT file a line containing the 1-4 character BCD dump identifier, the location of the call to SNAPSHOT, and contents of the A and Q registers and the three index registers. When the register file option is selected, SNAPSHOT prints the subheading REGISTER FILE, followed by the contents of the last 32 highspeed registers. SNAPSHOT then dumps the selected portions of memory.

The memory dump consists of 8-word lines of data printed in the designated mode and preceded by the 1-4 character identifier, the absolute octal address of the first words of the line. When SHAPSHOT detects a line that contains words all identical to the last word of the preceding line, the line is suppressed. Suppressed lines are noted with the word GAP on the listing.

The macro format is:

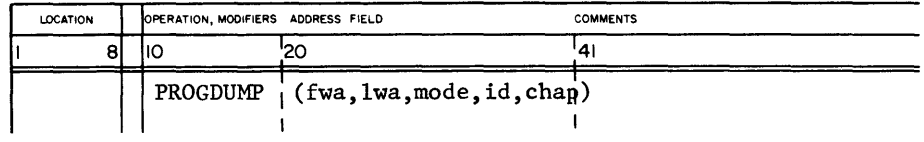

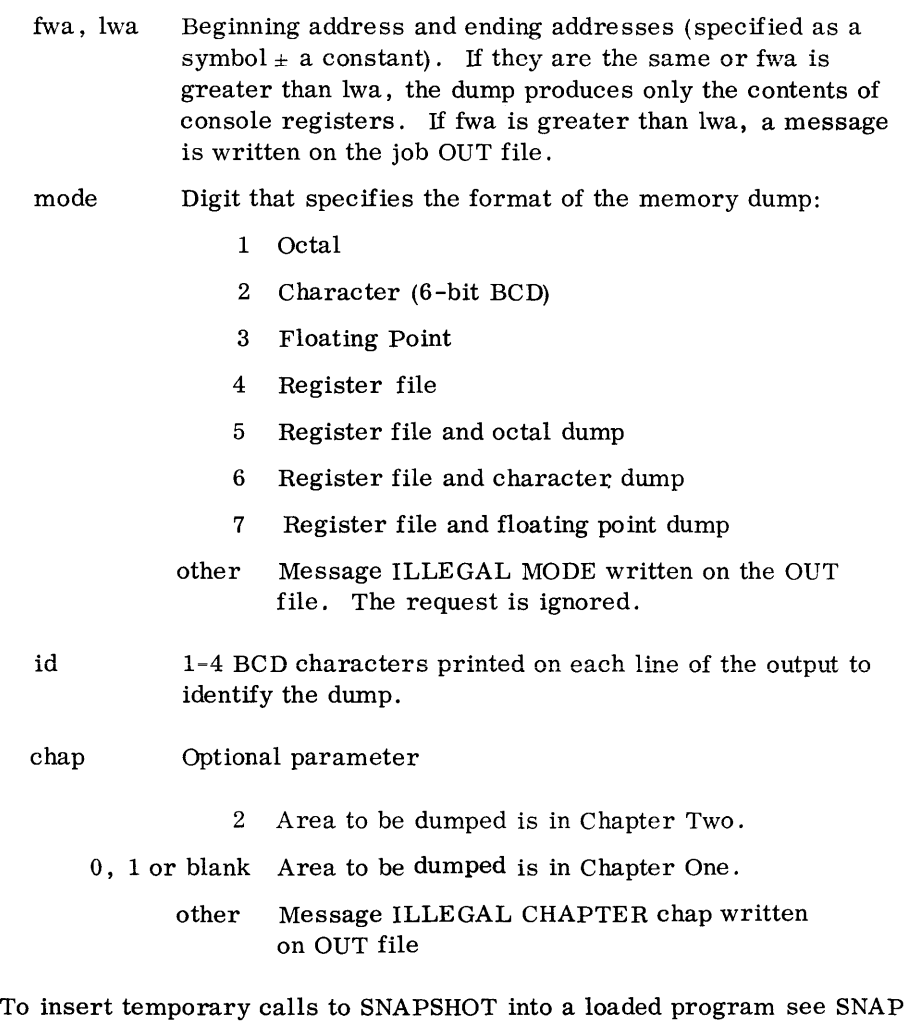

card, 10.1. 9.

A user submits a job to MASTER as a set of control cards which may be accompanied by source language decks, binary object decks, and data. The control cards are described below. Source language decks are described in the compiler and assembler reference manuals, and binary object decks (generated by compilers and assemblers for execution under MASTER) are described in section 10. 2.

#### **10.1 CONTROL CARDS**

Through the control cards, programmers provide the information MASTER needs to allocate storage and equipment, schedule a job and initiate its tasks, assign priorities, and perform other job-monitoring functions. A MASTER control card, with the exception of an end-of-file card, is identified by a \$ in column 1. When a control card is transferred to a JOB's INP file, any extra spaces are removed.

When a control card is interpreted, it is copied on the job's standard output file. If a control card is out of sequence or contains an e'rror, the job is terminated and a message is written on the job's OUT file.

#### Sample MASTER Control Cards

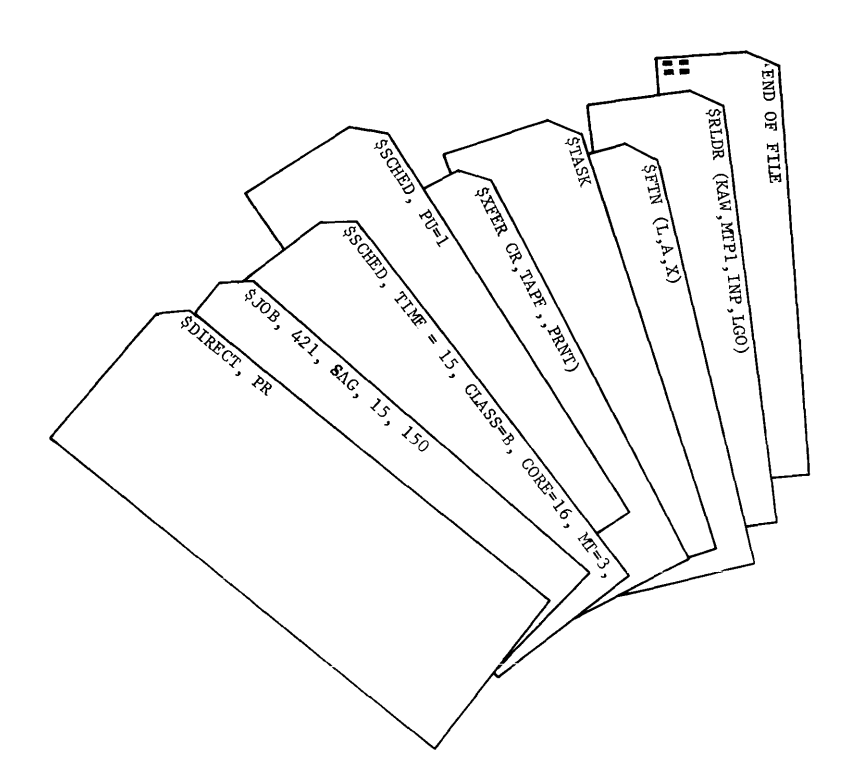

**10.1.1 DIRECT** 

The DIRECT control card is optional; it permits a job to use directly the card reader for input, a printer or a punch for standard output without first transferring the data to files on mass storage. When used, the DIRECT card precedes the JOB card; it is the first card in the job deck.

## ~\$DIRECT.CR.PR.PU

- CR When the job is to be initiated, MASTER does not transfer the job deck to an INP file on disk, but makes the input card reader the JOB's INP file. No other job can be transferred to mass storage while the card reader is so occupied. When CR is omitted, normal job input and transfer to mass storage takes place.
- PR Standard printer output for the job goes directly to a printer without first being transferred to the OUT file for the job. The job will not be initiated until a printer is available. When PR is omitted, normal transfer of standard output to the OUT file takes place.
- PU Standard punch output for the job goes directly to a card punch without first being transferred to the PUN file for the job. The job will not be initiated until a punch is available. When PU is omitted, normal transfer of standard punch output to the PUN file takes place. If PU appears, a p limit must also appear on the JOB card.

The parameters are free field and may appear in any order. A parameter and its comma may be omitted. Equipment reserved for a job by a DIRECT card is released when the job terminates.

If a parameter on a DIRECT card is not in correct form, the input backgrounder skips the erroneous parameter and types the following message on the console typewriter:

#### I JOBi \*BKI 01

i identifies the last job read in. Normal job processing continues.

DIRECT makes possible the running of a job with input or output that exceeds available mass storage. A printer or a punch acquired with a DIRECT card must be scheduled on a SCHED card (10.1. 3).

**JOB** A JOB card must appear in a job deck either as the first card or, if DIRECT is used, as the second card. It can be followed by a SCHED, Task Name, TASK, or RLDR control card. The system ignores any additional JOB cards detected before an end-of-file card.

\$J 0B, c, i, tl, l, p

- c 1 to 8 BCD characters indicating account to be charged; may not be omitted.
- i 1 to 8 BCD characters identifying originator of the job; may not be omitted.
- tl Limit  $\leq$  1440 minutes, for job execution beyond which MASTER terminates the job. The limit does not include background processing of files. If tl is omitted but one of the other limits is specified, its comma must appear.
- A line printer limit  $\leq$  99999 for the OUT file, beyond which  $\mathbf{1}$ MASTER terminates the job. If line limit is omitted but punch limit is specified, its comma must appear.
- p A punched card limit for the PUN file (0 to 99999) beyond which MASTER terminates the job. Comments may follow the p field when it is terminated with a comma.

All limits are optional. When they are not specified, MASTER uses installation parameters for time and line limits. When no punch limit is specified, the job will not have a PUN file.

Example:

**\$JOB,421,BT2,15,150,100,COMMENTS APPEAR HERE** 

**10.1.2**
**10.1.3 SCHED CONTROL CARD** 

SCHED cards, of which there may be two per job, immediately follow the JOB card in the job deck. Correctly used, the SCHED cards promote efficient MASTER operation. Chapter 2 describes how the MASTER job scheduler uses information obtained from the cards. SCHED information can be continued on second SCHED card. SCHED cards are followed by a Task Name, XFER, FILE, TASK, or an RLDR card.

$$
\sqrt{\text{SSCHED, TIME = te, CLASS = cl, CORE = qp, SCR = seg}}
$$
\n
$$
\overline{ABORT = dl, RF = flg, peq_1 = u_1, ..., peq_n = u_n}
$$

All fields are optional; they may appear in any order on either card. If a field other than peq is inadvertently repeated, (two TIME fields for instance) the second entry has precedence. When a peq field is repeated (two entries for  $501=u$ , the first entry has precedence. A field cannot be continued from one card to the other.

DO NOT SCHEDULE MORE THAN A JOB NEEDS. A job that requests unneeded core, mass storage, and peripheral equipment may needlessly wait for these facilities, which must be available before the job can be initiated. Also, when the job is processed, the idle facilities are withheld from other jobs requesting them.

TIME=te Estimated running time (0 to 99999 minutes). MASTER uses it to determine if the job is special (section 2.3.1). When this field is omitted, the job cannot qualify as a special job. te is not a limit; for time limit, see JOB card.

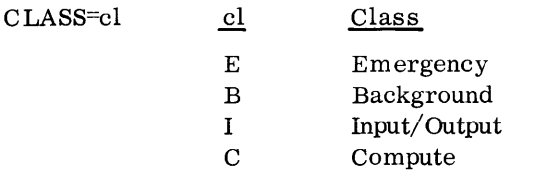

When both TIME and CLASS fields are specified and te lies in the special class range, the job acquires the higher class as determined by both fields. If the job is specified as E or B which are higher than special, it will maintain its specified class, but if it is specified as lor C, which are lower than special, it is reclassified as special.

When the CLASS field is omitted and the job does not qualify as special, it becomes I or C depending upon an installation parameter.

CORE=qp Estimate of the maximum amount of core in quarter pages used by tasks residing in core simultaneously. An estimate includes requirements of library tasks such as compilers and assemblers. Estimates for object decks must allow for expansions of pseudo instructions, macros, library routines, etc.

> A job cannot exceed its estimated core. When the loader determines that a requested task exceeds the estimate, it terminates the job and writes a message on the OUT file.

When the CORE field is omitted, qp is set by an installation parameter.

SCR=seg Number of segments (250 maximum) of mass storage scratch area required. Each segment is 10,000 words.

> If the sum of the mass storage requirements as indicated by the line and punch limits (JOB card) and the SCR and ABORT requests (SCHED card) exceed the storage reserved for these files, the job is not initiated. A diagnostic message is typed on the console typewriter and the INP file containing the job is released.

When the SCR field is omitted, seg is set by an installation parameter.

- ABORT=dl Requests a recovery dump of task. dl specifies number of lines to be dumped if the job is abnormally terminated. MASTER reserves mass storage for dl lines of dump. When dl is 0 or the field is omitted, the user obtains only the dump described in section 2. 6. 1 and not a dump of his task.
- RF=flg Non-zero flg indicates that the job will use the register file. When any task of the job is interrupted, the contents of file registers 40-77 will be saved. When a task of the job is again placed in execution, the contents will be restored.

When flg is zero, or the field is omitted, the register file contents are not saved.

All peripheral equipment required by a job must be scheduled.  $peq_i = u_i$ The parameter peq identifies the hardware type; u designates the number of units or drives required.

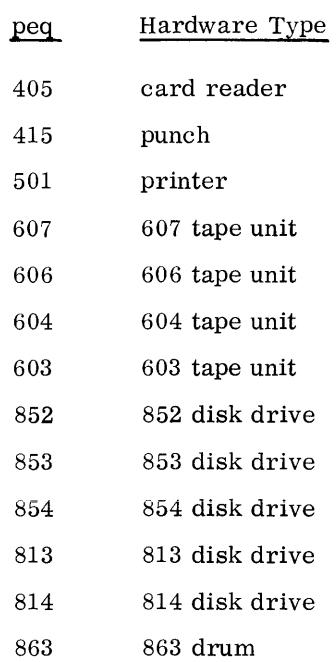

Examples of peq fields:

$$
\sqrt{\text{SSCHED}, 501=1, 607=3, 852=2}
$$

This card will reserve one 501 printer, three 607 tape units, and two 852 disk drives.

Mass storage drives need be scheduled only for files on removable Class B devices

A printer or punch required by a DIRECT job must be scheduled.

If peq requirements exceed system capacity, the job cannot be scheduled. The message D JOB i \*SCH 07 is typed, the job is abnormally terminated,and its INP file is released.

A job can be initiated when all peq requirements are satisfied.

Any attempt by a job to use a device not scheduled causes job termination with a message on the job's OUT file.

To summarize, when no SCHED card is used, the job cannot be classified as special, installation parameters are used for class, core, and scratch, no recovery dump will be given on abnormal termination, and the job cannot use the register file.

### **10.1.4 TASK CALLS**

A Task Name control card directs MASTER to call and load the named program task from the specified file (or from the library if no file is specified), to pass the parameter string if one is given on the control card, and to begin execution of the task. Usually at least one Task Name card will follow the SCHED cards for a job.

A Task Name card has one of the following forms:

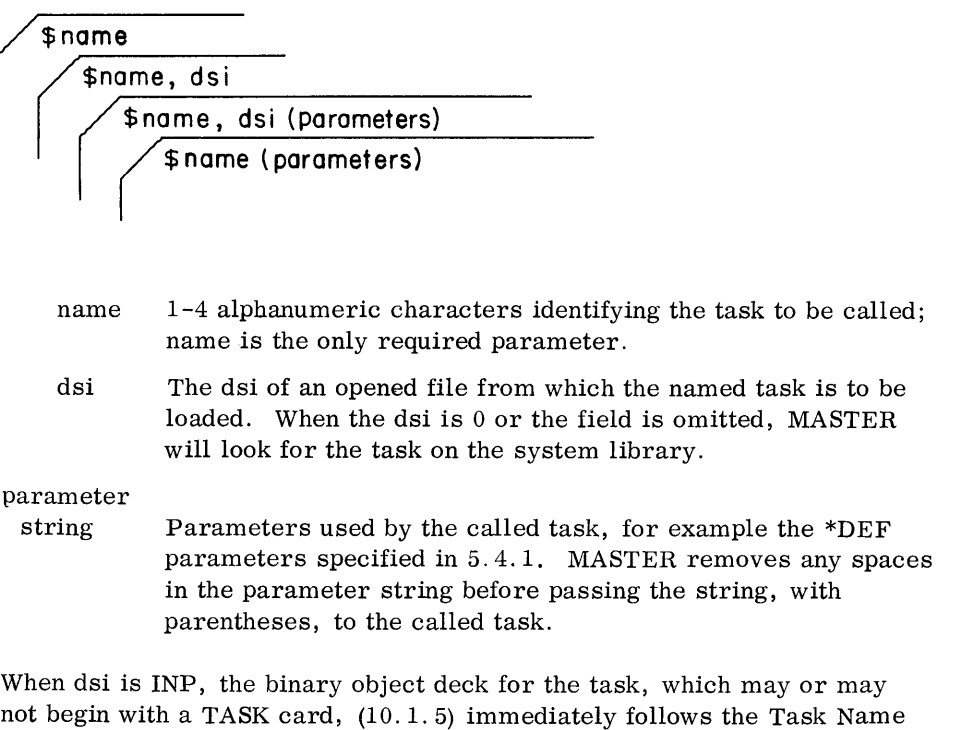

for mass storage or rewinds the tape. A source or data deck required by the task may follow the Task Name card

on the INP file.

card. When dsi is other than INP or \*LIB, the loader relocates to block 1

Examples of Task Name cards:

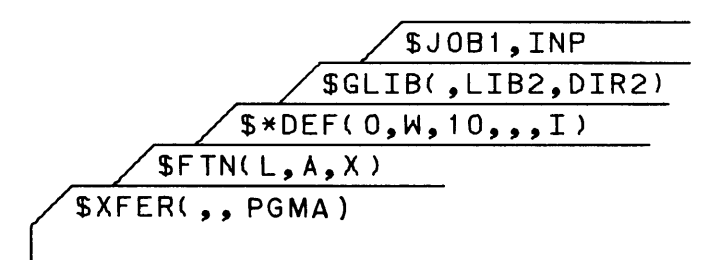

10.1.5 TASK A user may precede the first IDC card (10.2.2) of a task with a TASK card.

$$
\sqrt{\$TASK, a, b, 2CH}
$$

- a Inherited priority multiplier
- b Inherent priority

The priority of the task is computed as priority=a\*I+b where I is the priority of the caller of the task. a and b are integer quantities such that priority  $\leq 63$ . When a is I and b is 0, the task inherits the priority of its caller. When a is 0 and b is nonzero, the task priority is inherently fixed at b.

2CH Two-chapter task; omitted indicates a one-chapter task.

When a binary object deck follows a Task Name card on the INP file, and no TASK card precedes the IDC card of the deck, the task is a one-chapter task and has inherited priority  $(a=1, b=0)$ .

The first TASK card through the first ELD card  $(10.2.8)$  or end-of-file card (10.1. 11) are processed as the called task. Any additional TASK cards are ignored.

When a TASK card follows a Task Name card on the INP file, it overrides a TASK card on the specified dsi.

TASK CARD ~ \$TASK,1,0,2CH TASK NAME -+ \$EXMP,LGO CARD

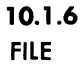

 $SFILE,$  dsi<sub>l</sub>= dsi<sub>2</sub>

A FILE control card indicates to MASTER that  $dsi_2$ , defined earlier in the job, can also be referred to as  $\text{dsi}_1$ . They are the same physical file; thus, two tasks of the same job can refer to the same file by different names. When  $dsi<sub>2</sub>$  is INP, OUT, or PUN, FILE can immediately follow SCHED. otherwise, it must come after the \*DEF control card, FILE card, or task that defines dsi<sub>2</sub> (5.4). For example, TSKA, below, refers to file DATA for its input. The data can be entered on the INP file by using:

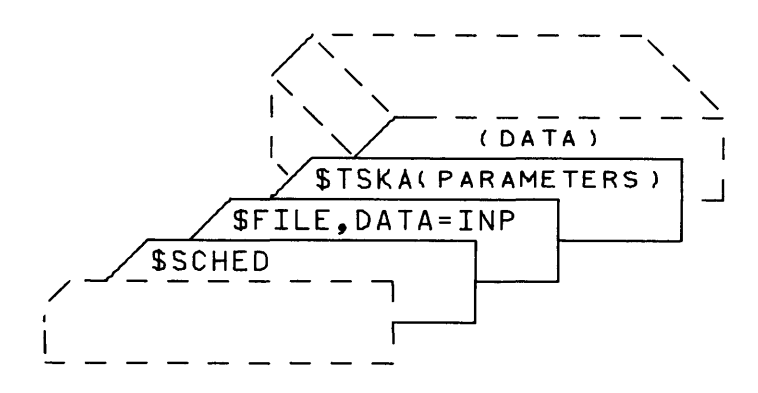

10.1.7 RLDR

With the RLDR control card, a user can obtain an absolute record of his program task so that it can be called and loaded by the absolute rather than the relocatable loader.

\$RLDR(name, odsi, idsi<sub>l'</sub>idsi<sub>2</sub>, idsi<sub>3</sub>)

When MASTER detects the RLDR card, it calls the relocatable loader which loads and links programs from input files idsi with object routines on the library that satisfy external symbols. The loaded task, preceded by a header record that includes the task name, is written as an absolute record on odsi. Thereafter, when a programmer calls the task from odsi, it will be loaded by the absolute rather than the relocatable loader.

**10.1.8 EXTERNAL SYMBOL**  External symbol cards provide the programmer with a means of declaring or equating external symbols after a task has been assembled or compiled.

A card contains one of two types of declarations:

External symbol declaration

 $\sqrt{\text{\$EXS$}}$  symbol  $\begin{smallmatrix} 1 & \cdots & \text{\$symbol}\end{smallmatrix}$ 

 $Symbol<sub>1</sub>$  through symbol<sub>n</sub> are external symbols not defined in the program decks. The loader seeks them as entry points to library subprograms causing the subprograms in which they appear to be loaded.

External symbol equivalence

\$ E X 5, **symbol <sup>l</sup>'** ... **,symbol n = symbol <sup>x</sup>**

Symbol<sub>1</sub> through symbol<sub>n</sub> are equated to symbol<sub>x</sub>. Symbol<sub>x</sub> must be defined somewhere in the program or appear on the library file as an entry point to a library routine. It need not be defined prior to processing of the EXS card.

The external symbols may appear anywhere in the program. Symbol<sub>x</sub> must not appear on the left of = on another EXS card. If it does, the equivalence string forms a closed loop.

Symbols are separated with commas. EXS cards are placed between the IDC and ELD cards in a binary deck. Their quantity is limited only by the size of the loader symbol table.

**SNAP** Through use of a SNAP control card, a user may request a periodic printout by the SNAPSHOT dump routine of contents of selected sections of memory. The requested dump may be in octal, character, or decimal floating point.

**10.1.9** 

Each time it is called, the routine writes, on the job OUT file, a line containing the 1-4 character BCD dump identifier, the location of the call to SNAPSHOT, and contents of the A and Q registers and the three index registers. When the register file option is elected, SNAPSHOT prints the sub-heading REGISTER FILE, followed by the contents of the last 32 highspeed registers.

The memory dump consists of 8-word lines of data printed in the designated mode and preceded by a 4-character identifier (provided by the user), the absolute octal address of the first word of the line, and its relocatable word address. When SNAPSHOT detects a line that contains words all identical to the last word of the preceding line, the line is suppressed. The suppressed line or lines are noted with the word GAP on the listing.

SNAP control cards may be inserted in a job input deck after a Task Name control card if the named task is not on the INP file,after an ELD card if the task named is on the INP file, or after an OCC control card. They cannot follow binary card images on a file other than the INP file. For each SNAP card, a calling sequence to SNAPSHOT is created and stored in available memory. An instruction in the task specified on the SNAP card is replaced with a return jump to the calling sequence. The instruction is saved within the calling sequence and executed after the dump is taken. Because this instruction is not executed in its normal location, it must not be modified by the program and it must not involve more than one word such as skips, indirectly addressed instructions, and searches.

# **\$SNAP, {subp)n, fwo, Iwa, mode, id , chap**

(subp)n fwa, lwa Location of the instruction to be replaced. The name  $(1-8)$ BCD characters) of the subprogram containing the instruction appears within the parentheses. n is an address of not more than 5 octal digits to be added to subp to obtain the relative address of the instruction. Beginning and ending addresses of the area to be dumped. lwa must exceed or be the same as fwa, otherwise the SNAP statement is ignored, and an error message is written on the OUT file. If they are the same, the dump

lwa must both assume one of the following forms:

produces only the contents of console registers. fwa and

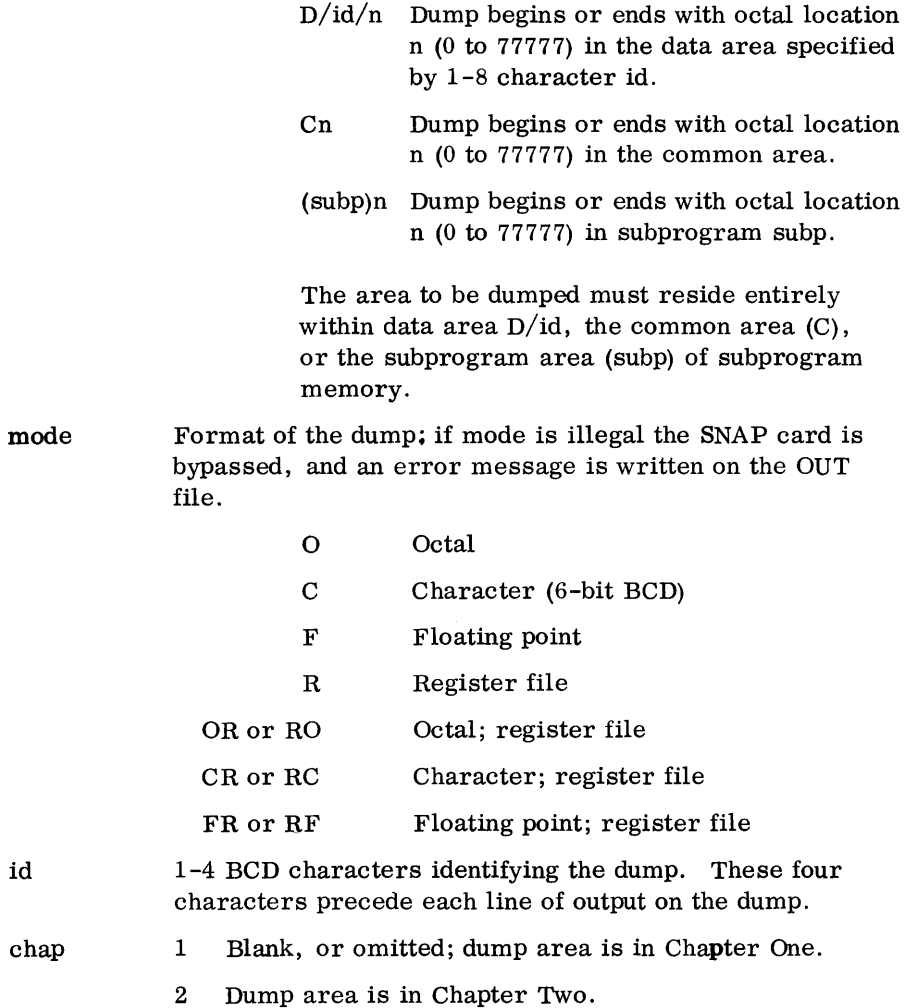

Rules:

- 1. To prevent excessive printout, avoid calling SNAPSHOT within a loop.
- 2. The location at which the SNAP occurs must not be altered during execution or by OCC (octal correction) cards  $(10.1.10)$ .
- 3. Do not replace the following types of instructions:

Instructions involving more than one word such as searches and skips

Indirectly addressed instructions

Instructions modified by program execution

4. Before a SNAP card is read, the loader must have processed an XNL card (10.2.6) or an EXS card (10.1. 8) declaring SNAPSHOT as an external symbol. Otherwise, the SNAPSHOT routine will not be loaded with the task containing the calling sequence.

Example:

### **\$SNAP,(NTEST)23,C01000,C02215,O,COMM,2**

Locations 01000 through 02215, subprogram NTEST Chapter Two common will be dumped in octal mode each time instruction  $23<sub>8</sub>$  of program NTEST is executed.

**10.1.10 OCC** 

With an octal correction card, a user may change a loaded task by altering contents of locations or adding octal instructions or data. Corrections may apply to any of the subprograms making up the task; but they apply only to Chapter One of two-chapter tasks. OCC cards may be inserted in a job input deck after a Task Name control card if the task is not on the INP file, after an ELD card if the task is on the INP file, or after a SNAP control card. They cannot follow binary card images on a file other than INP. When SNAP and OCC cards are intermixed, an OCC statement must not destroy the jump to the SNAP calling sequence. An error on an OCC card produces a message on the job OUT file. Although all the OCC cards are processed, an error prevents task execution.

The location field (first parameter on OCC card) indicates whether the OCC card:

1. Sequentially corrects program instructions beginning at word location n (0 to 77777) in named subprogram (1-8 BCD characters)

 $\sqrt{\text{SOCC}_2(\text{subph}, c_1, ..., c_x)}$ 

2. Sequentially corrects data words starting at word location n (0 to 77777) in the specified task data area

$$
\sqrt{\text{SOCC}_{\bullet}D/\text{id/n}, c_{1}, \ldots, c_{x}}
$$

3. Extends program execution area by n word locations (0 to 77777). If n exceeds available memory for task, program area is extended only by the amount of memory available; a message is written on the OUT file specifying actual extension length.

$$
\sqrt{\text{succ}, x_n}
$$

4. Places information in extension area starting at word location n. This OCC card must be preceded by the card described in 3. If n is larger than the previously defined area, the corrections are not loaded.

$$
\sqrt{\text{succ}, x_n, c_1, \ldots, c_x}
$$

5. Continues corrections to program or data area begun on card described in 4 starting at n addresses (0 to 77777) beyond last correction on preceding OCC card. When only + appears, no addresses are skipped.

$$
\sqrt{\text{SOCC}_{\bullet} + n}, c_{\mathsf{x}+1}, \ldots
$$

$$
\mathbf{c}_1, \ldots, \mathbf{c}_{\mathbf{x}}
$$

Octal correction fields separated by commas. A field may be blank or omitted (two contiguous commas) or may contain a 1- to 8-digit octal value which may be accompanied by a positive or negative relocation factor.

Each octal value is stored right justified in a computer word. When the value occupies fewer than 8 digits (leading zeros omitted), the loader zero-fills the remainder of the word. Blanks in a correction field are ignored; when a field is blank or omitted, the location represented by the field is unchanged.

The loader stores a correction as it appears, or with word or character relocation of the address, into the memory word determined by the location field and the position of the correction field on the card.

Fields may be combined:

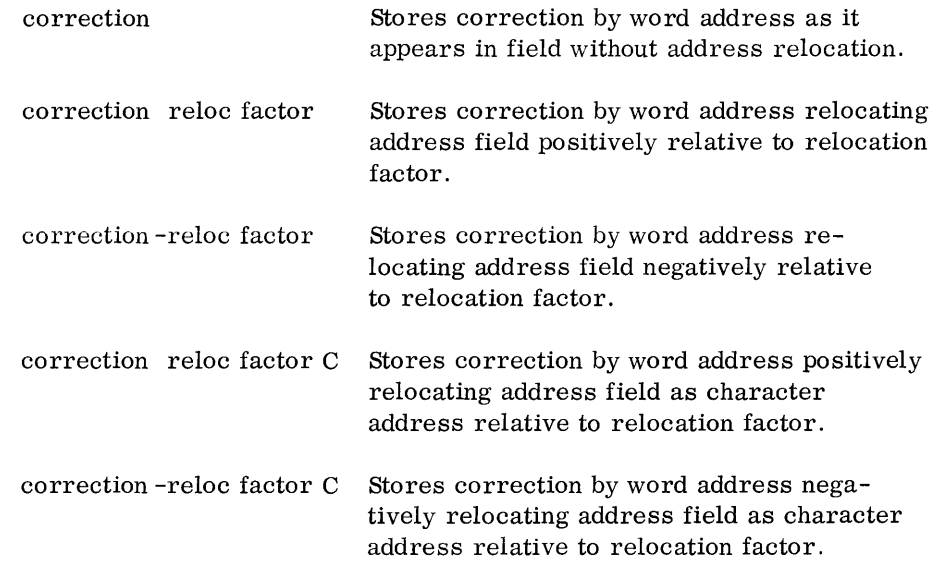

Relocation factors:

- (subp) 1-8 character subprogram name enclosed in parentheses. The loader relocates the address field relative to the first word address of the named subprogram (Example 2).
- \* The loader relocates the address field relative to the first word address of the last subprogram named in this series of OCC cards (Example 1).
- e The loader relocates the address field relative to absolute address OOOOO.(Example 6).
- D/id/ Loader relocates the address field relative to the first word address of a data block identified by 1 to 8 BCD character id (Example 6).
- X Loader relocates the address field relative to the first word address of the program extension area (Example 6).

#### Examples:

1. Enter octal correction 200xxxxx at address 00070 relative to subprogram PROG1. The \* tells MASTER to relocate address 00100 relative to subprogram PROG1. MASTER loaded PROG1 at address 73355.

 $$0CC,(PROG1)70,20000100*$  $\begin{bmatrix} \phantom{-} \end{bmatrix}$ 

Result: (73445) = 20073455

2. Enter octal correction 200xxxxx in location SUB1+77 of subprogram SUB1; relocate 00100 relative to subprogram SUB1. Enter correction 400xxxxx in location SUB1+100 of subprogram SUB1; relocate 00101 relative to subprogram SUB2. MASTER loaded SUB1 beginning at address 63652 and SUB2 beginning at 44711.

\$OCC, ( SUB 1 )77,200001 00 \*,40000101 ( SUB2 )

Result:  $(63751) = 20063752$  $(63752) = 40045012$ 

3. Enter the octal value 00000036 into locations 20,21,22,23,24,25 of subprogram SUB1; because values are right justified, all the octal corrections 00000036, 0000036, ... are stored as 00000036. MASTER loaded SUB1 beginning at address 63652.

\$OCC(SUB1 )20,00000036,000036,00036,0036,036,36

- Result: (63672) (63373) (63674) (63675) (63676) (63677)  $= 00000036$
- 4. Assign  $20<sub>8</sub>$  locations to the program extension area. Enter infor-<br>mation into the first four locations of the extension area relocated relative to subprogram B1 which MASTER loaded at address 56345.

Continue loading the program extension area; relocating the next two corrections relative to subprogram SUB2, the last two relative to subprogram SUB3.

Load the corrections pertaining to subprogram SUB4 and subprogram SUB5 into program extension location 10.

$$
\begin{array}{r} \n\hline\n\text{SOCC, X10, 2000620(SUB4), 40000621*, 20000622(SUB5), 40000623*} \\
\hline\n\text{SOCC, +, 20000400(SUB2), 40000401*, 20000402(SUB3), 4000403*} \\
\hline\n\text{SOCC, X, 20000100(SUB1), 40000101*, 20000102*, 40000103*}\n\hline\n\end{array}
$$

5. Enter four octal values in successive data area locations starting at first word. Skip 2 addresses. Enter four more values. MASTER assigned the data area to address 30000.

$$
\begin{array}{r} \sqrt{\$0CC,+,73535353,1060} \\ \hline \end{array}
$$

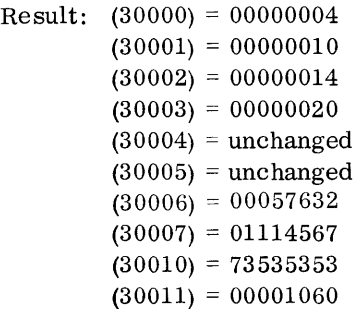

6. Enter correction 010xxxxx into location 70 of Bl; xxxxx is 00001 modified relative to the address of the program extension area. Enter 200xxxxx into B1+71; xxxxx is modified relative to the fifth address in the common area. Put  $400xxxx$  into B1+72; xxxxx is 00007 relocated relative to the seventh address in data area. Skip 2 addresses; put 200xxxxx into B1+75. xxxxx is 00007 characterrelocated relative to B1.

\$OCC, + 2, 20000007( 81 )C  $$0CC,(B1)70,01000001X,20000005C,40000007D/BLE0CK/$ 

10.1.11 END-OF-FILE

A job is terminated with an end-of-file card characterized by 7,8 punches in columns one and two. This card has the same format as an end-of-file card that terminates PUN output (2.6.2). Columns 3-80 may contain comments.

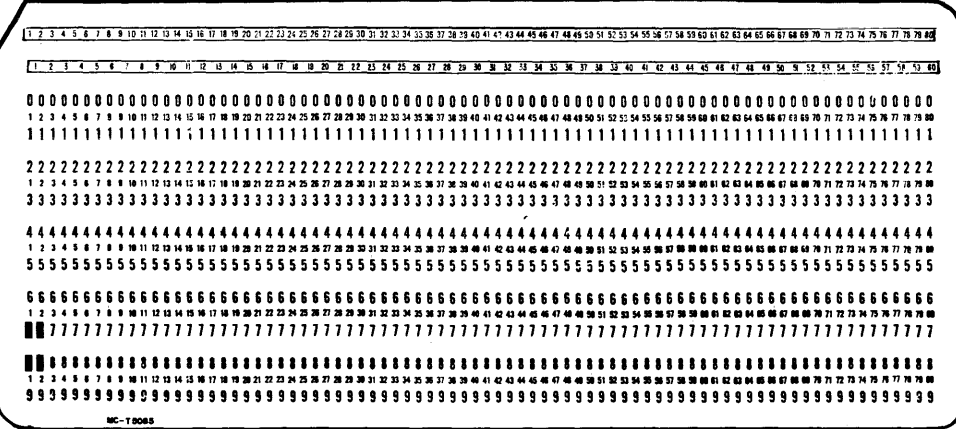

### **10.2 BINARY CARDS**

The MASTER relocatable loader (section 3.5) accepts relocatable binary information in the form of decks or card images. Compilers and assemblers operating in conjunction with MASTER generate binary decks that meet the specifications outlined below.

**10.2.1 GENERAL SPECIFICA TIONS** 

Binary card types, and the order in which the loader seeks them:

Subprogram Identification Card (IDC) Block Common Table Cards (BCT) Subprogram Entry Point Cards (EPT) Relocatable Information Cards (RIF) External Name and Linkage Cards (XNL) Transfer Card (TRA) End Loading Card (E LD)

An IDC card through TRA card and the cards between, make up a subprogram deck.

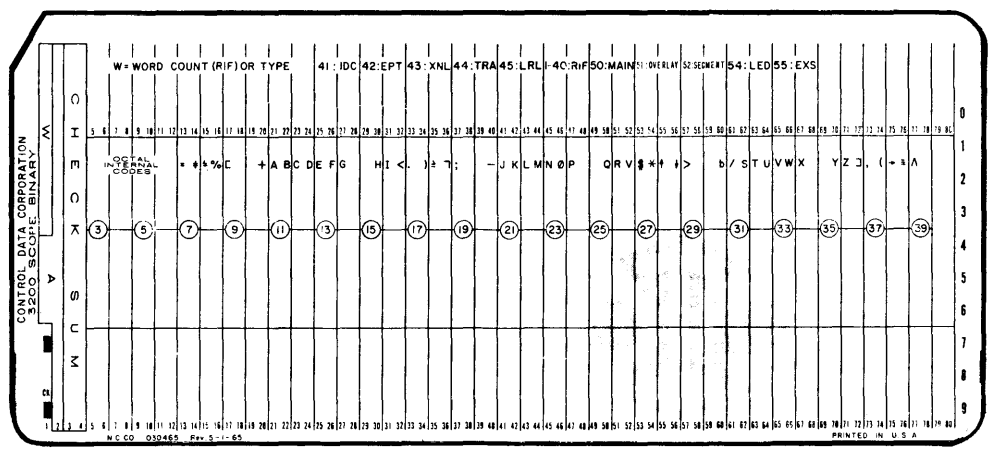

The fields in columns 1-4 of all but the ELD card meet the following specifications.

Columns 1, 2 form one 24-bit word with the following format:

Word One:

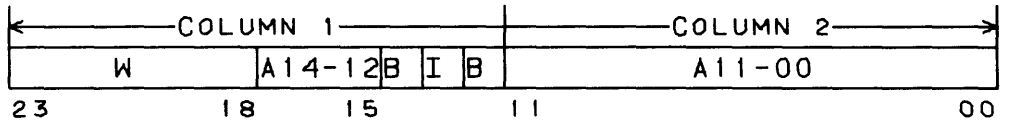

- W = 2-octal digits identifying card type; on RIF card it also indicates word count
- $A = Bits 17-15$ , 11-00, form a 15-bit value the significance of which is card dependent
- $B = B$ its 14 and 12 (7,9 punch in column 1) are always punched; they identify card as part of binary deck
- $I = Bit 13 (8$  punch in column 1)

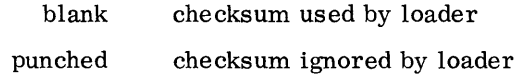

Columns 3,4 form one 24-bit word with the following format:

Word Two:

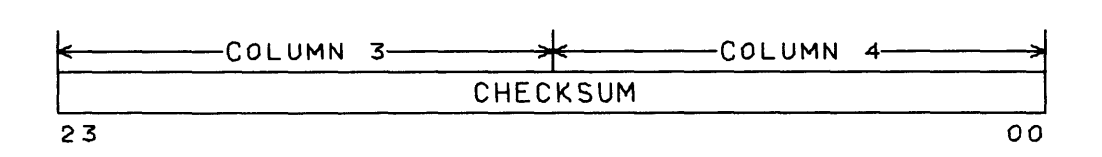

Checksum 24-bit sum with end-around carry of all other columns on card (1, 2, 5-80)

Columns 5-80 contain information relevant to the card type.

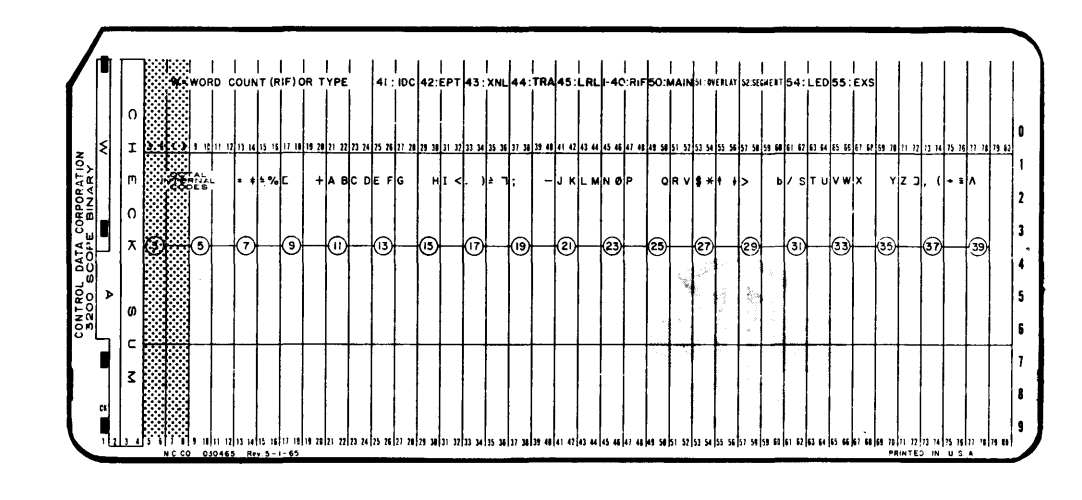

The Subprogram Identification card gives the length and name of the sub-

**10.2.2** 

### $W = 41<sub>8</sub>$

program to be loaded.

 $A =$  Number of words, in octal, in the subprogram  $(0-77777)$ 

Card columns 5-8 form computer words three and four. Each 1/2 column contains one 6-bit BCD character of the subprogram name of 1-8 alphanumeric characters. Card columns 9-80 are unused.

Example:

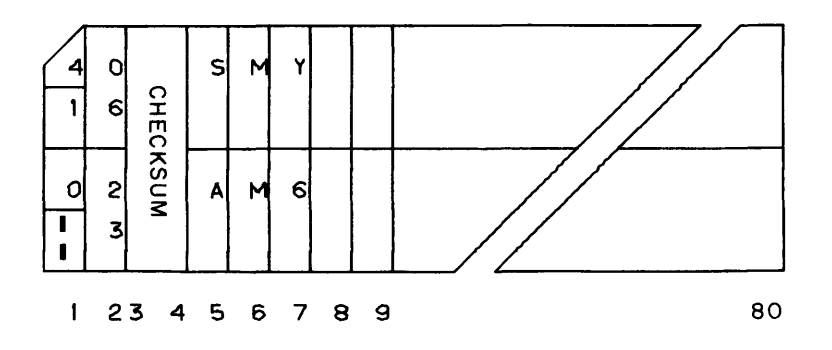

The subprogram, named SAMMY6, is  $623_{\rm g}$  words long.

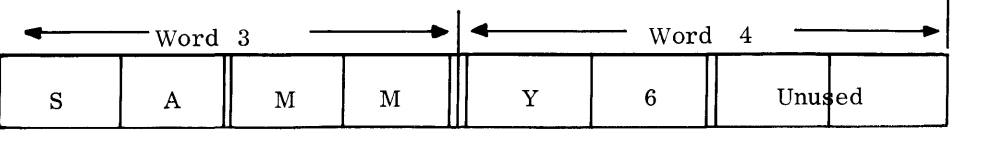

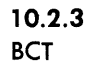

The Block Common Table card gives the length of each common and data

block area declared in the subprogram.

 $W = 478$ 

 $A =$  Sequence number, right justified in field, when deck contains more than one BCT card. First BCT card has sequence number O. BCT cards must be sequential in the deck.

Columns 5-80 contain as many fields as there are common and data blocks. A field is not continued to the next BCT card. Each field contains the name in BC D code of the block of common and data, and their length in octal. A name that begins with a number identifies numbered common; when it begins with a letter, it identifies labeled common, or data. It may be 1 to 8 characters long. When it is fewer than 8 characters it is separated from length by  $\#(72_8)$ .

Length is an 18-bit value. The least significant 15 bits give the length of common. When length occupies fewer than 15 bits it is right justified in the field and zero filled. The most significant bit indicates chapter one common (0) or chapter two common (1).

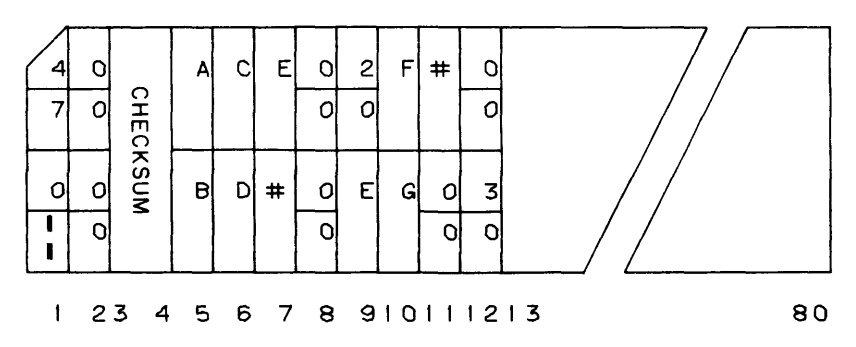

Example:

Sequence number is 0

Labeled common block named ABCDE is 16 words  $(20<sub>8</sub>)$ ; EFG is 24 words. Both are in Chapter One. Columns 13-S0 are unused.

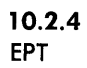

An Entry Point Name card may appear in any position in the deck. It defines entry point names of the subprogram.

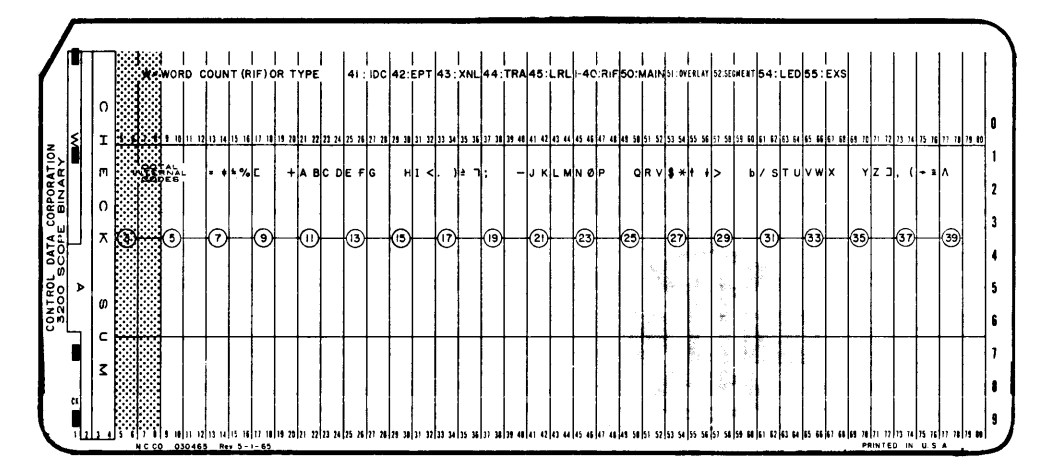

 $W = 42<sub>8</sub>$ 

 $A =$  Sequence number right justified in field when deck contains more than one EPT card. First EPT card has sequence number O. Cards must be sequential in deck.

Each field in columns 5-S0 consists of an entry point name in BCD and its address. A field is not continued to the next EPT card. A name may be l-S alphanumeric characters; when it is fewer than S characters, it is separated from address by  $\#(72_8)$ . Address is right justified in an 18-bit field. If the most significant bits are non-zero, the loader converts the address to a character address; if zero, the address remains a word address. The remainder of the field is zero-filled.

When the loader reads a name of fewer than 8 characters, it left justifies it, removes spaces and fills the remaining character positions with blanks  $(60<sub>g</sub>)$ . It then places the 8-character name in a symbol table.

Example:

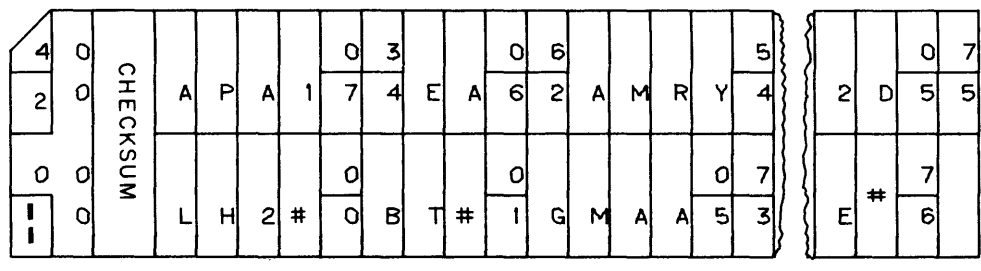

### Sequence number is 0

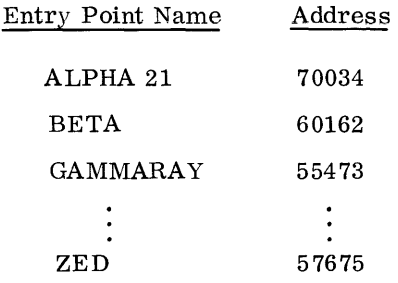

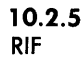

A Relocatable Information card contains program information in the form of relocation bytes and data words. RIF cards are not sequenced.

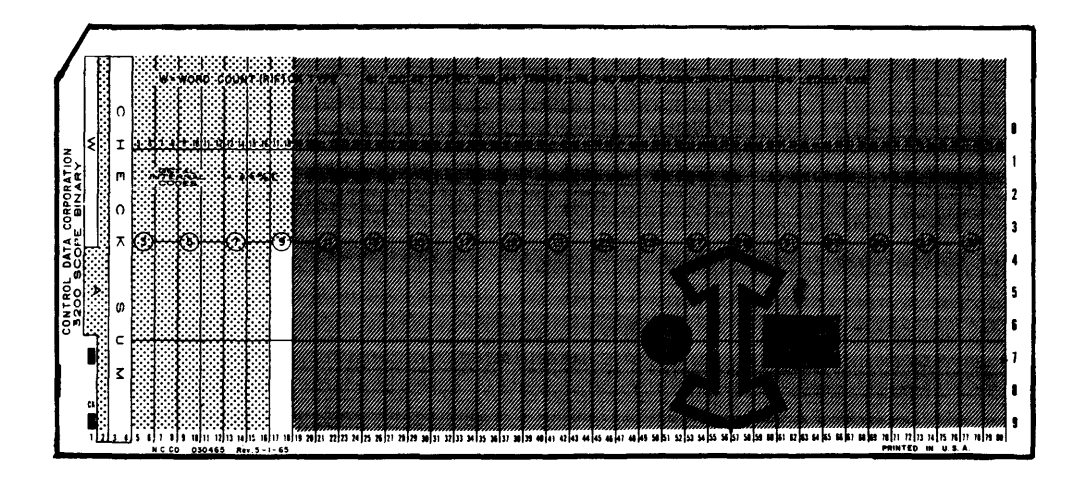

- $W = 1-368$ ; number of words on card
- A = load address of first word

Columns 5-20 contain up to 31 6-bit relocation bytes. The first applies to the load address in A. Each of the others applies to the address field of a machine word in columns 21-80. A byte has the following format:

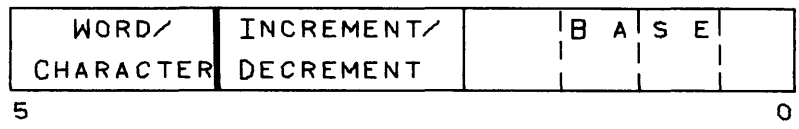

Word/Character

- o relocation factor applies to 15-bit word address
- 1 relocation factor applies to 17-bit character address

Increment/Decrement

- o increment relocation counter (numbered common)
- 1 decrement relocation counter (program or labeled common)
- Base Address to be relocated relative to subprogram or one of 14 possible common blocks (numbered or labeled)
	- o no relocation
	- 1 Subprogram
	- 2 to  $17<sub>8</sub>$  Common block 1-14

Columns 21-80 contain up to 30 words of data (labeled common) or machine instructions to be loaded after the corresponding relocation factor is applied to the address portion of each word.

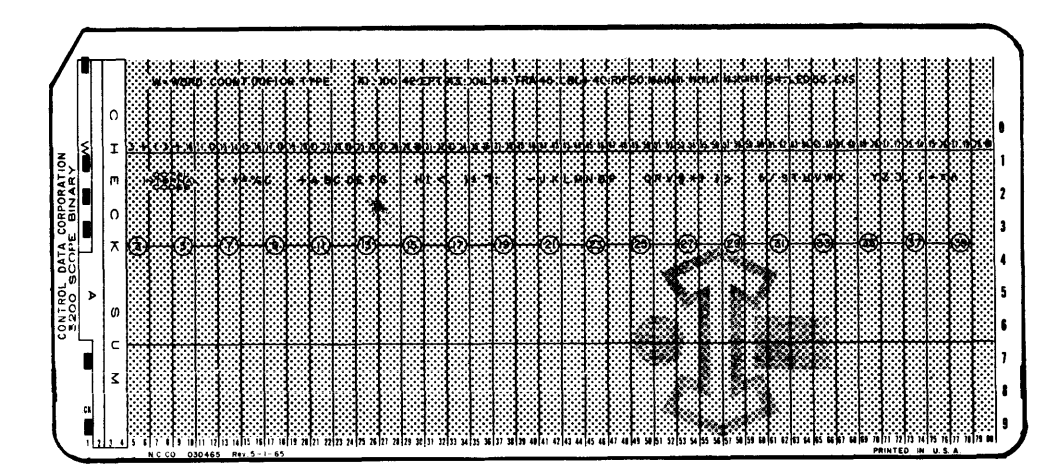

The external name and linkage card indicates external references made by the subprogram.

```
W=43<sub>8</sub>
```
A = Sequence number right justified in field when deck contains more than one XNL card. First XNL card has sequence number 0; cards must be sequential in deck.

The field in columns 5-80 each consist of an external name in BCD and its address. A field is not continued to the next XNL card.

A name may be 1-8 alphanumeric characters; when it is fewer than 8 characters, it is separated from address by  $\#(728)$ .

Address (low order 15 bits of 18-bit field) indicates location containing a reference to the external name.

The address field of the word at that location may specify another location within the subprogram at which a reference is made to the external name, and so on. Such a series of addresses is called an external string. The low order 15 bits of the last entry in the string contains  $77777_8$ . This string may run in any order through the subprogram. If no reference to the external name is made in the subprogram, the address on the XNL card is  $77777_8$ .

When the loader reads a name of fewer than 8 characters, it left justifies it, removes any spaces it contains and fills the remaining character positions with blanks  $(60_8)$ . It then places the 8-character name in a symbol table.

All external references are to subprogram relocatable word addresses. However, the external reference may be made either from a word or character type instruction or string. All entries in a string correspond to references from word type instructions, or all are from character type instructions.

The upper 3 bits of the address field following the external name flag the type of string. If the string is word-oriented, the upper three bits are zero; if the string is character-oriented, they are non-zero.

An external name may be specified more than once in a subprogram deck; each occurrence has its own string. Multiple strings for a single name of a type are tied together by the loader.

The XNL cards may be in any but the first position in the subprogram deck. An external string may refer to previously encountered external symbols only after the relocatable information has been loaded for them.

The transfer card indicating the end of the subprogram appears at the end of the subprogram deck.

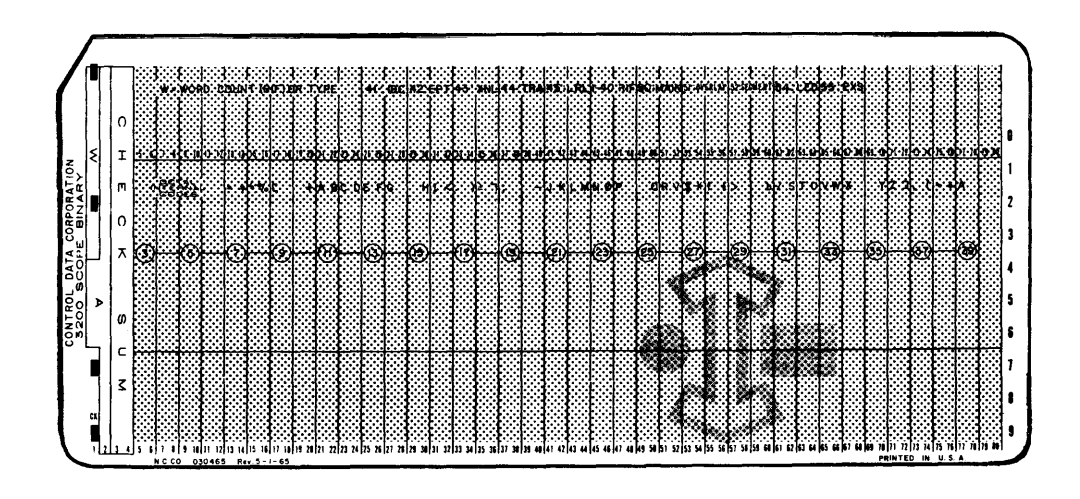

#### $W = 44<sub>8</sub>$

Columns 5-8 give the transfer point symbol in column binary (internal BCD). Columns 9-80 are unused.

The transfer point symbol must appear as an entry point name in the loaded program deck or in a library subprogram. After loading, MASTER transfers control to the last encountered transfer point. If no transfer point symbol is given, or if more than one appears, the loader indicates an error; the first TRA card terminates loading of the subprogram from the library.

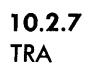

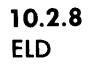

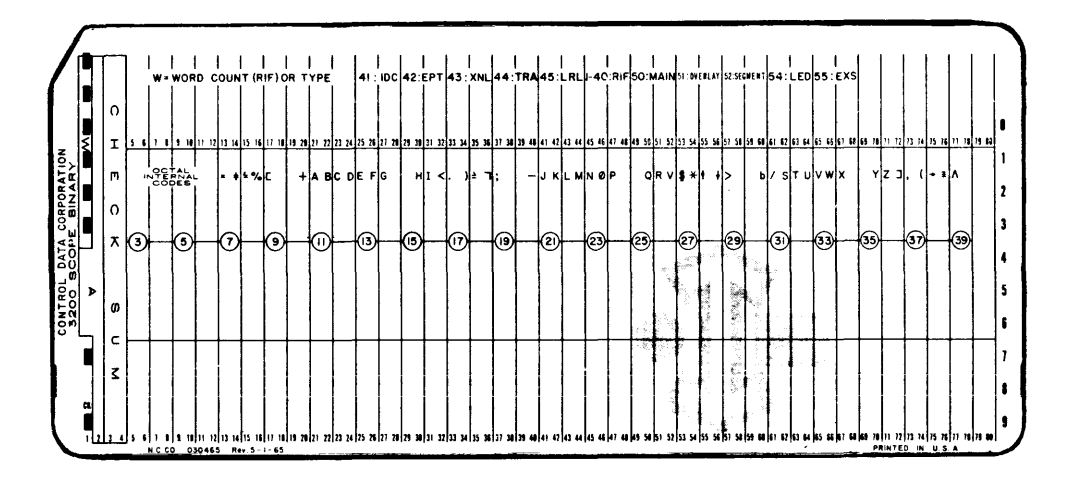

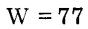

Columns 2-80 are unused.

An ELD card signals the end of the program deck. When assembling several subprograms into a task, remove any extra ELD cards generated by the compilers or assemblers. Leave only one at the end of the deck.

## **10.3**

**DECK PREPARATION** Decks portrayed in this section represent general job applications of MASTER. The operator submits decks in sequence on the input card reader.

# **10.3.1 COMPllA TION**

**AND EXECUTION** The user with a source language program, such as a set of FORTRAN statements, to be compiled and executed prepares his deck as shown below. In the example, LGO is a scratch file allocated and opened by the first compiler or assembler of a job using System OCARE. It is not closed until the end of the job.

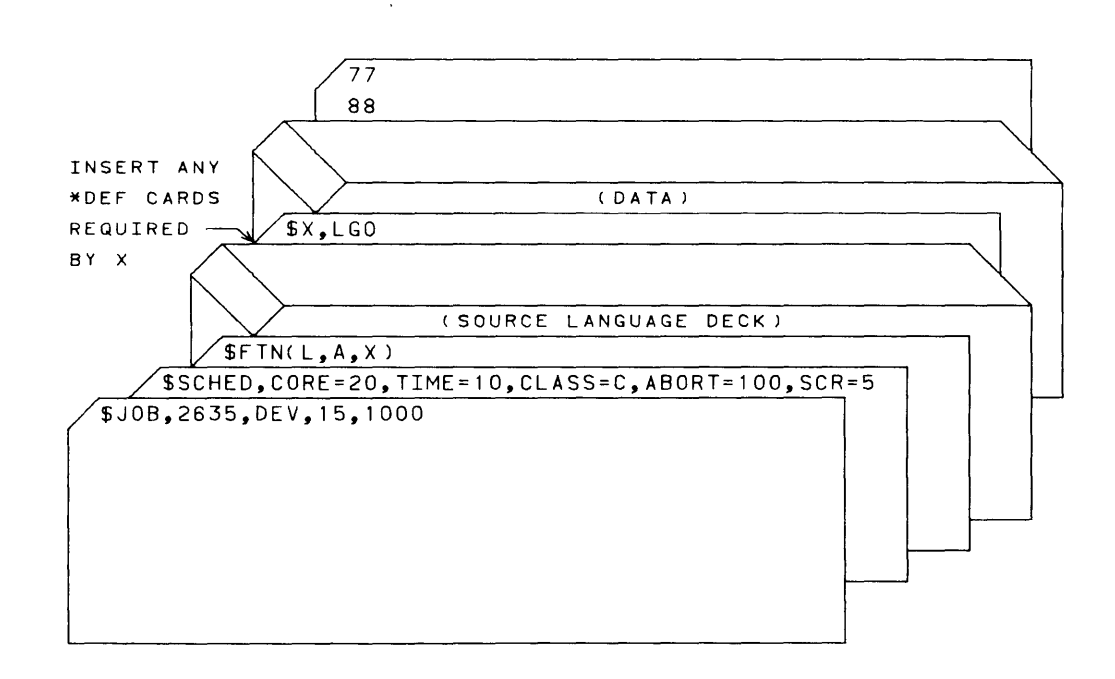

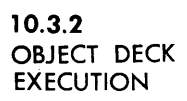

To load and run a binary object deck generated by a MASTER compiler or assembler, organize the deck similar to the example below. Schedule all peripheral equipment required and, if the program itself does not do so, insert control cards to allocate and open files used by the program.

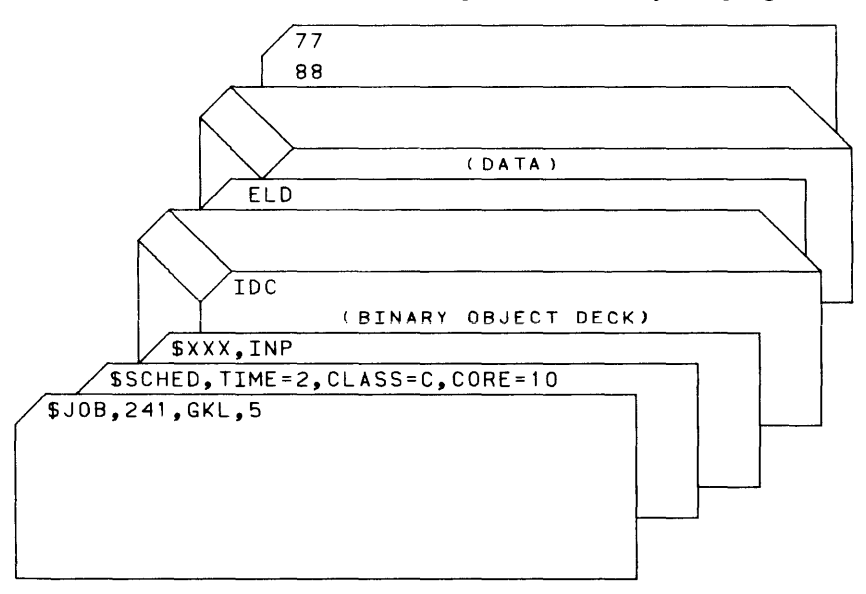

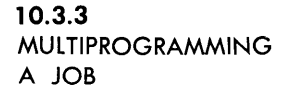

When a job consists of several Task Name cards, the named tasks will not be multiprogrammed within the job.

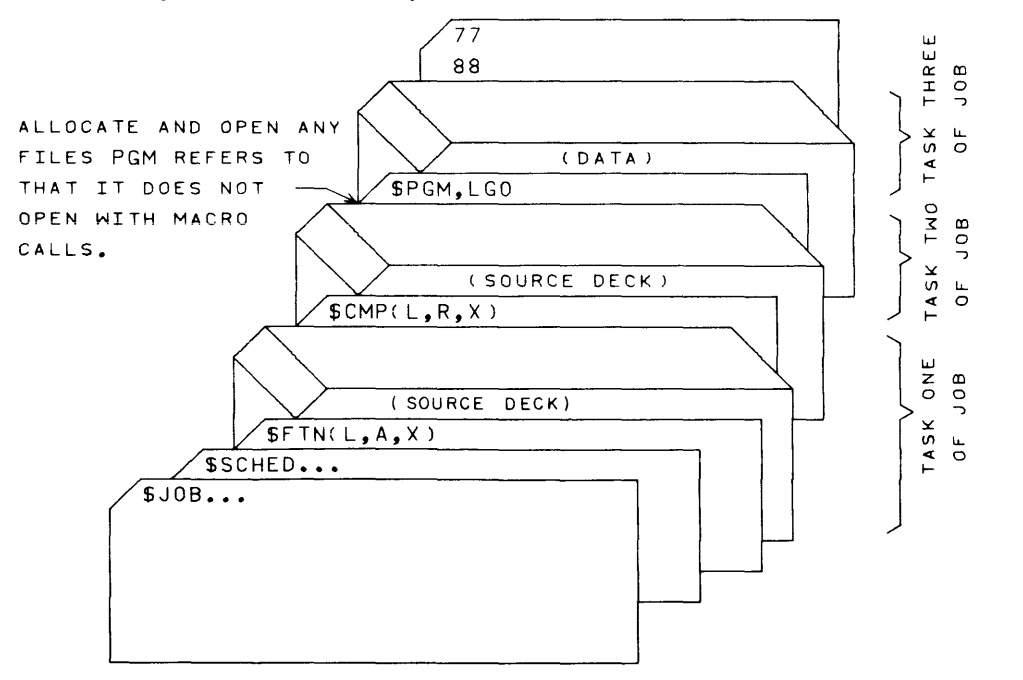

In this job, the FORTRAN compiler will not be multiprogrammed with the COMPASS assembler. Subtasks of anyone task, in this case FORTRAN, COMPASS, or PGM, can be multiprogrammed on an internal basis. Each may consist of several tasks to be multiprogrammed or processed sequentially. The user may be unaware of the existence of such tasks. Internal structuring of tasks within a task is accomplished through the COMPASS CALL macro described in section 9.1.1. In the above example, the COMPASS source deck being assembled into PGM may contain calls for other tasks.

**10.3.4 SERIALLY DEPENDENT JOBS** 

If the output from one job is required before a second job can proceed, the second job must not be submitted to the system before the first has reached completion. There is no way in which the two jobst can be linked so that one will wait for the other. Some serially dependent jobs can be made serial tasks of the same job so that the system will not time share them. In the example, task B which uses the output from task  $A$ , will not be initiated until task A has been completed.

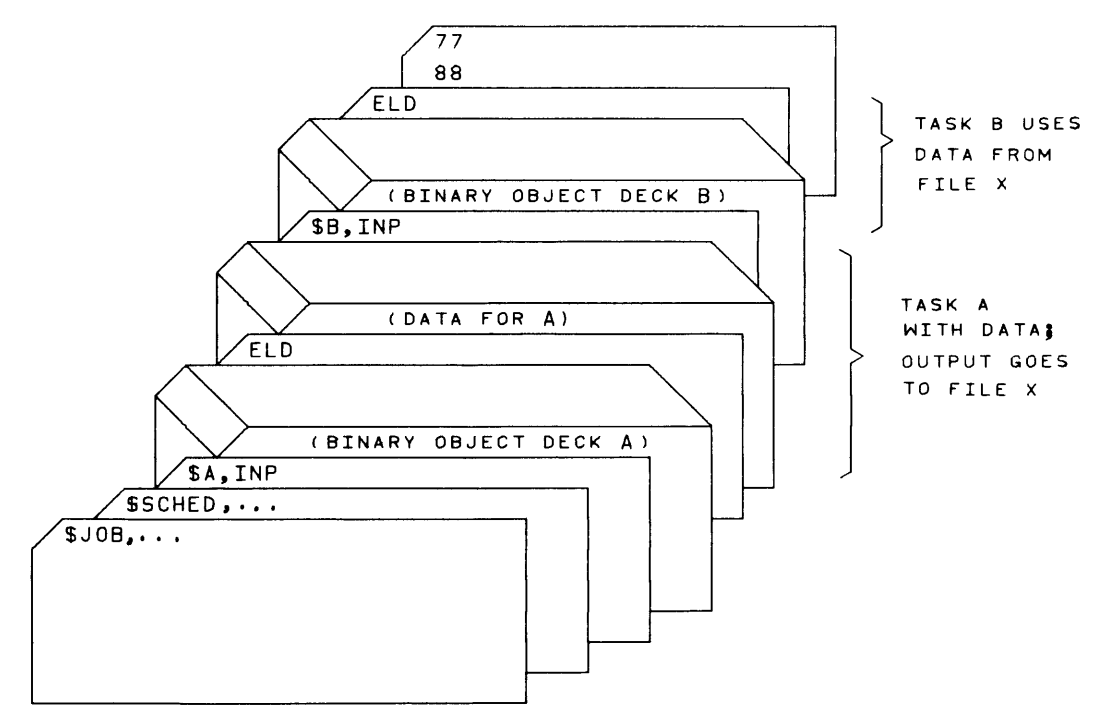

t A job begins with a JOB or DIRECT card and terminates with an end-offile card.

**10.3.5 GENERATE AND CAll ABSOLUTE TASK** 

In this example, TSKB is loaded and linked from a binary deck on the INP file and binary card images onFl. It is then written in absolute on F2.

The second part of the job calls for the loading from the INP file and execution of TSKA. TSKA, in turn, repeatedly calls TSKB using a CALL macro.

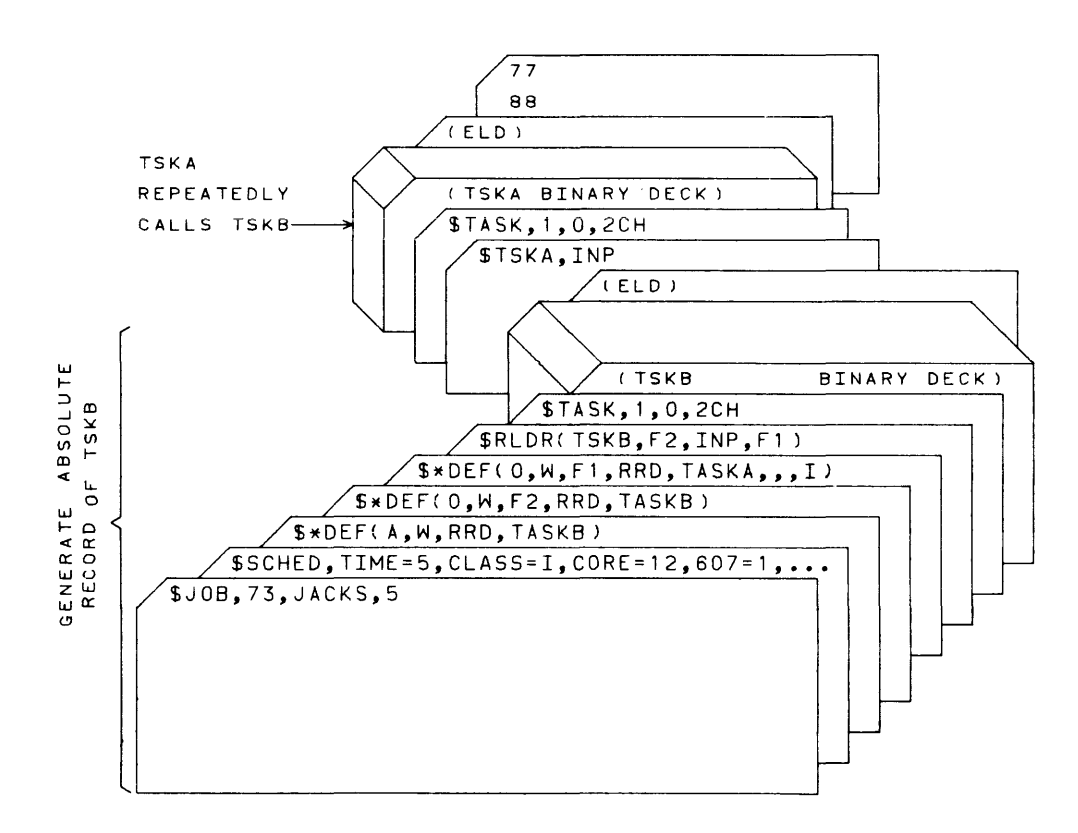

**10.3.6 INSERT SNAP** 

**AND OCC CARDS** In this example, PGMA is loaded from file N56. Before it is executed, PGMA is corrected and has a SNAPSHOT call inserted. After PGMA is executed, control returns to the job monitor which interprets the PGMB task name control card. PGMB is loaded from the INP file and has corrections and a SNAPSHOT call inserted. Data for PGMB follow the OCC and SNAP cards.

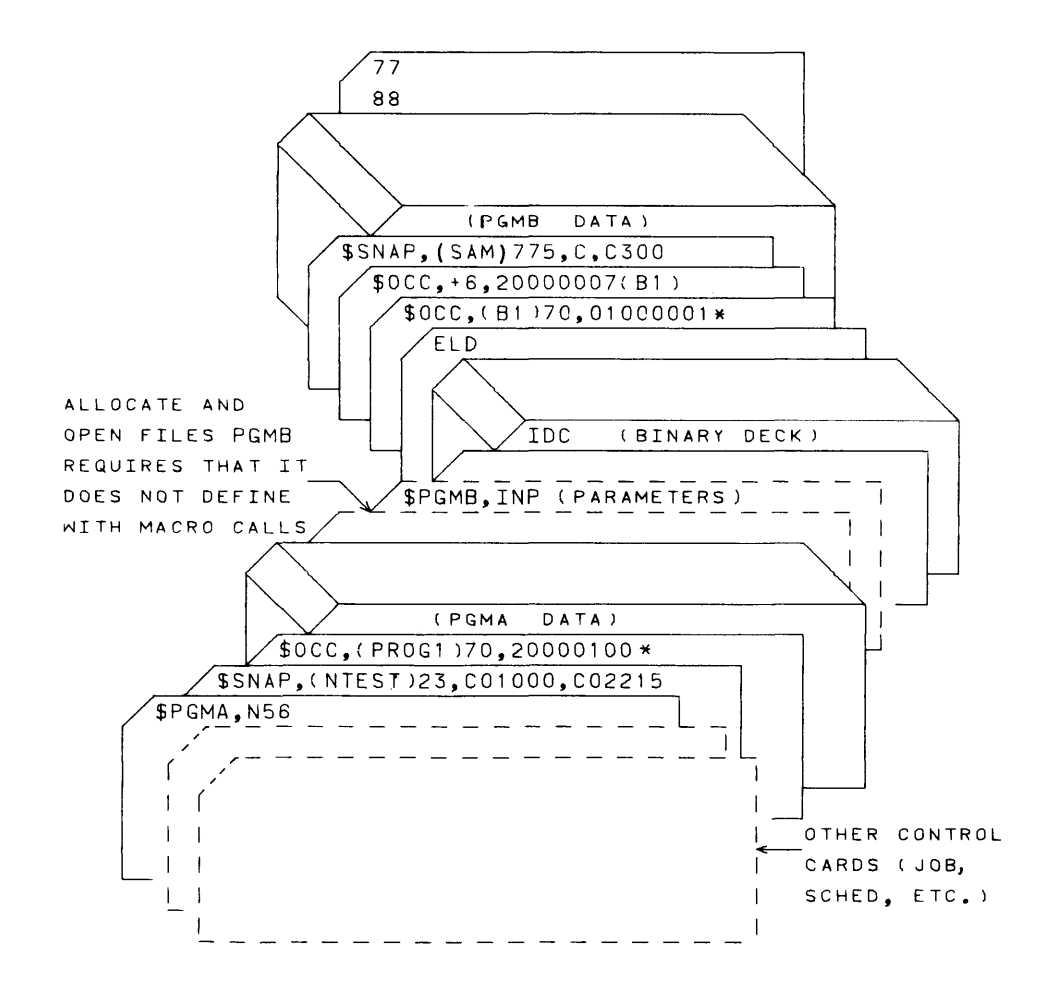

### **10.4 LOADER ERRORS**

The loader audits and evaluates input during loading. It diagnoses errors and writes messages on a job's standard output file and also on the console typewriter---if the job terminates because of the error.

The format of the error depends on the error type and card format.

checksum

format

symbolic address and linkage

deck and subprogram sequence

r/o errors caused by faulty information, hardware failures or improper input formats

### **10.4.1 ERROR MESSAGE FORMATS**

A loader error causes a message to be written on the OUT file in one of the following formats:

> Binary Card Hollerith Card Symbol Mis cellaneous

Error codes for the following formats are given in 10.4.2.

#### Binary Card Error

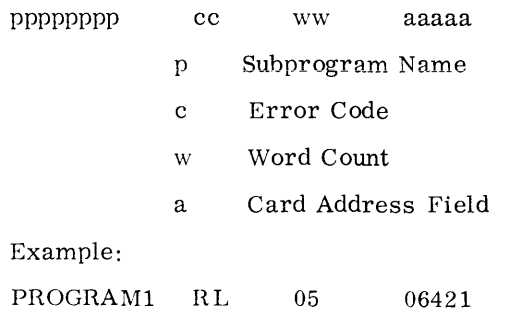

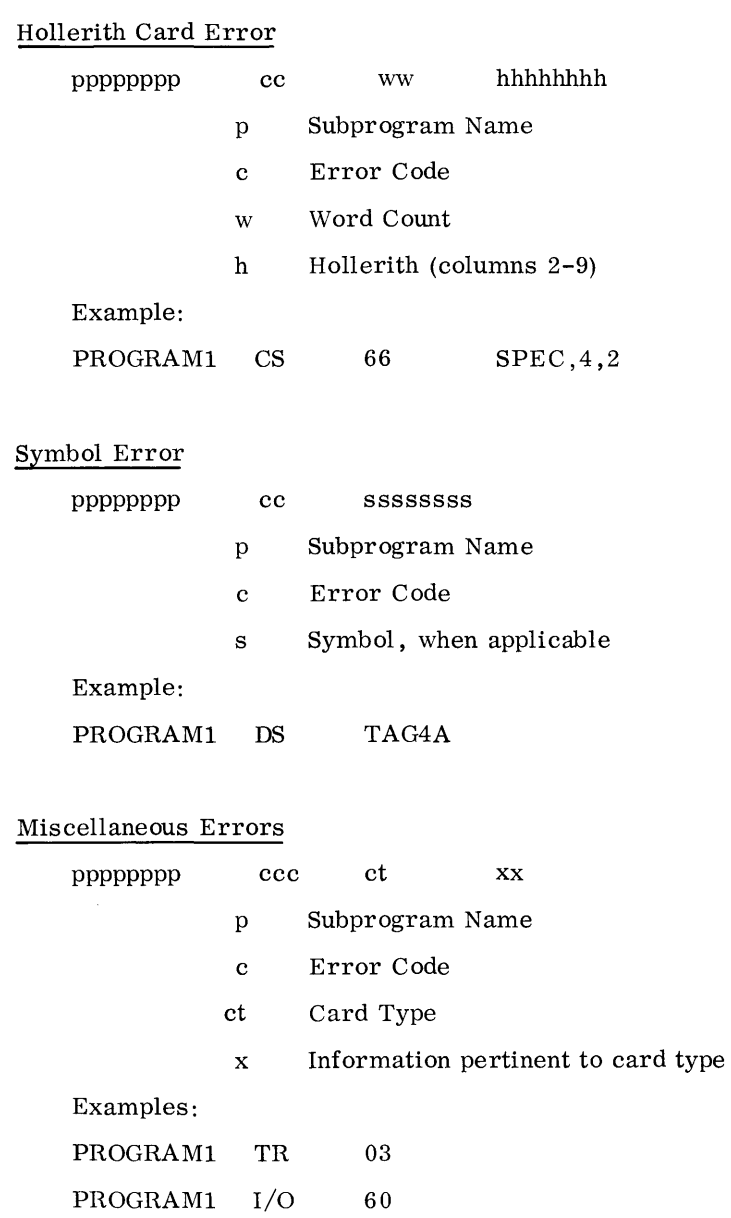

# **10.4.2**

### Formats: B Binary; H Hollerith; S Symbol; M Miscellaneous

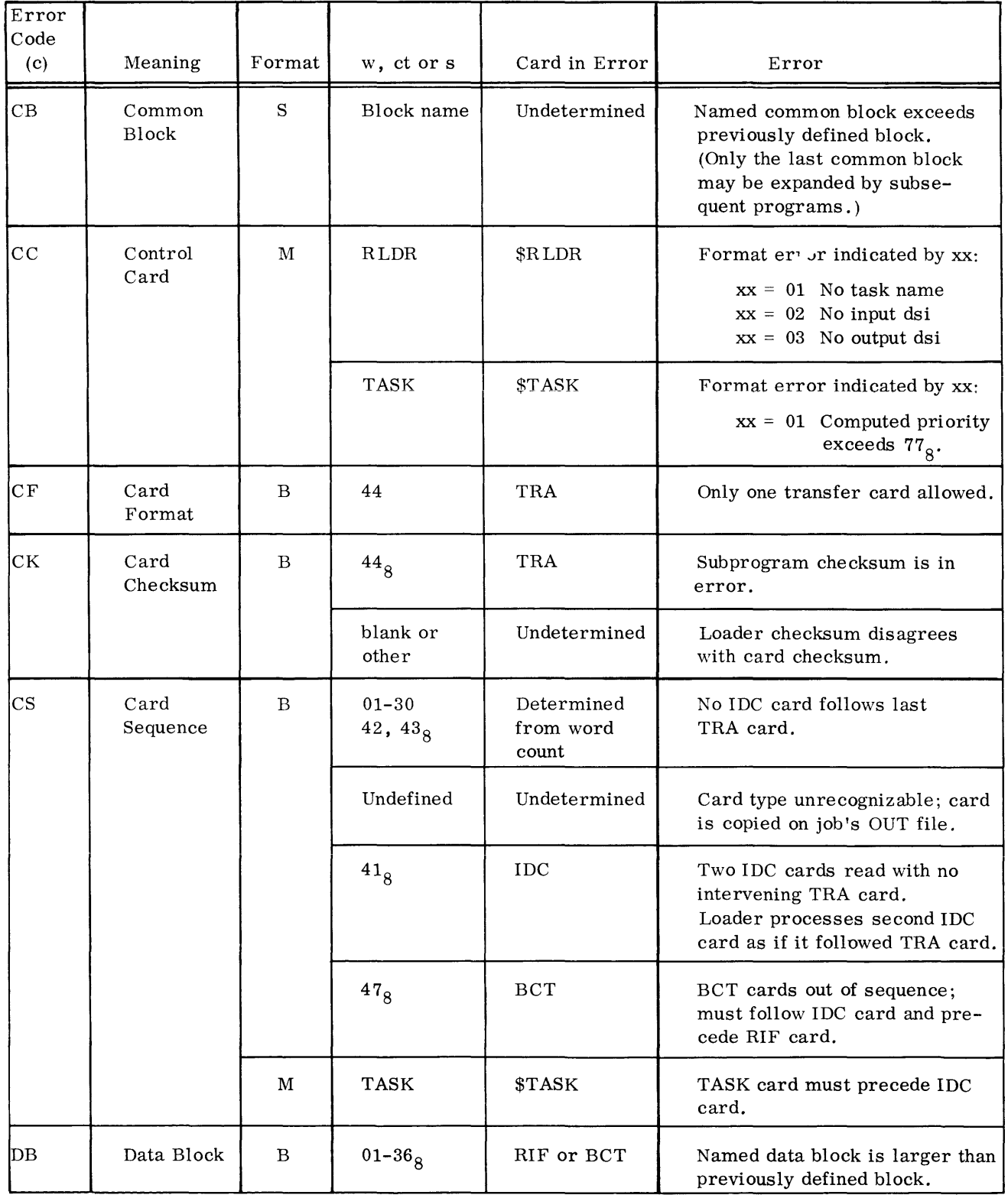

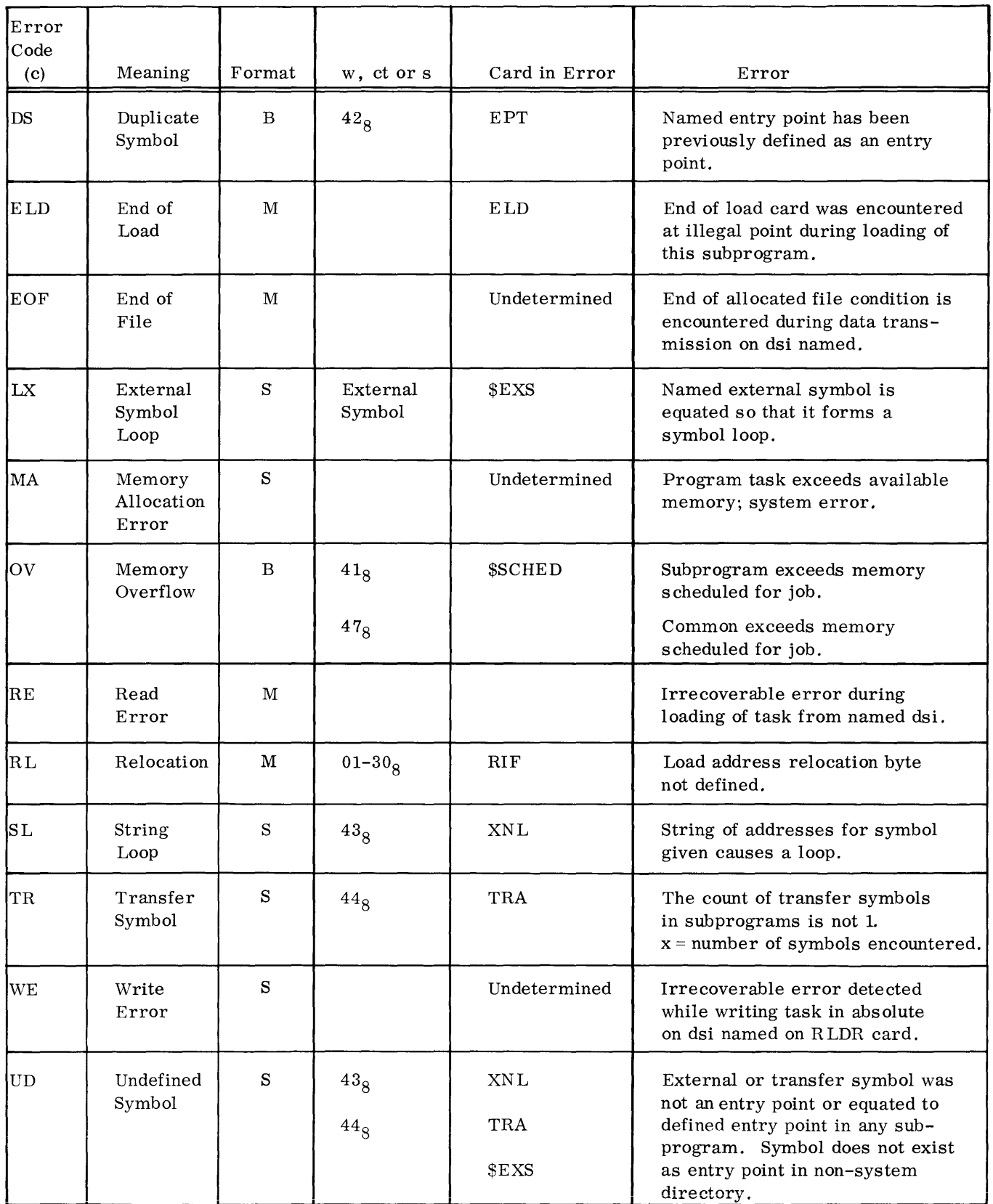

Users of MASTER can call from the library a general-purpose copy routine (XFER) that enables them to create, maintain, and dispose of standard and nonstandard files. XFER transfers files from one medium to another. It is useful for conversion of nonstandard files to MASTER standard blocked format, transfer of tasks to files, preparation of large volumes of data, transfer of a file to special forms on the printer or punch, etc.

### **11.1 TASK CALLS**

A call to XFER can be made with a Task Name control card or with an XFER macro coded into a user's program task.

Control Card

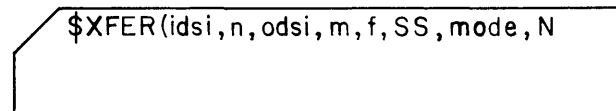

Macro

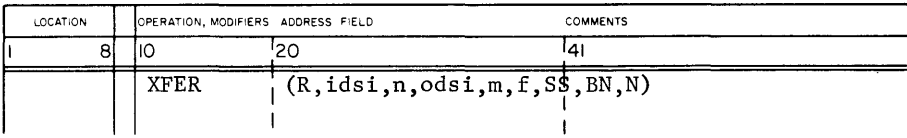

- R (Macro only) Caller assumes ready status and can resume execution without waiting for XFER completion. However, R should not be used if the caller uses either file in the transfer, as they are not available until XFER is complete. When R is omitted, the caller assumes wait status; it will not resume execution until the XFER is completed.
- idsi Data set identifier of the input file. \Vhen idsi is not spec ified, the input file is INP.

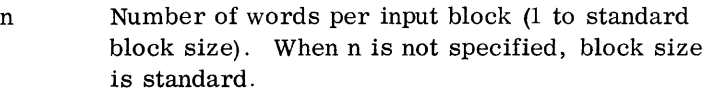

- odsi Data set identifier of output file. When odsi is not specified, the output file is OUT.
- m Number of words per output block (1 to standard block size). When n is not specified, block size is standard.
- f A form number, 1 to 8 alphanumeric characters, defined at an installation that identifies a punched card form, printer form, or printer tape format to be mounted for odsi.
- SS Appears only when odsi is a printer and indicates that printer carriage control is single space. When SS is omitted, carriage control is programcontrolled.
- mode Specifies mode of output; overrides mode parity of odsi.
	- BN Binary BD BCD

When mode parameter is omitted, output is in mode of input.

N Appears for a mass storage file when idsi was prepared by other than a standard blocking routine (PACK) or the input backgrounder. Otherwise, N is omitted. N specifies standard error recovery if input is mass storage, since special recovery is performed for records prepared by PACK or the input backgrounder.

Parameters must appear in the order shown. A comma must appear for an unspecified field if any fields appear to its right. otherwise; the right parenthesis suffices. For example:

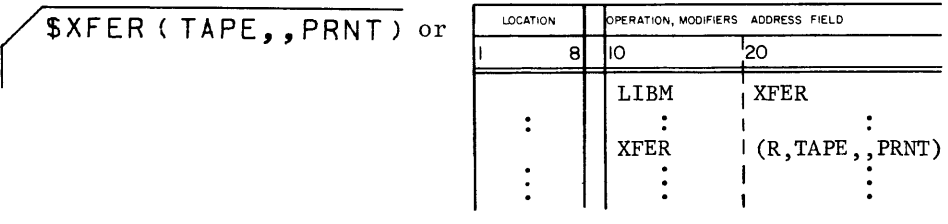
Using limited blocking and deblocking, XFER copies file idsi until it reads an end-of-file. Both files must have been opened prior to the transfer. Also any unit devices required must have been scheduled on the SCHED card (10. 1.3) ; for example, a tape drive and printer must be scheduled for a tapeto-print operation. To transfer directly from the card reader, the job must be declared a DIRECT job (10.1.1).

A single user cannot have several XFER's occurring simultaneously. A single non-re-entrant copy of the XFER task is loaded on a call to XFER. When several calls to XFER occur in a program, the calls are queued on this single copy for the job. XFER is copiable to the extent that each job can have its own copy of the routine.

When XFER is called by control cards and the transfer is unsuccessful, the job containing the card is terminated; a message typed on the console typewriter and written on the job's OUT file. If idsi or odsi is a system scratch file, it is released.

For the macro, upon return from XFER, the contents of macro tag  $+5$  are zero if the transfer was successfully completed and non-zero if the XFER was abnormally terminated.

### **11.2 SPECIAL FORMS**

The printing or punching of files requiring special forms such as checks represents one of the most useful applications of XFER. Instead of putting the print file on OUT for automatic printing by the output backgrounder, which makes no allowance for special forms, the user may create a special output file and call XFER to print it.

When the form parameter is used, the operator is directed to change to the specified form with the message:

Rr XFER 01 (MOUNT FORM f ON htCcEeUuuu)

The operator can indicate compliance or refusal. If he complies, the files are processed. If he refuses, the files are not processed; the contents of macro tag  $+5$  are set non-zero (macro request) or the job is terminated (control card request) .

When the transfer is complete, the operator is directed to return to the standard form for the installation with the message:

Rr XFER 02 (REMOVE FORM f FROM htCcEeUuuu)

XFER execution cannot resume until the operator responds.

### PRINT FILE ON SPECIAL FORMS

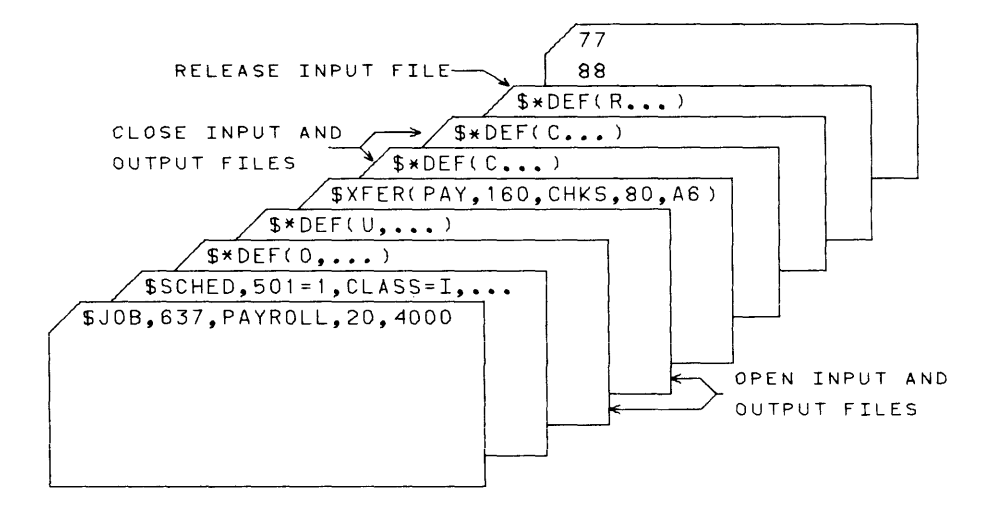

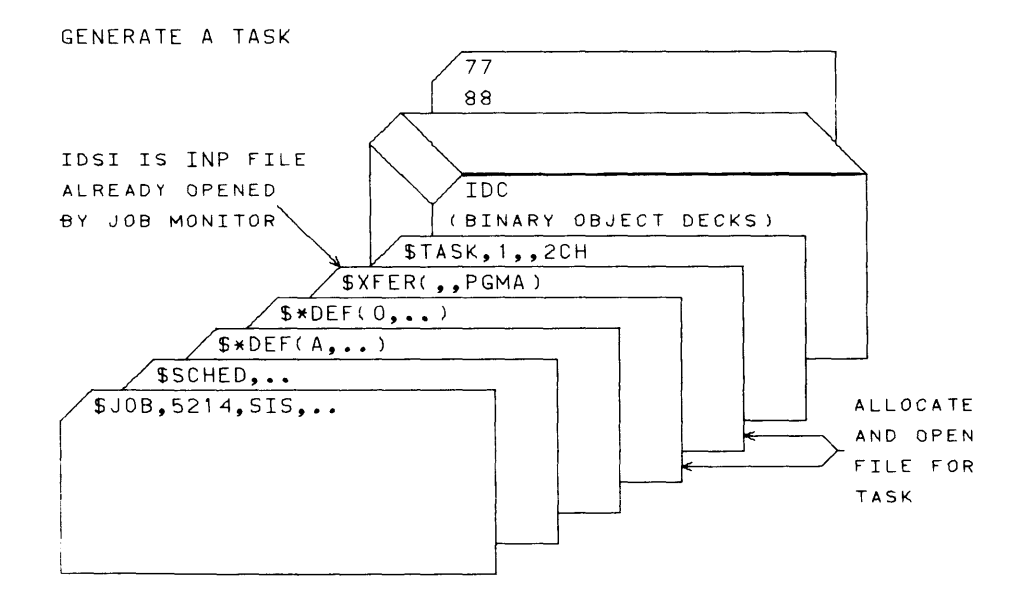

Example:

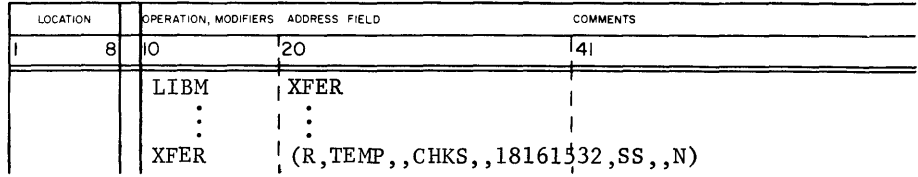

An installation can also designate form numbers that specify changes of the format tape for the printer.

## **11.3 BLOCKING/ DEBLOCKING CONVENTIONS**

When input and output block sizes differ, some form of blocking takes place on an XFER. Deblocking is restricted to files being transferred to the printer or to the punch when the input file is assumed to be in MASTER standard blocked format (Chapter 6) .

Deblocking takes place if the specified input block size is larger than the specified output block size (n>m).

Blocking takes place if the specified input block size is smaller than the specified output block size as shown below:

1) Card reader

The specified input block size indicates that blocking is required; 40-word reads are given, and the hardware determines whether the card is binary or BCD. The count is adjusted accordingly. The block is filled until the remaining area defined by input block size cannot hold another 40 -word image.

2) Magnetic tape

The input block size specifies the largest record appearing on the tape. XFER uses this value in the request itself, although it uses the word count of the read to determine the actual record length. A block is filled until the remaining area cannot hold another record of the specified input size.

3) Disk

The input block size specifies the actual size to be read. The block is filled until the remaining area cannot hold another input block.

XFER blocking is useful for converting nonstandard files to standard MASTER format.

## **11.4 XFER ERROR CONDITIONS**

Conditions detected by XFER that result in termination of the task produce the following message on the console typewriter and the codes on the job's OUT file:

- D JOBi XFER 03 (SEC=xx XEC=yy)
	- xx System error codes (7. 2)
	- yy XFER error codes
		- 01 disk format error
		- 02 XFER reached end of allocated file
		- 03 file lockout condition
		- 04 XFER unable to define abnormal condition
		- 05 write attempted on read-only file
		- 06 end-of-tape condition
		- 07 irrecoverable error

## **3.5 RELOCA TABLE LOADER**

Input to the relocatable loader is binary object decks generated by compilers and assemblers according to specifications outlined in Section 10.2. This loader is called when a job requires loading of task in relocatable format. The MASTER relocatable loader automatically performs the following services:

- 1. Loads relocatable binary information into memory from a file named in the call.
- 2. Links independently compiled or assembled subprograms that reference each other through symbolically named entry points. Several symbols can be equated to the same entry point.
- 3. Loads and links into a task any externally referenced library routines.
- 4. Detects and records format errors or violations of loading procedures.
- 5. Assigns the task's common area to chapter 2, upon request.
- 6. Prepares a memory map.

Upon option, the relocatable loader can be called by an RLDR control card (10.2.7). Then, the relocatable loader generates an absolute record of a task after loading and linking its relocatable subprograms, and stores the task on a user specified file.

During program loading, the loader generates a table of declared external symbols and entry points. When the last card of a task is sensed, any external symbols not matched to entry point symbols defined in the task are sought as entry points to library subprograms. The loader then loads and links the required subprograms.

The memory allocator makes physical memory available on a page basis to the program and data area as the task is being loaded and on a quarterpage basis to the common area after the entire task has been loaded. At the time, the common area is assigned to physical memory, and the memory assigned to the loader has been released to the system and may be used for common. Allocated core is zeroed when assigned.

Each task of a job will have as its last entry in its chapter-one page map the page containing the job's copy of the blocker/deblocker routines. In the example, a copy of the blocker/deblocker for JOB1 is in page 164.

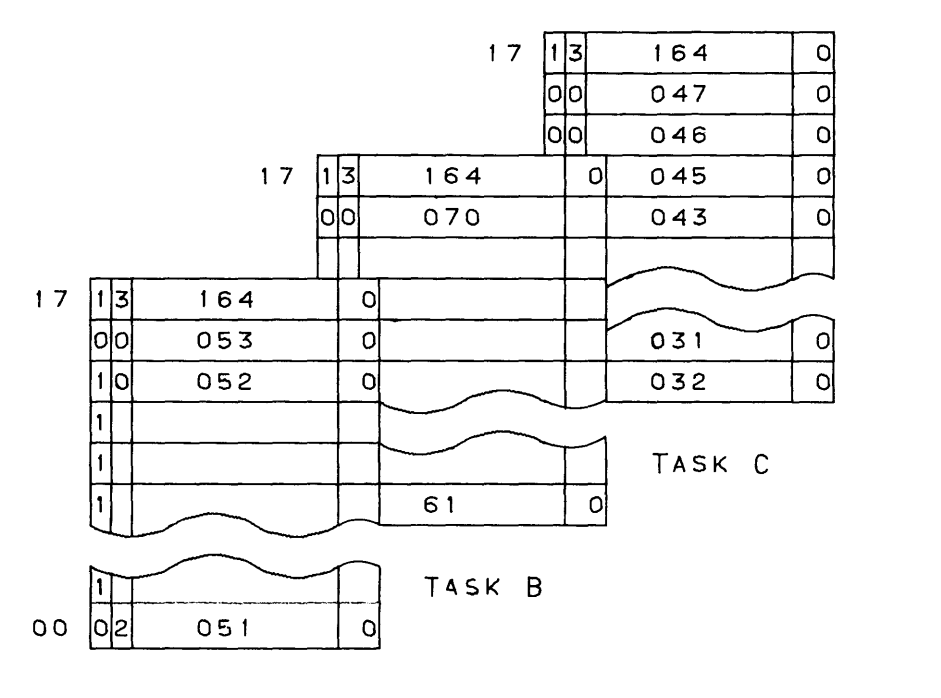

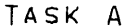

Chapter One Page Maps for Tasks A, B, and C of JOBl

### 3.S.1 SUBPROGRAM ELEMENTS

The subprogram elements recognized by the loader are entry points, external names, and data and common blocks.

#### Entry Point

An entry point consists of a name and an address. The name, one to eight alphanumeric characters the first of which is alphabetic, specifies a location in a subprogram which may be referenced by another subprogram. The entry point address specifies the computer location assigned to the name. One subprogram may have any number of entry points (10.2.4).

#### External Names

An external name, one to eight alphanumeric characters, specifies a location symbol which is external to a particular subprogram. That is, it is not a defined symbol in the subprogram in which it is declared as external, but appears as an entry point name for another subprogram. The external linkage information given with the name specifies locations referencing an external name (10.2.6).

#### Data Block

The data block is an area of memory that may be shared between subprograms of one task, but not between tasks. It may be preloaded with data at load time. It is assigned logical memory addresses in the same manner as a subprogram upon being encountered the first time. Thereafter, its declared length must not exceed the assigned length. Data blocks are sometimes referred to as labeled common (10.2.3).

When a subprogram does not refer to the data block, the length of its data block is zero. For a task consisting of two subprograms, S1 and S2, and a data block, logical memory assignment appears as:

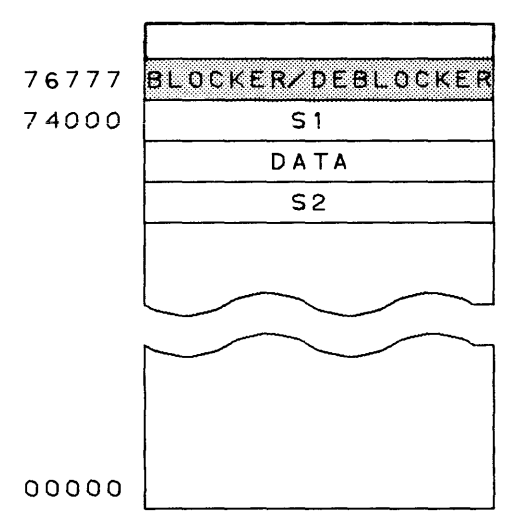

### Common Block

The common block is an area of memory that may be shared between subprograms of one task. It may also be shared between two-chapter tasks of a job. The common block is always assigned logical memory beginning at address zero. This block may not be preloaded with data, because it is not assigned physical memory until loading is complete. The declared length of the common block may vary from one subprogram to another; it is restricted by the amount of logical memory addressing assigned to it and the physical memory available. A common block is sometimes referred to as numbered common (10.2.3).

#### *3.5.2*  **MEMORY MAP**

When a task is relocated, the programmer obtains on his standard output file (OUT) a memory map of logical (chapter) memory allocated to a loaded program. The information for the map is obtained from the loader symbol table. Map headings have the following significance:

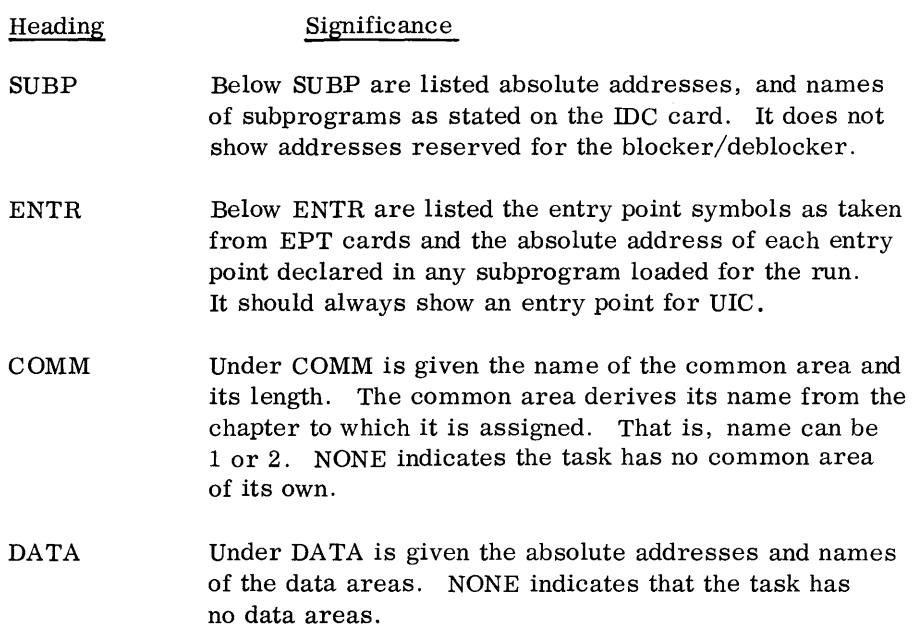

Example:

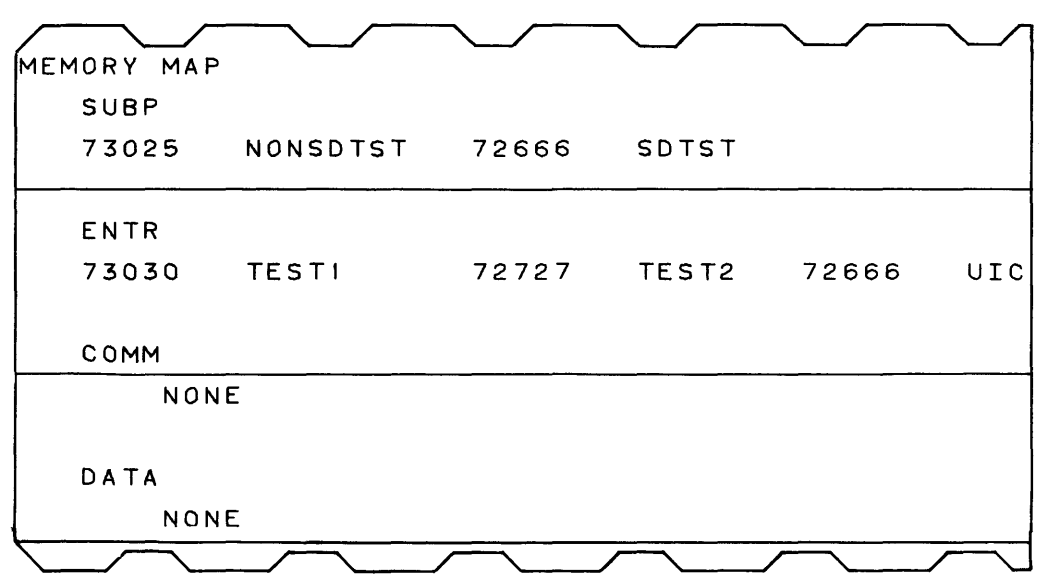

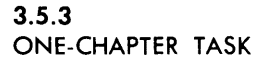

For a one-chapter task, the loader reserves addresses 76777 down to 74000 for the job's copy of the blocker/deblocker. It assigns addresses from 73777 downward to subprogram and data blocks as they are loaded and linked according to requirements indicated on Identification cards (IDC) and Block Common Table cards (BCT). Common addresses it assigns upward from 00000. At the end of loading, an address gap will usually occur between the top of common and the bottom of the program and data addresses. This gap is not assigned physical memory and the core it represents should not be scheduled by the user when he estimates core requirements for a job.

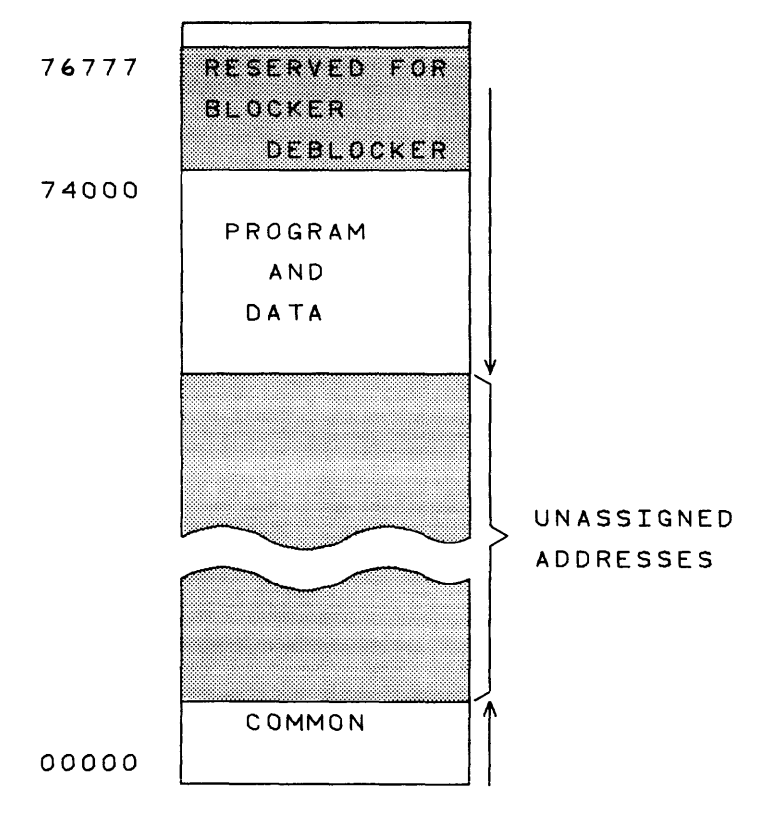

ADDRESSING OF ONE-CHAPTER TASK

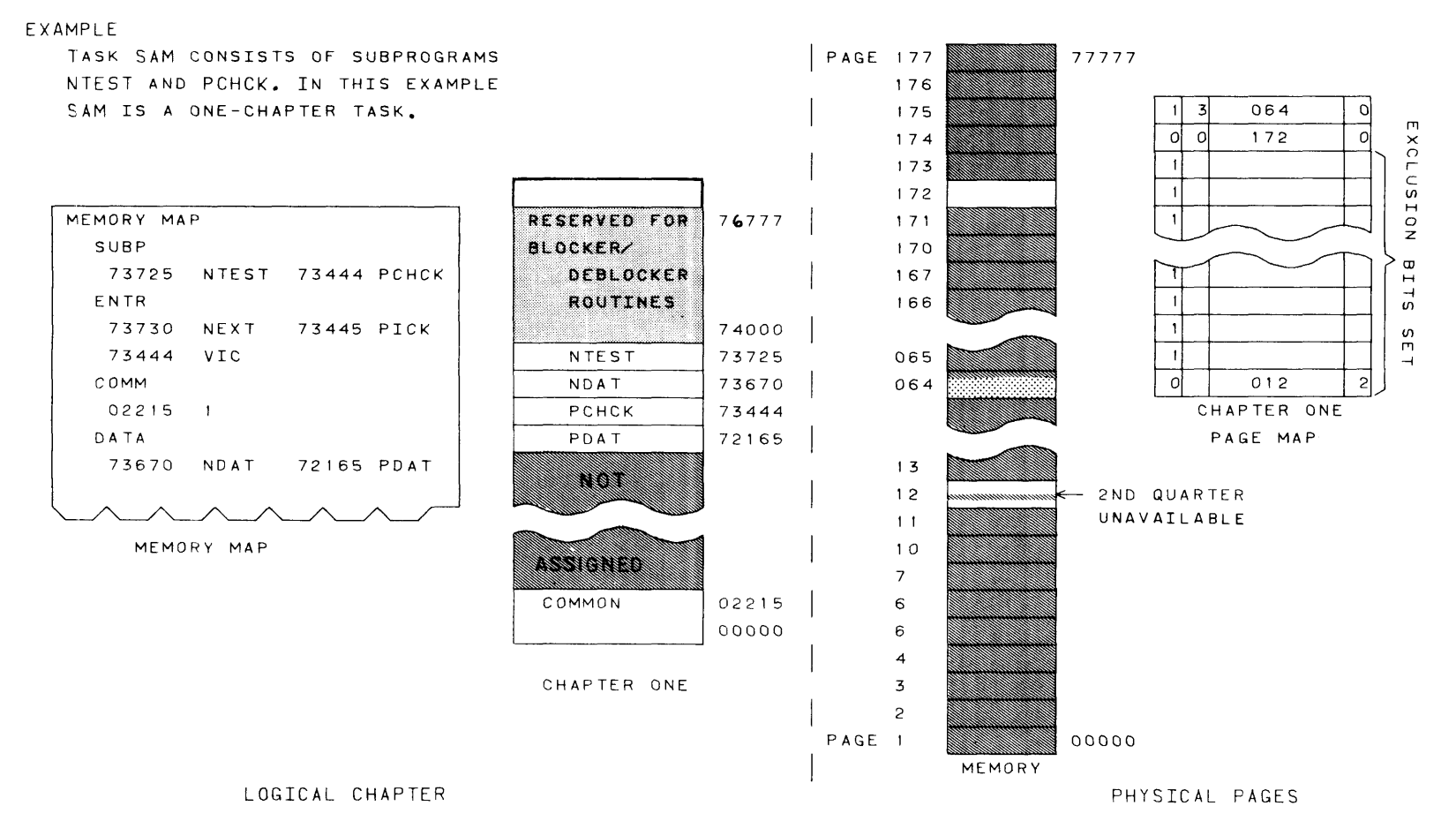

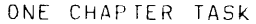

### 3.5.4 TWO-CHAPTER TASK

For a two-chapter task with its common in Chapter Two, the relocatable loader reserves addresses 76777 down to 74000 for the job's copy of the blocker/deblocker and assigns addresses 73777 downward to program and data as it does for a one-chapter task. Program and data can extend down to 00000, however, in which case the entire 32K chapter is assigned and will require 16 physical pages. Common addresses the loader maintains separately; it assigns addresses upward from 00000 to a maximum of 77776 in Chapter Two. Usually, parts of both chapters remain unassigned and the core represented will not have to be included in the core estimate for the job.

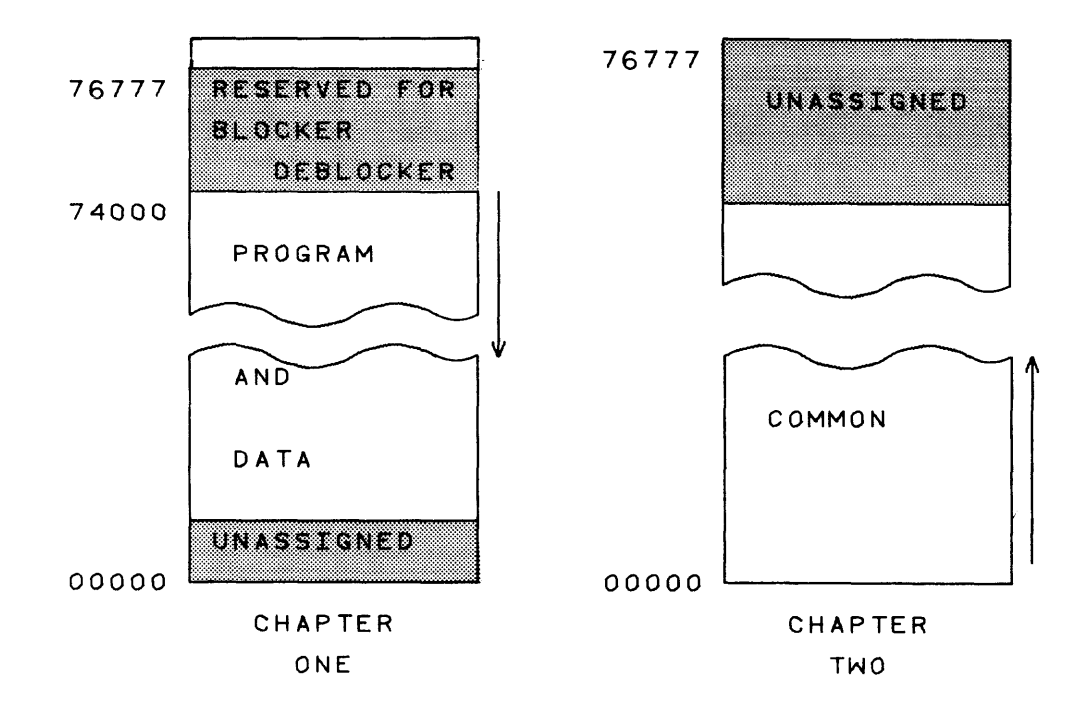

When a two -chapter task has its own common in Chapter One. Loading is the same as for a one-chapter task.

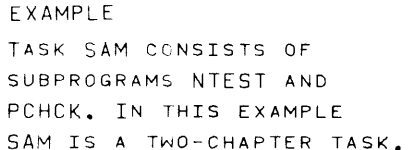

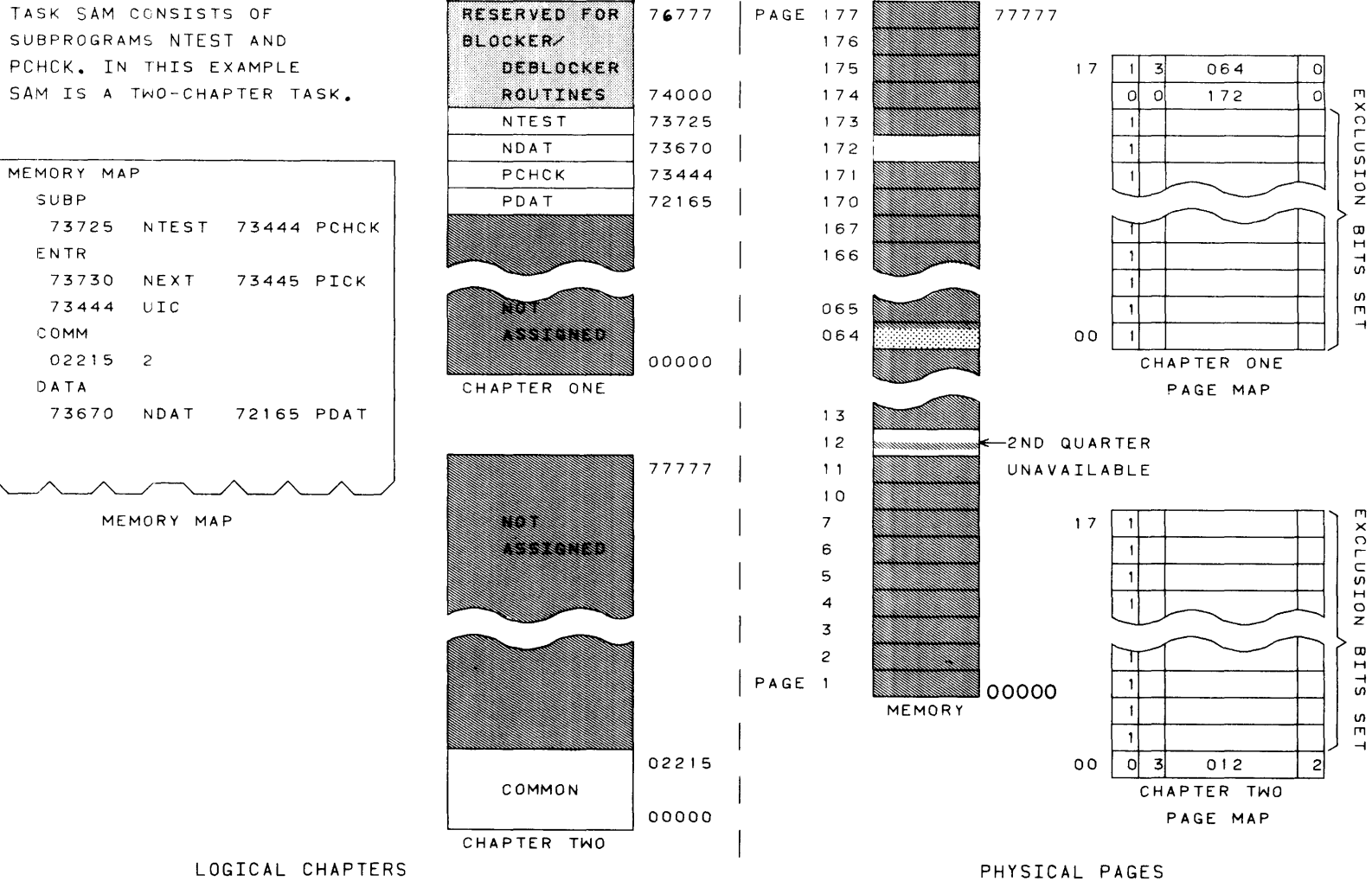

TWO-CHAPTER TASK

APPENDIX SECTION

- 1. Schedule only core and equipment required by the job.
- 2. When using the XFER routine remember scratch files are released upon job termination.
- 3. Whenever possible, avoid using DIRECT cards.
- 4. Remember the console typewriter is shared; over-using it could radically slow down a job.
- 5. Use XFER for special forms.
- 6. The printer driver uses pre-print spacing rather than post-print spacing used by previous 3200 systems. That is, the paper is spaced before a line is printed rather than after the line is printed. This allows overprinting of the previous line.
- 7. The offset function of the card punch is used by the background output routine to signal job end and compare errors. Writing on the PUN file is implemented with mass storage functions - not punch functions.
- 8. Character I/O is not allowed on any mass storage devices.
- 9. Program overlays are prepared and processed differently by MASTER than by other CONTROL DATA operating systems (Chapter 4).
- 10. Using blocking and deblocking routines for data transmission is the easiest and most efficient method of I/O for mass storage.
- 11. A task that is to be repeatedly called within a job should be self-initializing because, even though it may request release on return, a queued caller may be connected to it before it is released.
- 12. When programming the parameter receiving area for a task to be called by a control card, allow for the parentheses enclosing the parameter string on the control card because they are passed with the string.
- 13. A Class B mass storage file opened partially and in segments should not have blocks that cross from a segment on one device to a segment on the next device.

#### MASS STORAGE

The following is general information concerning mass storage files.

### **MASS STORAGE GENEOlOGY**

CLASS A DEVICES

Permanent On-Line

User Files (A life expectancy of longer than one job)

- 1. ALLOCATE/OPEN/CLOSE/EXPAND/ MODIFY/RELEASE by \*DEF only
- 2. Files on Class A store may be opened in:
	- a. Normal mode only
- 3. Drives needed for Class A devices (packs) are not scheduled for the job. The device label contains a bit set to indicate that these devices are not to be removed.
- 4. The allocation algorithm assigns Class A storage to a file by finding the largest area in which the file will fit; or it works from the largest available area to the smallest in building segments of the file (minimizes number of segments needed for file). (See Note 1.)

CLASS B DEVICES

Non-Permanent On-Line

User Files (A life expectancy of longer than one job)

- 1. ALLOCATE/OPEN/CLOSE/EXPAND/ MODIFY/RELEASE by \*DEF only
- 2. Files on Class B store may be opened in:
	- a. Normal mode
	- b. Segmented mode
- 3. Drives needed for Class B devices (packs) must be scheduled with the job using them.
- 4. The allocation algorithm assigns as much of the file to one device as possible before continuing on the next device (minimizes number of drives needed for file). (See Note 1.)

Note 1: A file cannot be allocated on different classes of devices.

### System Files

MSIO Files:

\*MSD (Mass Storage Directory) } \*FLD (File Label Directory) \*FID (File Identifier Directory)

MASTER Files:

\*LIB (System Library File)  $\qquad \qquad$  (See Note 2) \*DIR (Library Directory File)

Standard Files

 $\frac{INP}{OUT}$ PUN SCR  $\}$ created from a pool of segments, and managed by the operating system through system OCARE created from a pool of segments, and managed by the user through system OCARE

### **MASS STORAGE LIMITS**

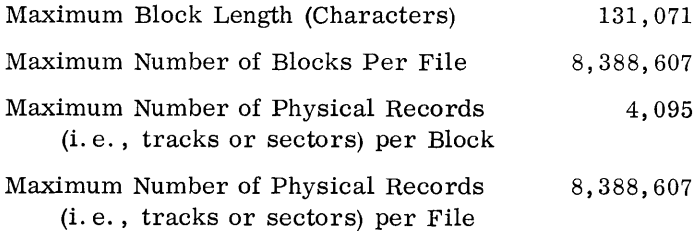

Note 2: All system files are opened at autoload time, and remain open while MASTER is in operation. System files may be referenced by operating system tasks only.

# **MASS STORAGE DEVICE LABEL**

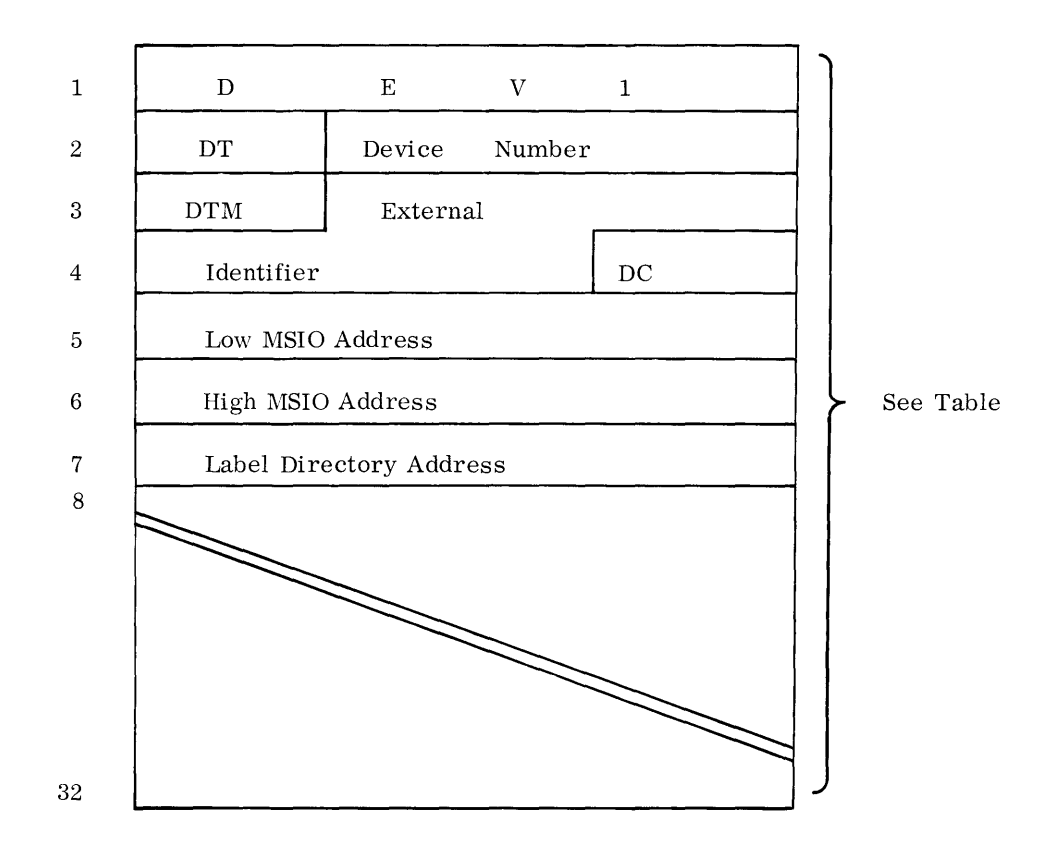

## **DEVICE LABEL FIELDS**

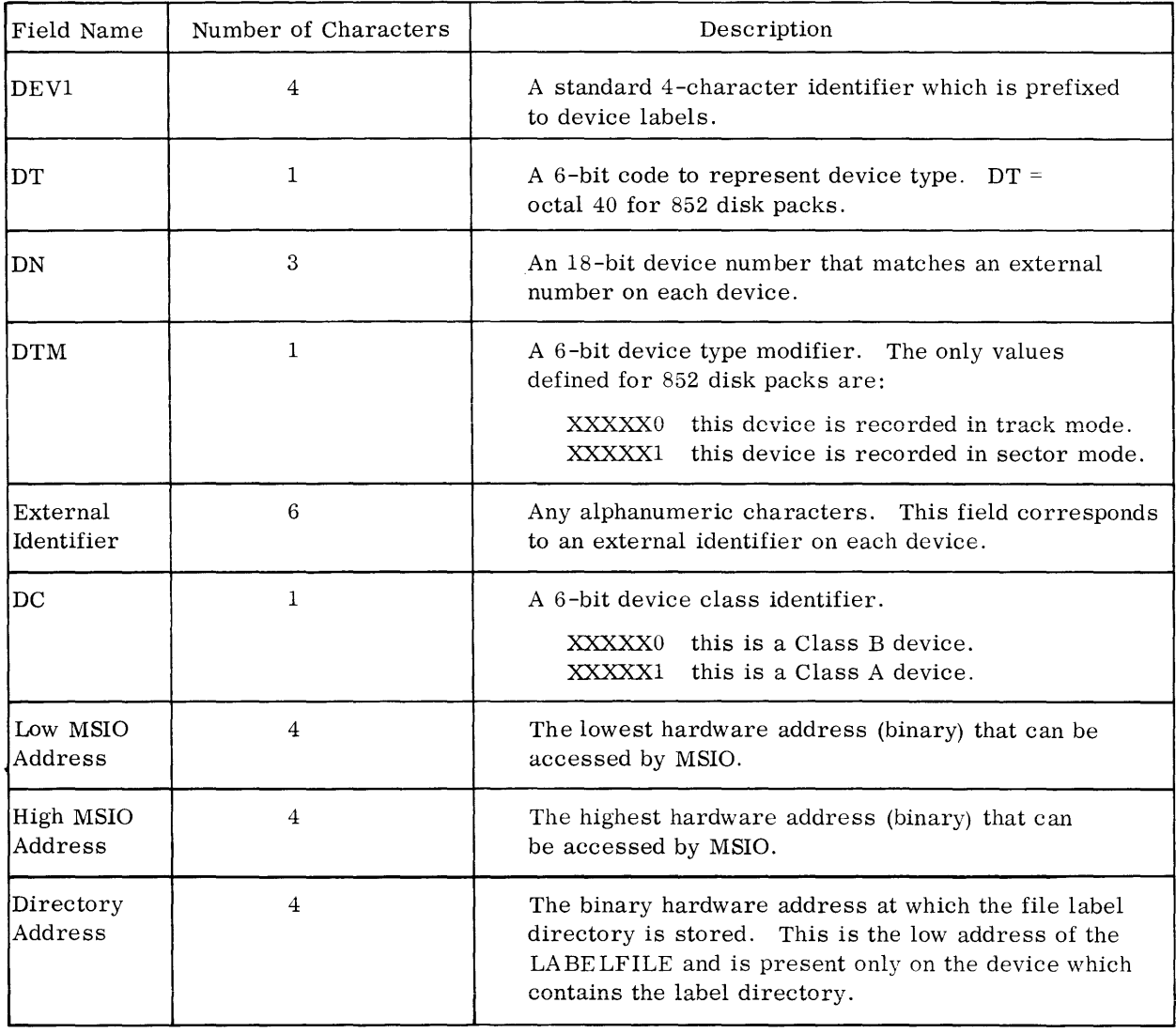

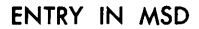

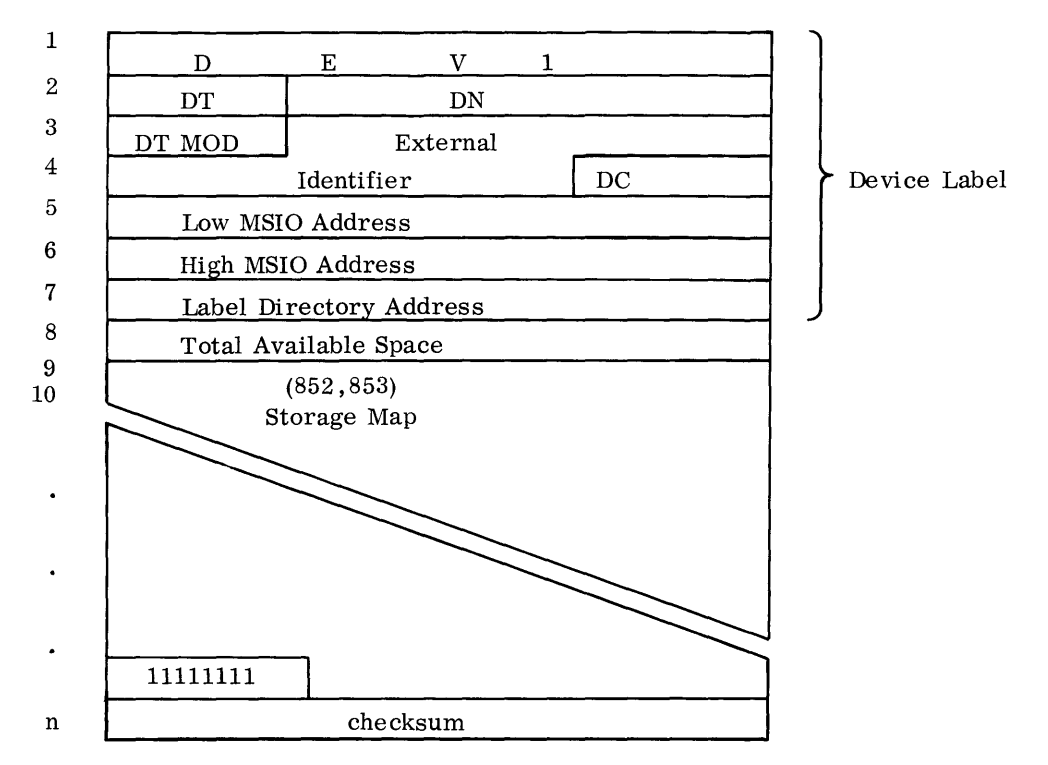

Word 8 contains the number of unassigned tracks. Words 9-n -1 contain a bit mapping of the tracks on the device and represent tracks zero through 999 of the disk. A bit set to one indicates the corresponding track is assigned. A bit set to zero indicates the corresponding track is available. The correspondence between bits and tracks is:

| <b>Bit Number</b> | Word Number | Track Number |
|-------------------|-------------|--------------|
| 0                 | 9           | O            |
|                   | 9           |              |
|                   |             |              |
| 23                | 9           | 23           |
| 0                 | 10          | 24           |
|                   | 10          | 25           |
|                   |             |              |
|                   |             | $24(j-9)+i$  |
|                   |             |              |
| 14                | 50          | 998          |
| 15                | 50          | 999          |
|                   |             |              |
|                   |             |              |
|                   |             |              |

Bits 16 through 23 of word 50 are set to 1's.

## **MASS STORAGE FILE LABEL**

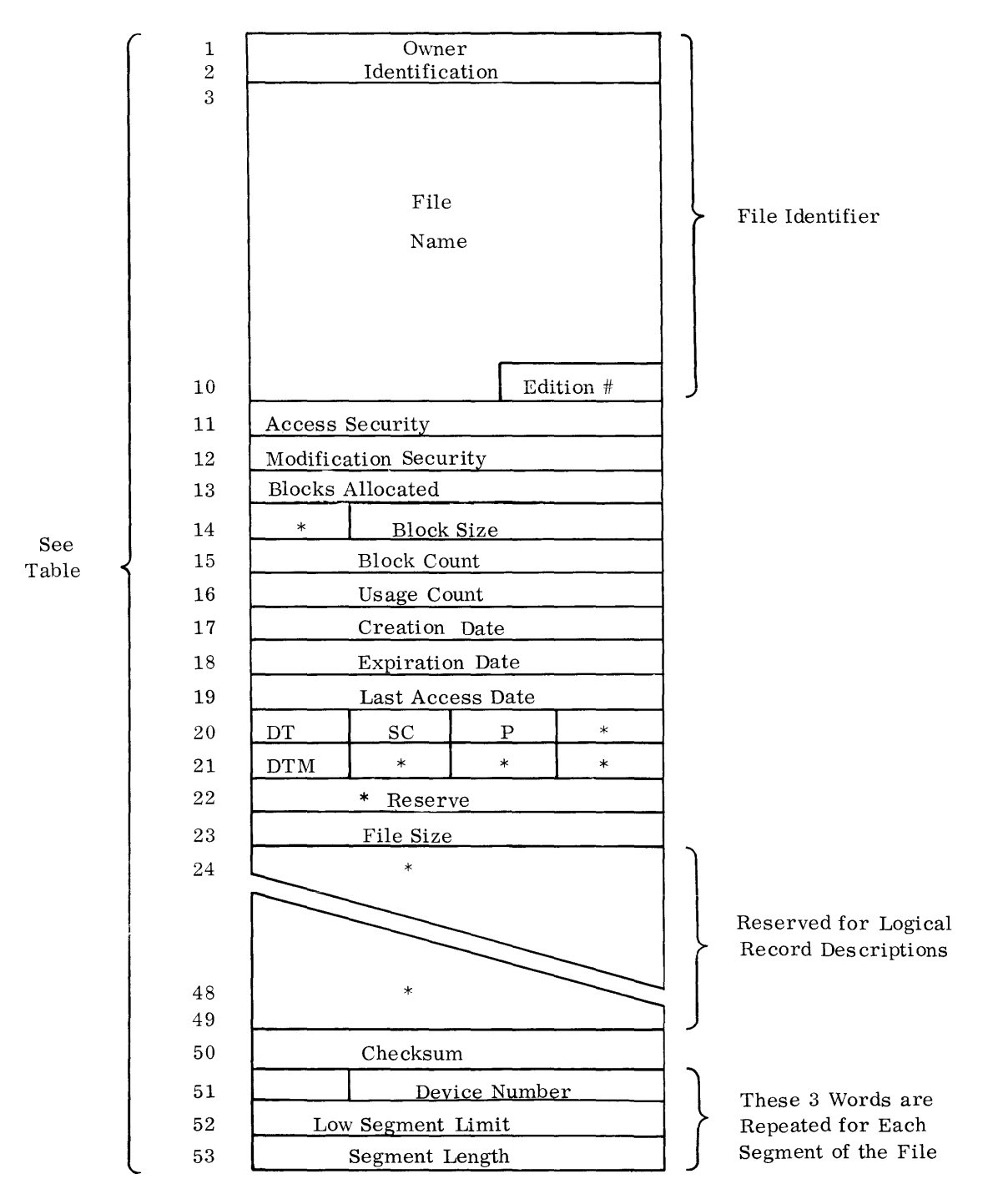

\* Denotes Reserve

## **FILE LABEL FIELDS**

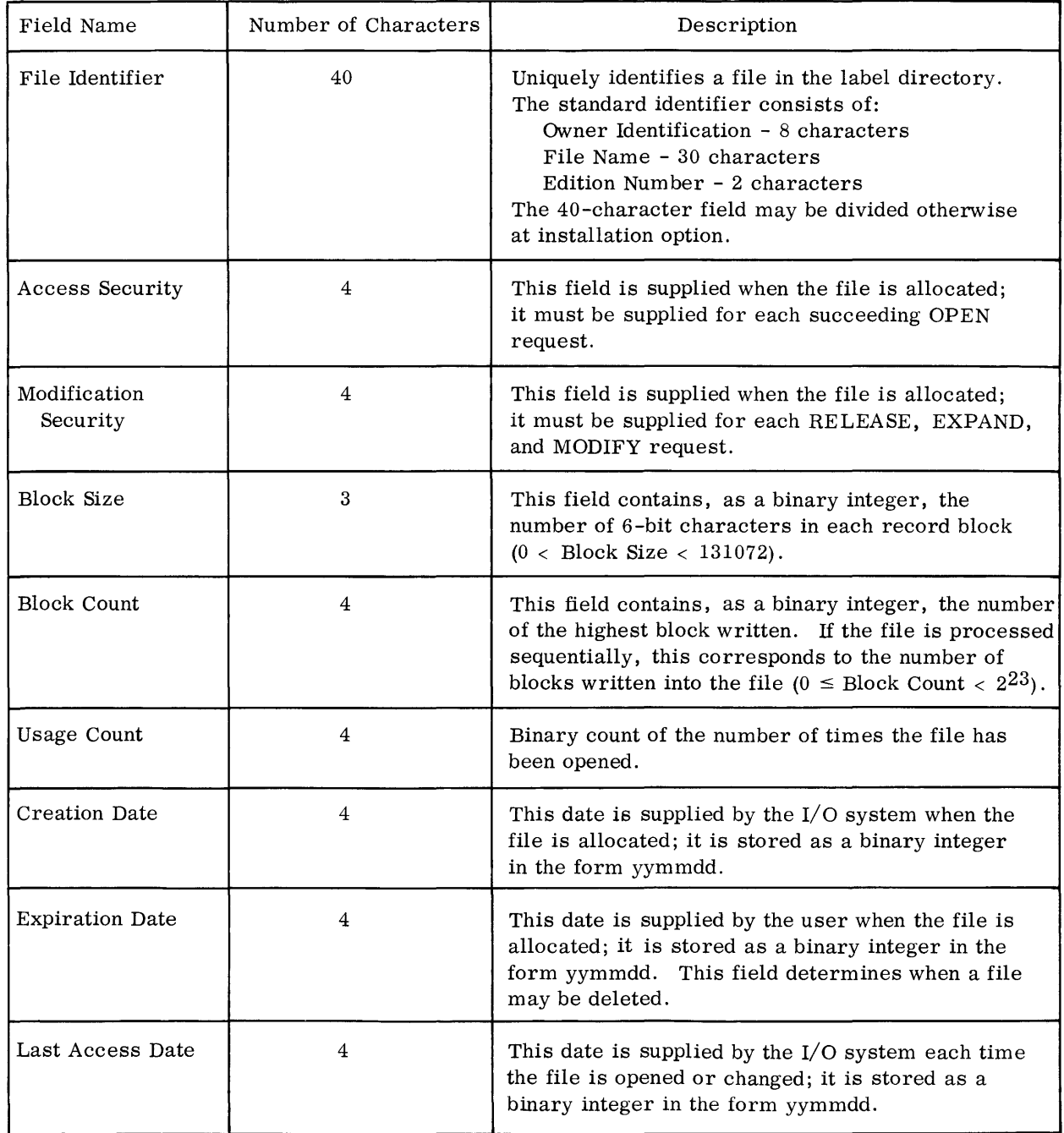

## **FILE LABEL FIELDS**

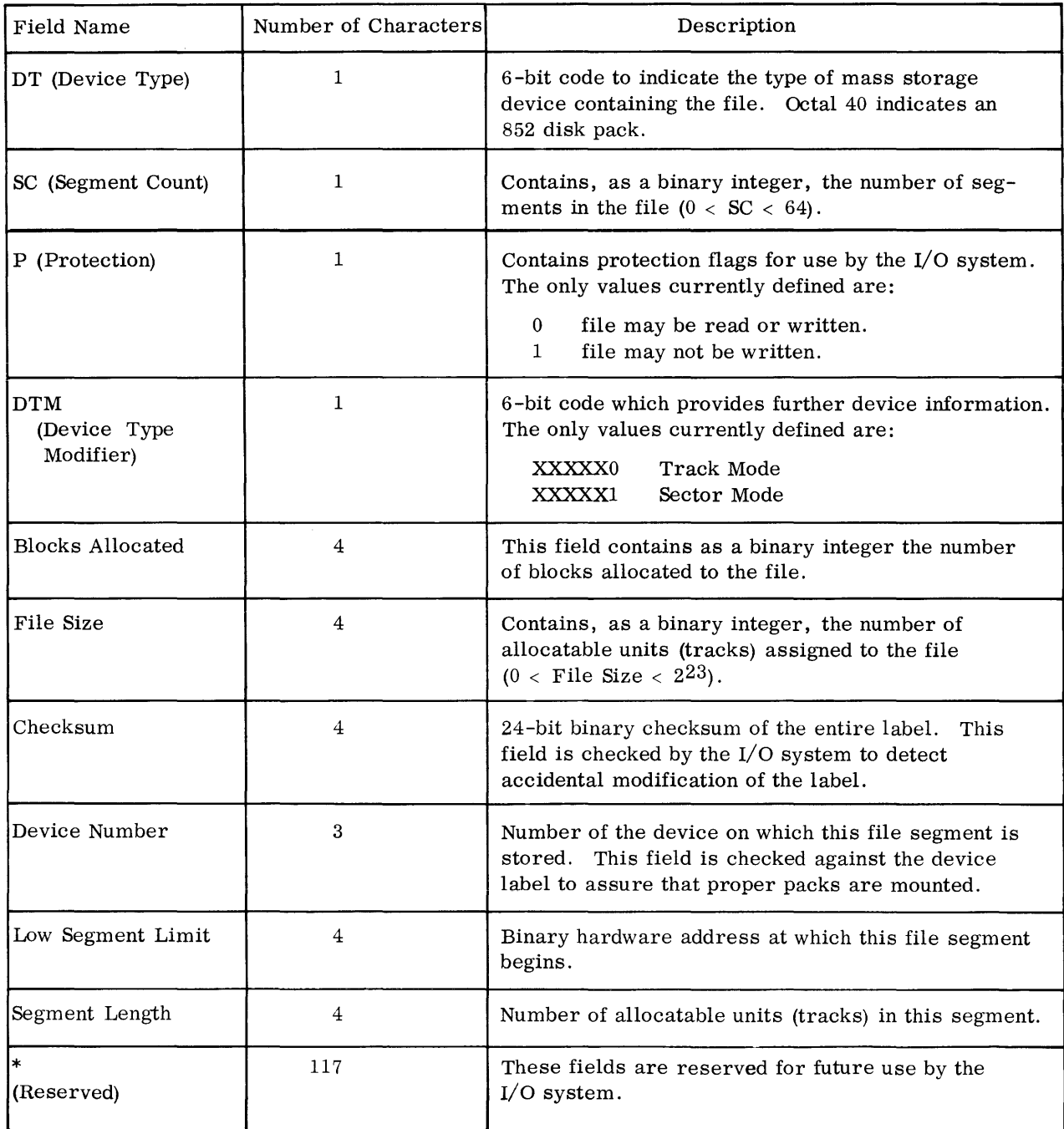

## MAGNETIC TAPE

### **GENERAL HEADER LABElS**

All header label records are 80 characters (480 bits) long, and are unblocked. They are recorded in even parity at the same density as the remainder of the data file. Header records are separated from succeeding data records by an inter-record gap only. Header label record fields are defined below; they are positioned as shown within the physical record. Values that may be used within these fields are also specified.

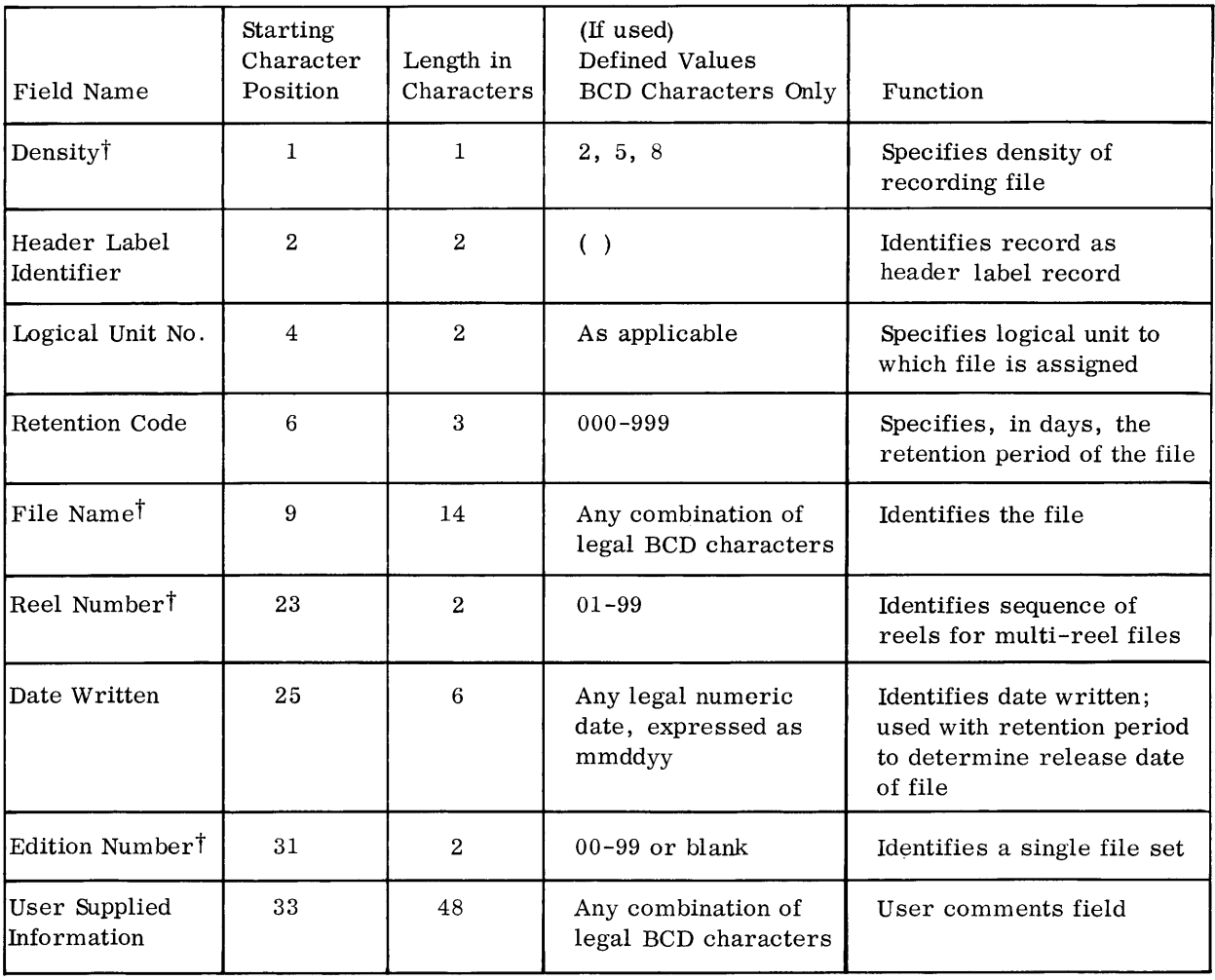

 $\dagger$  Used by \*DEF open unit function (7.1).

## **ERROR RECOVERY PROCEDURES**

The following tabulates standard hardware errors and error recovery procedures used by MASTER EXEC on mass storage devices and magnetic tape units.

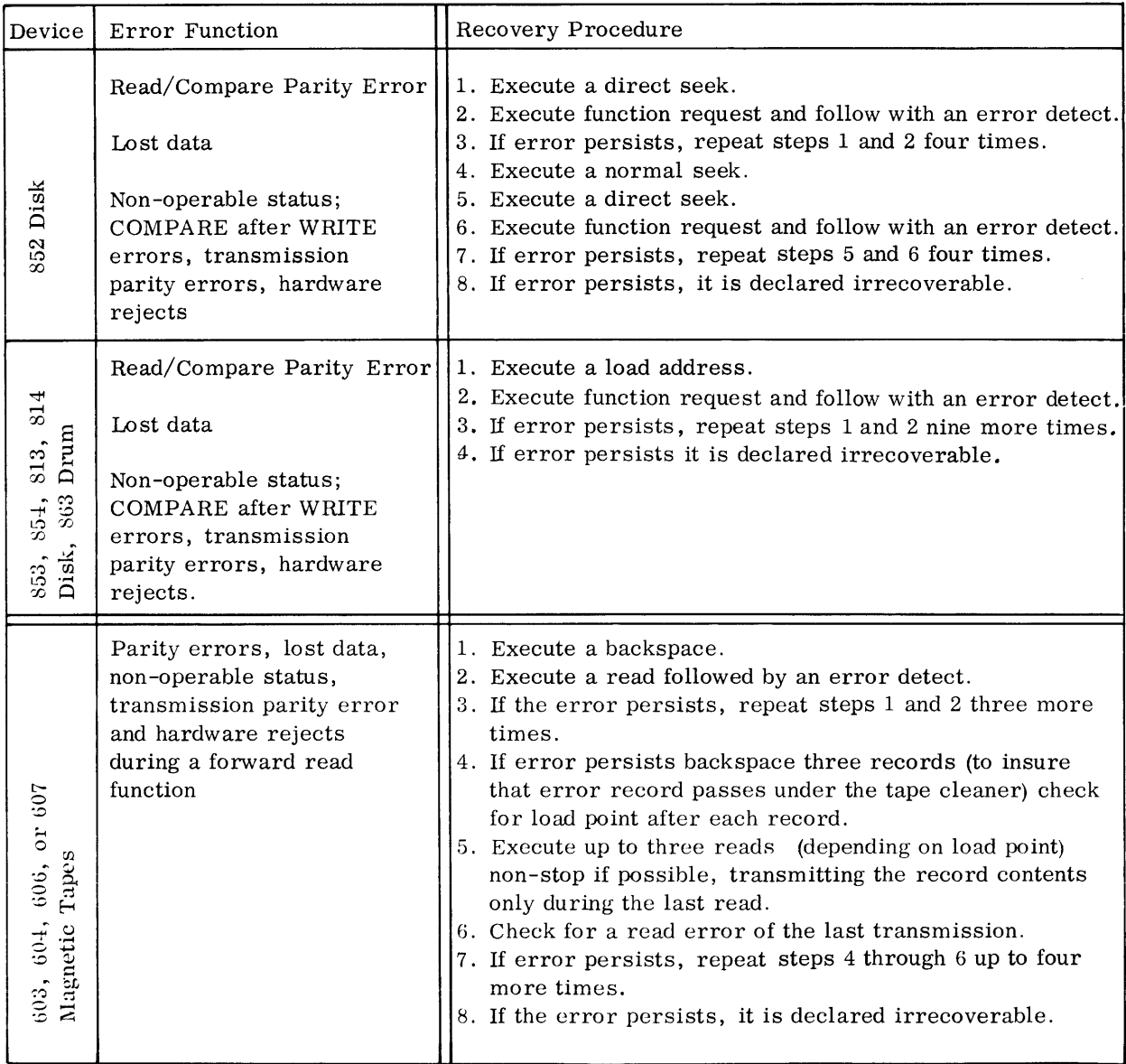

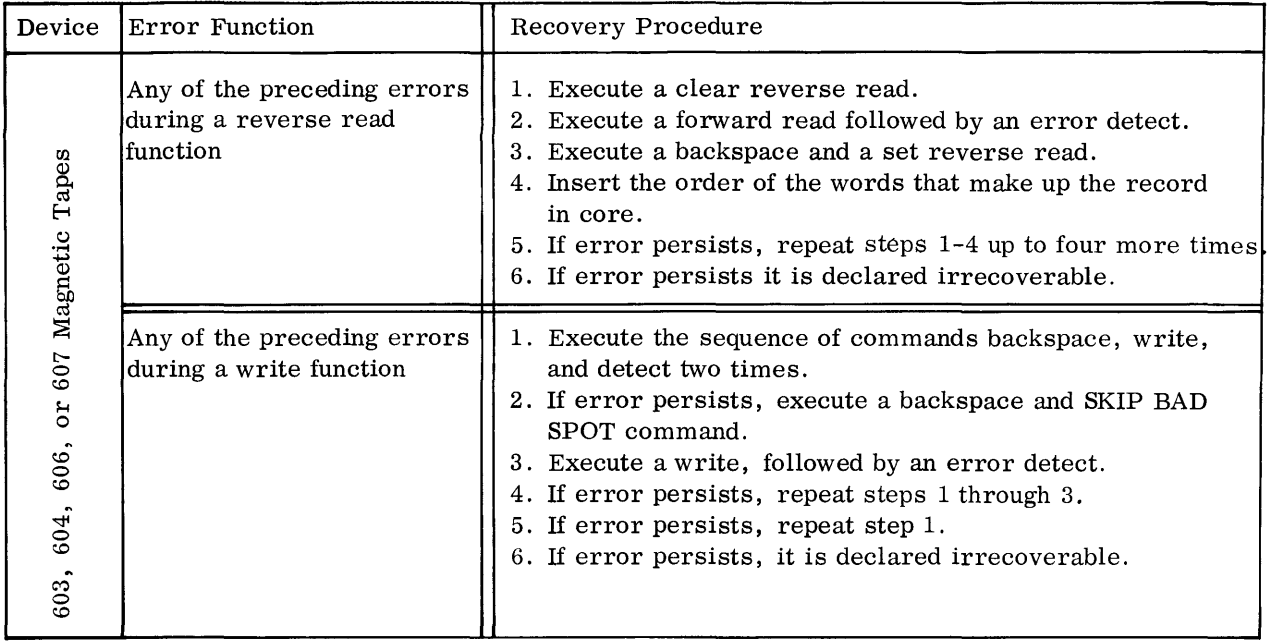

MASTER communicates with the operator by means of the console typewriter, and most system messages are in standard format:

- xy JOB i ssss nnn (des)
	- xy Message type:
		- D De structive
		- I Informative
		- A Operator action required, no response
		- Rr Operator decision and response required;  $r(0-9)$  is the message number assigned by the system (appears optionally)
	- i Job identifier taken from JOB card
	- ssss Name of task; 4 characters maximum
	- nnn Message number relative to the task
	- (des) Optional description enclosed in parentheses; maximum 65 characters

The System Executive and all tasks associated with MASTER may type non-destructive messages. MASTER types a job abort message when a system error or malfunction occurs external to the user's task, and job termination results.

#### File Logging

When \*DEF opens a file, it logs hardware assignments in the following format:

Rr JOB i \*DEF LOGGING

dsi = hhhh, yyyyyy, CcEeUuuu, WR

yyyyyy, CcEeUuuu,

etc. (One line for each device not currently on line required for the file)

### END LOG i

- i Job identifier taken from JOB card
- dsi Data set identifier
- hhhh Hardware type

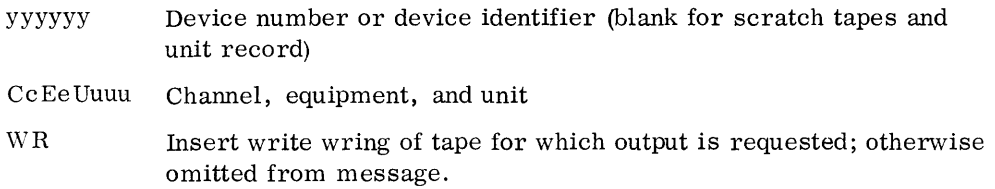

The operator must type a response confirming that he has readied the file as requested. This response may be Rr, OK if the requested devices are ready, or Rr, NO if the request cannot be honored. The latter response causes a reject of the user's request.

### Begin and Terminate Messages

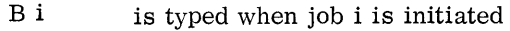

T *i* is typed when job i is terminated

## System Messages

The following table lists all job abort and non-destructive messages typed on the console typewriter. Symbols in the messages are defined as follows:

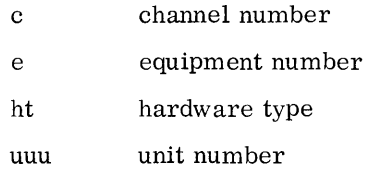

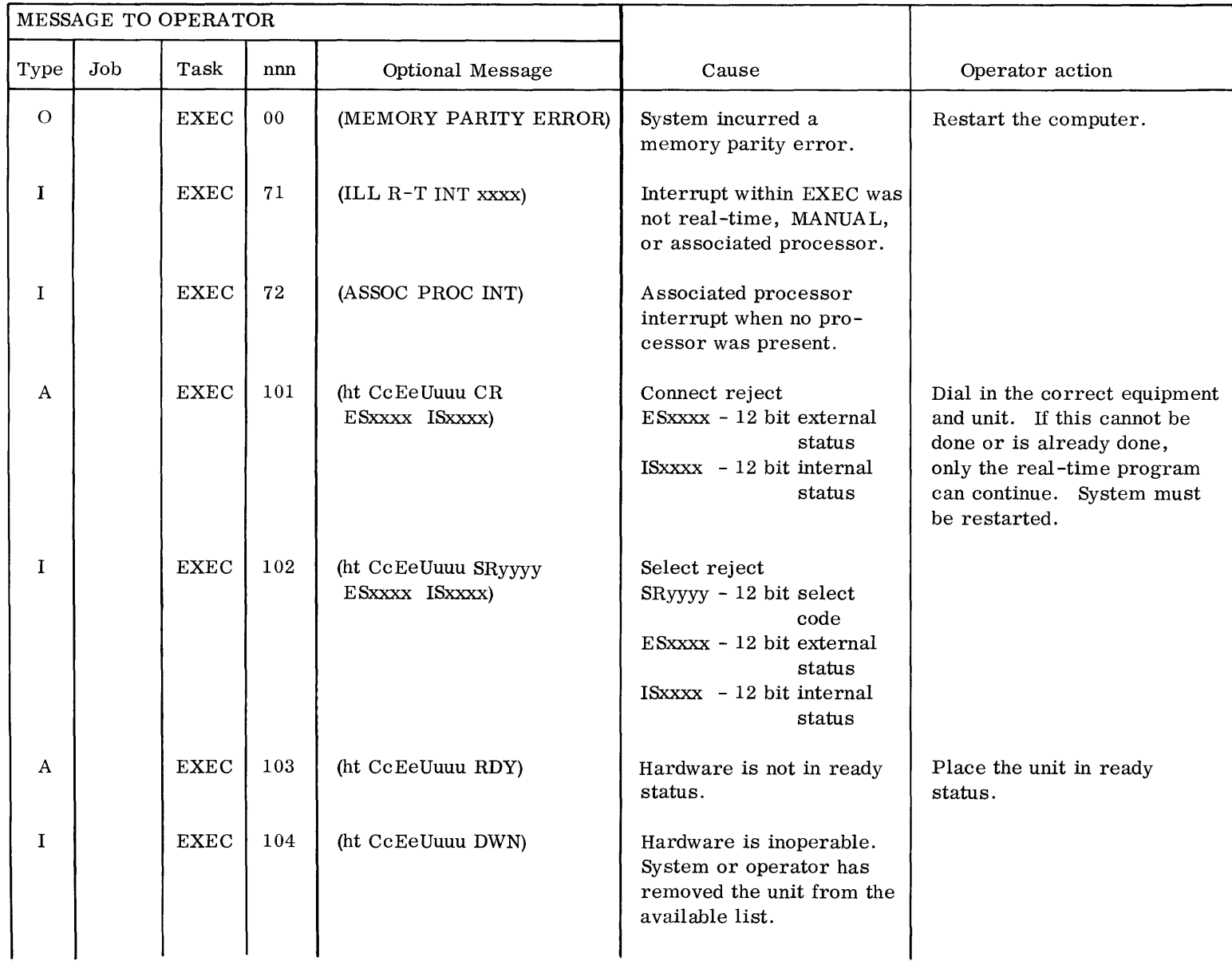

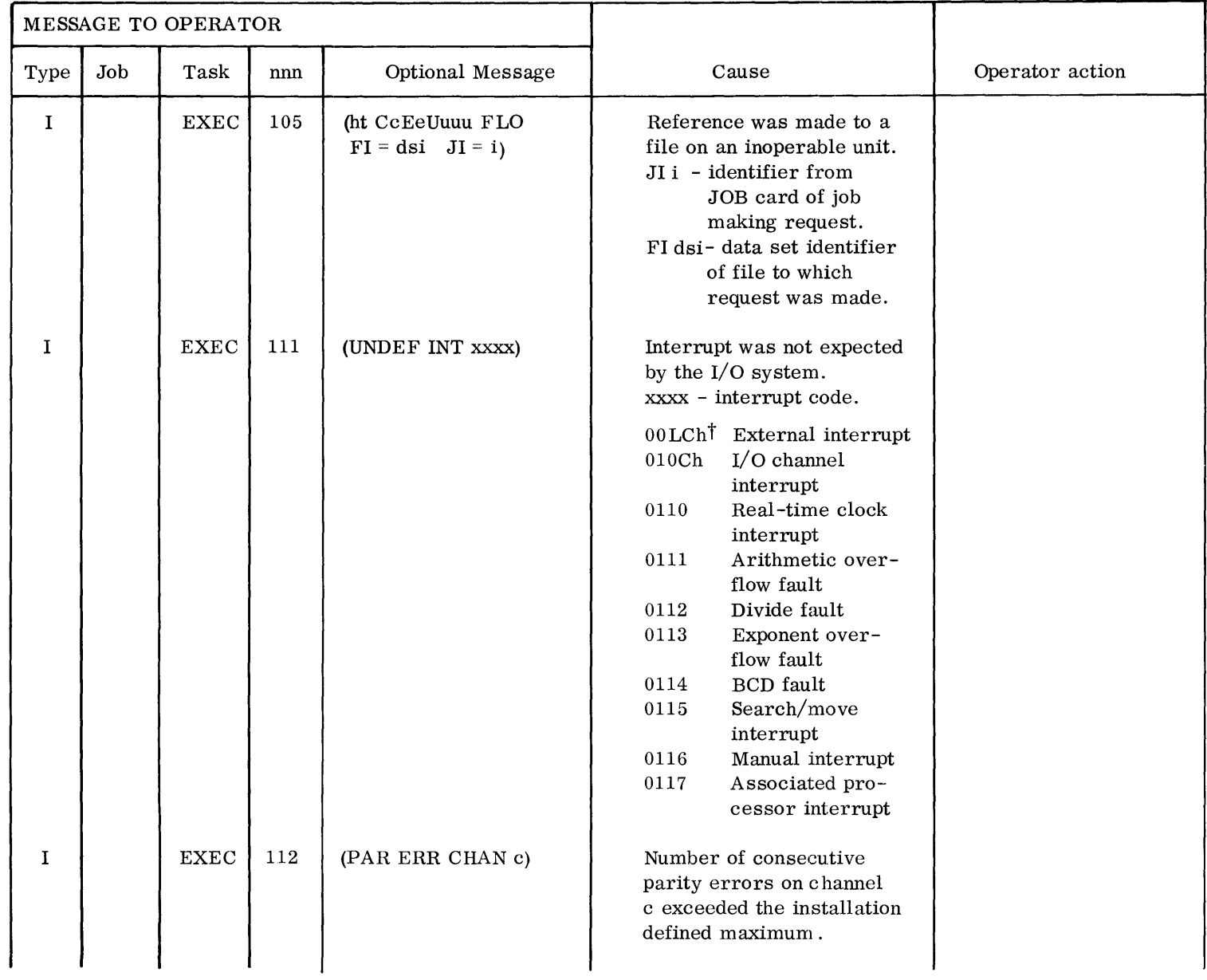

 $\dagger$  L = line 0-7 and Ch = channel designator, 0-7

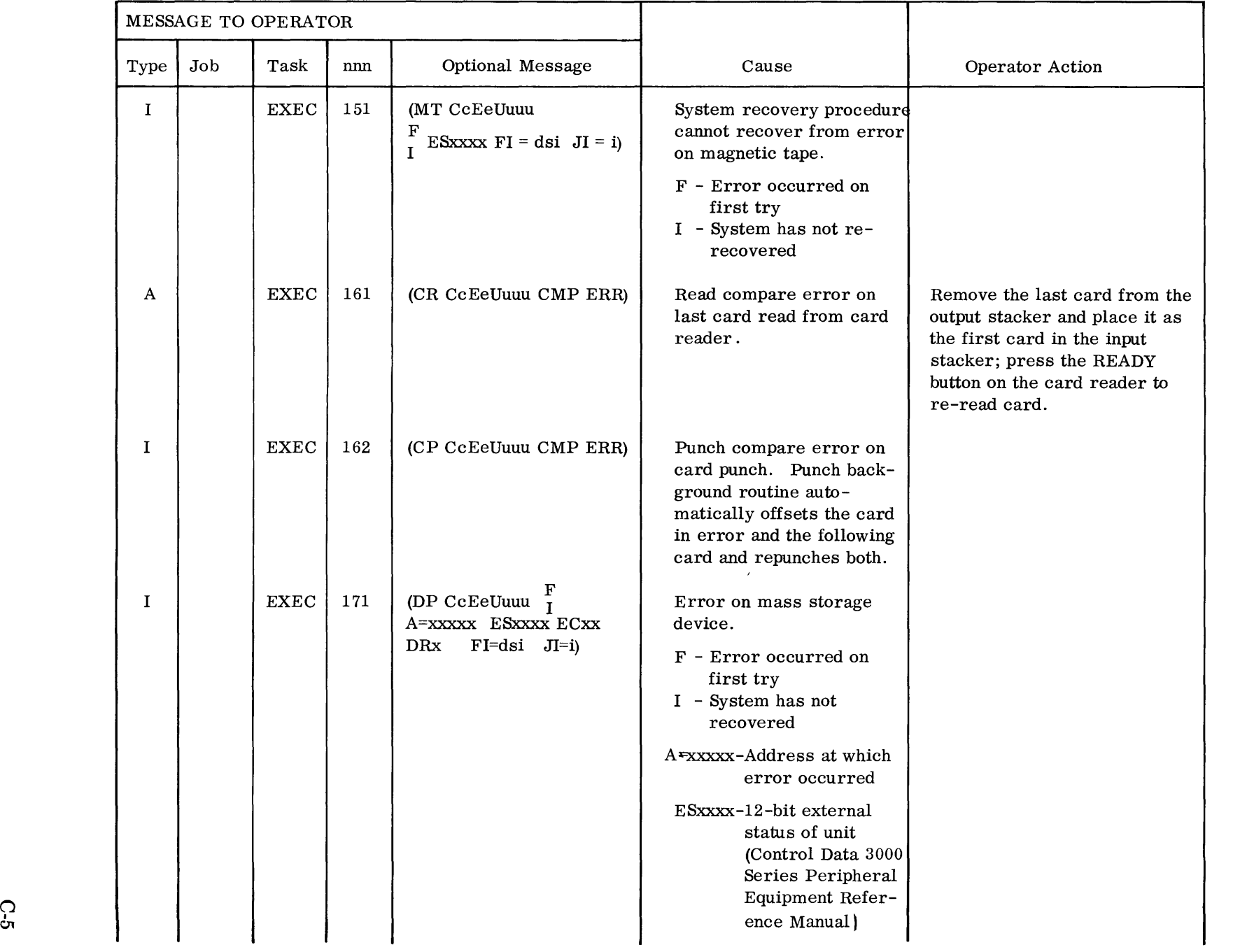

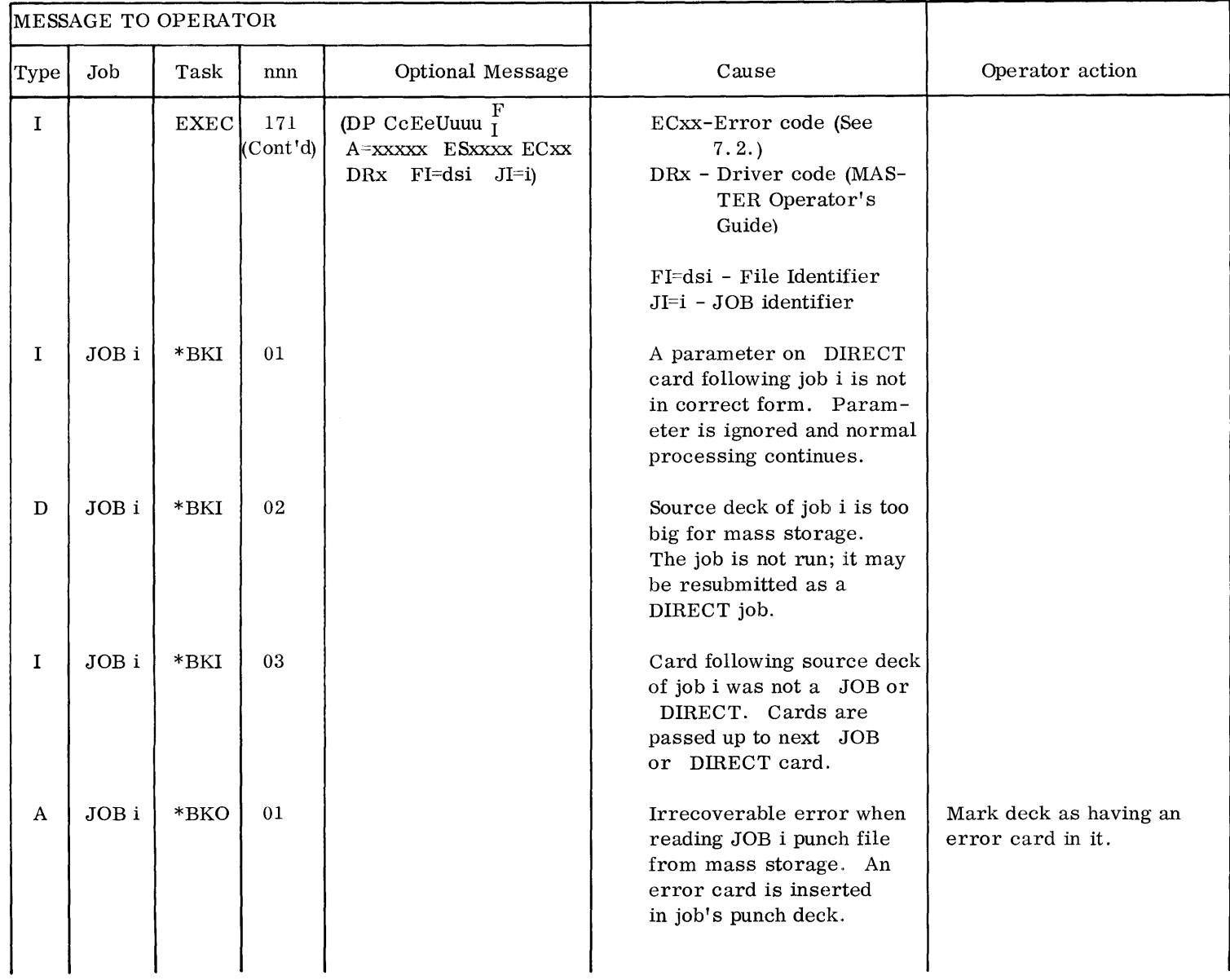

 $0 - 6$ 

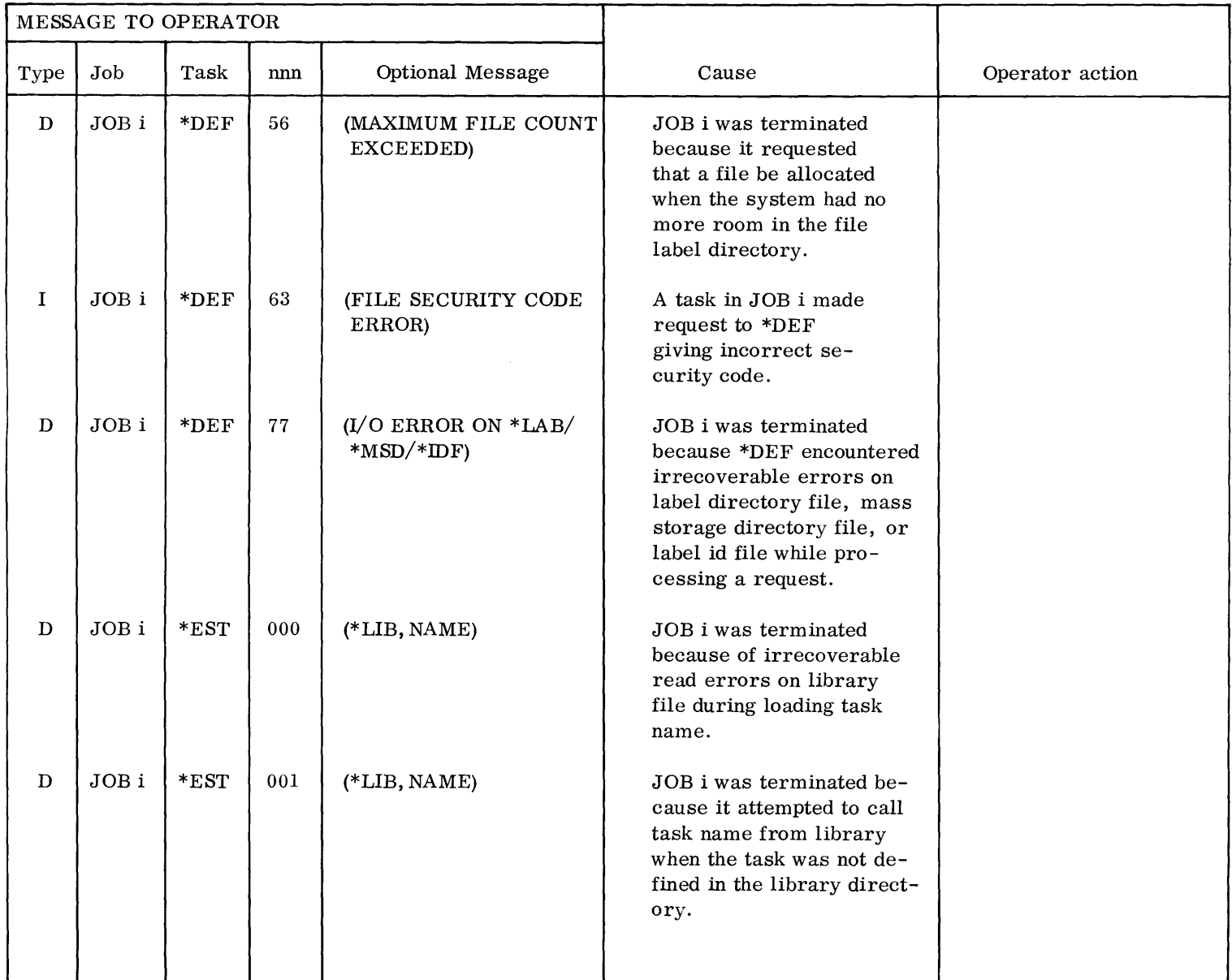

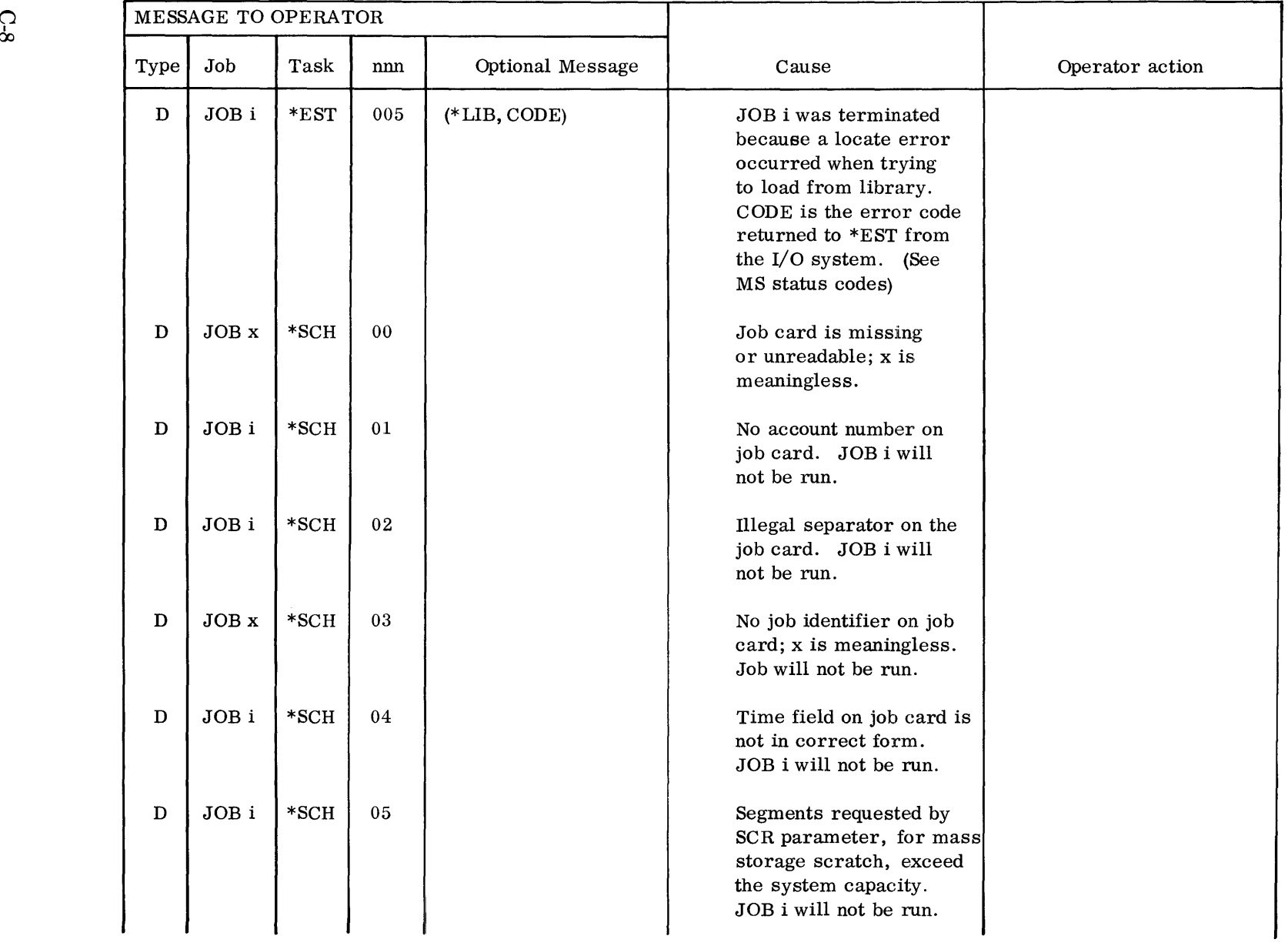

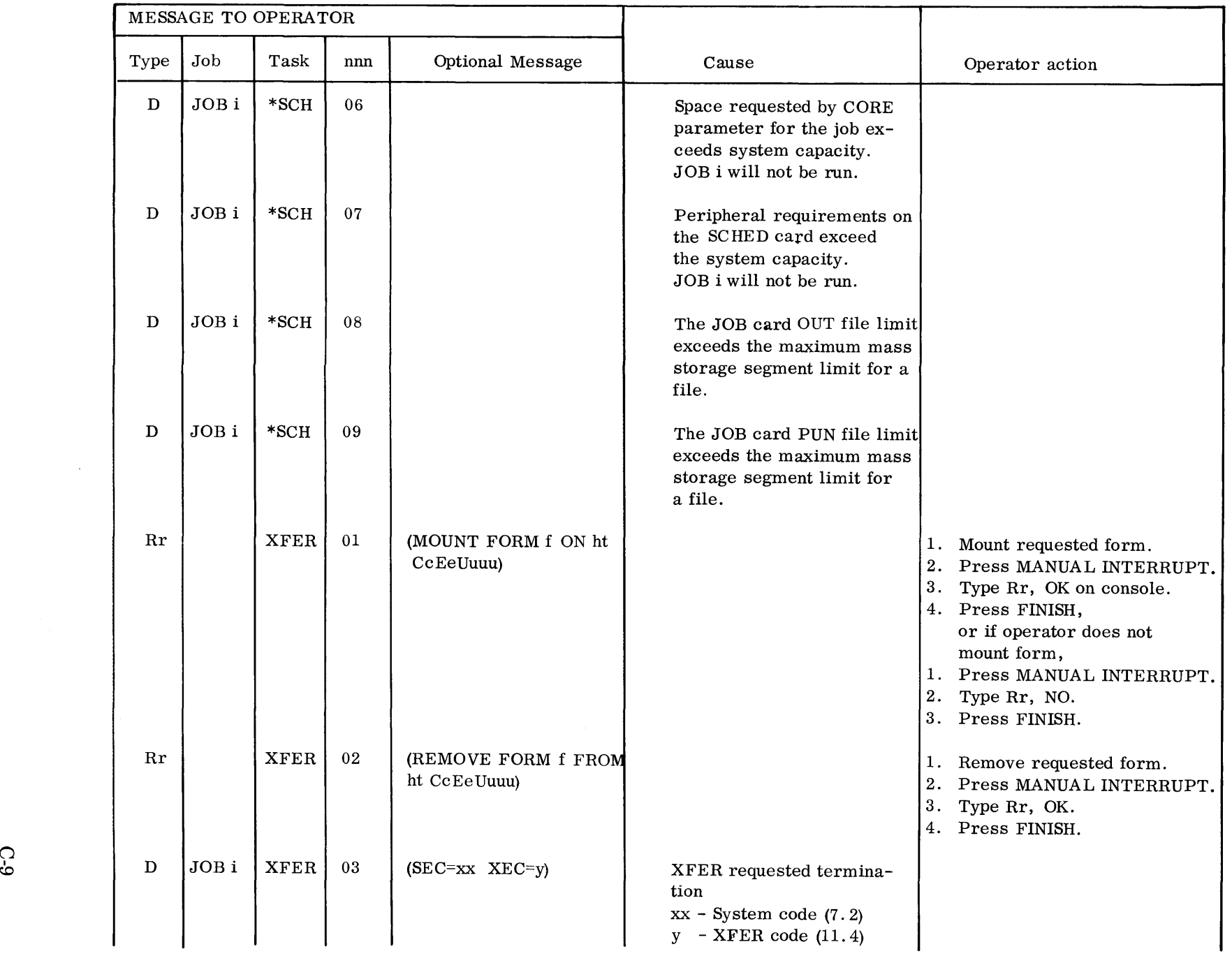

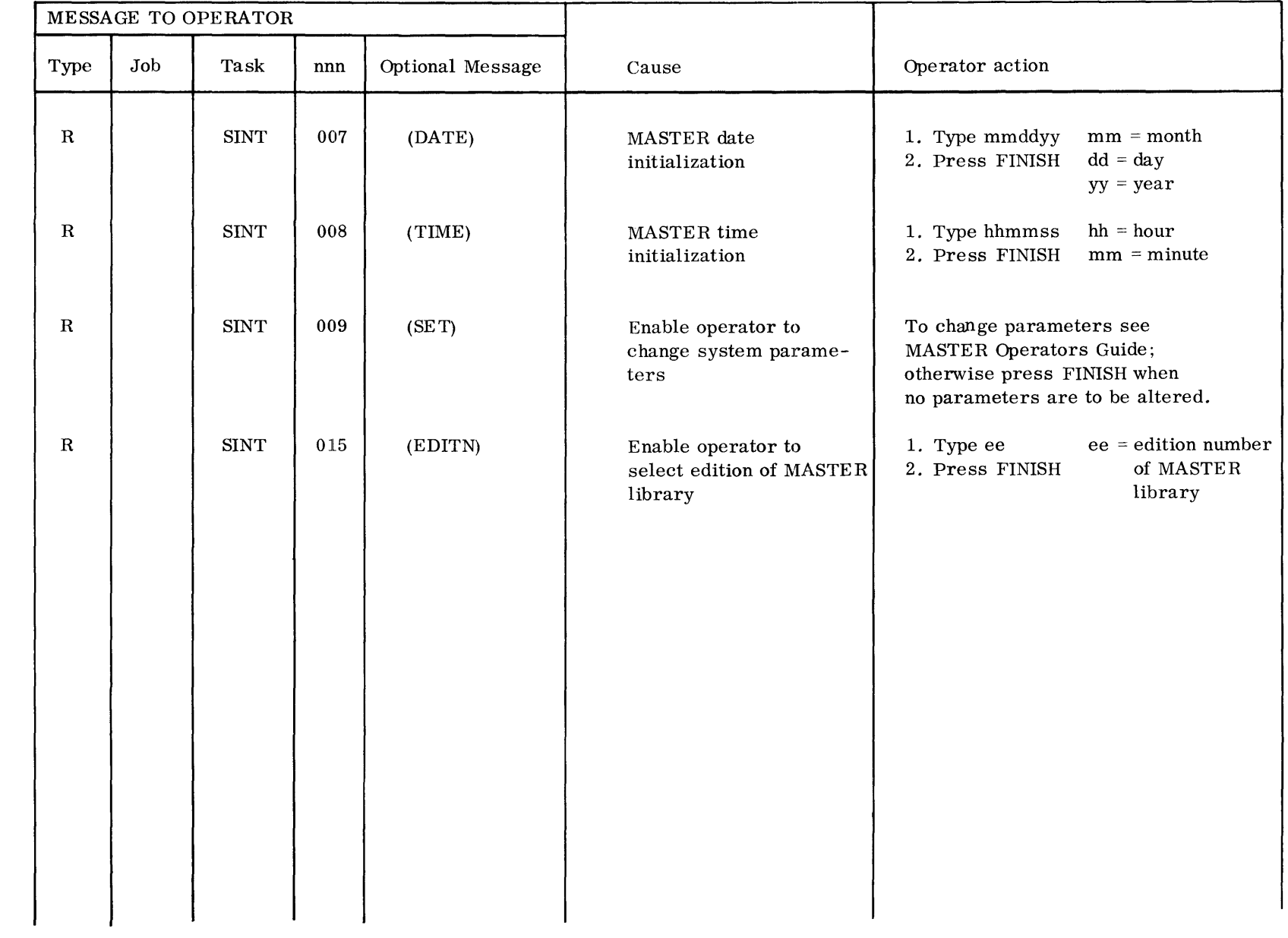

When the System Executive encounters a fatal condition, it includes an involuntary job abort code (lAC) in the standard output listing. These codes are listed below:

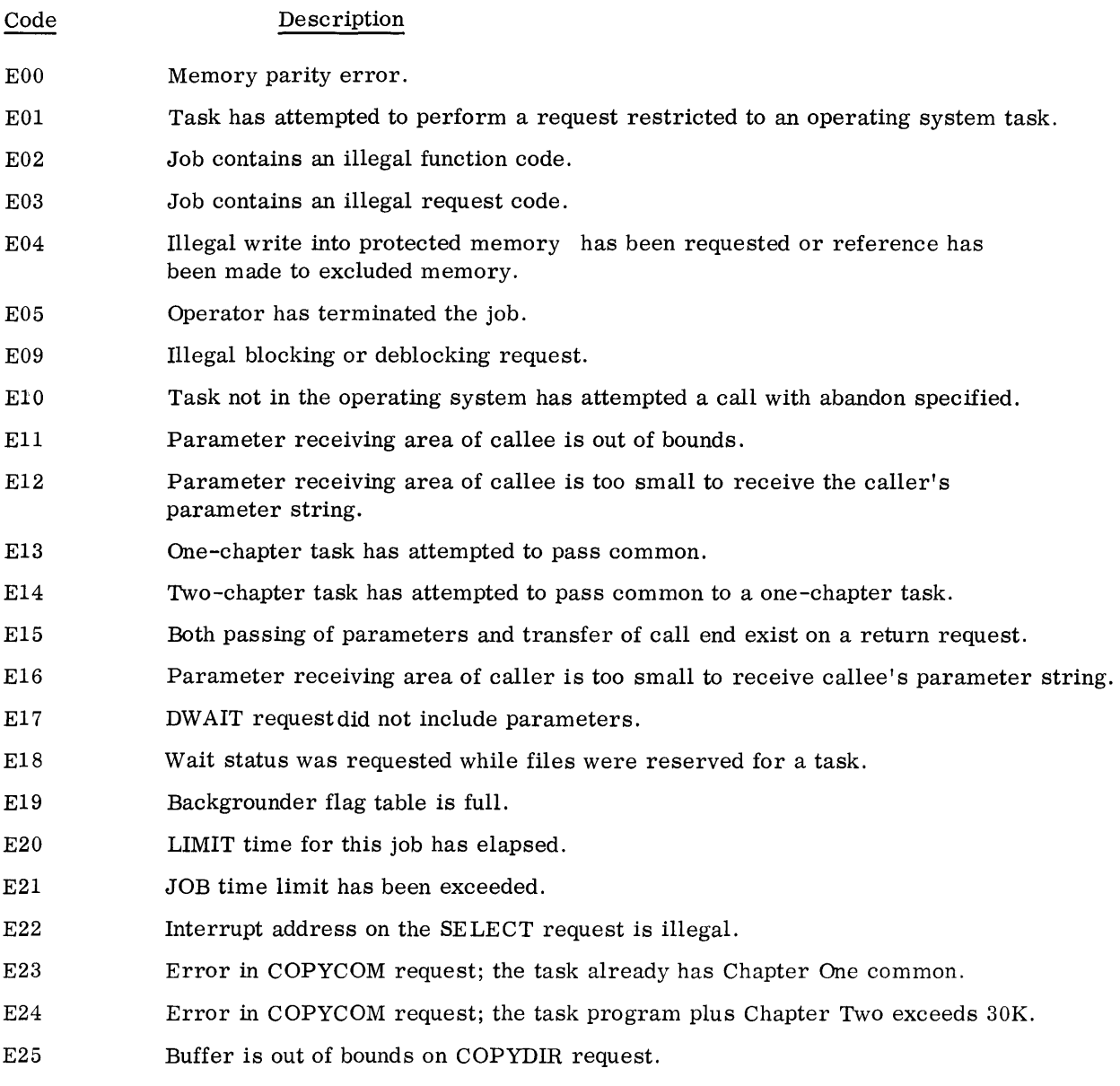
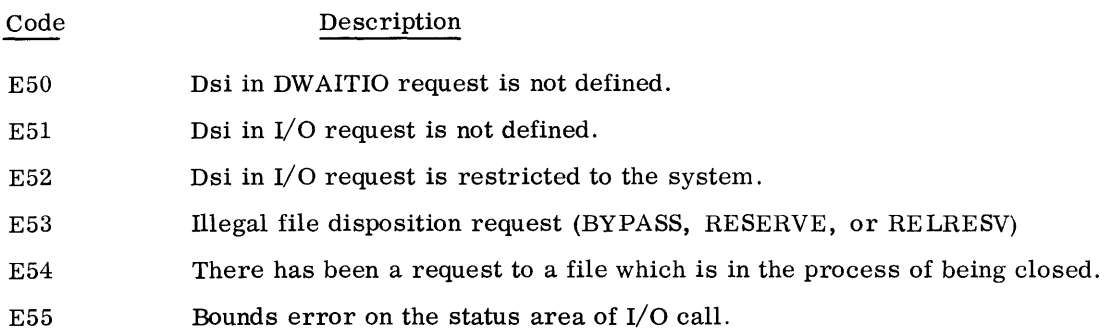

# **GLOSSARY**

# **TERMS**

Definitions preceded by an asterisk are from the proposed "Vocabulary for Information Processing" of the American Standards Association, which has granted permission to reprint them. These definitions have not been adopted as standard and are subject to change, modification, and withdrawal in part or whole by the ASA.

#### ABNORMAL DUMP

A dump occurring immediately following abnormal termination of a program.

#### ABORT

To terminate a program when a condition (hardware or software) exists from which the program or computer cannot recover.

#### ABSOLUTE BINARY PROGRAM

A program that must be loaded according to specific logical addresses.

#### ABSOLUTE CODE

A code using absolute operators and addresses, i. e., a code using machine language.

## ALLOCATE

To reserve an amount of some resource in a computing system for a specific purpose (usually refers to a data storage medium).

#### ALPHAMERIC

See alphanumeric.

# ALPHANUMERIC

Pertaining to the character set that contains alphabetic letters, numerical digits, and special characters which are usually machine processable.

#### ASSEMBLE

To prepare an object language program from a symbolic language program by substituting machine operation codes for symbolic operation codes and absolute or relocatable addresses for symbolic addresses.

# ASSEMBLER

A computer program that generates machine instructions from symbolic input data through translating symbolic-operation coding into computer operating instructions, assigning locations in storage for successive instructions, or computing absolute addresses from symbolic addresses. An assembler generates machine instructions from symbolic codes and produces as output nearly the same number of instructions or constants as were defined in the input.

# BINARY

A characteristic property, or condition having two alternatives; a numbering system based on 2 rather than 10 and using only 0 and 1.

#### BLOCK

Consecutive machine words or characters considered or transferred as a unit, particularly applicable to input and output.

#### BLOCKING

Combining of two or more numbers (records) into one block to reduce the number of physical operations.

#### BLOCK LENGTH

Number of records, words, or characters in one block.

# BOOTSTRAP

A technique or device that brings itself into a desired state through its own action. A loading routine the first few instructions of which bring the rest of the routine into core memory. This usually involves using the AUTOLOAD key on the console.

#### BUFFER

A magnetic core buffer external to core memory to compensate for speed differences between peripheral devices and the processor. Operations can then be overlapped with all devices operating simultaneously at rated speeds. Buffering eliminates the need for more expensive, multiple I/O channels, and reduces programming having complex I/O timing considerations.

# BUFFERING

Overlapping execution of one or more I/O tasks with the program task that called them.

# \*CALL

To transfer control to a specified closed subroutine or program task.

## CALLEE

The task called by a caller.

#### CALLER

A task that calls another.

# CARD COLUMN

A vertical line of punching positions on a punch card.

# CARD IMAGE

A representation in storage of the holes punched in a card such that holes are represented by one's and unpunched spaces are represented by zeros. In machine language, a duplication of the data on a punched card.

## CARD ROW

A horizontal line of punching positions on a punched card.

## CHAPTER

32K consecutive logical addresses; the addresses that can be referenced through one state in the page file.

#### COMMON AREA

An area of memory that may be shared between subprograms of one task or between twochapter tasks of the same job. A two-chapter task may have its own Chapter One common through which its subprograms communicate, and a Chapter Two common through which two or more tasks communicate.

# COMPILER

A program which translates a programmjng language such as FORTRAN or COBOL into an assembly language and, often, into machine language. A compiler may generate many machine instructions for a single symbolic statement.

#### COpy

To transfer data to a new location within a computer system without altering the original data.

#### COPIABLE TASK

A program task of which more than one copy may exist in memory concurrently, each copy receiving requests from a separate job.

#### DATA AREA

An area of memory that may be prestored with data at load time and shared between subprograms of one task, but not between tasks.

#### DATA SET IDENTIFIER

One to four characters used to identify a file.

#### DECK

A collection of punched cards that have a definite service or purpose.

# DRIVER

A program that controls the use of a peripheral device.

#### DUMP

To copy the contents of all or part of a storage device, usually from internal storage into external storage; the process of performing the above; or the resulting document.

#### END-OF-FILE

Termination or point of completion of data.

#### END-OF-FILE INDICATOR

A signal supplied by an input or output unit that makes an end-of-file condition known to the routine or operator controlling the device.

#### END-OF-FILE MARK OR CONDITION

A code or condition which signals that the last record of a file has been read.

## EQUIPMENT

An interface between a data channel and a unit.

# ERROR

Any deviation of a computed or a measured quantity from the theoretically correct value.

# ESTABLISHMENT

The process of locating, loading, and preparing a program task for execution.

## EXECUTE

To carry out an instruction or perform a routine.

## EXTERNAL INTERRUPT

An interrupt occurring as a result of conditions within peripheral devices or their immediate interfaces.

Note: Interrupts occurring as a result of conditions within a data channel are classified external or internal in keeping with specifications set forth in individual hardware system reference manuals.

#### FAULT

- 1. A physical condition that causes a device, a component, or an element to fail to perform in a required manner, e. g., a short circuit, a broken wire, an intermittent connection, synonymous with malfunction.
- 2. An operation whose results exceed the capacity of one or more registers and which is detected by the hardware.

## FIELD

In a record, a specified area used for a particular category of data, e. g., a group of card columns used to represent a wage rate or a set of bit locations in a computer word used to express the address of the operand.

#### FILE

- 1. A collection of related records treated as a unit, e. g., in inventory control, one line of an invoice forms an item, a complete invoice forms a record, and the complete set of such records forms a file.
- 2. A peripheral device uniquely identified by a data set identifier used by a computing system for the purpose of storing data.

## FLAG

- 1. Any of various types of indicators used for identification, e. g., a wordmark.
- 2. A character or bit that signals the occurrence of some condition, such as the end of a word.
- 3. An indicator (program or hardware initiated) used frequently to tell some later part of a program that some condition occurred earlier.
- 4. To generate a flag (1, 2,3) .

#### **FLOW**

A general term to indicate a sequence of events.

#### INITIALIZE

To set counters, switches, and addresses to zero or some other starting value at the beginning of or at prescribed points in a program.

#### INITIATION

The process of activating a previously scheduled job when its requirements can be met.

# INPUT

Information or data transferred from an external storage device into computer memory.

#### INPUT/OUTPUT

The bidirectional transmission of information to or from computer memory to or from peripheral devices.

#### INTERLEAVE

A technique in multiprogramming whereby segments of one program are inserted into another program so that the two programs can, in effect, be processed simultaneously.

#### INTERNAL INTERRUPT

An interrupt occurring as a result of conditions within computer mainframe or immediate interfaces.

# INTERRUPT

- 1. A break in the normal flow of a system or routine such that the flow can be resumed from that point at a later time. An interrupt is usually caused by a hardware-generated signal.
- 2. To cause an interrupt.

#### JOB

A deck consisting of control cards and possibly program and data decks presented serially to MASTER through the input card reader and recognized by MASTER as a piece of work. A job can consist of several tasks.

#### JOB CLASS

A classification assigned to a job by the job originator or by MASTER so that MASTER can more efficiently multiprogram its work load.

# JOB MONITOR

A system program task that reads and interprets job control cards.

# LIBRARY

An organized collection of standard, checked-out programs, routines, and subroutines which can be used to solve many types of problems and parts of problems.

#### LINKAGE

The interconnections between a main routine and a closed routine, i. e. , the entry into the closed routine and the exit back to the main routine.

#### LOCATION

A position in storage where one computer word can be stored and which is usually identified by an address.

## LOGICAL ADDRESS

An address in a chapter. The address that appears in the program address register when in Executive Mode.

# MACRO INSTRUCTION

An instruction in a source language that is equivalent to a specified sequence of machine instructions. Usually, a symbolic mnemonic type instruction that a programmer can write in a source program to call for library or special routines.

## \*MAP

To establish a correspondence between the elements of one set and the elements of another set. In MASTER, a listing that correlates symbolic relocatable addresses and logical addresses for a run.

#### MASS-STORAGE CAPABILITY

The executive and operating system is designed to provide effective and efficient use of available mass storage devices. The result is a lightening of operator duties thus eliminating many of the errors believed inherent in large-scale software systems. The system provides for the maintenance of permanet data and program files on mass storage devices with full facilities for modification and manipulation of these files. Security access codes prevent unauthorized use.

#### MASS STORAGE (ON-LINE)

High-capacity data storage accessible to the central processing unit.

#### MEMORY PROTECT

Hardware that protects EXEC and all other programs.

#### MULTI-ACCESS

The capability of a computing system to collect and distribute data through several terminals.

# MULTIPROCESSING

The use of two or more computers to logically or functionally divide jobs or processes and to simultaneously execute various programs or segments of programs asynchronously.

# MULTIPROGRAMMING

A technique for processing numerous routines or programs simultaneously by overlapping or interleaving their execution; multiprogramming permits more than one program to time-share a machine component.

#### OBJECT LANGUAGE

The language that is the output of a given translation process, i. e., the language into which an assembler or compiler translates a source language.

#### OFFSET STACKER

A card stacker that can stack cards selectively under computer control so that they protrude from the balance of the deck to give physical identification.

#### OPERATING SYSTEM

An organized collection of programmed techniques and procedures for operating a computer.

# ORDINAL

The location of an entry in a table.

#### ORIGIN

- 1. The absolute address of the beginning of a program or block.
- 2. In relative coding, the absolute address to which addresses in a region are referenced.

# OUTPUT

Information transferred from memory to secondary or external storage; information transferred to any device exterior to the computer.

#### **OVERLAY**

A technique for bringing routines into high -speed storage from some other form of storage during processing so that several routines will occupy the same storage locations at different times. An overlay is used when the total storage requirements for instructions exceed available physical or logical memory.

# PAGE

One of a number of blocks of arbitrarily predetermined uniform size into which core memory is divided. Paging is a technique in which pages are used to facilitate the dynamic allocation of data in storage.

#### PAGE FILE

On the 3300 computer, a set of 128 12-bit registers divided into 8 states of 16 registers. Each register indexes all or part of a page.

#### PAGE MAP

A set of 16 page indexes each reflecting 2K of a 32K chapter. The page map correlates logical addresses with physical page assignments.

#### PARAMETER

- 1. A variable that is given a constant value for a specific purpose or process.
- 2. A quantity in a routine which specifies a machine configuration, subroutines to be called, or other operating conditions.

#### PHYSICAL MEMORY

Actual memory that can be referenced only through the page file.

## PRIORITY

A scheme for determining that one task can be executed before another.

# PROCESSOR

A device capable of receiving data, manipulating it, and supplying results.

## PROGRAM

- 1. The precise sequence of coded instructions necessary to solve a problem.
- 2. To plan the procedures for solving a problem. This may involve, among other things, analyzing the problem, preparing a flow diagram, providing details, developing and testing subroutines, allocating storage, specifying input and output formats, and incorporating a computer run into a complete data processing system.

#### READ

To transfer information, usually from an input device, to internal storage.

# REAL TIME

Pertaining to a program for which time requirements are particularly stringent, that is, the data processing must keep up with a physical process within a time period of seconds or less.

#### RECORD

- 1. A collection of related items of data treated as a unit. Contrast with file.
- 2. To put data into a storage device.

#### RE-ENTRANT

Capable of being called into use while in use.

#### RELOCATABLE BINARY SUBPROGRAM

A program that can be contiguously loaded with the aid of a loader program into available logical memory.

## RESIDENT, CORE MEMORY

That part of the system residing in core memory at all times.

#### RETURN

To transfer control back to a point in a program or program task from which a call was issued.

# \*ROUTINE

A set of instructions arranged in proper sequence to cause a computer to perform a desired task.

#### SCHEDULE

The acceptance of jobs from the input card reader and the inclusion of them into a list of scheduled jobs. EXEC refers to the jobs scheduled to determine the next job to be initiated.

## PAGING

A technique permitting numerous jobs in memory at one time. Memory is divided into pages which can be subdivided into halves and quarters. A job need not be loaded into contiguous physical pages but can be loaded into any available (unused) pages where it is referenced through logical addresses.

#### \*SNAPSHOT DUMP

A selective dynamic dump performed at various points in a machine run.

#### \*SOURCE LANGUAGE

A language that is an input to a given translation process.

#### **STATUS**

A state or condition of hardware or task; e. g., busy or not busy.

#### SUBPROGRAM

A part of a larger program which can be converted into machine language independently.

#### SUBROUTINE

- 1. A portion of a routine that causes a computer to carry out a well-defined mathematical or logical operation.
- 2. A routine arranged so that control may be transferred to it from a master routine and so that, at the conclusion of the subroutine, control reverts to the master routine. Such a subroutine is usually called a closed subroutine.

# TASK, I/O

Work to be performed on a file. Execution of an I/O task may result in transmission of data over a channel; e. g. , READ, WRITE, or in preparation of that file by the System Executive for a subsequent data transmission; e. g., FORMAT, LOCATE.

## TASK, PROGRAM

A program and any number of subprograms requiring the intervention of the executive system.

#### TIME -SHARING

The capability of a computing system to accommodate more than one user during the same interval of time without apparent restriction by the existence of other users. In time-sharing, a given device is used in rapid succession by a number of other devices or various units of a system are used by different users or programs.

#### TRAPPED INSTRUCTION

- 1. An instruction that is executed by a software routine if the necessary hardware is lacking or if the central processor is not in the required state.
- 2. An instruction whose execution is blocked.

# UNIT

A peripheral device capable of storing, receiving, transmitting, or interpreting data.

# UNLOAD

To remove a tape from ready status by rewinding beyond the load point; the tape is then no longer under control of the computer.

# UPDATE

- 1. To modify a file with current information according to a specified procedure.
- 2. To modify an instruction so that the addresses it contains are changed by a stated amount each time the instruction is performed.

# UTILITY ROUTINE

A routine in general support of the operation of a computer, e. g., an input/output, diagnostic, tracing, or monitoring routine.

# WRITE

To transfer information, usually from internal storage, to an output device.

# SYMBOLOGY<sup>†</sup>

| ${\bf A} {\bf B} {\bf O} {\bf R} {\bf T}$ | Abort executive request macro                       |
|-------------------------------------------|-----------------------------------------------------|
| ALGOL                                     | Algorithmic language compiler                       |
| ALLOCATE                                  | Allocate file macro                                 |
| <b>BCD</b>                                | Binary coded decimal                                |
| $_{\rm BCT}$                              | Block common table loader cards                     |
| *BKO                                      | Output backgrounder                                 |
| *BKI                                      | Input backgrounder                                  |
| <b>BYPASS</b>                             | Bypass file I/O requests macro request              |
| CALL                                      | Call task macro                                     |
| CANCEL                                    | Cancel interrupt selection macro                    |
| <b>CLOSE</b>                              | Close file macro                                    |
| COBOL                                     | Common Business Oriented Language Compiler          |
| COMPARE                                   | Compare $I/O$ macro                                 |
| <b>COMPASS</b>                            | Comprehensive Assembly System                       |
| COPYCOM                                   | Copy common macro                                   |
| CP                                        | Card punch                                          |
| CR                                        | Card reader                                         |
| DATE                                      | Date macro request                                  |
| $*$ DEF                                   | File definition functions routine and control cards |
| <b>DINT</b>                               | Disable interrupt request                           |
| $*_{\rm DIR}$                             | Library directory file                              |
| DWAIT and DWAITIO                         | Deferred wait macro request                         |
| <b>EINT</b>                               | Enable interrupt request                            |
| ELD                                       | End loading card                                    |
| $_{\rm EOF}$                              | End-of-file mark or condition                       |
| EOJ.                                      | End-of-job card                                     |
| EOT                                       | End-of-tape mark                                    |
| EPT                                       | Loader subprogram entry point cards                 |

t This glossary does not include COMPASS pseudo instructions, machine language instructions, programmer control cards, operator control statements, or diagnostics.

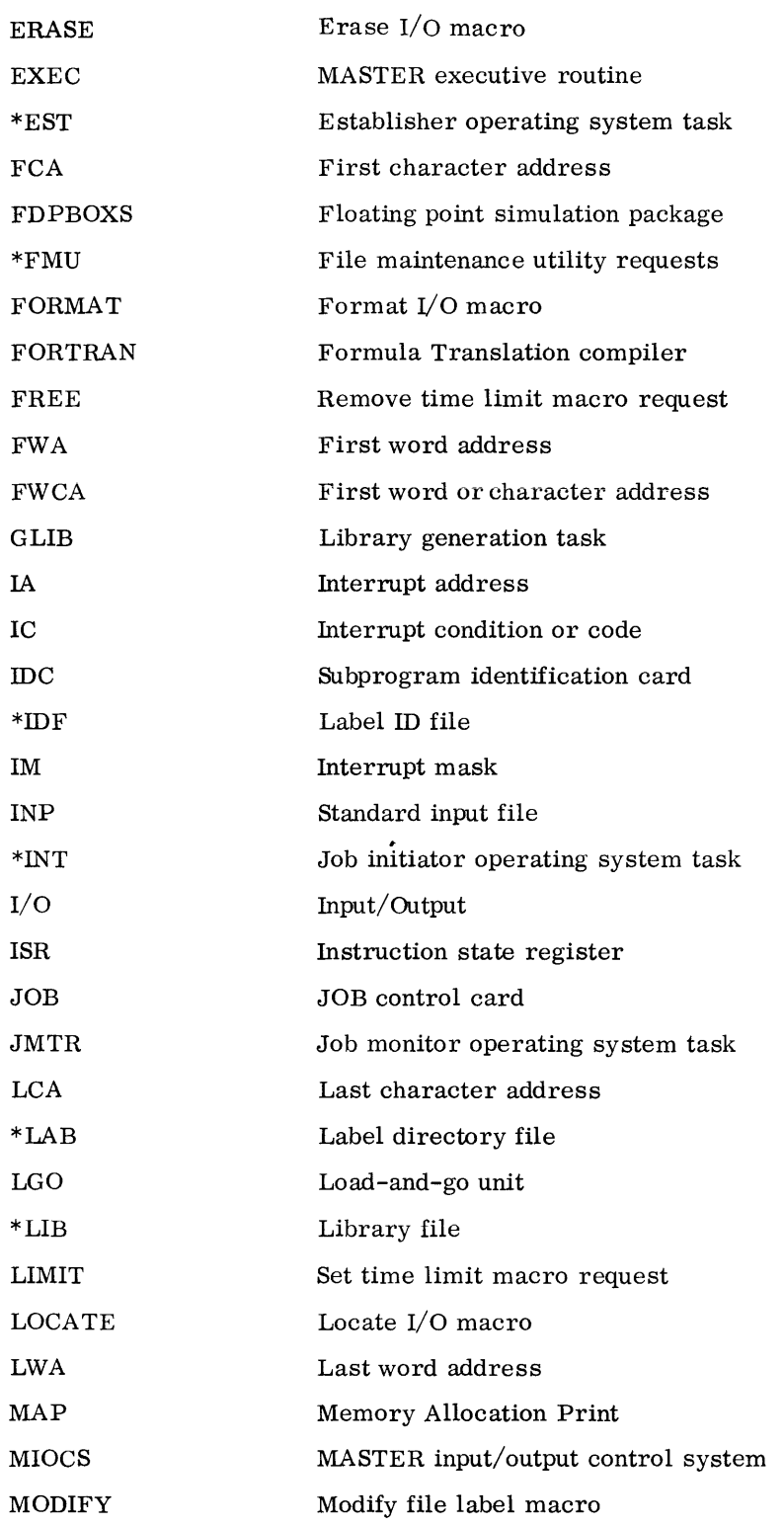

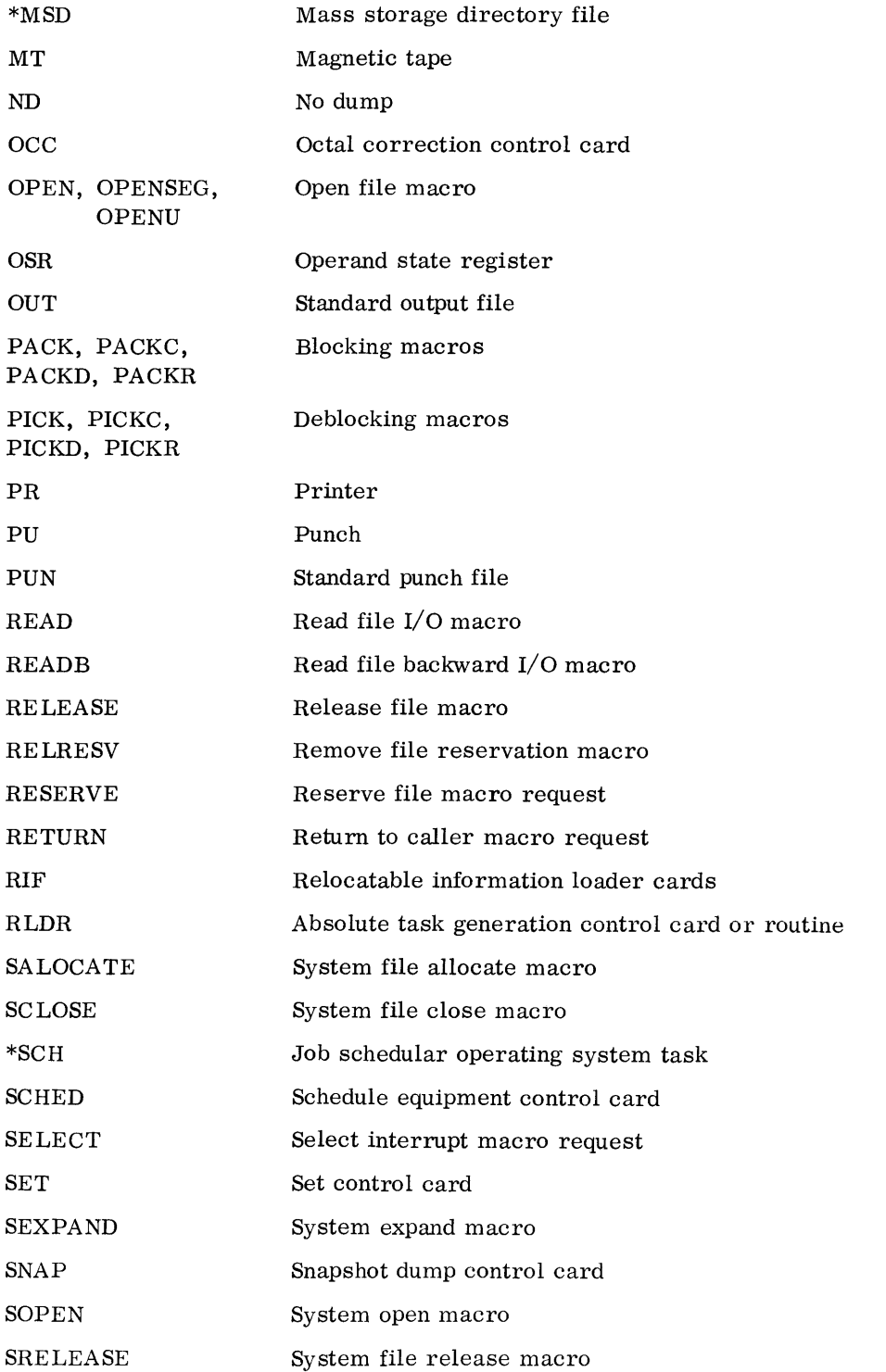

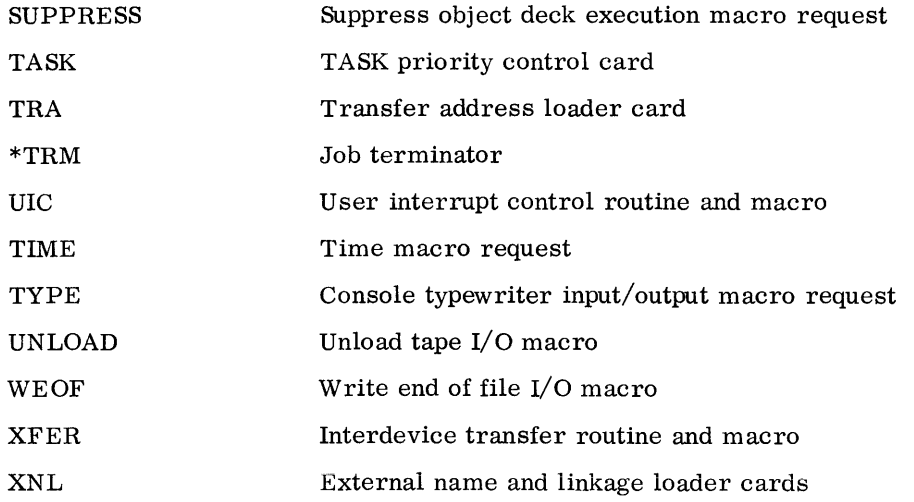

ABORT macro 9-10 ABORT on SCHED card 2-5; 10-5 ABS control cards (See IM)<sup> $\dagger$ </sup> Absolute format programs 3-27, 7, 10; 4-2, 3, 8; 10-9,32 Access code 5-2 Account number 10-3 Accounting printout 2-7 Add device to FLD (See OG and IM)<sup> $\dagger$ </sup> Address 3-3, 5, 7, 13, 14, 15, 16, 17 absolute 10-15 chapter (see absolute) character 10-23, 25 first character 9-7 first word 9-2, 4, 10, 14, 15; 10-11, 15, 16 last word 10-11 logical (see absolute) page 3-2, 6 physical 3-6 relocatable 3-10; 10-19 return 9-6 word 10-23, 25 Allocate macro 5-13 Alphanumeric string 1-8 Autoload 2-1; 5-3 Available memory 2-5, 7; 3-7, 10, 14; 4-2, 8; 10-5 (see core estimate)

Background job 2-3 BCD control card (See IM)<sup> $\dagger$ </sup> BCT 10-22 Binary deck 3-10; 10-19, 30 Binary cards general specification 10-19 BCT 10-22 RIF 10-24 ELD 10-28 TRA 10-27 EPT 10-23 XNL 10-26 IDC 10-21

Block common table card 10-22 Blocker/deblocker routines 2-4; 3-10; 6-1 Blocker 6-1 Boundary jump 1-7 Busy I/O status  $4-11$ BYPASS macro 9-11 Bytes, relocation 10-24 CALL macro 4-5, 8; 9-1 CALLRT macro (See IM)<sup> $\dagger$ </sup> Call status 4-11 CANCEL macro~ 9-5, 6 Card binary 10-19 control 10-1 correction 10-13 \*DEF 7-1 library preparation (See IM)<sup> $\dagger$ </sup> loader 10-19 Channel, real-time (See IM)<sup>†</sup> Channel interrupt 8-2 Chapter 3-7 Checksum, on binary card 10-19 Circularity of calls 9-3 Class of jobs 2-1, 3 Class A files 5-1, 4, 5, 14 Class B files 5-1, 4, 14 CLRT macro (See IM)<sup> $\dagger$ </sup> Clock interrupt 8-2 CLOSE macro 5-24; 7-5 Closed loop 10-10 Commands, operator (See OG)<sup>†</sup> Common allocation of 3-10 block 3-12; 10-22 Chapter One 3-14 Chapter Two 3-15; 4-5; 9-11 labeled 10-22, 25 length of 10-22

on BCT card 10-22

t 1M designates Installation Manual; OG designates Operator's Guide.

Common (Cont'd) numbered 10-22, 25 in chapter 3-7 transfer of 4-4, 5, 7; 9-1, 2, 3 COMPARE macro 6-15 COMPASS 4-10 macro 1-8 Compute job 2-4 Configuration, hardware 1-3 Console scoop 2-5 Console registers 2-5; 4-4, 7 Console typewriter TYPE macro 9-5 manual interrupt (See OG)<sup>†</sup> messages on. Appendix C Continuation card BCT 10-22 EPT 10-23 OCC 10-14 SCHED 10-5 XNL 10-26 Control cards 10-1 interpretation of 2-5 Copiable task 4-3 COPYCOM macro 9-11 COpy DIR macro 9-13 Copy routine (See XFER) COpy macros 9-11, 14 Copy on-line files (See OG and IM)<sup> $\dagger$ </sup> Core, release of 2-5 Core requirements 2-4 Core estimate 3-14, 15; 10-5 Correction of loaded program 10-13 Correction of data area 10-14 Correction of common area 10-14 Creation date 5 -14

Data area allocation of 3-10 correction of 10-14 in chapter 3-7, 12 labeled common 10-22, 25 length of 10-22 on BCT card 10-22 preset 10-25

Data transfer functions 6-1, 20; 7-8 Data set identifier 1-9; 5-21; 7-1 Data word 10-24 DATE macro 9-8 Date, entered by operator (See OG and  $IM$ )<sup>T</sup> Deblocking routines 6-8 Dedicated channel 8-3 (See IM)<sup> $\bar{\text{t}}$ </sup> Deck, job 2-1; 10-1 \*DEF 5-10; 7 -1; 10-9 examples of cards 10-32; 11-4 Deferred wait requests 9-4 Deferred wait status 4-11 Delete MSD entry (See OG and IM)<sup>†</sup> Devices 5-1 Class A 5-1 Class B 5-1 Device of file ascertain (See TYPEIO) Device labels 5-1 Device, unit 7-2 DINTS 9-5, 6 \*DIR, Library Directory File entry on (See TYPEIO) DIRECT card 2-1, 3, 5; 10-2 DIRECT job 10-1 Directory, library COPYDIR macro 9-14 DSI control card (See IM)<sup>†</sup> Dump, recovery 2-5; 10-5 snapshot 10-11 DWAIT macro 9-4 DWAITIO macro 9-5 EIC 8-1, 3

EINTS 9-5 ELD card 10-8, 28 Emergency job 2-3, 4; 10-4 End-of-file card 10-18 End-of-file condition 2-5, 8 End-of-job card 2-6 End loader declaration card 10-28 Entry point to task 3-11; 4-9 to subprogram 10-27 Entry point name card 10-23

t 1M designates Installation Manual; OG designates Operator's Guide.

EOS End-of-job card 2-6 EPT 10-23 Equating files 10-9 Equating external symbols 10-10 Equipment interrupt 8-2 Equipment requirements 2-4 scheduling of 10-5 ERASE macro 7-10 Errors binary card 10-34 Hollerith card 10-35 I/O. Chapters 6 and 7 loader 10-34 Miscellaneous 10-35 Symbol 10-35 Error codes input/output. Chapters 6 and 7 loader 10-36 Error processing 6-20; 7-5, 18 Error recovery procedures magnetic tape  $7-4$ ,  $7$ ,  $20$ mass storage 6-22 card reader 7 -20 card punch 7 -21 printer 7 -21 ESEP card (See IM)<sup>†</sup> Exclusion bit 3-3 EXEC 2-1; 4-2, 4, 10; 8-1, 3; 9-1, 4 Executive mode 1-2 Executive request macros 9-1 Execution cycle 8-2 EXPAND macro 5-17 Expandability 1-4 Extend program area 10-14 External name 3-11; 10-26 External name and linkage card 10-26 External string 10-26 External symbol 4-9; 10-10 External symbol card 8-2; 10-10 EXS card 10-10

FDPBOXS 8-2 File card 10-9 File disposition list 2-6 File environment 5-3 File expiration date 5-13 File maintenance routines 1-11 (See OG and  $IM$ )<sup> $\dagger$ </sup> File protection 5-14 File wait status 4-11 Files allocation of 5-6, 12 closing 2-5; 5-9, 24 data transmission on. Chapters 6 and 7 expansion of 5-8, 17 identification of 5-3, 12 job 5-5 labels for 5-2 mass storage. Chapters 5 and 6 MASTER 5-2 modification of 5-15 MSIO 5-1 names of 5-3 opening 5-7, 21 releasing 2-5; 5-9, 19 scratch 5-6 security of 5-3, 12 summary of  $1-9$ , 12 system 1-9; 5-4 unit devices. Chapter 7 FINIS control card (See IM) t Finis status 4-11 Floating-point simulation 8-2  $*$  FMU (See OG and IM)<sup>†</sup> FORMAT macro 6-14, 15; 7-7, 11, 13 FORTRAN 4-10, 29, 30 FREE macro 9-9 Fault selection routine 4-9, 10

t 1M designates Installation Manual; OG designates Operator's Guide.

**GAP** in recovery dump 10-11 in logical addressing 3-6 GLIB 1-6; 4-3 (See IM)<sup>†</sup> GLIB control cards (See IM)<sup> $\dagger$ </sup> Hardware specification of mass storage file 5-13 IDC loader card 10-8, 21 Identification; program 10-19 IDFILE (See 1M) t Inactive status 4-11 Initialization of MASTER 2-1 (See OG and IM)<sup> $\dagger$ </sup> of real-time program (See IM)<sup> $\dagger$ </sup> INP file 2-1,5; 5-5; 10-2,6,7,8,9,11 Input backgrounder 2-1 Input card reader 2-1; 10-2 I/O job  $2-4$ I/O task  $4-1$ I/O interrupt 8-2  $I/O$  call  $8-2$ Installation parameters 2-1, 3, 4; 10-3, 5, 7; (See also OG and IM) $\dagger$ Instruction state register 3-8 \*INT (Job initializer) 2 -3, 4 Interrupt as coded halt 1-7 internal 8-1 equipment 8-2 channel 8-2 unassigned 8-3  $I/O$  8-2 real-time 8-3 background 8-3 dedicated channel 8-3 illegal instruction 8-2 Clock 8-2 manual 8-3

#### Job

class of 2-3, 4; 4-4; 10-4 compute 2-4; 10-4  $I/O$  2-4; 10-4

background  $2-3$ ;  $10-4$ special 2-3; 10-4 emergency 2-3; 10-4 JOB card 2-1, 4 example of 2-5; 10-3, 29, 30, 32; 11-4 JOB file 9-12 Job flow 2-1 .Job identifier 2-4, 5; 10-3 Job initiation 2-4 Job monitor 2-4; 4-4; 9-10 JMTR (Job monitor) 2-4 Job stack 2-1 deck preparation 10-29 Job termination byend-of-file 10-18 by operator (See OG)<sup>†</sup> by request of task 9-10

Label handling 5-11 Labels, standard 3000. Appendix B LGO Load-and-go file 10-29, 30 LIB control card (See IM)<sup>†</sup> Library 1-5, 6; (See also IM)<sup>†</sup> Library directory (See IM)<sup>†</sup> Library generation 4-2, 4 Library subprograms 3-10 Library task  $4-2$ ; 10-7; (See also IM)<sup>†</sup> LIMIT macro 9-9 Listing of FLD (See OG and  $IM$ )<sup>†</sup> Listing of MSD (See OG and  $IM$ )<sup>†</sup> Loader 3-10 cards 10-19 errors 10-34 LOCATE macro 6-17; 7-9 Logical block size 5-2 Logical  $I/O$  6-1 LTASK card (See IM)<sup> $\dagger$ </sup>

Macros data transmission functions 6-16; 7-8 EXEC request 9-1 file processing. Chapters 5 and 7 library 1-7

t 1M designates Installation Manual; OG designates Operator's Guide.

Magnetic tape as file 7-2 functions on 7-7 Manual interrupt 8-3 MAP memory 3-12 page 3-2 Mass storage 5-1 data transfer on 6-1 MASTER configuration 1-3, 4, 13 file structure 5-1 initialization of (See  $OG$ )<sup>†</sup> input/output routine. Chapters 6 and 7 library preparation (See IM)<sup>†</sup> memory requirements 1-3 relocatable loader 2-5; 3-5 resident (See IM) $\dagger$ task orientation 4-1 Memory Allocation Print 3-12 MAP 3-12 Memory protection 3-5 Messages, see errors MIOCS 1-6; 2-1; 6-14; 7-6; 8-2; 9-1 Modification code 5-3 MODIFY macro 5-15 Monitor state 1-1, 3, 7 MSIO 6-14; Appendix B Multi access capability 1-1 Multiprogramming computer system 1-1 on job basis 2-1 of program tasks 4-7; 9-1, 4; 10-30 Multiprocessing capability 1-1

OCARE 5-6 OCAREM 5-10 OCC card 10-13, 33 Offset card 2-6 One-copy task 4-3 OPEN macro 5-21 OPENSEG macro 5-23 OPEN U macro 2-5; 7-1 (see also \*DEF)

Operand state register 3-8 Operation of MASTER  $1-1$ ; (See OG)<sup>†</sup> OUT file 2-5, 8; 3-4, 12; 4-10; 5-5; 10-2, 6, 9, 11, 13, 34; 11-3 Output Backgrounder 2-5, 8 Overlays 4-8 PACK macro 6-4 PACKC 6-5 PACKD 6-3 PACKR 6-6 Page address 3-3 Page index 3-3; 9-11 Page length 3-3 Page map 3-2, 7; 9-11 Page structure 3-2 Parameter passing 4-4; 9-1, 2, 3 Parameters, macro 1-8 Partial page designator 3-3 Peripheral equipment 10-5 Physical I/O 6-14; 7-1 Physical memory 3-1, 5, 10, 14, 15 PICK macro 6-9 PICKC 6-11 PICKD 6-8 PICKR 6-12 POSITION macro 6-17 Priority of tasks 2-3,5; 4-4; 10-8 PROGDUMP 9-17 Program area 3-7 allocation of  $3-14$ , 15 placing on library (See IM)<sup>†</sup> length of 3-14, 15; 10-14 Program state  $1-1$ , 3, 7 Program task 2-5; 4-1 PUN card limit 10-3 changed by DIRECT card 10-1 file 2-5; 5-5; 10-2, 3, 9 processing of 2-6 Punches used by backgrounder 2-4; 7-1 Postprocessing 2-5; 10-2

t 1M designates Installation Manual; OG designates Operator's Guide.

Queuing of callers 4-3; 9-1, 3; 11-3

Random file 9-12 READ macro 6-15; 7-8, 12 READB Read backward macro 7-8 Read lockout status 4-11 Ready status 4-4,7,11; 9-2 Real-time capability 1-1 execs  $1-6$ ; (See IM)<sup>†</sup> programs  $1-6$ ; (See IM)<sup>†</sup> tasks 1-6 Recovery dump 9-17; 10-11 Re-entrant task 4-3 Register file 2-5; 10-5, 11 REL control cards (See IM)<sup> $\dagger$ </sup> RELEASE macro 5-19 Release memory 9-4 Release out-of-date files (See OG and 1M) t Relocatable address 3-10 Relocation factor on OCC card 10-15 on R1F card 10-25 Relocatable information card 10-24 Relocatable loader 3-10; 10-10 Relocatability 1-3 Relocation bytes 10-24 RELRESV macro 9-12 REQRT macro (See IM)<sup> $\dagger$ </sup> Request interrupts 8-2 RESERVE macro 9-12 Response code 9-7; Appendix C RETURN macro 4-9; 9-2 Rewind of magnetic tape 7-9 R1F loader card 10-24 RLDR card 3-10; 4-3; 10-9, 32 ROS instruction 3-8

SALOCATE macro 5-6; (See also IM)<sup>†</sup> \*SCH Job Schedular Operating System Task 2-1 SCHED card 2-1, 3, 5; 4-7; 10-2, 4 example of 10-29, 30, 32; 11-4 Scheduling required equipment 10-2, 5 SCLOSE macro 5-9; (See also  $IM$ )<sup>†</sup> Scratch files 2-5; 5-6; 10-5 Security codes 5-3 Segments of overlays 4-8 SELECT macro 9-5 Select status 4-11 Sequential file 9-12 SENRT macro (See IM)<sup>†</sup> SETRT macro (See IM)<sup> $\uparrow$ </sup> SEP01NT card (See 1M) t Serial jobs 10-31 SET command  $2-1$ ; (See OG and IM)<sup>†</sup> SET control card (See OG and IM) $\dagger$ SEXPAND macro 5-8; (See also IM)<sup>†</sup> Simulation-Packages 8-2 SNAP card 10-11, 33 SNAP dump 10-11 SNAPSHOT 10-11 SOPEN macro 5-7; (See also IM)<sup>†</sup> Special forms 11-1, 3 Special job 2-3 SRELEASE macro  $5-9$ ; (See also IM)<sup>†</sup> State 3-7 States instruction 3-9 operand 3-10 zero 3-11 Status macro 9-17 Status of tasks 4-11 Subprogram elements 3-10 SUPPRESS macro 9-10 System allocate 5-6 System close 5-9 System expand 5-8 System file 9-12 System OCARE 5-6 System open 5-7 System release 5-9

t 1M designates Installation Manual; OG designates Operator's Guide.

Tables (See IM)<sup> $\dagger$ </sup> Table wait status 4-11 TASK card 10-7, 8,32 Task assignment of 4-1 callee 4-2; 9-1, 4 caller 4-2; 9-1, 4 calls 4-2 communication between 4-4 copiable 4-3 entrance 4-9 exit 4-9 multiprogramming of 4-7, 8; 9-1, 4 name of 4-3; 10-7 one-chapter 3-14; 10-8 one-copy 4-3 origin 4-2 priority of 2-3, 5; 4-3, 4; 10-8 release of 9-4 status of 4-10 two-chapter 3-15; 10-8 user supplied 4-2; 10-8 Task linkage macros 9-1 Task Name card 2-5; 10-7, 8 example of 10-29, 30, 31, 32, 33; 11-4 Task primary entry point 4-9 Termination by operator (See OG)<sup>†</sup> by task request 2-7; 9-10 Time, entered by operator (See OG and IM)<sup> $\dagger$ </sup> Time cycle limit 8-2 estimate 10-4 job limit 10-3 request 9-7 special job 2-3 task limit 9-9 Time macro 9-8 TRA loader card 10-27 Trapped instructions 8-2 Transfer common 4-4 Transfer call end 9-3

Transfer card 10-27 TYPE macro 9-7 TYPEIO macro 9-15

UIC macro 4-10 UIC routine 4-4, 9; 8-1, 2; 9-3, 4 Units as files 7-1 UNLOAD macro 7-10 Usage count 5-14 USER interrupt control 4-9 Utility routines See XFER; (See also OG and 1M) t

Wait status 4-11 WEOF macro 7-10 Word count, on binary card (See each binary card) Write lockout status 4-11 WRITE macro 6-15; 7-7, 14, 16

# XFER

task. Chapter 11 control card 11-1 macro 11-1 examples of 11-4 XNL loader card 10-26

t 1M designates Installation Manual; OG designates Operator's Guide.

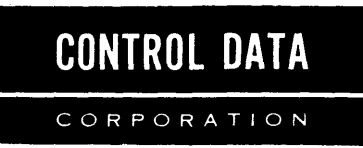

# COMMENT AND EVALUATION SHEET

# *3300/3500* Computer Systems MASTER Reference Manual

Pub. No. 60176800 December, 1966 THIS FORM IS.NOT INTENDED TO BE USED AS AN ORDER BLANK. YOUR EVALUATION OF THIS MANUAL WILL BE WELCOMED BY CONTROL DATA CORPORATION. ANY ERRORS. SUGGESTED ADDITIONS OR DELETIONS, OR GENERAL COMMENTS MAY BE MADE BELOW. PLEASE INCLUDE PAGE NUMBER REFERENCE.

FROM

BUSINESS<br>ADDRESS :

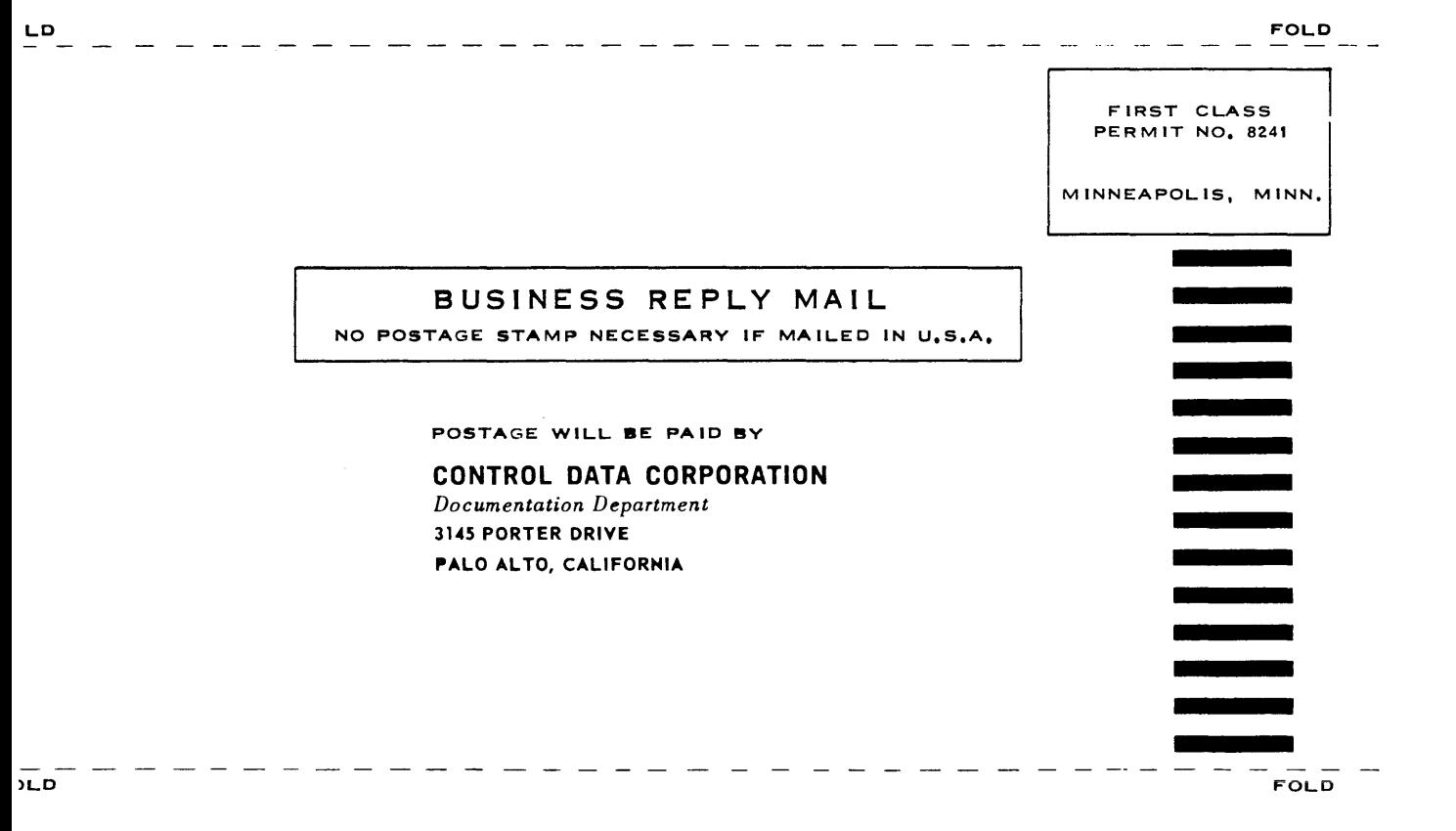

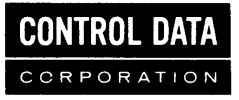

CORPORATE HEADQUARTERS, 8100 34th AVE. SO., MINNEAPOLIS, MINN, 55440 SALES OFFICES AND SERVICE CENTERS IN MAJOR CITIES THROUGHOUT THE WORLD

 $\bar{\epsilon}$